April 1996 Order Number: 312487-005

# **Paragon™ System C Calls Reference Manual**

c

[J

[J

 $\begin{bmatrix} 1 \\ 1 \end{bmatrix}$ 

n

c

[

**T** 

[J

r=

E:

[

1=

C

[J

 $\prod_{i=1}^{n}$ 

 $\begin{bmatrix} 1 \\ 1 \end{bmatrix}$ 

IJ

[~

**Intel@ Corporation** 

Copyright © 1996 by Intel Server Systems Product Development, Beaverton, Oregon. All rights reserved. No part of this work may be reproduced or copied in any form or by any means ... graphic, electrOnic, or mechanical including photocopying, taping, or information storage and retrieval systems... without the express written consent of Intel Corporation. The information in this document is subject to change without notice.

Intel Corporation makes no warranty of any kind with regard to this material, including, but not limited to, the implied warranties of merchantability and fitness for a particular purpose. Intel Corporation assumes no responsibility for any errors that may appear in this document. Intel Corporation makes no commitment to update or to keep current the information contained in this document.

Intel Corporation assumes no responsibility for the use of any circuitry other than circuitry embodied in an Intel product. No other circuit patent licenses are implied.

Intel software products are copyrighted by and shall remain the property of Intel Corporation. Use, duplication, or disclosure is subject to restrictions stated in Intel's software license agreement. Use, duplication, or disclosure by the U.S. Government is subject to restrictions as set forth in subparagraphs (c)(1)(ii) of the Rights in Technical Data and Computer Software clause at 252.227-7013. Intel Corporation, 2200 Mission College Boulevard, Santa Clara, CA 95052-8119. For all Federal use or contracts other than DoD, Restricted Rights under FAR 52.227-14, ALT. III shall apply.

The following are trademarks of Intel Corporation and its affiliates and may be used only to identify Intel products:

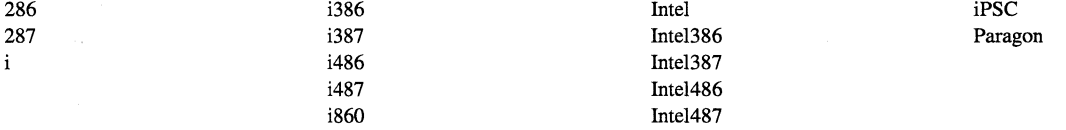

Other brands and names are the property of their respective owners.

#### Copyright ® The University of Texas at Austin, 1994

#### All rights reserved.

ii

This software and documentation constitute an unpublished work and contain valuable trade secrets and proprietary information belonging to the University. None of the foregoing material may be copied, duplicated or disclosed without the prior express written permission of the University. UNIVERSITY EXPRESSLY DISCLAIMS ANY AND ALL WARRANTIES CONCERNING THIS SOFTWARE AND DOCUMENTATION, INCLUDING ANY WARRANTIES OF MERCHANTABILITY AND/OR FITNESS FOR ANY PARTICULAR PURPOSE, AND W ARRAN-TIES OF PERFORMANCE, AND ANY WARRANTY THAT MIGHT OTHERWISE ARISE FROM COURSE OF DEALING OR USAGE OF TRADE. NO WARRANTY IS EITHER EXPRESS OR IMPLIED WITH RESPECT TO THE USE OF THE SOFTWARE OR DOCUMENTA-TION. Under no circumstances shall Uuiversity or Intel be liable for incidental, special, indirect, direct or consequential damages or loss of profits, interruption of business, or related expenses which may arise from the use of, or inability to use, software or documentation, including but not limited to those resulting from defects in the software and/or documentation, or loss or inaccuracy of data of any kind.

 $-\frac{1}{2}$ 

 $\prod_{i=1}^n$ i<br> ,

il ,J

" .., **"...I** 

" ""'1 Ii ...I

 $\blacksquare$  " :<br>مسا

<sup>~</sup>" ILM

**rtY"1""']**  ill ..,

~.",

 $\begin{bmatrix} 1 \\ 1 \end{bmatrix}$ 

**"** l.J

( J

#### **WARNING**

.\_.\_-\_ .. \_-------------

··~ -AI

IJ

 $\frac{1}{2}$ 

 $\overline{\phantom{a}}$ 

I<br>I<br>I<br>I<br>I

[J

 $\blacksquare$ 

[J

rJ

[

[, .J

IJ

Some of the circuitry inside this system operates at hazardous energy and electric shock voltage levels. To avoid the risk of personal injury due to contact with an energy hazard, or risk of electric shock, do not enter any portion of this system unless it is intended to be accessible without the use of a tool. The areas that are considered accessible are the outer enclosure and the area just inside the front door when all of the front panels are installed, and the front of the diagnostic station. There are no user serviceable areas inside the system. Refer any need for such access only to technical personnel that have been qualified by Intel Corporation.

### **CAUTION**

This equipment has been tested and found to comply with the limits for a Class A digital device, pursuant to Part 15 of the FCC Rules. These limits are designed to provide reasonable protection against harmful interference when the equipment is operated in a commercial environment. This equipment generates, uses, and can radiate radio frequency energy and, if not installed and used in accordance with the instruction manual, may cause harmful interference to radio communications. Operation of this equipment in a residential area is likely to cause harmful interference in which case the user will be required to correct the interference at his own expense.

#### **LIMITED RIGHTS**

The information contained in this document is copyrighted by and shall remain the property of Intel Corporation. Use, duplication or disclosure by the U.S. Government is subject to Limited Rights as set forth in subparagraphs (a)(15) of the Rights in Technical Data and Computer Software clause at 252.227-7013. Intel Corporation, 2200 Mission College Boulevard, Santa Clara, CA 95052. For all Federal use or contracts other than DoD Limited Rights under FAR 52.2272-14, ALT. III shall apply. Unpublished-rights reserved under the copyright laws of the United States.

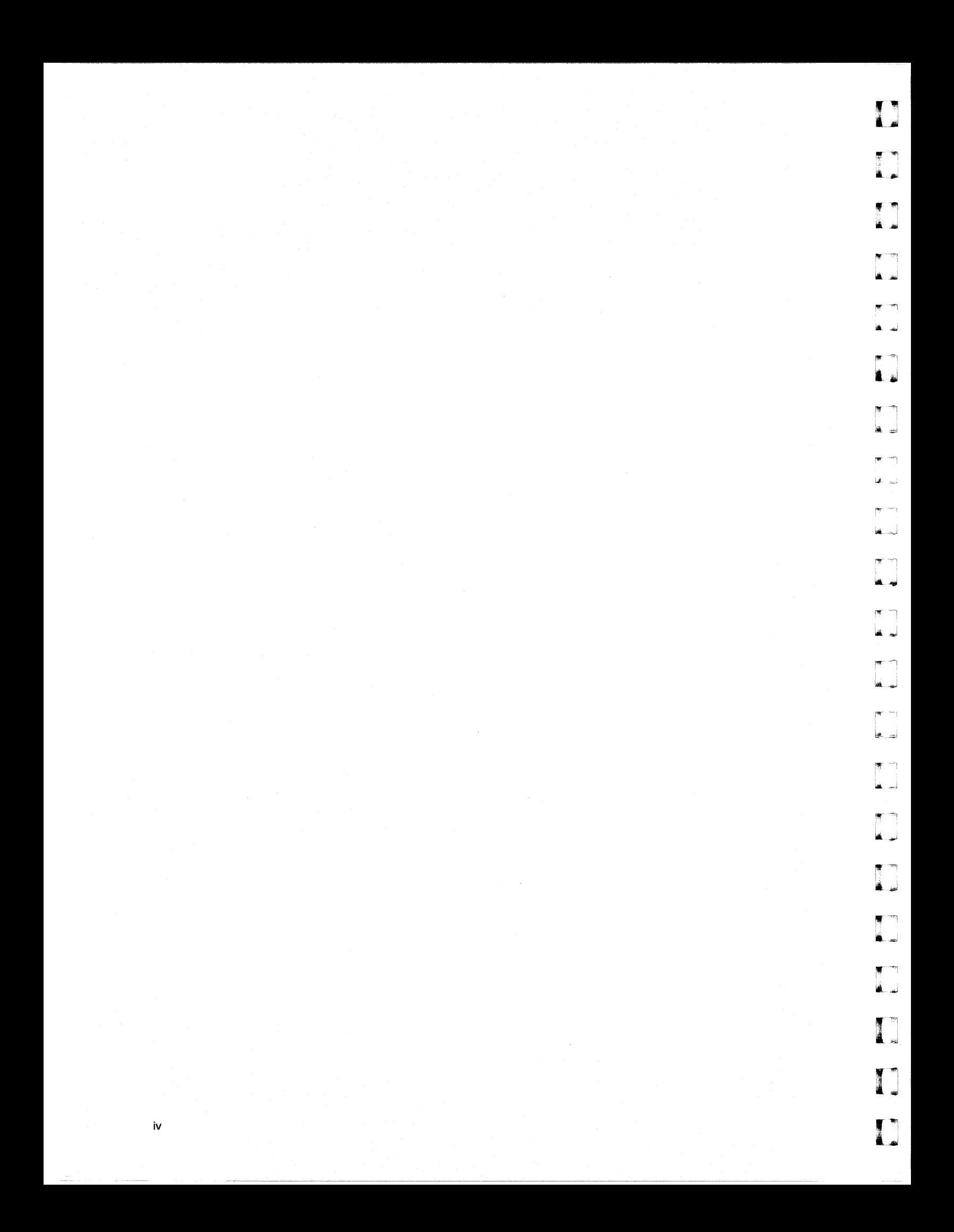

# **Preface**

v

The Paragon $^{\text{TM}}$  C system calls are described in two manuals:

I  $\overline{\phantom{a}}$ ..

 $\begin{bmatrix} 1 \\ 1 \end{bmatrix}$ 

 $\begin{bmatrix} 1 \\ -1 \end{bmatrix}$ 

c

 $\blacksquare$ 

rJ

( 1 .. -.l

IJ

 $\mathbf{r}$ .~

 $\overline{v}$ <sup>~</sup>.\_...J

> ··~ . ..J

 $\mathbf{r}$ ii

- The *OSF/1 Programmer's Reference* describes the standard OSF/1 system calls, library routines, file formats, and special files.
- The *Paragon*<sup>™</sup> *System C Calls Reference Manual* (this manual) describes the system calls and library routines (referred to collectively as "system calls") that let you access the special capabilities of the Paragon. These calls let you:
	- Create and control parallel applications and partitions.
	- Exchange messages between processes.
	- Get information about the computing environment.  $\overline{a}$
	- Perform global operations optimized for the Intel supercomputer's architecture.
	- Perform 64-bit integer arithmetic (used for manipulating file pointers that exceed 32 bits). L.
	- Read and write files in the Parallel File System (PFS).

This manual assumes that you are proficient in using the C programming language and the operating system.

### **NOTE**

Programming examples in this manual are intended only to demonstrate the use of Paragon C system calls; they are not intended as examples of good programming practice. For example, in some cases, the return values of functions are not checked for error conditions. This is not recommended, but the error checks have been omitted in order to make the example shorter and easier to read.

.--------~------------ .-----

D<br>D

lit·"" ان **الله** 

 $\blacksquare$ 

 $\mathbf{z}$ 

### **NOTE**

Do not use the Mach system call interface. This interface is not supported. It is not documented in SSD manuals, but you may read about Mach elsewhere. If you use Mach system calls, your application may fail. Mach memory allocation and Paragon memory allocation do not work together.

## **Organization**

The manual contains a "manual page" for each operating system C system call, organized alphabetically. Each manual page provides the following information:

- Synopsis (including call syntax, parameter declarations, and include files).
- Description of any parameters.
- Description of the call (including programming hints).
- Return values (if applicable).
- Error messages (including causes and remedies).
- Examples.
- Limitations and workarounds information.
- Related calls.

Some of the manual pages in this manual discuss several related system calls. For example, the  $\bf{cread}()$  manual page discusses both the  $\bf{cread}()$  and  $\bf{cread}v()$  system calls. The title of a manual page that discusses more than one call is the name of the first call discussed on the page. To find the discussion of any system call, use the Index at the back of this manual.

Appendix A tells how to select message types and build message type selectors for the message-passing system calls.

Appendix B lists the error codes that can be returned in the global variable ermo by operating system C system calls.

 $\Box$ 

lj

 $\Box$ 

 $\blacksquare$ 

"'~ ; I "\_-.J

[J

 $\blacksquare$ 

 $\blacksquare$ 

**I** 

 $\blacksquare$ 

[J

## **Notational Conventions**

This section describes the following notational conventions:

- Type style conventions
- System call syntax descriptions

## **Type Style Conventions**

This manual uses the following type style conventions:

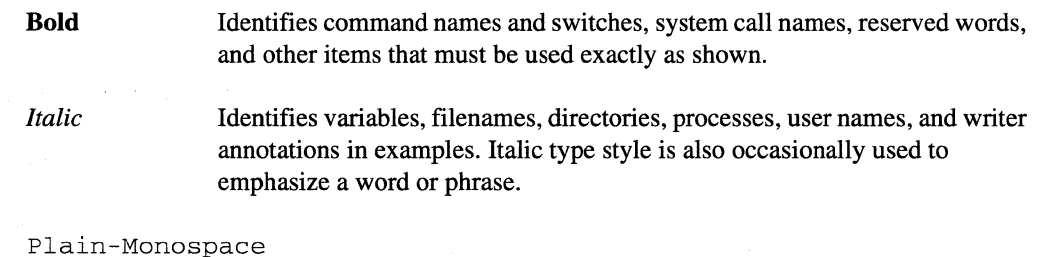

Identifies computer output (prompts and messages), examples, and values of variables. Some examples contain annotations that describe specific parts of the example. These annotations (which are not part of the example code or

#### *Bold-Italic-Monospace*

Identifies user input (what you enter in response to some prompt).

session) appear in *italic* type style and flush with the right margin.

#### Bold-Monospace

Identifies the names of keyboard keys (which are also enclosed in angle brackets). A dash indicates that the key preceding the dash is to be held down while the key following the dash is pressed. For example:

<Break> <s> <Ctrl-Alt-Del>

**[]** 

 $\sim$   $\sim$ i;.,.~

 $\blacksquare$ 

~ ~I

البيد

 $\widetilde{\mathcal{P}}$ 

لماء

أساله

i.

Y) À.

r:

I,''''' , ,

 $\mathbf{I}$ 

≜ …i

**[J** 

## **System Call Syntax Descriptions**

In this manual, a prototype for each system call is described in the "Synopsis" section, which contains the following:

- Include file declarations needed by the system call.
- Syntax of the system call.
- Parameter declarations of each system call.

The following notational conventions apply to the "Synopsis" section:

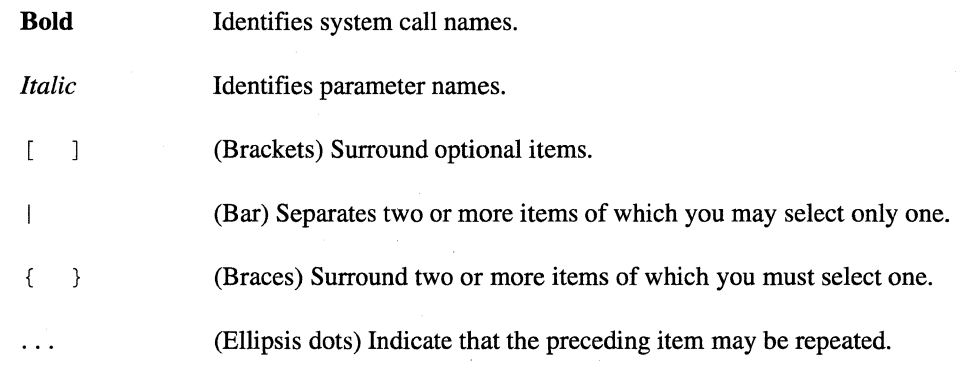

For example, the synopsis for the **iprobe**() system call appears as follows:

#include <nx.h> long **iprobe(**  long *typeset);*   $\overline{\Gamma}$ j

[J

IJ

[J

 $\overline{\mathbf{I}}$ •• ,-------l

 $\blacksquare$ 

 $\overline{\Gamma}$ 

 $\mathbf{I}$  $\blacksquare$ 

l~

'~ ,-,

 $\blacksquare$ j

lJ

# **Applicable Documents**

For more information, refer to the following documents:

- *OSFll Programmer's Reference*
- *OSFll Network Application Programmer's Guide*
- *Paragon™ System User's Guide*
- Paragon<sup>™</sup> System Fortran Calls Reference Manual
- *Paragon™ System Commands Reference Manual*

# **How Errors are Handled**

How the operating system operating system handles errors depends on the system call involved:

- For operating system system calls whose names begin with "nx\_", the calls either return -1 and set the variable *ermo* to a value that describes the error, or it sends a signal to the calling process. You can use **nx** perror(3) or perror(3) to print a message for the value of *ermo.*
- For all other operating system system calls (except those whose names begin with "nx"), the system normally displays a message on the terminal and terminates the calling process .
- For all operating system system calls (except those whose names begin with "nx\_"), there is a corresponding underscore system call that returns -1 and sets the variable *ermo* to a value that describes the error. The underscore system calls are identified by an underscore  $($   $)$  as the first character of the name. For example, the \_crecv() system call is the underscore version of the crecv() system call. The underscore calls allow you to write programs that take specific actions when an error occurs. These calls do not terminate a process when an error occurs. You can use nx perror(3) or perror(3) to print a message for the value of *ermo*. For a complete list of the *ermo* values set by the underscore calls, see Appendix B that contains the *errno* manual page.

 $\blacksquare$ 

r:rr-- --'I I

r:

[J

1

## **Comments and Assistance**

Intel Scalable Systems Division is eager to hear of your experiences with our products. Please call us if you need assistance, have questions, or otherwise want to comment on your Paragon system.

> U.S.AJCanada Intel Corporation Phone: 800-421-2823 Internet: support@ssd.intel.com

France Intel Corporation 1 Rue Edison-BP303 78054 St. Quentin-en-Yvelines Cedex France 05908602 (toll free)

Intel Japan K.K. Scalable Systems Division 5-6 Tokodai, Tsukuba City Ibaraki-Ken 300-26 Japan 0298-47-8904

United Kingdom Intel Corporation (UK) Ltd. Scalable Systems Division Pipers Way Swindon SN3 IRJ England 0800212665 (toll free) (44) 793 491056 (44) 793 431062 (44) 793 480874 (44) 793 495108

Germany Intel Semiconductor GmbH Dornacher Strasse 1 85622 Feldkirchen bei Muenchen **Germany** 0130813741 (toll free)

World Headquarters Intel Corporation Scalable Systems Division 15201 N.W. Greenbrier Parkway Beaverton, Oregon 97006 U.S.A. (503) 677-7600 (Monday through Friday, 8 AM to 5 PM Pacific Time) Fax: (503) 677-9147

If you have comments about our manuals, please fill out and mail the enclosed Comment Card. You can also send your comments electronically to the following address:

> techpubs@ssd.intel.com (Internet)

# **Table of Contents**

 $\overline{\phantom{a}}$ 

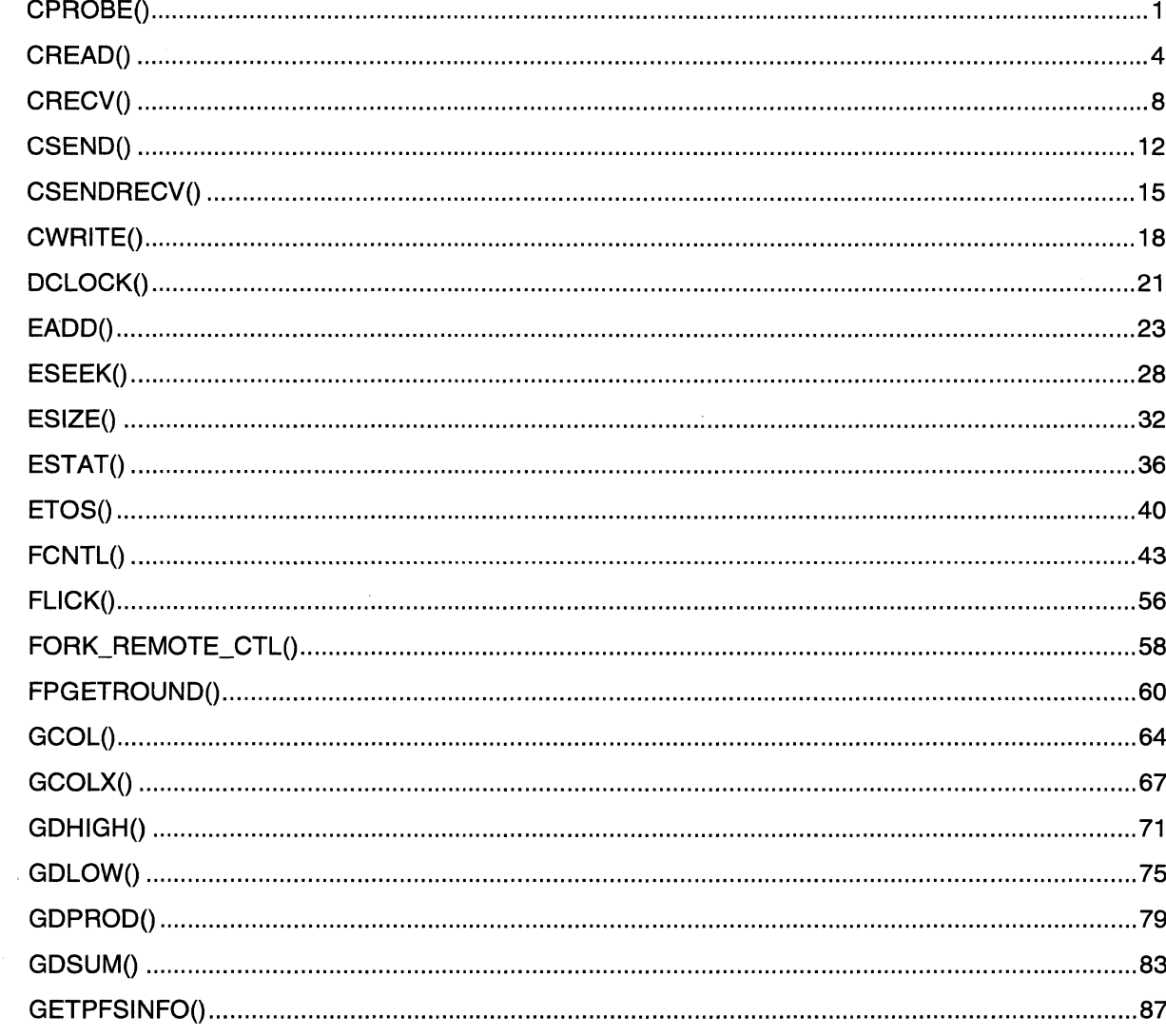

 $\Gamma$ 

 $\mathbf{I}$ 

 $\begin{bmatrix} 1 & 1 \\ 1 & 1 \end{bmatrix}$ 

 $\mathbf{I}$ 

 $xi$ 

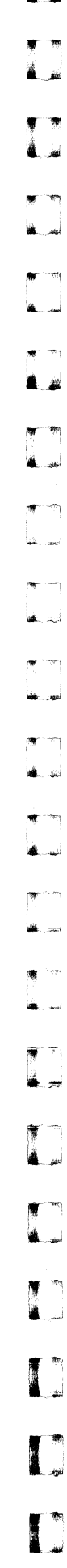

∴<br>ak

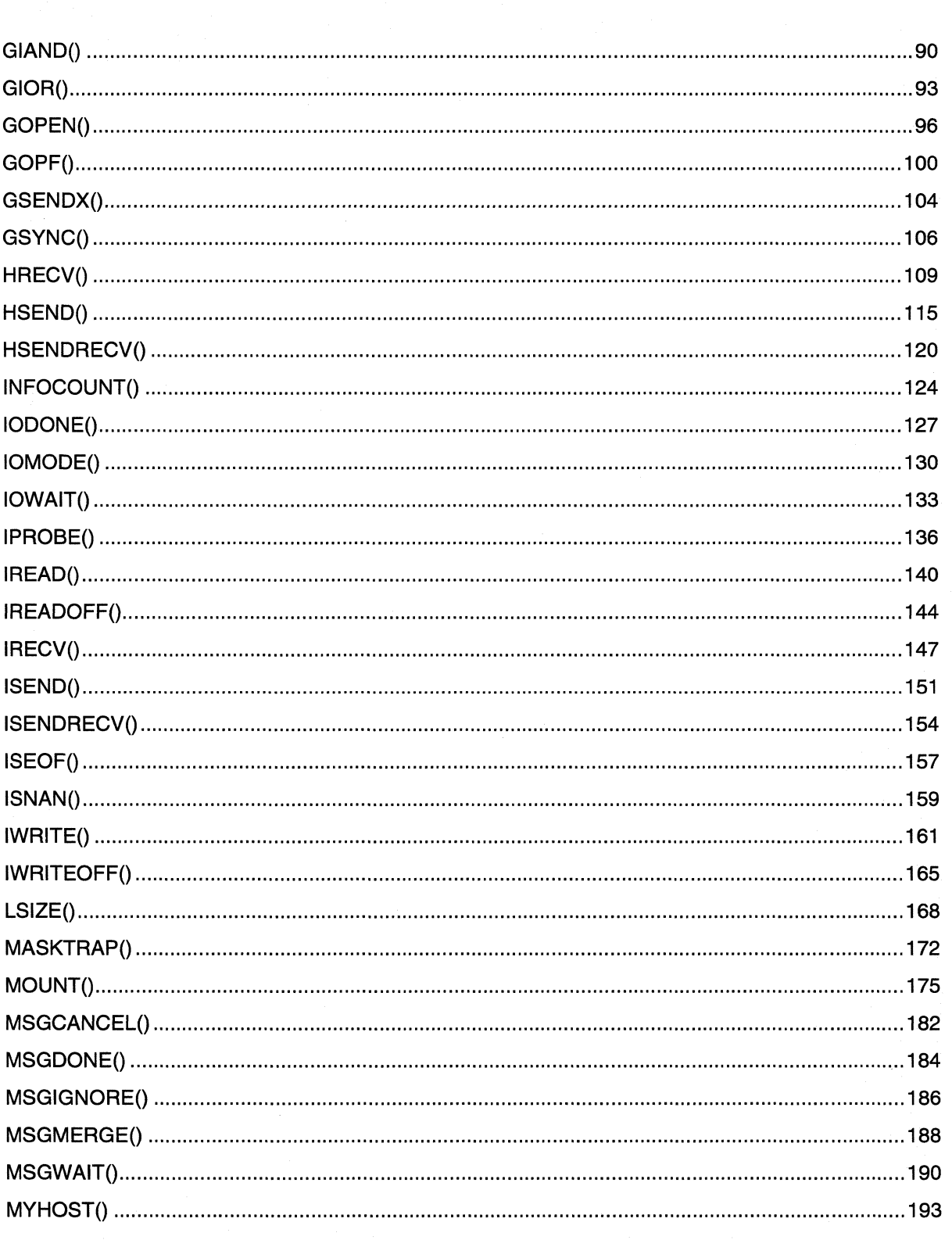

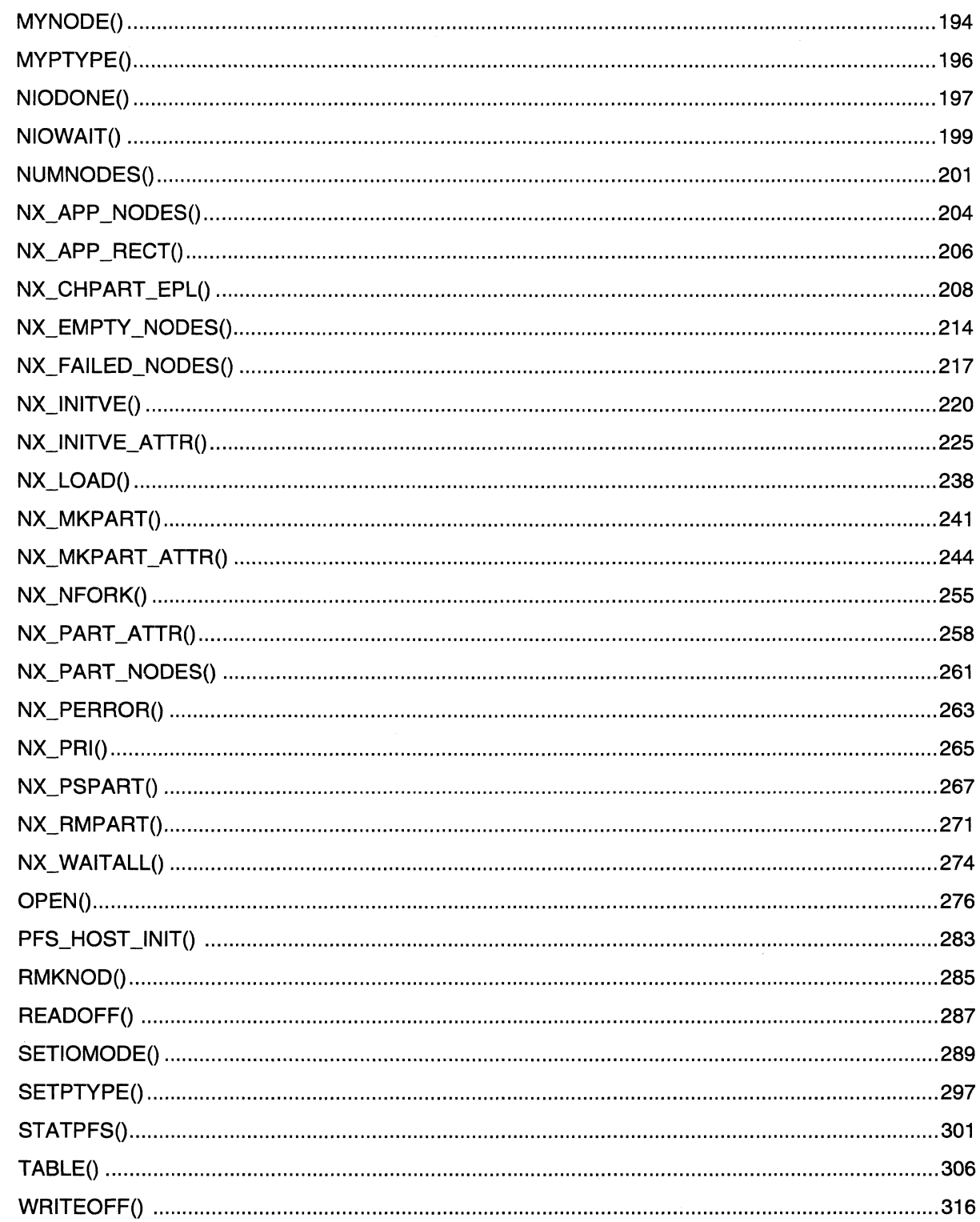

xiii

 $\overline{a}$ 

i.

i.

é a

الحف

i<br>Album

أبسه

i.

≜ …

 $\mathbf{I}$ .

 $\mathbf{L}$ 

# **Appendix A Message Types and Typesel Masks**

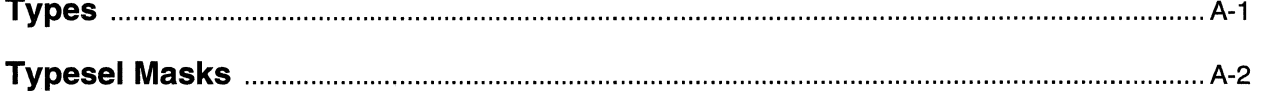

# **Appendix B Errno Manual Page**

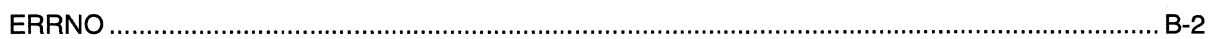

 $\sim$ 

 $\mathbf{r}$ 

 $\prod_{i=1}^n$ 

 $\Gamma$ 

 $\mathbf{I}$ 

 $\blacksquare$ 

n

 $\mathbf{I}$ 

 $\Gamma$ 

T

 $\blacksquare$ 

L

 $\mathbf{I}$ 

 $\mathbf{I}$ 

 $\Gamma$ 

 $\Box$ 

 $\Gamma$ 

 $\Gamma$ 

T

C

# **List of Tables**

Table A-1.

 $\hat{\mathbf{v}}$ 

٣Ņ, أنفذنا

> geg. .<br>Said

٣Ņ L AN

> w) أنبغ

i.<br>No

 $\cdots$ .<br>أبيض

÷.  $\frac{1}{2}$ 

.<br>200

i<br>Roj أنفعه

.<br>است.

أنشد  $\frac{1}{2}$ 

 $\mathcal{P}^{\text{reg}}_{\mathcal{P}^{\text{reg}}_{\mathcal{P}^{\text{reg}}$ ند یا

rge. j<br>Alijar

**I:** 

L

---------------

## **CPROBE() CPROBE()**

cprobe(), cprobex(): Waits (blocks) until a message is ready to be received. (Synchronous probe)

#### **Synopsis**

#include <nx.h>

void **cprobe(**  long *typesel);* 

void **cprobex(**  long *typesel,*  long *nodesel,*  long *ptypesel,*  long *info[]* );

### **Parameters**

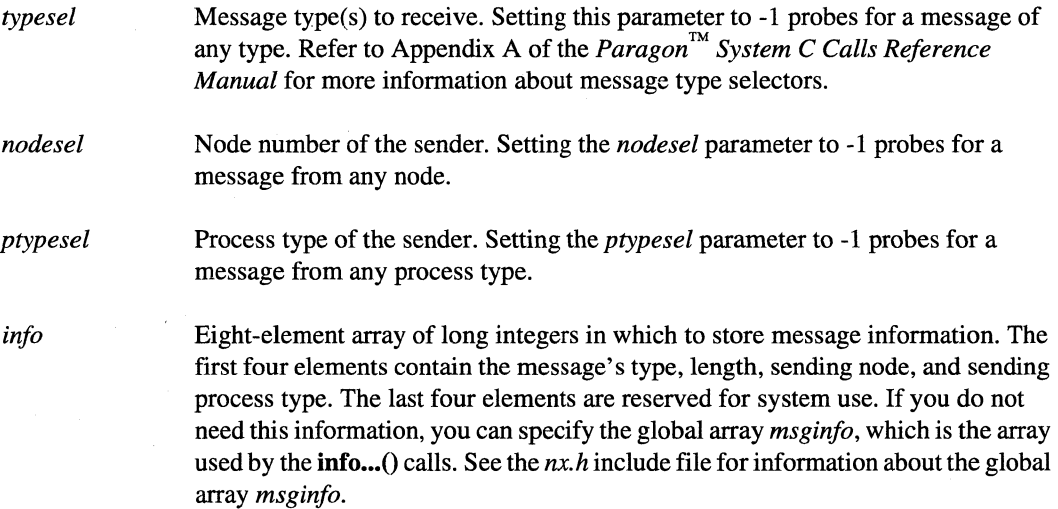

## **CPROBE()** (cont.) **CPROBE()** (cont.)

#### **Description**

Use the appropriate synchronous probe system call to block the calling process until a specified message is ready to be received:

- Use the cprobe() function to wait for a message of a specified type. Use the  $info...$  () system calls to get more information about the message.
- Use the **cprobex**() function to wait for a message of a specified type from a specified sender and store information about the message in the *info* array.

When a synchronous probe system call successfully returns, the message of the specified type is available. Use the receive system calls (for example,  $crev()$  or  $irecv()$ ) to receive the message.

These are synchronous system calls. The calling process waits (blocks) until the specified message is ready to be received. To probe for a message of the specified type without blocking the calling process, use one of the asynchronous probe system calls (for example, **iprobe**()).

#### **Return Values**

Upon successful completion, the  $\mathbf{cprob}(0)$  and  $\mathbf{cprob}(0)$  functions return control to the calling process; no values are returned. Otherwise, these functions display an error message to standard error and cause the calling process to terminate.

Upon successful completion, the  $\text{cprobe}($  and  $\text{cprobe}($  functions return 0 (zero). Otherwise, these functions return -1 and set *errno* to indicate the error.

#### **Errors**

Refer to the *errno* manual page for a list of errors that can occur in the C underscore system calls.

3

### **CPROBE()** (cont.) **CPROBE()** (cont.)

#### **Examples**

IJ

 $\blacksquare$ 

 $\blacksquare$ أنقب

IJ

 $\blacksquare$ 

 $\mathbf{I}$  .

I:

Ii

T

 $\blacksquare$ 

 $\blacksquare$ 

The following example does a synchronous probe and runs on a two-node partition.

```
#include <nx.h> 
#define INIT_TYPE 10 
long iam; 
main() 
{ 
   char msgbuf[80], smsg[80];
   iam = mynode();
   if (iam==0) {
       sprintf(smsg,"Hello from node %d",iam); 
       csend(INIT_TYPE, smsg, sizeof(smsg), -1, 0);
       printf("Node %d sent: %s\n", iam, smsg);
   \mathcal{E}else { 
       cprobe(INIT_TYPE) ; 
       if(infocount() <= sizeof(msgbuf)) 
                                               \overline{\mathcal{L}}crecv(INIT_TYPE, msgbuf, sizeof(msgbuf)); 
          printf("Node %d received: %s\n",iam,msgbuf); 
       \}\}\mathcal{E}
```
#### **Limitations and Workarounds**

For information about limitations and workarounds, see the release notes files in *lusrlsharelrelease \_notes.* 

#### **See Also**

crecv(), *errno*, infocount(), infonode(), infoptype(), infotype(), iprobe(), irecv()

## CREAD()

CREAD()

ليد

πņ

**Servi** لدية

> $\gamma_{\rm Ch}$ المعا

.<br>List

ر<br>توفيغان

U

cread(), cready(): Reads from a file and blocks the calling process until the read completes. (Synchronous read)

### **Synopsis**

#include  $\langle$ nx.h>

void cread( int fildes, void \*buffer, unsigned int *nbytes* );

#include <sys/uio.h>

void creadv( int fildes, struct iovec \*iov, int *iovcount* );

#### **Parameters**

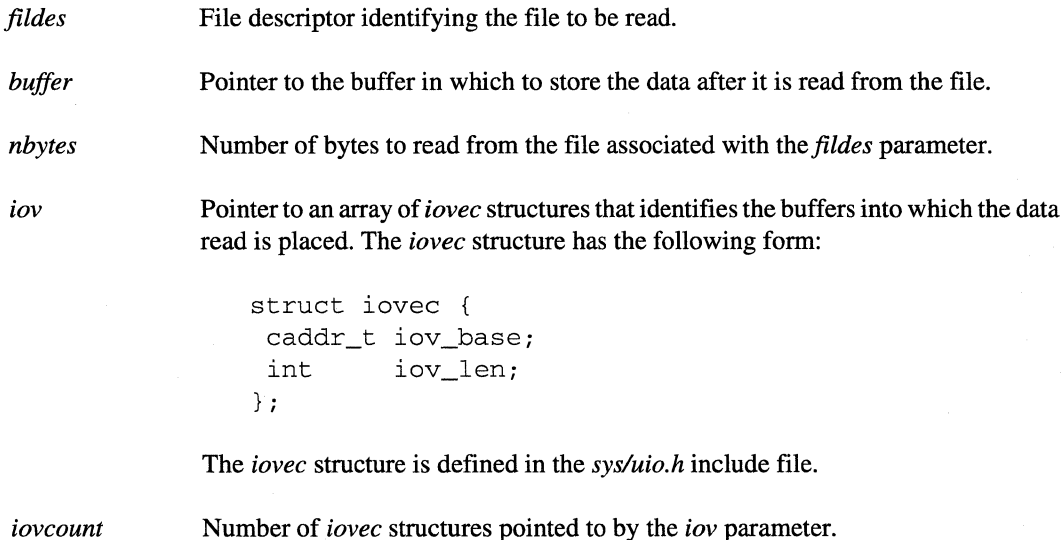

 $\overline{\mathbf{4}}$ 

### **CREAD()** *(cont.)* **CREAD()** *(cont.)*

#### **Description**

 $\blacksquare$ 

IJ

[J

rJ

I~

 $\blacksquare$ 

 $\blacksquare$ 

.~ .<br>أونك

[  $\mathbf{I}$ \_--J

1,-1 --'

> ~I  $\Box$

IJ

Other than return values and an additional error, the cread() and cready() functions are identical to the OSF/1 read() and ready() functions, respectively. See the read(2) manual page in the *OSF*/1 *Programmer's Reference.* 

These calls are synchronous system calls. The calling process waits (blocks) until the read completes. Use the **iread**() or **iready**() function to read a file without blocking the calling process.

#### **NOTE**

To preserve data integrity, all 1/0 requests are processed on a "first-in, first-out" basis. This means that if an asynchronous 1/0 call is followed by a synchronous I/O call on the same file, the synchronous call will block until the asynchronous operation has completed. .

Reading past the end of a file causes an error. You can do one of the following to prevent end-of file errors:

- Use the iseof() function to detect end-of-file before calling the  $\mathbf{cread}()$  or  $\mathbf{cread}v()$  functions.
- Use the lseek() function to determine the length of a file before calling the  $\mathbf{cread}()$  or  $\mathbf{cread}()$ functions.
- Use the  $\cdot$  cread() or  $\cdot$  creadv() function to detect end-of-file or that the number of bytes read is less than the number of bytes requested.

#### **Return Values**

Upon successful completion, the  $\text{cread}()$  and  $\text{cread}v()$  functions return control to the calling process; no values are returned. Otherwise, the  $\text{cread}()$  and  $\text{cread}v()$  functions write an error message on the standard error output and cause the calling process to terminate.

Upon successful completion, the  $\mathbf{cread}()$  and  $\mathbf{cread}v()$  functions return the number of bytes read. Otherwise, these functions return -1 and set *ermo* to indicate the error. These functions return 0 (zero) if end-of-file is reached.

n

## **CREAD()** *(cont.)* **CREAD()** *(cont.)*

#### **Errors**

If the  $\mathbf{cread}()$  and  $\mathbf{cread}()$  functions fail,  $\mathbf{erm} \circ \mathbf{map}$  be set to one of the error code values described for the OSF/1 read() function or the following value:

EMIXIO In M\_SYNC or M\_GLOBAL I/O mode, nodes are attempting different operations (reads and writes) to a shared file. In these modes, all nodes must perform the same operation. In the M\_GLOBAL 110 mode, nodes are attempting different sized reads (using the *nbytes* parameter) from a shared file.

#### **Examples**

The following example does a synchronous read and runs in a multi-node partition. Note that the *file/tmp/mydata must exist in order for this example to correctly execute.* 

```
#include <memory.h> 
#include <sys/stat.h> 
#include <fcntl.h> 
#include <nx.h> 
long iam; 
main() . 
{ 
   int fd; 
   struct stat result; 
   char ~msqbuf[100];
   iam = mynode();
   memset(msgbuf, 0, 100);
   fd = gopen('/tmp/mydata", O_RDWR, M_UNIX, 0644);fstat(fd, &result); 
   if (!iseof(fd)) { 
      cread(fd, msgbuf, result.st_size); 
      printf("Node %d read: %s", iam, msgbuf);
   \mathcal{F}}
```
6

## CREAD() (cont.)

## CREAD() (cont.)

### **Limitations and Workarounds**

For information about limitations and workarounds, see the release notes files in /usr/share/release\_notes.

#### **See Also**

cwrite(), gopen(), iread(), iseof(), iwrite(), setiomode()

OSF/1 Programmer's Reference: lseek(2), open(2), read(2)

iL ...

men. أنتعارنا

 $\tau\tau$ 

 $\blacksquare$  $\blacksquare$ 

[ 1 -""

 $\blacksquare$ 

## **CRECV()** CRECV()

crecv(), crecvx(): Posts a receive for a message and blocks the calling process until the receive completes. (Synchronous receive)

### **Synopsis**

#include <nx.h>

void **crecv(**  long *typesel,*  char *\*buf,*  long *count* );

void **crecvx(**  long *typesel,* 

char *\*buf,*  long *count,*  long *nodesel,*  long *ptypesel,*  long *info[]* );

#### **Parameters**

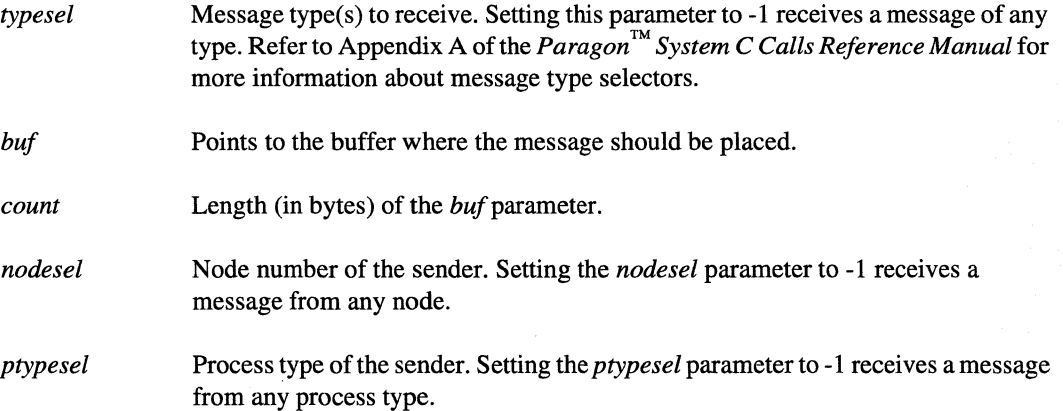

**1=** 

 $\overline{\phantom{a}}$ 

[J

IJ

IJ

**l** 

c

[J

IJ

[J

c

c

 $\blacksquare$ 

IJ

IJ

 $\blacksquare$  $\omega$  .

**CRECV()** (cont.) **CRECV()** (cont.)

*info* Eight-element array of long integers in which to store message information. The first four elements contain the message's type, length, sending node, and sending process type. The last four elements are reserved for system use. If you do not need this information, you can specify the global array *msginfo,* which is the array used by the **info...**() functions.

#### **Description**

Use the appropriate synchronous receive system call to post a receive for a message and wait until the receive completes:

- Use the  $crev()$  function to receive a message of a specified type.
- Use the crecvx() function to receive a message of a specified type from a specified sender and place information about the message in an array.

When the receive completes, the message is stored in the specified buffer and the calling process resumes execution. If the message is too long for the *bufbuffer,* your application terminates with an error and the receive does not complete.

After the  $crev()$  function completes, you can use the  $info...()$  functions to get more information about the message after it is received. After the  $crevx()$  function completes, the same message information is returned in the *info* parameter.

These are synchronous system calls. The calling process waits (blocks) until the receive completes. To post a receive for a message without blocking the calling process, use an asynchronous receive system call (for example, the **irecv**() function) or a handler receive system call (for example, the hrecv() function). Note that posting too many asynchronous calls can cause the application to deplete the available pool of message IDs. If no message IDs are available, crecv() and crecvx() may fail with your application terminating and the synchronous receive function not completing.

#### **Return Values**

Upon successful completion, the  $crev()$  and  $crevx()$  functions return control to the calling process; no values are returned. If an error occurs, these functions print an error message to standard error and cause the calling process to terminate.

The \_crecv() and \_crecvx() functions return -1 when an error occurs and set *ermo* to indicate the error. Otherwise, these functions return O.

## **CRECV()** (cont.) **CRECV()** (cont.)

**[j** 

! "<br>|<br>| , |

 $\blacksquare$ IL.J

 $\overline{\mathbf{f}}$  . The  $\overline{\mathbf{f}}$ it...!

 $\blacksquare$ cJoOI

(J

#### **Errors**

The  $crev()$  and  $crevx()$  functions can return the following *ermo* value: EQMSGLONG The message received was too long for the *bUfmessage* buffer. EQNOMID The application has too many outstanding message requests from asynchronous system calls. No message IDs are available from the system for the synchronous receive.

Refer to the **errno** manual page for a list of errors that can occur in the C underscore system calls.

#### **Examples**

The following example uses the crecv() function to do a synchronous receive. The example can run in a multi-node partition.

```
#include <nx.h> 
#define INIT_TYPE 10 
long iam;
main() 
{ 
   char msgbuf[80], smsg[80];
   iam = mynode () i 
   if (iam==0) {
      sprintf (smsg, "Hello from node %d\n", iam);
      csend(INIT_TYPE, smsg, strlen(smsg) +1, -1, 0) i
      printf("Node %d sent: %s",iam,smsg) i
   \mathcal{E}else { 
      cprobe(INIT_TYPE) i 
      if(intocount() \leq sizeof(msgbuf))crecv(INIT_TYPE, msgbuf, sizeof(msgbuf)) i
          printf("Node %d received: %s\n", iam, msgbuf);
      } 
   \}
```
10

}

## CRECV() (cont.)

## CRECV() (cont.)

### **Limitations and Workarounds**

For information about limitations and workarounds, see the release notes files in /usr/share/release\_notes.

#### **See Also**

cprobe(), csend(), csendrecv(), errno, hrecv(), hsend(), hsendrecv(), infocount(), infonode(), infoptype(), infotype(), iprobe(), irecv(), isend(), isendrecv()

, .. --~.--~--------------------

**CSEND() CSEND()** 

If] I.

 $~$  ,  $~$  ,  $~$  ,  $~$  ,  $~$  ,  $~$  ,  $~$  ,  $~$  ,  $~$  ,  $~$  ,  $~$  ,  $~$  ,  $~$  ,  $~$  ,  $~$  ,  $~$  ,  $~$  ,  $~$  ,  $~$  ,  $~$  ,  $~$  ,  $~$  ,  $~$  ,  $~$  ,  $~$  ,  $~$  ,  $~$  ,  $~$  ,  $~$  ,  $~$  ,  $~$  ,  $~$  ,  $~$  ,  $~$  ,  $~$  ,  $~$  ,  $~$  ,

rJ

[J

 $\blacksquare$ 

**[J** 

Sends a message and blocks the calling process until the send completes. (Synchronous send)

#### **Synopsis**

#include <nx.h>

void csend( long *type,*  char *\*buf,*  long *count,*  long *node,*  long *ptype* );

#### **Parameters**

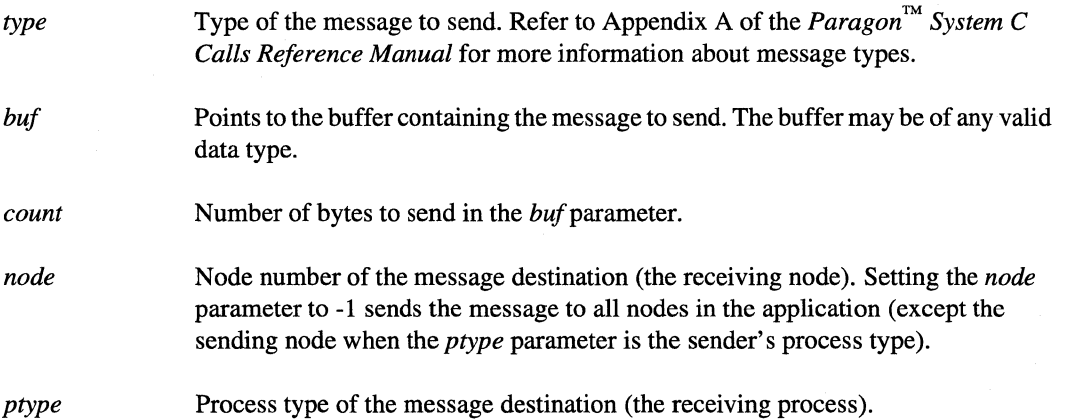

#### **Description**

This is a synchronous system call. The calling process waits (blocks) until the send completes. Completion of the send does not mean that the message was received, only that the message was sent and the send buffer *(buj)* can be reused. To send a message without blocking the calling process, use one of the asynchronous send system calls (for example, isend()) or one of the handler-send system calls (for example, hsend()) instead.

### **CSEND()** *(cont.)* **CSEND()** *(cont.)*

#### **Return Values**

Upon successful completion, the csend() function returns control to the calling process; no values are returned. Otherwise, this function displays an error message to standard error and causes the calling process to terminate.

-------.--~---~-.-----------------

Upon successful completion, the  $\text{\_}cell()$  function returns 0 (zero). Otherwise, this function returns -1 and sets ermo to indicate the error.

#### **Errors**

Refer to the *ermo* manual page for a list of errors that can occur in the C underscore system calls.

#### **Examples**

 $\}$ 

The following example uses the csend() function to do a synchronous send. The example can run in a multi-node partition.

```
#include <nx.h> 
#define INIT_TYPE 10 
long iam; 
main () 
{ 
   char msgbuf[80], smsg[80];
   iam = mynode();
   if (iam==0) {
       sprintf (smsg, "Hello from node %d\n", iam) ; 
       csend(INIT_TYPE, smsg, strlen(smsg)+1, -1, 0);
       printf ("Node %d sent: %s", iam, smsg) ; 
   \overline{\ }else { 
       cprobe(INIT_TYPE); 
       if (infocount() <= sizeof(msgbuf)) 
          crecv(INIT_TYPE, msgbuf, sizeof(msgbuf)); 
          printf("Node %d received: %s\n", iam, msgbuf);
       \mathcal{E}}
```
أسما

أنصرنا

- sal

- Li

 $\sim$ 

i.

لنف i.

Eй

 $\blacksquare$ 

 $\blacksquare$ 

## $CSEND()$  (cont.)

## CSEND() (cont.)

### **Limitations and Workarounds**

For information about limitations and workarounds, see the release notes files in /usr/share/release\_notes.

#### **See Also**

cprobe(), crecv(), csendrecv(), errno, hrecv(), hsend(), hsendrecv(), iprobe(), irecv(), isend(), isendrecv()

## CSENDRECV() CSENDRECV()

Sends a message, posts a receive for a reply, and blocks the calling process until the receive completes. (Synchronous send-receive)

### **Synopsis**

**r:** 

 $\Gamma$ 

 $\Gamma$ 

 $\blacksquare$ 

1 ··"'9 ~I

 $\blacksquare$ ~j

r:

 $\overline{\mathbf{I}}$ 

 $\blacksquare$ 

I ··....., ..... ....J

I:

 $\Gamma$ 

I

 $\mathbf{I}$ 

 $\mathbf{I}$ 

l~

 $\mathbf{I}$ 

 $\begin{bmatrix} 1 \\ 2 \end{bmatrix}$ 

I.

#include <nx.h>

long **csendrecv(**  long *type,*  char *\*sbuf,*  long *scount,*  long *node,*  long *ptype*, long *typesel,*  char *\*rbuf,*  long *rcount);* 

#### **Parameters**

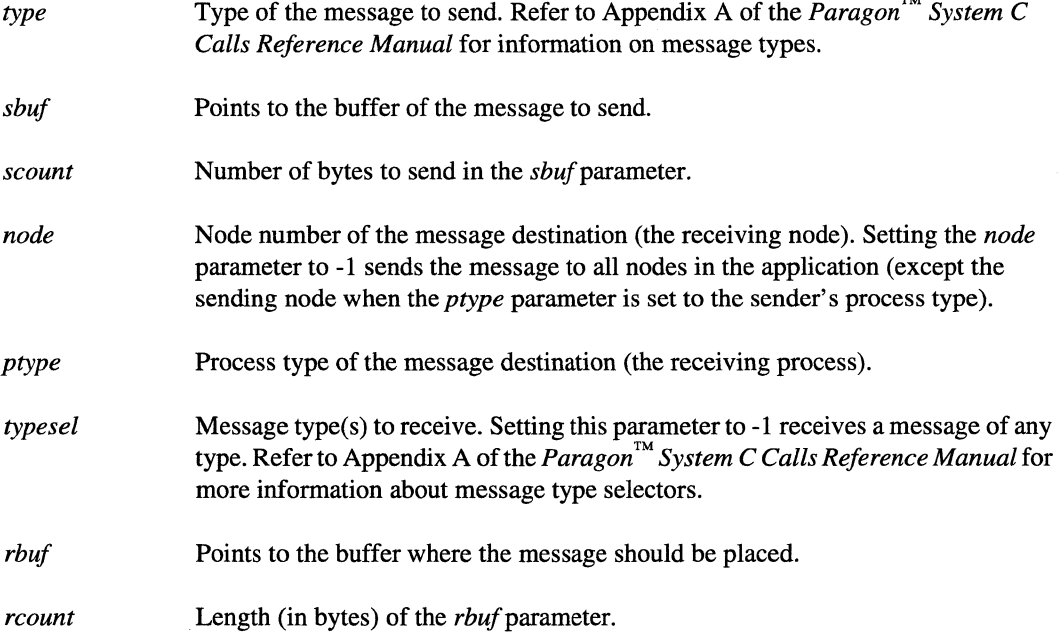

## **CSENDRECV()** *(cont.)* **CSENDRECV()** *(cont.)*

 $r^-$ 

Ii ,..-

 $\blacksquare$ 

#### **Description**

The csendrecv $()$  function sends a message and waits for a reply. When a message whose type matches the type(s) specified by the *typesel* parameter arrives, the calling process receives the message, stores it in *rbuj,* and resumes execution.

This is a synchronous system call. The calling process waits (blocks) until the receive completes. To send a message and post a receive for the reply without blocking the calling process, use the **isendrecv**() function or the **hsendrecv**() function (asynchronous system calls) instead of the csendrecv() function.

If the received message is too long for the *rbuf* buffer when using the **csendrecv**() function, your application terminates with an error and the receive does not complete. If the received message is too long for the *rbuf* buffer when using the **csendrecy**() function, the receive completes with no error returned and the content of *rbuf* is undefined.

The csendrecv $\theta$  function does not affect the information returned by the info... $\theta$  system calls.

If you use force-type messages with the **csendrecy** $\theta$  function, you are responsible for posting the receive on the receiving node before the message arrives. Otherwise, the receive will not complete and the message will be lost. The csendrecv() function does not do internal synchronization of messages. See Appendix A, "Message Types and Typesel Masks" on page A-1 of the *Paragon*<sup>TM</sup> *System* C *Calls Reference Manual* for more information on force-type messages.

#### **Return Values**

Upon successful completion, the **csendrecy** $\theta$  function returns the length (in bytes) of the received message, and returns control to the calling process. Otherwise, this function displays an error message to standard error and causes the calling process to terminate.

Upon successful completion, the  $\,$  csendrecv $\,$ O function returns length (in bytes) of the received message. Otherwise, this function returns -1 and sets *ermo* to indicate the error.

#### **Errors**

Refer to the *ermo* manual page for a complete list of errors that can occur in the C underscore system calls.

EINVAL The received message is too long for the receive buffer.

## **CSENDRECV()** (cont.)

## **CSENDRECV()** (cont.)

### **Limitations and Workarounds**

For information about limitations and workarounds, see the release notes files in /usr/share/release\_notes.

#### **See Also**

cprobe(), crecv(), csend(), errno, hrecv(), hsend(), hsendrecv(), infocount(), iprobe(), irecv(), isend(), isendrecv()

## **CWRITE()** CWRITE()

cwrite(), cwritev(): Writes to a file and blocks the calling process until the write completes. (Synchronous write)

### **Synopsis**

#include <nx.h>

void cwrite( *intfildes,*  void *\*buffer,*  unsigned int *nbytes* );

#include <sys/uio.h>

void cwritev( int*fildes,*  struct iovec *iov[],*  int *iovcount* );

#### **Parameters**

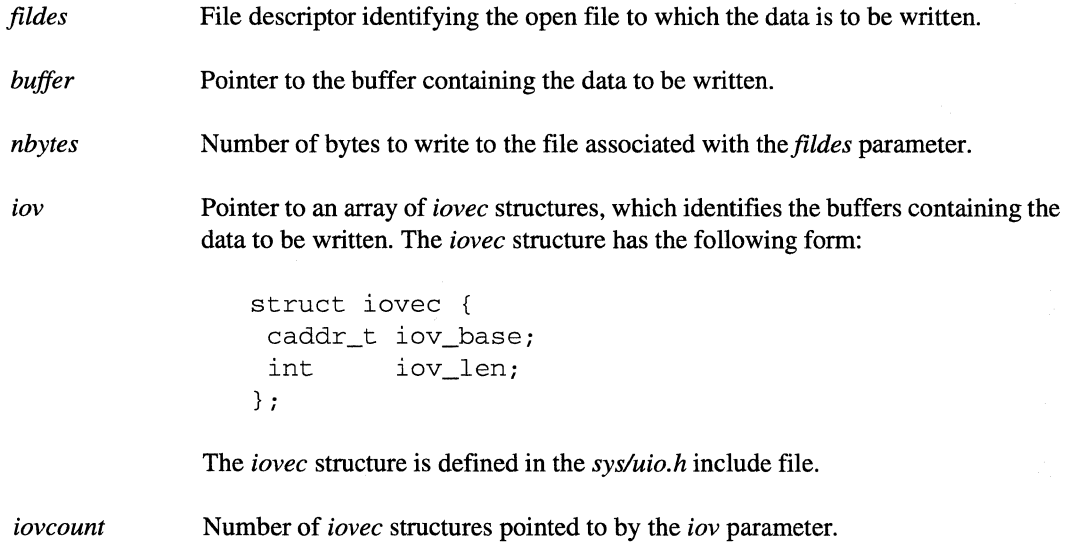

(]

 $\blacksquare$ .. ~

[)

------------ -- ---------

## **CWRITE()** *(cont.)* **CWRITE()** *(cont.)*

#### **Description**

Other than the return values and an additional error, the **cwrite** $\theta$  and **cwritev** $\theta$  functions are identical to the OSF/1 write() and writev() functions, respectively. See the write(2) manual page in the *OSFll Programmer's Reference.* 

These are synchronous system calls. The calling process waits (blocks) until the write completes. Use the iwrite  $\alpha$  or iwritev $\alpha$  function to write a file without blocking the calling process.

#### **NOTE**

To preserve data integrity, all 1/0 requests are processed on a "first-in, first-out" basis. This means that if an asynchronous 1/0 call is followed by a synchronous I/O call on the same file, the synchronous call will block until the asynchronous operation has completed.

Use the iseof() function to determine whether the write moved the file pointer to the end of the file.

#### **Return Values**

Upon successful completion, the **cwrite** $\theta$  and **cwritev** $\theta$  functions return control to the calling process; no values are returned. Otherwise, the **cwrite** $()$  and **cwritev** $()$  functions write an error message on the standard error output and cause the calling process to terminate.

Upon successful completion, the  $_c$  cwrite $()$  and  $_c$  writev $()$  function return the number of bytes written. Otherwise, these functions return -1 and set *ermo* to indicate the error.

#### **Errors**

If the cwrite() function fails, *ermo* may be set to one of the values described for the OSF/1 write(2) function or the following value:

**EMIXIO** In the **M\_SYNC** or **M\_GLOBAL** *I/O* mode, nodes are attempting different operations (reads and writes) to a shared file. In these modes, all nodes must perform the same operation, In the M\_ GLOBAL UO mode, nodes are attempting different sized reads (using the *nbytes* parameter) from a shared file.

## **CWRITE()** *(cont.)* **CWRITE()** *(cont.)*

 $\blacksquare$ 

 $\blacktriangledown$ 

 $\blacksquare$ \' .. ~

I:

 $\blacksquare$ 

#### **Examples**

The following example does a synchronous write.

```
#include <fcntl.h> 
#include <nx.h> 
long iam; 
main() 
{ 
} 
   int fd; 
   char buffer[80]; 
   iam = mynode();
   fd = gopen("/tmp/mydata",O_CREAT I O_TRUNC I O_RDWR, M_LOG, 
               0644); 
   sprintf(buffer,"Hello from node %d\n", iam);
   cwrite(fd, buffer, strlen(buffer)); 
   close (fd) ;
```
#### **Limitations and Workarounds**

For information about limitations and workarounds, see the release notes files in *lusrlsharelrelease\_notes.* 

#### **See Also**

 $\mathbf{cread}(), \mathbf{gopen}(), \mathbf{iread}(), \mathbf{iseof}(), \mathbf{iwrite}(), \mathbf{setiomode}()$ 

*OSFll Programmer's Reference:* open(2), write(2)
## **DCLOCK()** DCLOCK()

I  $\blacksquare$ .-~

 $\blacksquare$ 

است. ∎

I '1 "j

**I**  $\mathbf{r}$ .~

I'

(J

IJ

I; .-U

 $\mathbf{I}^+$ المديء...

 $\Box$ 

 $\blacksquare$ 

 $\blacksquare$ 

**I** 

 $\prod_{k}$ 

Returns time in seconds since the system was booted.

## **Synopsis**

#include <nx.h>

double dclock(void);

## **Description**

The dclock() function measures time intervals in seconds. The time is obtained from the RPM global clock. The  $\alpha$ clock $\alpha$  value rolls over approximately every 14 years, and has an accuracy of 100 nanoseconds on each node and 1 microsecond across all nodes.

## **Return Values**

Upon successful completion, the  $\text{clock}()$  function returns a double precision value for the elapsed time (in seconds) since booting the node and returns control to the calling process. Otherwise, the dclock() function displays an error message to standard error and causes the calling process to terminate.

Upon successful completion, the **\_dclock**() function returns the elapsed time (in seconds) since booting the system. Otherwise, the **\_dclock**() function returns -1 and sets *errno* to indicate the error.

## **Errors**

Refer to the *ermo* manual page for a list of errors that can occur in the C underscore system calls.

## **DCLOCK()** (cont.) **DCLOCK()** (cont.)

~."'1 ~.Aoi

1  $\mathbb{I}$  , ....  $\blacksquare$  $\blacksquare$ 

 $\sim$   $\sim$ 

 $\sim$ 

[J

**IJ** 

## **Examples**

The following example uses the **dclock**() function to calculate the elapsed time of a program segment.

```
#include <nx.h> 
long iam; 
main() 
{ 
   double start_time, end_time, elapsed_time; 
   iam = mynode();
   start_time = dclock(); 
   sleep(5); 
   end_time = delock();
   elapsed_time = end_time - start_time; 
   printf("\nNode %d elapsed time = %f\n",iam,elapsed_time); 
\mathcal{E}
```
## **Limitations and Workarounds**

For information about limitations and workarounds, see the release notes files in *lusrlsharelrelease\_notes.* 

## See Also

errno, rpm

## **EADD()** EADD()

 $\blacksquare$ 

 $\Gamma$ 

 $\Gamma$ 

IJ

 $\blacksquare$ 

 $\prod$ 

 $\Gamma$ 

"~ ~,

 $\prod_{i=1}^n$ 

[J

 $\overline{\mathbf{I}}$ 

 $\blacksquare$ 

 $\overline{\mathbf{I}}$ 

 $\mathbf{I}$ 

[J

LJ

T

IJ

 $\blacksquare$ 

 $\blacksquare$ 

 $\blacksquare$ 

eadd(), ecmp(), ediv(), emod(), emul(), esub(): Perform mathematical operations on extended (64-bit) integers.

## **Synopsis**

#include <nx.h>

esize\_t eadd( esize\_t *el,*  esize\_t *e2* );

long ecmp( *esize\_tel,*  esize\_t *e2* );

long ediv( esize\_t *e,*  long  $n$  );

long emod( esize\_t *e,*  long  $n$  );

esize\_t emul( esize\_t *e,*  long  $n$ );

esize\_t esub( esize\_t *el,*  esize\_t *e2* );

## **EADD()** (cont.) **EADD()** (cont.)

 $\blacksquare$ , .~

لساها

التاريخا

تحد نظفا

W. The

أنشا

IJ

n

## **Parameters**

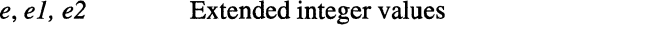

*n* **Integer value used to multiply or divide an extended integer** 

## **Description**

Extended integers are signed 64-bit integers with values from -2\*\*63 to 2\*\*63 - 1. Extended-integer functions are for accessing extended file sizes in the Parallel File System (PFS).

Use these functions to perform the following mathematical operations on extended integers:

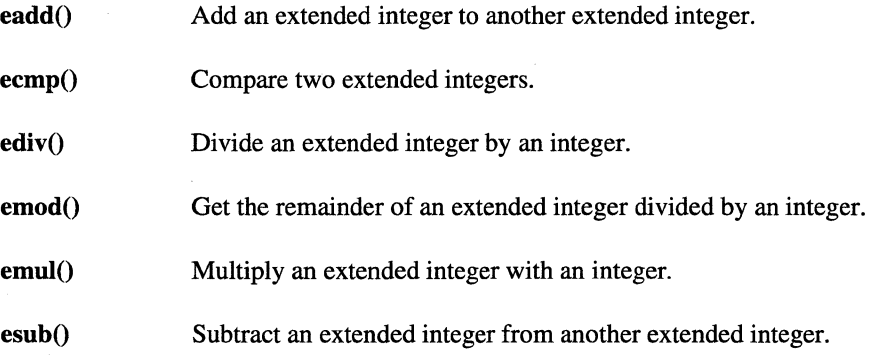

## **Return Values**

Upon successful completion, the eadd $($ ), emul $($ ), and esub $($ ) functions return the computed value of type esize\_t (see the *nx.h* include file). The type esize\_t has the following structure:

```
struct s_size 
       long 
       long 
} i 
                slow;
                shighi 
typedef struct s_size esize_ti
```
.--~-----

Paragon<sup>™</sup> System C Calls Reference Manual Manual Manual Pages **Manual Pages** and Manual Pages

-~

 $\blacksquare$ 

 $\mathbf{I}$ 

(J

 $\mathbf{I}^-$ 

 $\mathbf{I}^-$ 

 $\Gamma$ 

 $\Gamma$ 

 $\mathbf{I}$ 

IJ

 $\Gamma$ 

 $\blacksquare$ 

 $\blacksquare$ 

 $\mathbf I$ 

 $\mathbf{r}$ .. ~ .JMJJ

## **EADD()** (cont.) **EADD()** (cont.)

Upon successful completion, the  $\mathbf{ecmp}()$  function returns the following values:

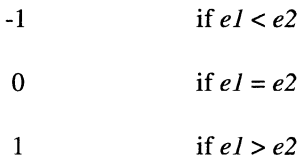

Upon successful completion, the  $\text{ediv}()$  and  $\text{emod}()$  functions return the computed value (of type long). Otherwise, the eadd(), ecmp(), ediv(), emod(), emul(), and esub() functions write an error message on the standard error output and cause the calling process to terminate.

Upon successful completion, the  $\_eadd()$ ,  $\_temp()$ ,  $\_ediv()$ ,  $\_emod()$ ,  $\_emul()$ , and  $\_esub()$ functions return the same value as their respective non-underscore version of the function. Otherwise, these functions return -1 (the functions that return an esize\_t structure return -1 in both fields of the structure) and set *errno* to indicate the error.

## **Errors**

If an error occurs during an \_eadd(), \_ecmp(), \_ediv(), \_emod(), \_emul(), or \_esub() function, errno may be set to the following error code value:

EQESIZE Arithmetic overflow of extended integer.

If an error occurs during an  $_{\text{ediv}}$  or an  $_{\text{emod}}$  function, errno may be set to the following error code value:

EQESIZE Quotient does not fit into a long integer or division by zero.

25

## **EADD()** *(cont.)* **EADD()** *(cont.)*

**[J** 

IJ

## **Examples**

**The following example uses the extended mathematical functions to do calculations on some extended integers.** 

```
#include <nx.h> 
void display();
long. iam; 
main() 
{ 
   static char *three = \{43\% \};
   static char *four = \{44\};
   char ss[20]; 
   long r,r4; 
   esize_t e3, e4, e_sum, e_sub, e_mul; 
   printf (" \n") ; 
   e3 =stoe(three);
   e4 =stoe(four);
   r4 = 4;e_sum = eadd(e3, e4);
   display ("e\_sum = ", e\_sum);
   e_sub = esub(e4, e3);
   display ("e_sub = ",e_sub) ;
   e_{mul} = emul(e3, 100);display("e\_mul = "e\_mul);
   r = ecmp(e3, e4);printf("e_cmp = d\ln", r);
   r = \text{emod}(e3, r4);
   printf ("e_mod = \delta \, d \, \hat{r}", r) ;
   r = ediv(e3, r4);printf ("e_div = \delta \, \text{Id} \, \text{Tr} \, r);
\mathcal{E}
```
## **EADD()** (cont.) **EADD()** (cont.)

```
void display(ss,eout) 
char *ss;
esize_t eouti 
\{char s[20]; 
   etos(eout,s); 
   printf("%s%s\n",ss,s);
\}
```
## **Limitations and Workarounds**

 $\bar{z}$ 

For information about limitations and workarounds, see the release notes files in *lusrlsharelrelease \_notes.* 

- - .. \_- -----.---~----------------------.. -~---.----- - ..... \_----\_.\_------

## See Also

eseek(), esize(), estat(), etos(), stoe()

**ESEEK()** 

 $\overline{\mathbf{r}}$  ,  $\overline{\mathbf{n}}$ 

11'!r--"""'1 انس کا

 $\mathbf{L}$ 

ليبي

 $\P$  "

[: Ai

## **ESEEK()**

Moves a file's read-write file pointer.

## **Synopsis**

#include <nx.h> #include <unistd.h>

esize\_t eseek( *intfildes,*  esize\_t *offset,*  int *whence);* 

## **Parameters**

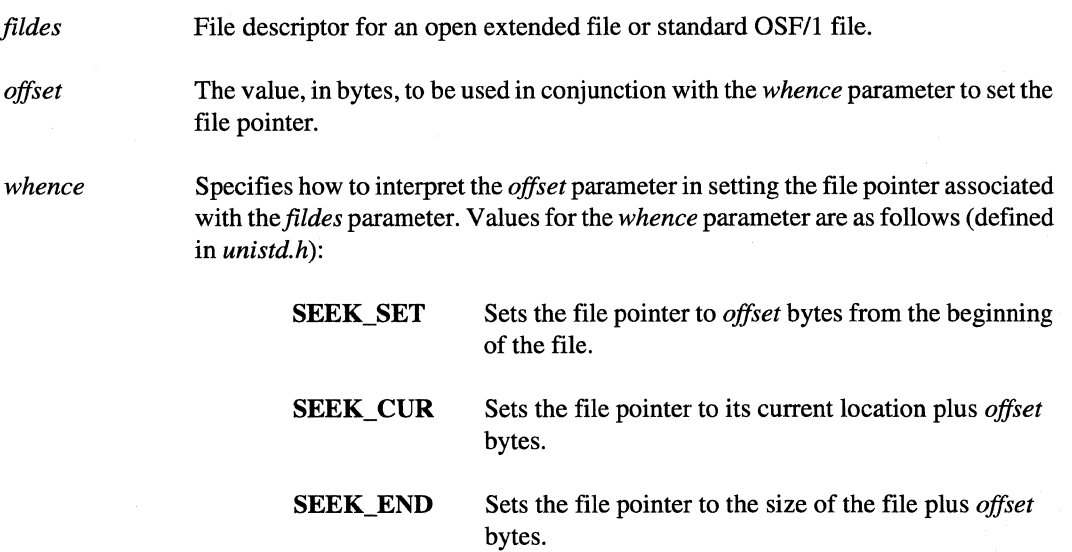

## **Description**

You can use the eseek() function to access regular files and extended files, while the  $\text{leek}()$  function does not support extended files. A regular file sennet exceed  $2G - 1$  bytes does not support extended files. A regular file cannot exceed 2G - 1 bytes.

Other than the return values and additional errors, the **eseek**() function behavior is identical to the  $OSE/1$  leads() function. See leads(2) in the  $OSE/1$  Programmer's Reference OSF/1 lseek() function. See lseek(2) in the *OSF/1 Programmer's Reference*.

l<br>J

I  $\blacksquare$ ا<br>است

 $\blacksquare$ 

 $\blacksquare$ 

 $\blacksquare$ 

**C** 

(J

 $\blacksquare$ j<br>Jap

 $\mathbf{r}$ 

 $\Gamma_*$ 

## **ESEEK()** (cont.) **ESEEK()** (cont.)

This function may block while asynchronous 110 requests queued by the same process to the same file complete.

## **Return Values**

Upon successful completion, the eseek $()$  function returns an extended integer (esize\_t) that is the new position of the file pointer measured in bytes from the beginning of the file.

The esize\_t structure has the following format (see the  $nx.h$  include file):

```
struct s_size { 
        long 
        long 
} ; 
                   slow; 
                   shigh; 
typedef struct s_size esize_t;
```
Because regular files cannot exceed 2G - 1 bytes, the resulting file offset must not exceed 2G - 1 bytes when moving the file pointer of a non-extended file. However, when working with extended files, the theoretical resulting file offset can reach a 64-bit value. Realistically though, the file offset depends on how many file systems the extended file is stripped across. Thus, any call to eseek() that results in a file offset that exceeds the system-dependent limit produces an error.

When the eseek() function does not successfully complete, it writes an error message on the standard error output and causes the calling process to terminate.

Upon successful completion, the  $_e$ eseek $()$  function returns the same value as the eseek $()$  function. Otherwise, the **\_eseek**() function returns -1 in both fields of the **esize** t structure and sets *errno* to indicate the error.

## **Errors**

If the **eseek**() function fails, *errno* may be set to one of the error code values described for the OSF/1 Iseek(2) function or to one of the following values:

- **ECFPS** In I/O modes M\_SYNC, M\_RECORD, or M\_GLOBAL, nodes are attempting to seek to different positions in a shared file. In these modes, any seeks must be performed by all nodes to the same file position.
- EMIXIO In I/O modes M\_SYNC or M\_GLOBAL, nodes are attempting different operations to a shared file. In these modes, all nodes must perform the same operation.

---------------------------~----

""-

أنساطا

ym.

أنمو

 $\bullet$ 

أنباه

 $\mathbf{r}$ -=

H

## **ESEEK()** *(cont.)* **ESEEK()** *(cont.)*

**EFBIG** The resulting offset as determined by the *whence* and *offset* parameters exceeds the maximum file offset allowable for this type of file on this particular file system.

## **Examples**

The following example shows how to use the **eseek**() function to move the file pointer in a file.

```
#include <fcntl.h> 
#include <nx.h> 
#include <unistd.h> 
long iam; 
main() 
{ 
   int fd; 
   esize_t offset, new_size, new-pos; 
   char s[20]; 
   fd = gopen(''/tmp/mydata'', O_RDWR, M_UNIX, 0644);offset = stoe("1000");new_size = esize(fd,offset,SIZE_SET); 
   etos(new_size,s) ; 
   printf("new size = \sin^n, s);
   offset = \text{stoe}("500");
   new_pos = eseek(fd, offset, SEEK_SET);
   etos(new-pos,s); 
    printf("new position = s \nightharpoonup n", s);
   close (fd) ; 
\mathcal{E}
```
## **ESEEK()** *(cont.)* **ESEEK()** *(cont.)*

## **Limitations and Workarounds**

For information about limitations and workarounds, see the release notes files in *lusrlsharelrelease\_notes.* 

## See Also

cread(), cwrite(), esize(), iread(), iseof(), iwrite(), setiomode()

*OSFll Programmer's Reference:* fcntl(2), Iseek(2), open(2)

## **ESIZEO ESIZEO**

Increases the size of a file.

## **Synopsis**

#include <nx.h>

esize\_t esize( int*fildes,*  esize\_t *offset,*  int *whence* );

## **Parameters**

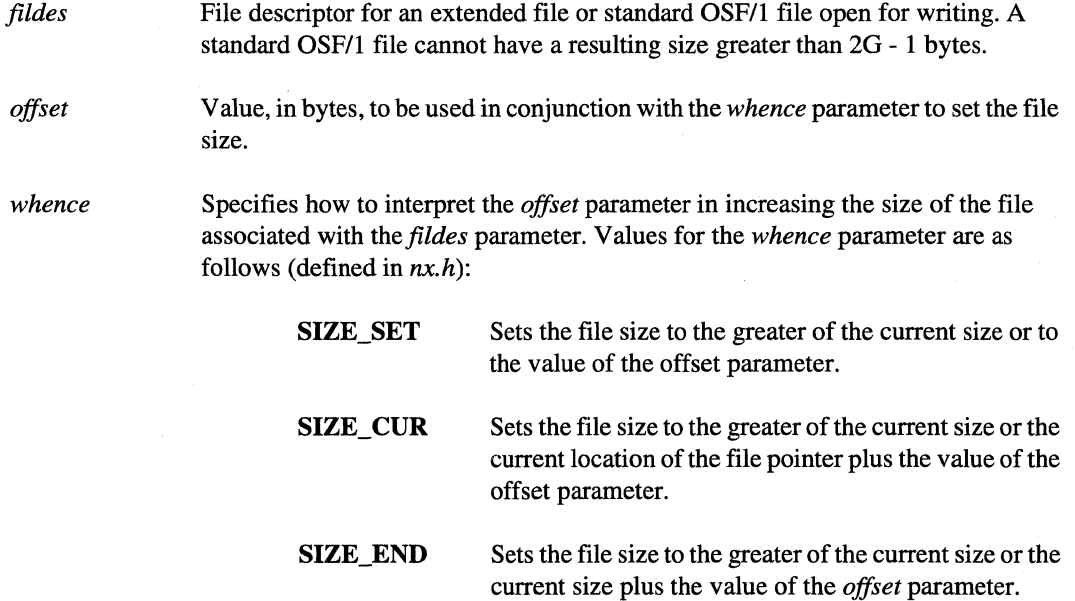

-----------------------------------~-------------

**(]** 

 $\overline{\phantom{a}}$ 

 $\overline{\mathbf{I}}$ 

 $\mathcal{V}^{\text{max}}_{\text{max}}$ ليب

È.

 $\mathbf{v}$ سا

 $\overline{\mathcal{M}}$ 

أسالك الندرية

أسماطة

الس

 $\mathbb{Z} \backslash$ أنمد

÷, i<br>Line i

لم ک

i<br>List

1:

l:

4.

 $\blacksquare$ 

IJ

## **ESIZE()** *(cont.)* **ESIZE()** *(cont.)*

 $\blacksquare$ 

IJ

**I**J

 $\begin{bmatrix} 1 \\ 2 \end{bmatrix}$ 

c

c

(J

[J

[J

 $\mathbf{I}^-$ 

IJ

**I** 

 $\blacksquare$ |<br>|<br>|عد

## **Description**

The esize() function increases the size of a file. This function cannot decrease the size of a file. See the OSF/1 truncate() manual page for information about decreasing a file's size.

You can use the **esize**() function to access regular files and extended files, while the **lsize**() function does not support extended files. Extended files can have a size a greater than 2G - 1 bytes, while regular files cannot.

Use the esize() function to allocate sufficient file space before starting performance-sensitive calculations or storage operations. This increases an application's throughput, because the I/O system does not have to allocate data blocks for every write that extends the file size.

The esize() function does not affect FIFO special files, directories, or the position of the file pointer. The contents of the new file space allocated by  $esize()$  is undefined.

The esize $\Omega$  function updates the modification time of the opened file. If the file is a regular file it clears the file's set-user ID and set-group ID attributes.

You cannot use the esize() function with a file that has enforced file locking enabled and file locks on the file.

## **Return Values**

Upon successful completion, the  $esize()$  function returns an extended integer (type  $esize_t$ ) that indicates the new size of the file (in bytes). If the new size specified by the *affset* and *whence*  parameters is greater that the available disk space, the **esize**() function allocates what disk space is available and returns the new size of the file. Otherwise, the **esize**() function writes an error message on the standard error output and causes the calling process to terminate.

Upon successful completion, the  $\epsilon$  esize() function returns an extended integer that indicates the new size of the file (in bytes). Otherwise, the  $_e$ esize() function returns  $-1$  in both fields of the esize  $_t$ structure and sets *erma* to indicate the error.

The type esize\_t has the following structure (see the *nx.h* include file):

```
struct s_size 
        long 
        long 
} i 
                 slow; 
                 shigh;
typedef struct s size esize t;
```
## **ESIZE()** *(cont.)* **ESIZE()** *(cont.)*

 $\overline{\mathbf{L}}$ 

!lA,

 $\bullet$ سب بغا

استنطا

ز<br>س

 $\blacksquare$  " ~~

اس ف

الد

IJ

 $\blacksquare$ 

 $\blacksquare$ 

## **Notes**

Since NFS does not support disk block preallocation, esize() and \_esize() are not supported on files that reside in remote file systems that have been NFS mounted. The esize() and \_esize() functions are supported only on files in UFS and PFS file systems.

If the new size specified by *offset* and *whence* is greater than the available disk space, esize() allocates what disk space is available and returns the actual new size.

## **Errors**

If the \_esize() function fails, *errno* may be set to one of the following error code values:

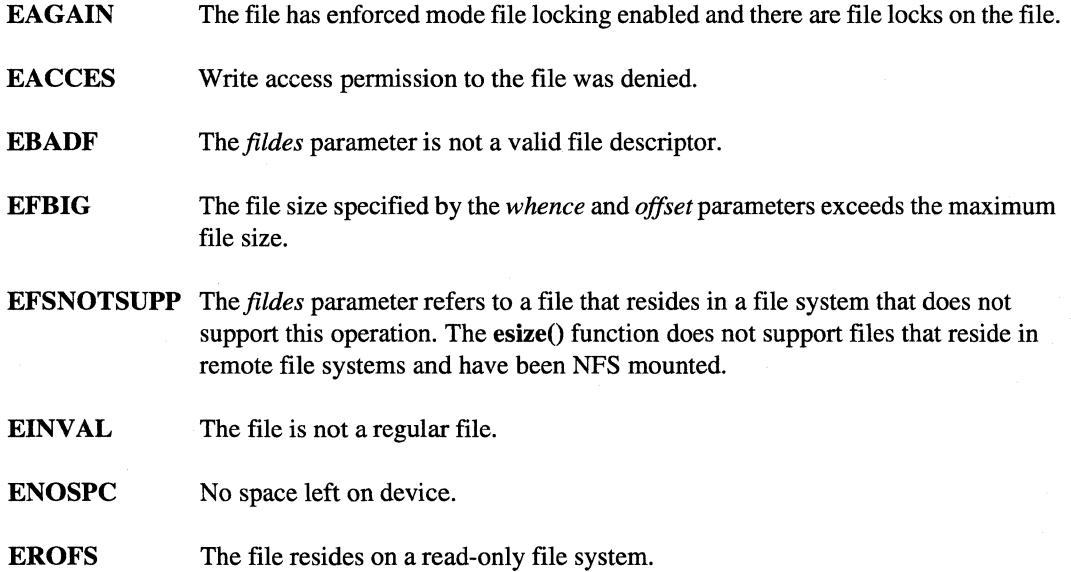

Paragon<sup>™</sup> System C Calls Reference Manual Manual Manual Pages

## **ESIZE()** *(cont.)* **ESIZE()** *(cont.)*

## **Examples**

 $\begin{bmatrix} 1 \\ 2 \end{bmatrix}$ 

IJ

 $\blacksquare$ 

 $\blacksquare$ 

.J

I:

**I** 

 $\mathbf{I}$ 

**l** 

 $\blacksquare$ 

IJ

The following example shows how to use the  $e$ size $O$  function to increase the size of a file.

```
#include <fcntl.h> 
#include <nx.h> 
#include <unistd.h> 
long iam; 
main() 
{ 
   int fd; 
   esize_t offset, new_size, new-pos; 
   char s[20J; 
   fd = gopen(''/tmp/mydata', O_RDWR, M_UNIX, 0644);offset = stoe("1000");
   new_size = esize(fd,offset,SIZE_SET); 
   etos(new_size,s); 
   printf("new size = %s\n", s); 
   offset = stoe(1500"); 
   new_pos = eseek(fd, offset, SEEK_SET);
   etos(new-pos,s) ; 
   print(f("new position = %s\n), s);
```
## **Limitations and Workarounds**

}

close (fd) ;

For information about limitations and workarounds, see the release notes files in *lusrlshare/release \_notes.* 

## **See Also**

eseek(), lsize()

*OSF/1 Programmer's Reference: chmod(2), dup(2), fcntl(2), lseek(2), open(2), truncate()* 

----------------------

**(]** 

[]

- J

أساق

த் …

أنعب

(J

11

أشغرنا Ä.

**Film** .<br>A. J

IJ

**(J** 

1

I.

## **ESTAT() ESTAT()**

 $estat()$ ,  $lestat()$ ,  $festat()$ : Gets status of a file.

## **Synopsis**

#include <nx.h>

long estat( char *\*path,*  struct estat *\*buffer);* 

long lestat( char *\*path,*  struct estat *\*buffer);* 

long festat( int*fildes,*  struct estat \*buffer );

## **Parameters**

Pointer to the pathname identifying a file.

*buffer* 

*path* 

Pointer to an *estat* structure in which the status information is placed. The *estat*  structure is described in the *syslestat.h* header file.

[J

 $\blacksquare$ 

 $\Gamma$ 

IJ

 $\blacksquare$ 

 $\overline{\Gamma}$ 

T

 $\mathbf{I}$ 

J

 $\blacksquare$ .cJ

~j  $\blacksquare$ 

 $\mathbf{I}$ 

 $\mathbf{r}$ 

 $\Gamma$ 

 $\mathbf{I}^*$ 

## **ESTAT()** *(cont.)* **ESTAT()** *(cont.)*

The *estat* structure has the following form:

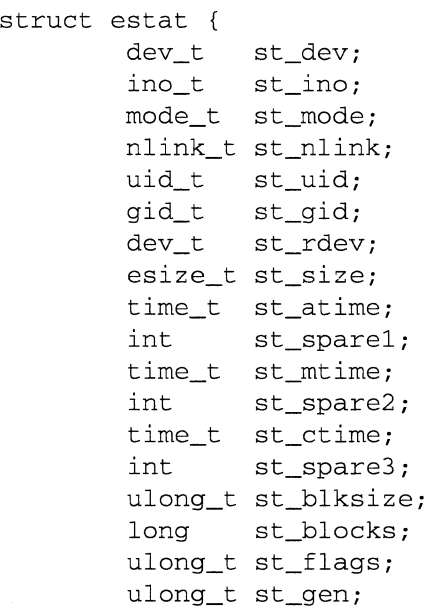

} ;

*fildes* 

File descriptor for an extended file or standard OSF/1 file open for writing. A standard OSF/1 file cannot be greater than 2G - 1 bytes.

## **Description**

You can use the estat $($ ), lestat $($ ), and festat $()$  functions to access regular files and extended files, while the stat(), Istat(), and fstat() functions do not support extended files. Extended files can have a size a greater than 2G - 1 bytes, while regular files cannot.

The estat $($ ), lestat $($ ), and festat $($ ) function semantics are identical to the OSF $/1$  stat $($ ), Istat $($ ), and fstat{) functions, respectively. See the stat(2) manual page in the *OSFll Programmer's Reference.* 

The estat() function gets information about the file named by the *path* parameter. Read, write, or execute permission for the named file is not required, but all directories listed in the patbname leading to the file must be searchable. The file infonnation is written to the area specified by the *buffer* parameter, which is a pointer to an *estat* structure, defined in the *syslestat.h* header file.

## **ESTAT()** *(cont.)* **ESTAT()** *(cont.)*

The lestat $()$  function is like the estat $()$  function, except when the named file is a symbolic link. In this case, the lestat $()$  function returns information about the link. The estat $()$  and festat $()$  functions return information about the file the link references. For symbolic links, the **lestat**() function sets the *st size* field of the *estat* structure to the length of the symbolic link, and sets the *st mode* field to indicate the file type.

The festat() function is identical to the estat() function except it returns information about an open file specified by the *fildes* parameter.

## **Return Values**

Upon successful completion, the  $estat()$ ,  $lestat()$ , and  $festat()$  functions return a value of 0 (zero). Otherwise, these functions display an error message to standard error and cause the calling process to terminate.

Upon successful completion, the \_estat(), \_lestat(), and \_festat() functions return a value of 0 (zero). Otherwise, these functions return -1 and set *ermo* to indicate the error.

## **Errors**

If the **\_estat(), \_lestat()**, or **\_festat()** functions fail, *ermo* may be set to one of the error code values described for the OSF/1 stat() function.

## **Examples**

The following example shows how to use the **festat** $()$  and **estat** $()$  functions to access statistics about files:

```
#include <fcntl.h> 
#include <nx.h> 
void display(); 
main() 
{ 
   int fd; 
   struct estat result; 
   fd = qopen(''/tmp/mydata', O_RDWR, M_UNIX, 0644);
```
(J

Paragon™ System C Calls Reference Manual Manual Manual Pages **Manual Pages** Manual Pages

## **ESTAT()** *(cont.)* **ESTAT()** *(cont.)*

```
festat(fd,&result) ; 
   print(f, "st_atime = %ld\nu", result.st_atime);display("st_size = ",result.st_size); 
   estat("/tmp/mydata",&result) ; 
   printf('st\_atime = %ld\nu',result.st\_atime);display("st_size = ", result.st_size);
   close (fd) ; 
void display(ss,eout)
```

```
char *ss; 
esize_t eout; 
\{char s[20]; 
   etos(eout,s); 
   printf("%s%s\n",ss,s) ; 
\mathcal{E}
```
## **Limitations and Workarounds**

 $\mathcal{E}$ 

For information about limitations and workarounds, see the release notes files in *lusrlshare/release \_notes.* 

## See Also

r=

 $\mathbf{I}^-$ 

T

 $\mathbf{r}$ 

 $\Gamma$ 

 $\mathbf{I}$ 

r-'

 $\mathbf{I}$ 

 $\blacksquare$  $\lnot$  ,  $\lnot$ 

 $\blacksquare$ 

 $\mathbf{F}$ 

 $\blacksquare$ 

 $\mathbf{r}$ 

 $\Gamma$ 

 $\Gamma$ 

r~

 $\blacksquare$ 

eseek(), esize()

*OSFll Programmer's Reference:* dup(2), open(2), stat(2)

## **ETOS()** ETOS()

etos(), stoe(): Converts an extended integer to a string or a string to an extended integer.

## **Synopsis**

 $\#$ include  $\langle$ nx.h $>$ 

void etos( esize\_t *e,*  char *\*s);* 

esize\_t stoe( char *\*s);* 

## **Parameters**

*e s*  An extended integer. Pointer to a null-terminated character string.

## **Description**

Extended integers are signed 64-bit integers with values from -2\*\*63 to 2\*\*63 - 1. Always use the extended-integer functions to access extended integers. The following functions perform conversion operations for extended integers:

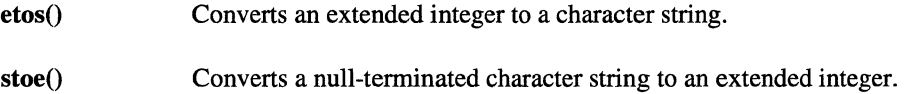

## **Return Values**

On successful completion, the etos() function returns control to the calling process; no values are explicitly returned. On successful completion, the stoe() function returns control to the calling process and returns an extended integer (type esize\_t). Otherwise, these functions display an error message to standard error and cause the calling process to tenninate.

 $\mathbf{1}$ 

∡L

l:

**[J** 

Paragon<sup>™</sup> System C Calls Reference Manual Manual Manual Pages

**I:** 

IJ

Ii ~

IJ

 $\blacksquare$ 

1=

 $\mathbf{I}$ 

r

I:

r

 $\mathbf{r}$ 

**I** 

r

**ETOS()** (cont.) **ETOS()** (cont.)

The esize\_t structure has the following format (see the *nx.h* include file):

```
struct s_size { 
        long 
        long 
} ; 
                 slow; 
                 shigh; 
typedef struct s_size esize_t;
```
Upon successful completion, the  $_e$ etos() function returns 0 (zero) and the  $_s$ stoe() function returns and extended integer. Otherwise, the \_etos() function returns -1 and sets ermo to indicate the error. The \_stoeO function returns -1 in both fields of the esize\_t return structure and sets ermo to indicate the error.

## **Errors**

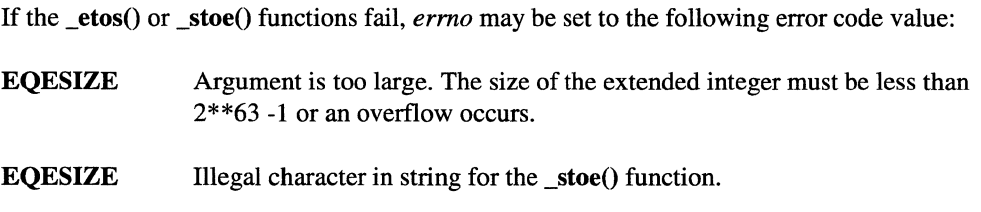

## **Examples**

The following example shows how to use the conversion functions for extended integers:

```
#include <nx.h> 
void display ();
long iam; 
main() 
{ 
   static char *three 
{"3"}; 
   static char *four = \{''4"\};
   char ss[20J; 
   long r,r4; 
   esize_t e3, e4, e_sum, e_sub, e_mul;
   printf ("\n'\n') ;
   e3 =stoe(three);
```
# $\blacksquare$ ill  $\mathbf{y}^{-q}$ , l..J  $\mathfrak{l}^{\mathfrak{m}}$  . The  $\mathfrak{l}$ l.. ~,  $\begin{bmatrix} 1 \\ 2 \end{bmatrix}$ — أن شار ...<mark>..</mark>

**[J** 

## **ETOS()** *(cont.)* **ETOS()** *(cont.)*

```
e4 =stoe(four);
r4 = 4;
```
e\_sum = eadd(e3,e4); display ( $"e\_sum = " , e\_sum$ ) ;

 $e$ \_sub =  $e$ sub $(e4, e3)$ ; display (" $e$ \_sub = ", $e$ \_sub);

 $e_{mu1} = emu1(e3,100);$ display (" $e$ \_mul = ", $e$ \_mul);

 $r = e$ cmp $(e3, e4)$ ;  $print(f('e\_cmp = %ld\nu', r);$ 

 $r = \text{emod}(e3, r4);$ printf ("e\_mod =  $\ell \cdot \ell$ );

 $r = ediv(e3, r4);$  $print(f('e\_div = %1d\nu',r));$ 

}

```
void display(ss,eout) 
char *ss; 
esize_t eout; 
{ 
char s [20] ; 
} 
   etos(eout,s) ; 
   printf("%s%s\n",ss,s) ;
```
## **Limitations and Workarounds**

For information about limitations and workarounds. see the release notes files in *lusrlsharelrelease\_notes.* 

## **See Also**

eadd(), ecmp(), ediv(), emod(), emul(), eseek(), esub()

## FCNTL() FORTL()

.---~.~~.- -----

I:

 $\Gamma$ 

IJ

IJ

 $\blacksquare$ 

 $\blacksquare$ 

~· i ~J

T

**1** 

 $\blacksquare$ 

 $\mathbf{I}^{\top}$ 

 $\mathbf{r}$ 

r~:

[J

 $\blacksquare$ 

(J

 $\blacksquare$ 

r

i<br>E ' AI<br>' AI<br>' AI

I~

 $fent(), dup(), dup2():$  Controls open file descriptors.

## **Synopsis**

#include <fcntl.h> #include <sys/types.h> #include <unistd.h> #include <pfs/pfs.h>

## int fcntl (

int *filedes*, int *request* [ , int *argument* I struct flock *\*argument]* );

int dup( int *filedes* );

## int dup2(

int *old,*  int *new);* 

## **Parameters**

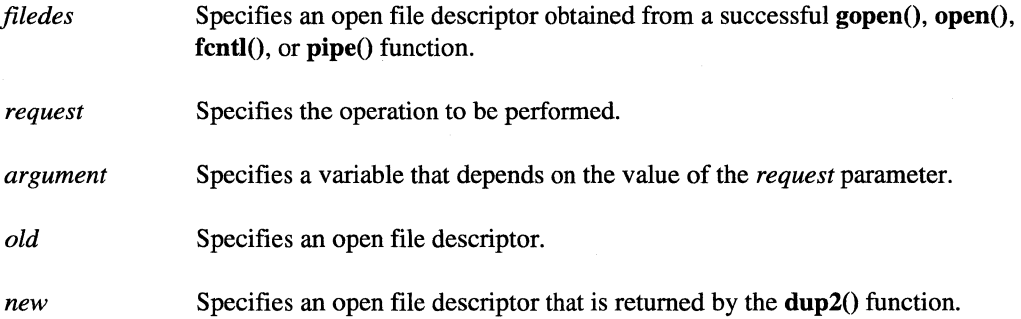

# [] [)

I:

(J

[J

## **FCNTL()** *(cont.)* **FCNTL()** *(cont.)*

The following are values for the *request* parameter:

## **F\_DUPFD**

- Returns a new file descriptor as follows:
	- Lowest numbered available file descriptor greater than or equal to the *argument* parameter, taken as type int.
	- Same object references as the original file.
	- Same file pointer as the original file. (That is, both file descriptors share one file pointer if the object is a file).
	- Same access mode (read, write, or read-write).
	- Same file status flags. (That is, both file descriptors share the same file status flags).
	- The close-on-exec flag (FD\_CLOEXEC bit) associated with the new file descriptor is cleared so that the file will remain open across exec functions.

## F \_SVR\_BUFFER

Enables or disables PFS buffering for the file referenced by *thefiledes* parameter. The argument parameter is interpreted as a boolean: TRUE enables server buffering; FALSE disables it. The fileservers cache stripe-file data in their memory-resident, disk-block caches. These fileservers use a read-ahead and write-behind caching algorithm. PFS buffering is recommended only when the 10 request size is less than 64K bytes; otherwise, the fieservers's cache may thrash. Dirty cache buffers are flushed to disk when F \_SVR\_BUFFER changes from TRUE to FALSE.

 $\overline{\phantom{a}}$ 

44

....... \_ .. \_ .. \_.\_.\_----

 $\begin{bmatrix} 1 \\ 1 \end{bmatrix}$ 

IJ

 $\blacksquare$ 

 $\begin{bmatrix} 1 & 1 \\ 1 & 1 \end{bmatrix}$ 

( '''1 -.I

 $\blacksquare$ 

 $\blacksquare$ .~

> ~i . -.1

[J

IJ

IJ

 $\blacksquare$ ..

## **FCNTL()** *(cont.)* **FCNTL()** *(cont.)*

## F GETSATTR

Gets the PFS stripe attributes of the file referred to by the *filedes* parameter. The argument parameter is taken as a pointer to a *sattr* structure, in which the stripe attributes are returned. The structure sattr has the following form:

```
struct sattr { 
   size_t s_sunitsize; /* stripe unit size */ 
   uint t s sfactor; /* stripe factor */
   uint_t s_start_sdir; /* base stripe dir */ 
\mathcal{E}
```
The stripe attributes returned are a subset of the default stripe attributes for the PFS file system in which the file resides, and consist of:

- The file's *stripe unit size,* in bytes. This is the unit of data interleaving used in the PFS file.
- The file's *stripe Jactor.* This is the size of the PFS file's stripe group. The file is striped in a round robin fashion to the number of stripe directories specified by this value.
- The file's *base stripe directory.* This is the stripe directory at which striping begins for the file. Stripe directories define the storage locations for the PFS file. The ordered set of stripe directories across which the file is striped define the file's stripe group. When a PFS file is created, it inherits its default stripe group from the PFS file system in which the file resides. (The file system stripe group is specified by the system administrator when the file system is mounted.) By default, the base stripe directory for a newly created file is selected randomly from the file's stripe group.

When specified in the *sattr* structure, the base stripe directory is represented as an index between 0 and *stripe factor-1*, inclusive, where *stripe Jactor* is the default stripe factor of the PFS file. The file is striped in a round-robin fashion to stripe directories starting at this location.

45

IJ

 $\begin{bmatrix} 1 \\ 2 \end{bmatrix}$ 

[:

## **F SETSATTR**

Sets the PFS stripe attributes of the file referred to by the *filedes* parameter. The *argument* parameter is taken as· a pointer to a *sattr* structure which contains the file's new stripe attributes. The base stripe directory and the stripe factor must specify. a subset of the PFS file's stripe group; in other words, the base stripe directory must be between 0 and *stripe Jactor-l* and the stripe factor must be less than or equal to *stripe Jactor,* where *stripe Jactor* is the current stripe factor of the PFS file.

F \_GETFD Gets the value of the close-on-exec flag associated with the file *descriptorfiledes.*  File descriptor flags are associated with a single file descriptor and do not affect other file descriptors that refer to the same file. The *argument* parameter is ignored.

**F SETFD** Sets the close-on-exec flag associated with the *filedes* parameter to the value of the *argument* parameter, taken as type int. If the *argument* parameter is 0 (zero), the file remains open across the **exec** functions. If the *argument* parameter is FD\_CLOEXEC, the file is closed on successful execution of the next exec function.

F \_ GETFL Gets the file status flags and file access modes for the file referred to by the *filedes*  parameter. The file access modes can be extracted by using the mask O\_ACCMODE on the return value. File status flags and file access modes are associated with the file description and do not affect other file descriptors that refer to the same file with different open file descriptions. The *argument*  parameter is ignored.

F \_SETFL Sets the file status flags to the *argument* parameter, taken as type int, for the file to which the *filedes* parameter refers. The file access mode is not changed.

F \_GETOWN Gets the process ID or process group currently receiving SIGIO and SIGURG signals. Process groups are returned as negative values.

F\_SETOWN Sets the process or process group to receive SIGIO and SIGURG signals. Process groups are specified by supplying the *argument* parameter as negative; otherwise the *argument* parameter, taken as type int, is interpreted as a process ID.

Paragon<sup>™</sup> System C Calls Reference Manual Manual Manual Pages **Manual Pages** and Manual Pages

 $\prod_{i=1}^{\infty}$ \_..J

 $\prod_{i=1}^n$ 

IJ

 $\mathbf{I}$ 

 $\mathbf{I}^-$ .-1

 $\Gamma$ 

 $\mathbf{I}$ 

**通** 

 $\blacksquare$ 

 $\overline{\phantom{a}}$ 

**i** 

 $\blacksquare$ 

**I** 

 $\blacksquare$ 

IJ

l.

## **FCNTL()** (cont.) **FCNTL()** (cont.)

The following values for the *request* parameter are available for record locking:

F \_GETLK Gets the first lock that blocks the lock description pointed to by the *argument*  parameter, taken as a pointer to type struct flock. The information retrieved overwrites the information passed to the **fcntI**() function in the **flock** structure. If no lock is found that would prevent this lock from being created, then the structure is left unchanged except for the lock type, which is set to  $F\_UNLCK$ .

F SETLK Sets or clears a file segment lock according to the lock description pointed to by *argument*, taken as a pointer to type struct flock. F\_SETLK is used to establish shared locks (F\_RDLCK), or exclusive locks (F\_WRLCK), as well as remove either type of lock (F\_UNLCK). If a shared (read) or exclusive (write) lock cannot be set, the fcntl() function returns immediately with a value of -1.

F SETLKW Same as F SETLK except that if a shared or exclusive lock is blocked by other locks, the process will wait until it is unblocked. If a signal is received while  $f$ cntl $()$  is waiting for a region, the function is interrupted,  $-1$  is returned, and errno is set to [EINTR].

47

# I:

 $\mathbf{I}$ 

## **FCNTL()** (cont.) **FCNTL()** (cont.)

## **Description**

The **fcntI**() function performs controlling operations on the open file specified by the *filedes* parameter.

The fantI $(0, \text{dup}(0), \text{and } \text{dup}(2))$  functions, which suspend the calling process until the request is completed, are redefined so that only the calling thread is suspended.

When used to permanently set the stripe attributes of a file, you can only use  $\bf{F}$  **SETSATTR** on a PFS file that has not yet been written to (it is zero-length). Once set, the new attributes of the file are permanent; further attempts to reset the attributes of the file will result in an error. Whenever an F \_SET A TTR request is completed successfully, the file pointer for *JUedes* resets to point to the beginning of the file.

The F SETSATTR request also allows the stripe attributes of an already written-to file to be temporarily mapped to new attributes if the file is opened read-only. In this case, the new attributes apply only to the file descriptor specified by the *filedes* parameter, and go away when the file is closed. This remapping can be useful for writing a matrix out to a file using one type of decomposition, and reading the matrix back in using a different decomposition.

For a simple example, consider an 8x8 matrix with a record size of 4K bytes and a total of 64 records. If this matrix is written to a PFS file with a stripe factor of 8 and a stripe unit size of 32K bytes, the matrix will automatically be written using a column decomposition. If the stripe attributes of the file are then mapped to use a stripe unit size of 4K bytes, the matrix is read back in using a row decomposition.

The stripe attributes of a PFS file can also be displayed from the command line by using the -P switch with the  $ls$  command. See the  $ls(1)$  man page for more information.

The O\_NDELAY and O\_NONBLOCK requests affect only operations against file descriptors derived from the same open() function. In BSD, these apply to all file descriptors that refer to the object.

When a shared lock is set on a segment of a file, other processes are able to set shared locks on that segment or a portion of it. A shared lock prevents any other process from setting an exclusive lock on any portion of the protected area. A request for a shared lock fails if the file descriptor was not opened with read access.

An exclusive lock prevents any other process from setting a shared lock or an exclusive lock on any portion of the protected area. A request for an exclusive lock fails if the file descriptor was not opened with write access.

The flock() structure describes the type  $(1$ \_type), starting offset  $(1$ \_whence), relative offset  $(1$ \_start), size (I\_len) and process ID (I\_pid) of the segment of the file to be affected.

---------------

 $\mathbf{I}$  .

IJ

**l** 

 $\prod_{i=1}^n$ 

 $\blacksquare$ 

 $\blacksquare$ 

**I** 

 $\blacksquare$ 

Ii ~I

1  $\blacksquare$  $\blacksquare$  .

**T** 

**T** 

(J

IJ

**l** 

The value of  $L$  whence is set to SEEK\_SET, SEEK\_CUR or SEEK\_END, to indicate that the relative offset  $\bf{l}$  start bytes is measured from the start of the file, from the current position, or from the end of the file, respectively. The value of I\_len is the number of consecutive bytes to be locked. The I\_len value may be negative (where the definition of off  $_t$  permits negative values of I\_len). The I-pid field is only used with F-GETLK to return the process ID of the process holding a blocking lock. After a successful F\_GETLK request, the value of I\_whence becomes SEEK\_SET.

If  $\mathbf{l}$  len is positive, the area affected starts at  $\mathbf{l}$  start and ends at  $\mathbf{l}$  start +  $\mathbf{l}$  len - 1. If  $\mathbf{l}$  len is negative, the area affected starts at  $1$  start +  $1$  len and ends at  $1$  start - 1. Locks may start and extend beyond the current end of a file, but may not be negative relative to the beginning of the file. If I\_len is set to 0 (zero), a lock may be set to always extend to the largest possible value of the file offset for that file. If such a lock also has  $I$  start set to 0 (zero) and I\_whence is set to SEEK\_SET, the whole file is locked. Changing or unlocking a portion from the middle of a larger locked segment leaves a smaller segment at either end.

Locking a segment that is already locked by the calling process causes the old lock type to be removed and the new lock type to take effect. All locks associated with a file for a given process are removed when a file descriptor for that file is closed by that process or the process holding that file descriptor terminates. Locks are not inherited by a child process in a  $fork()$  function.

If a regular file has enforced record locking enabled, record locks on the file will affect calls to other calls, including  $\text{create}()$ ,  $\text{open}()$ ,  $\text{read}()$ ,  $\text{write}()$ ,  $\text{truncated}()$ , and ftruncate $()$ .

A potential for deadlock occurs if a process controlling a locked region is put to sleep by attempting to lock another process' locked region. If the system detects that sleeping until a locked region is unlocked would cause a deadlock, the  $fentl()$  function fails with an  $[EDEADLK]$  error.

"',., I ...

r~ **lAl** 

~ .<br>**.....** 

l:

(:

## **Notes**

Care should be used when attempting to set the stripe attributes of a file that is opened from multiple nodes. Use of the  $\bf{F}$  **SETSATTR** request on a file descriptor does not affect other already-existing descriptors for the same file. Possible file corruption could result if the file is then written to using any of the already-existing descriptors. For example, if a file is opened by multiple nodes and then a single node sets the stripe attributes, the new attributes are only visible to that node. The other nodes must close and reopen the file to get the new attributes. For performance reasons, issue the F \_SETSATTR request from *only one node,* rather than from all nodes running the application.

The *dup(filedes)* function is equivalent to *fnctl(filedes, F \_DUPFD, 0).* 

The *dup2(old, new)* function is equivalent to *fcntl(old, F \_DUPFD, new).* 

The file locks set by the **fcntl** $()$  and **lockf** $()$  functions do not interact in any way with the file locks set by the flock $()$  function. If a process sets an exclusive lock on a file using the fcntl $()$  or lockf $()$ function, the lock will not affect any process that is setting or clearing locks on the same file using the flock() function. It is therefore possible for an inconsistency to arise if a file is locked by different processes using  $flock()$  and  $fcnt()$ . (The  $fcnt()$  and  $lock()$  functions use the same mechanism for record locking.)

------""------

I, ... ..1

[J

IJ

IJ

 $\blacksquare$ 

 $\blacksquare$  $\mathbf{I}$ 

1-: لند.

> ·~ .J

"~  $\blacksquare$ 

[J

[J

Ii ... ل

IJ

Il

 $\mathbf{r}$ 

 $\blacksquare$ LJ

T.

## **Return Values**

Upon successful completion, the value returned depends on the value of the *request* parameter as follows:

**F\_DUPFD** Returns a new file descriptor.

F\_GETSATTR Returns 0 (zero).

F\_SETSATTR Returns 0 (zero).

**F\_GETFD** Returns FD\_CLOEXEC or 0 (zero).

**F\_SETFD** Returns a value other than -1.

F\_GETFL Returns the value of file status flags and access modes. (The return value will not be negative.)

F\_SETFL Returns a value other than -1.

F\_GETOWN Returns the value of descriptor owner.

**F\_GETLK** Returns a value other than -1.

F SETLK Returns a value other than -1.

F\_SETLKW Returns a value other than -1.

If the **fcntl** $()$  function fails, a value of  $-1$  is returned and **errno** is set to indicate the error.

## **Errors**

If the fcntl $()$  function fails, errno may be set to one of the following values:

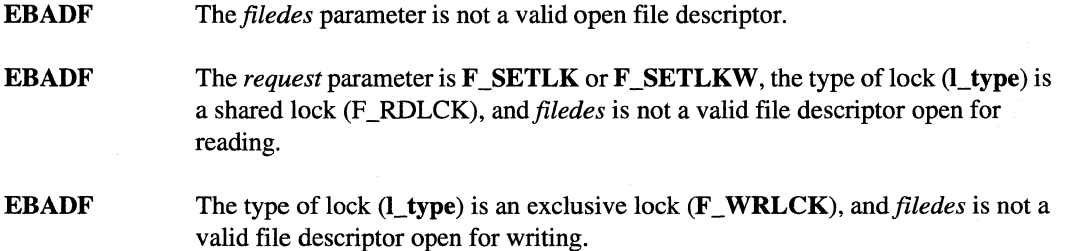

-----------------------

i,

( .. ""'." ., ..oJ

 $\prod_{\alpha}$ 

יי<br>ע

 $\hat{\mathbf{u}}$ أتعا

> m نغد

:<br>أنتهفت

m i<br>Le

> ٣Ņ  $\frac{1}{2}$

 $\frac{1}{\sqrt{2}}$ ان<br>الساب**ط** 

> $\pm \gamma$ أنبت

أنس

 $\left\vert \cdot \right\rangle$ i<br>La al

> m ا<br>التطب

> أنتاه

ŋ å أنتطر

I:

ψģ. 1.

77 i<br>Lu

 $\mathbf{L}$ 

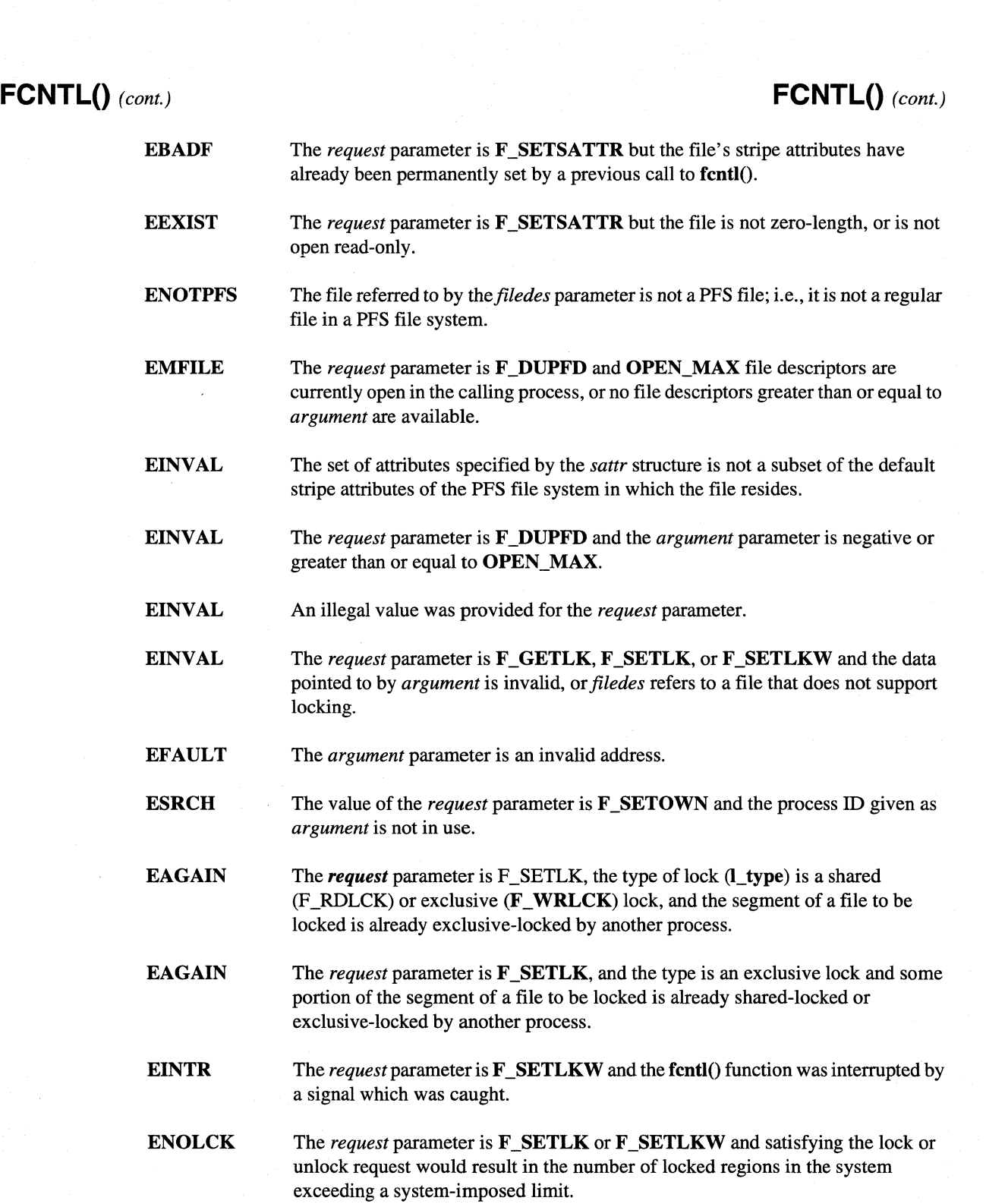

52

Paragon<sup>™</sup> System C Calls Reference Manual Manual Manual Pages

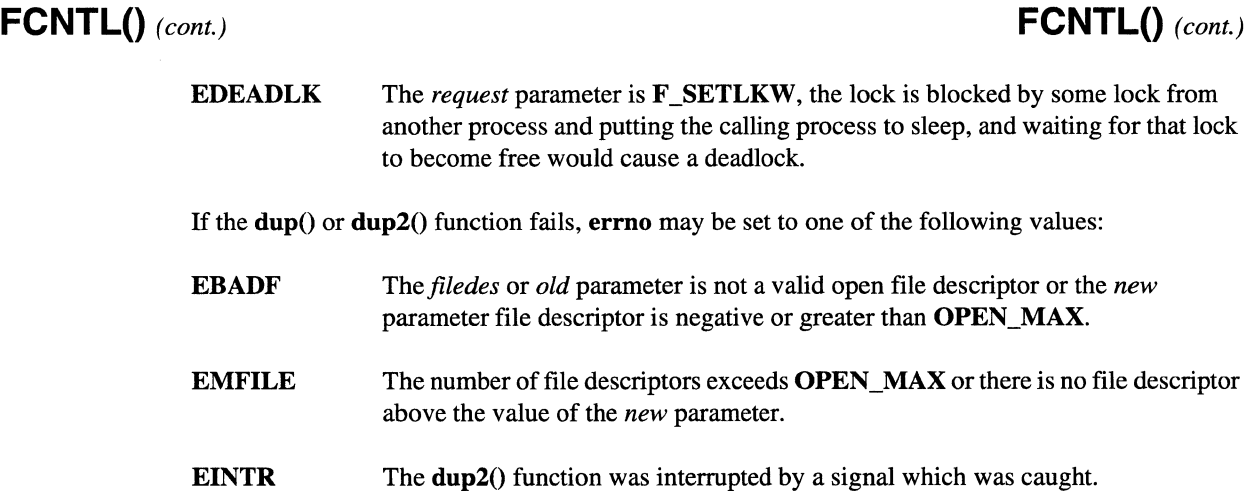

## **Examples**

IJ

 $\blacksquare$ 

 $\begin{bmatrix} 1 \\ 2 \end{bmatrix}$ 

IJ

I

(J

**I**  $\mathbf{I}^{\top}$  $\mathbf{l}$ 

r~

 $\ddot{\phantom{1}}$ ·~

 $\blacksquare$ 

c

This example creates a new file, reads and prints its default striping attributes, sets new striping attributes, and then closes the file. After closing the file the example opens the file and gets the new striping attributes and prints them.

```
#include 
<stdio.h> 
#include 
<sys/stat.h> 
#include 
<stdarg.h> 
#include 
<fcntl.h> 
#include 
<sys/param.h> 
#include 
<sys/types.h> 
#include 
<unistd.h> 
#include 
<sys/mount.h> 
#include 
<pfs/pfs.h> 
#include 
<errno.h> 
#include 
<nx.h> 
#define 
                      PERMS 
                                 0777 
#define 
                      FILE 
                                 "/pfs/my_filemain()<br>{<br>struct sattr = sattr
main() 
{ 
int fd;<br>struct sattr sattr;
/* Create new file */ 
      \begin{array}{rcl} \texttt{if} & ( \texttt{if} = \texttt{create}(\texttt{File}, \texttt{PERMS})) & = -1 ) \end{array}perror("creat") ; 
           exit(1);\mathcal{E}
```
 $^{\bullet}$  " **....;** 

**f'" L-Mi** 

I:

r:

l:

**I** 

 $\blacksquare$ 

**FCNTL()** (cont.) **FCNTL()** (cont.) /\* Gets current stripe attributes \*/ if (fcntl(fd, F\_GETSATTR, &sattr)  $!= 0$ ) { perror("default get fcntl");  $exit(1)$ ;  $\mathcal{E}$ /\* Prints stripe attributes \*/ printf("Default attributes for %s\n", FILE); printf("-----------------------------------\n"); printf("Stripe Unit Size: (s\_sunitsize): %d\n", sattr.s\_sunitsize) : printf("Stripe Factor: (s\_sfactor):  $\delta \ln''$  , sattr.s\_sfactor) : printf(HStripe Index: (s\_start\_sdir):  $\delta \ln''$  , sattr.s\_start\_sdir); printf  $("\n'\n')$  ; if  $(2 > sattr.s sfactor)$  { printf("New stripe factor must be less than or equal to\n"); printf("existing default stripe factor.\n"); printf("Read the comments at the beginning of this source\n"); printf ("code for more details. \n");  $exit(1)$ ; } /\* Update the sattr structure with the new stripe attributes so they can be written later \*/ sattr.s\_sunitsize = 63556; sattr.s sfactor =  $2$ ; sattr.s\_start\_sdir = 0: /\* Sets new stripe attributes \*/ if (fcntl(fd, F\_SETSATTR, &sattr) != 0) { perror ("New set fcntl");  $exit(1)$ ; } /\* Close file \*/ if  $(close(fd) != 0)$  { perror("close") ;  $exit(1)$ ; } /\* Open file \*/ if ((fd = open(FILE, O\_RDONLY)) == -1) {

```
perror('open');
```
Paragon<sup>™</sup> System C Calls Reference Manual Manual Manual Pages **Manual Pages** and Manual Pages

**[J** 

IJ

**J** 

 $\blacksquare$ 

c

**Form** 

 $\mathbf{I}$  $-1$ 

I

 $\mathbf{I}$ 

c

 $\cdot$   $\cdot$  $\blacksquare$ 

 $\Gamma$ 

 $\blacksquare$ 

 $\mathbf{I}$ 

 $\begin{bmatrix} 1 \\ 1 \end{bmatrix}$ 

 $\blacksquare$ 

 $\mathbf{I}^*$ 

```
FCNTL() (cont.) FCNTL() (cont.)
                  exit(1);\mathcal{E}/* Gets current stripe attributes */ 
                   if (fcntl(fd, F_{CETSATTR, & satur}) != 0 ) {
                      perror("New get fcntl");
                       exit(1);} 
               /* Prints stripe attributes */ 
                  printf("New attributes for \%s\n", FILE);
                  printf('----------------------\n)printf ("Stripe unit size: (s_sunitsize): %d\n",
                         sattr.s_sunitsize);
                  printf("Stripe Factor: (s_sfactor):
                                                          %d\n" , 
                         sattr.s_sfactor);
                  printf("Stripe Index: (s_start_sdir):
                                                          %d\n" , 
                         sattr.s_start_sdir);
                  printf (''\n'') ;
               /* Close file */ 
                   if(close(fd) != 0) {
                      perror ("close");
                       exit(1);\mathcal{E}\}
```
See Also

commands:  $ls(1)$ , showfs $(1)$ 

Functions:  $close(2)$ ,  $exec(2)$ ,  $open(3)$ ,  $lockf(3)$ ,  $open(2)$ ,  $read(2)$ ,  $setomode((3)$ ,  $truncate(2)$ , write(2)

## **FLICK() FLICK()**

l:

 $\blacktriangledown$ L.I

**IJ** 

**[J** 

Gives control of the node processor to the operating system for as long as 10 milliseconds.

## **Synopsis**

 $\#$ include  $\langle$ nx.h $>$ 

void flick(void);

## **Description**

The flick() function temporarily releases control of the node processor to another process in the same application. If there are no other processes in the same application when a process calls the  $flick()$ function, control returns to the operating system. For example, if your application has several handler-receive operations set up and nothing else to do, it should call the flick() function. The operating system can then more efficiently respond to an incoming message and wake up your process.

The flick() function does not affect an application's rollin or rollout.

The flick() function works differently depending on whether the calling process is the only process on the node or there are multiple processes on the node:

- If the calling process is the only process on the node, the  $flick()$  function suspends execution of the calling process and gives control of the node to the operating system until any interrupt occurs. The operating system handles the interrupt and returns control of the node to the calling process. This improves performance by eliminating interrupt overhead; the operating system does not have to take control of the node before handling the interrupt. The operating system never retains control of the node longer than 10 milliseconds; the internal clock generates an interrupt at 10 millisecond intervals.
- If there are multiple processes on the node, the **flick** $()$  function suspends the calling process and gives control to the next scheduled process on the node. The calling process resumes executing when it is next scheduled to execute. This provides higher performance because control passes to the next scheduled process immediately and the scheduler does not intervene.
Paragon<sup>™</sup> System C Calls Reference Manual Manual Manual Pages **Manual Pages** and Manual Pages

- ---- --~----------------~-~---- --------------------- -~--- ---

# **FLICK()** (cont.) **FLICK()** (cont.)

**r:** 

r:

 $\int_{-\infty}^{\infty}$ 

IJ

 $\blacksquare$ 

 $\Gamma$ 

 $\mathbf{I}$ أعب

T

 $\blacksquare$ 

IJ

(  $\blacksquare$ أنات

rJ

 $\mathbf{I}$ 

 $\Gamma$ 

 $\Gamma$ 

r]

T

 $\begin{bmatrix} 1 \\ 1 \end{bmatrix}$ 

# **Return Values**

Upon successful completion, the flick $()$  function returns control to the calling process; no values are returned. Otherwise, this function displays an error message to standard error and causes the calling process to terminate.

Upon successful completion, the  $_1$  flick() function returns 0 (zero). Otherwise, this function returns -1 and sets *errno* to indicate the error.

### **Errors**

Refer to the *errno* manual page for a list of errors that can occur in the C underscore system calls.

# **Limitations and Workarounds**

For information about limitations and workarounds, see the release notes files in *lusrlsharelrelease \_notes.* 

### See Also

*errno* 

*OSF/I Programmer's Reference:* sleep()

57

# **FORK REMOTE CTL()**

Enables or disables remote process creation.

## **Synopsis**

 $\#$ include  $\leq$ sll/sll.h>

int fork\_remote\_ctl( int *flag*);

### **Parameters**

*flag* Specifies whether processes can be created on nodes other than the nodes on which the application is running. The flag value must be one of the following:

### ENABLE\_FORK\_REMOTE

Enables remote process creation.

### DISABLE\_FORK\_REMOTE

Disables remote process creation.

The *flag* values are specified in the include file *sll/sll.h.* 

### **Description**

The fork remote ctl() function is only available for the system administrator.

The fork remote  $ctl()$  function allows an application to create processes on nodes other than the node the application is running on. The bootmagic string *ENABLE\_FORK\_REMOTE* must be set to t or T (true) for remote process creation to work.

The fork\_remote\_ctl() function only specifies whether processes can be created on a remote node using the for $k()$  function.

The fork\_remote\_ctl() function only affects the node it is executed on and only prevents remote process creation for processes originating on that node. Other nodes can still create processes remotely on a node, even if the fork\_remote\_ctl() with DISABLE\_FORK\_REMOTE has been executed on the node.

# **FORK REMOTE CTL()**

 $\blacksquare$ 

 $\overline{\phantom{a}}$ 

(J. 1989)<br>(J. 1980)

IJ

(J

(J

**[J** 

IJ

# FORK\_REMOTE\_CTL()(cont.)

# FORK\_REMOTE\_CTL() (cont.)

# **Return Values**

If fork\_remote\_ctl() succeeds, it returns 0. If an error occurs, fork\_remote\_ctl() returns -1 and sets *ermo* to indicate the error.

### **Errors**

 $\prod_{i=1}^{\infty}$ 

 $\blacksquare$ 

 $\begin{bmatrix} \phantom{-} \end{bmatrix}$ 

 $\blacksquare$ 

·-~ ~

r:

r:

 $\Gamma$ 

 $\mathbf{I}^-$ 

T

T

 $\blacksquare$ 

 $\overline{\mathbf{l}}$ 

 $\Gamma$ 

 $\mathbf{I}$ 

 $\blacksquare$ 

 $\blacksquare$ 

13

 $\Gamma^*$ 

~I .-J

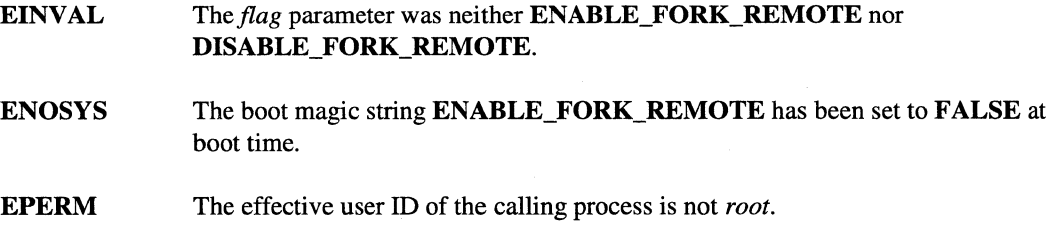

### **Limitations and Workarounds**

For information about limitations and workarounds, see the release notes files in *lusrlsharelrelease\_notes.* 

# See Also

bootmagic, load\_leveld, parameters

# FPGETROUND() FPGETROUND()

 $\overline{\phantom{a}}$ 

 $\blacksquare$ 

ان ک

n si

11

i.

 $\frac{1}{N_{\rm eff}^2} \frac{1}{\mu^2}$ 

 $\blacksquare$ 

1.

C

 $\begin{bmatrix} 1 \\ 2 \end{bmatrix}$ 

fpgetround(), fpsetround(), fpgetmask(), fpsetmask(), fpgetsticky(), fpsetsticky(): IEEE floating-point environment control.

# **Synopsis**

#include <ieeefp.h>

fp\_md fpgetround( void );

fp\_md fpsetround( fp\_rnd  $rnd\_dir$  );

fp\_except fpgetmask( void);

fp\_except fpsetmask( fp\_except *mask* );

fp\_except fpgetsticky( void);

fp\_except fpsetsticky( fp\_except *sticky* );

# **Parameters**

rnd dir

The new rounding mode for the calling process. Must be one of the following values:

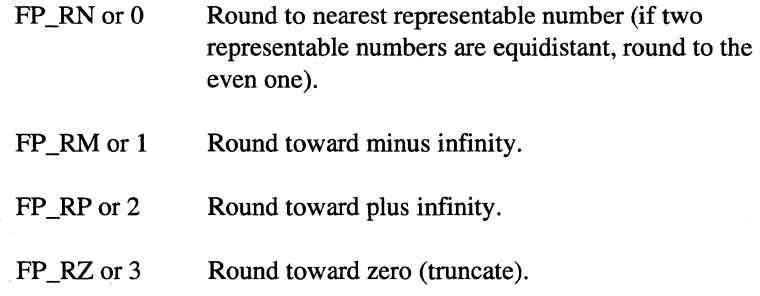

These are the only valid values for the enum type fp\_rnd. which is declared in *<ieeefp.h>.* 

المواضح المستخدم المستخدم المستخدم المستخدم المستخدم المستخدم المستخدم المستخدم المستخدم المستخدم المستخدم المس<br>والمستخدم المستخدم المستخدم المستخدم المستخدم المستخدم المستخدم المستخدم المستخدم المستخدم المستخدم المستخدم

Paragon<sup>™</sup> System C Calls Reference Manual Manual Manual Pages **Manual Pages** and Manual Pages

- ---- ----~------- --------------------------

r:

rJ

""I .,Ia.1

 $\mathbf{I}^*$ .o/l<,i

r~

 $\cdot$   $\cdot$ 

 $\mathbf{I}^+$ \_.J

 $\Gamma$ 

 $\blacksquare$ .J

**a** d

r-1

 $\Gamma$ 

I:

r

*mask* 

# **FPGETROUND()** (cont.) *CONTROUND***()** *(cont.)* **FPGETROUND()** *(cont.)*

The new exception mask for the calling process. You can create this mask value by OR-ing together the following constants, which are defined in  $\leq$ ieeefp.h>:

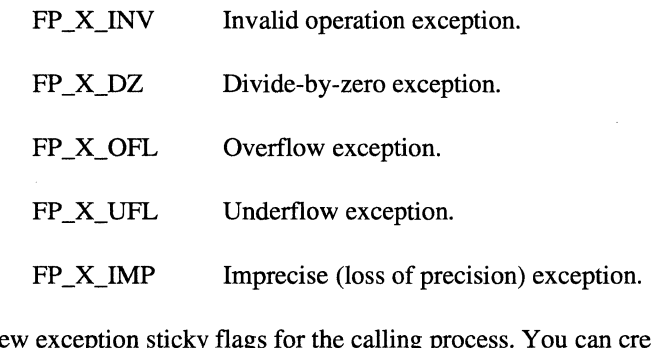

*sticky* 

The new exception sticky flags for the calling process. You can create this value by OR-ing together the same constants used for *mask.* 

# **Descri ption**

The fpget...() and fpset...() functions get and set the i860 $^{\circ}$  microprocessor's floating-point rounding mode, exception flags, and exception sticky flags for the calling process.

The floating-point rounding mode determines what happens when a floating-point value generated in a calculation cannot be represented exactly. You can use fpgetround() to determine the current rounding mode and **fpsetround**() to set the rounding mode.

# **NOTE**

When you convert a floating-point value to an integer type in C, it always truncates. The processor's rounding mode is ignored.

There are six floating-point exceptions: divide by zero, overflow, underflow, imprecise (inexact) result, denormalization, and invalid operation. When one of these exceptions occurs, the corresponding exception sticky flag is set to 1. If the corresponding exception mask bit is set to 1, the exception is trapped. You can use **fpgetsticky**() and **fpsetsticky**() to get and set the exception sticky flags, and fpgetmask() and fpsetmask() to get and set the exception mask.

**[]** 

 $\mathbf{I}$ . "

 $\mathbf{X}$ J

l:

l:

 $\blacktriangle$ 

**lJ** 

U

( , ."'1 ~

# **FPGETROUND()** (cont.) *FPGETROUND()* **(cont.)**

# **NOTE**

**fpsetsticky()** and **fpsetmask()** set the sticky flags and exception mask to the specified values. Any bits not set in the mask or sticky argument are cleared.

To set or clear a particular mask or sticky flag, get the current mask or sticky flags, modify it, and then call fpsetsticky $()$  or fpsetmask $()$  with the modified mask or sticky flags.

# **NOTE**

After an exception, you must clear the corresponding sticky flag to recover from the trap and proceed.

If the sticky flag is not cleared before the next floating-point exception occurs, an incorrect exception type may be signaled. For the same reason, when you call  $f$ psetmask $()$ , you must be sure that the sticky flag corresponding to each exception being enabled is cleared.

# **Return Values**

Upon successful completion, the **fpget...**() and **fpset...**() functions return the following values and return control to the calling process:

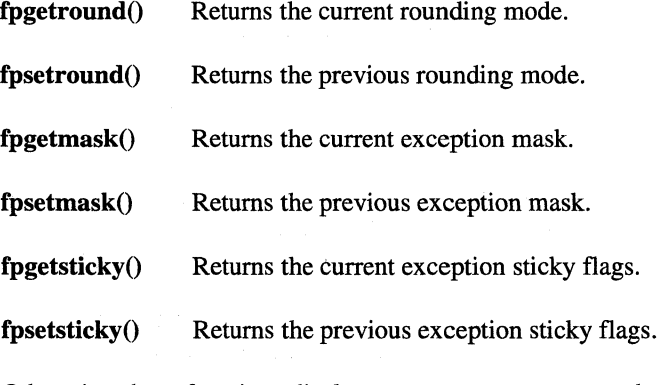

Otherwise, these functions display an error message to standard error and cause the calling process to terminate.

**FPGETROUND()** (cont.) **FPGETROUND()** (cont.)

Upon successful completion, the  $_f$ ptget...() and  $_f$ ptset...() functions return the following values:

fingetround() Returns the current rounding mode.

**fpsetround**() Returns the previous rounding mode.

 $_f$ pgetmask $()$  Returns the current exception mask.

 $_f$ psetmask $()$  Returns the previous exception mask.

 $_f$ pgetsticky $()$  Returns the current exception sticky flags.

 $_f$ psetsticky $()$  Returns the previous exception sticky flags.

Otherwise, these functions return -1 and set *ermo* to indicate the error.

# **Errors**

 $\Gamma$ 

 $\blacksquare$ 

·~ النفق .

I:

 $\Gamma$ 

I:

 $\mathbf{I}$ 

 $\blacksquare$ 

 $\mathbf{I}$ 

 $\blacksquare$ . -,

r:

 $\mathbf{I}$ 

~!  $\blacksquare$  ...

(J

I

r

Refer to the **errno** manual page for a list of errors that can occur in the C underscore system calls.

# **Limitations and Workarounds**

For information about limitations and workarounds, see the release notes files in *lusrlshare/release \_notes.* 

### See Also

 $errno$ , isnan()

# **GCOLO GCOL()**

Collects contributions from all nodes. (Global concatenation operation)

# **Synopsis**

 $\#$ include  $\langle$ nx.h $>$ 

void gcol( char  $x[$ ], long *xlen,*  char y[], long *ylen,*  long *\*ncnt);* 

# **Parameters**

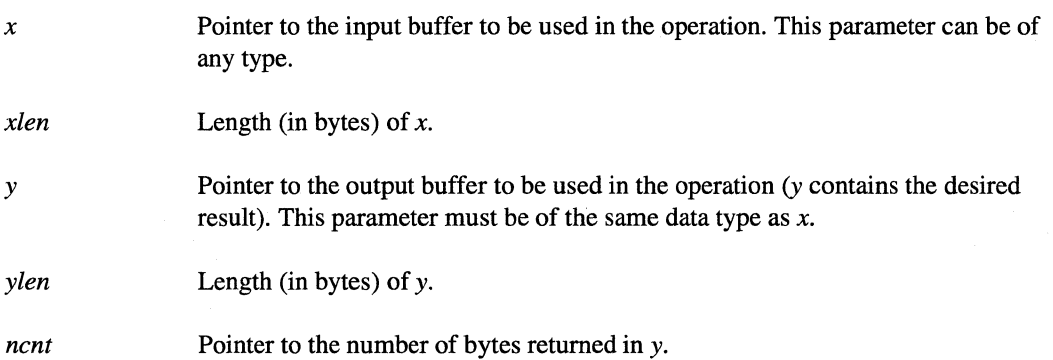

# **Description**

The gcol() function collects and concatenates (in node number order) a contribution from each node in the current application. The *x* and *y* parameters can be of any data type, but they must be of the same data type. The result is returned in *y* to every node.

Problems that involve computing matrix vector products by allowing the nodes to compute partial answers can use gcol() to collect and concatenate the entire vector.

If the lengths of the contributions from all the nodes are known, use  $\gcd(x)$  instead of  $\gcd(0)$ .

**T** 

Ail

 $\Gamma$ 

 $\Gamma$ 

 $\blacksquare$ 

r:

 $\mathbf{I}^+$ 

 $\blacksquare$ 

--,

I~

I

14 -'

 $\overline{\phantom{a}}$ ..J

 $\blacksquare$ 

**13** 

**Inches**  $\mathbf{r}$ 

# **GCOL()** *(cont.)* **GCOL()** *(cont.)*

This is a "global" operation, which means that all nodes in the application must execute this operation before the process can continue on any node, and all participating processes must have the same process type.

# **Return Values**

Upon successful completion, the gcol() function returns control to the calling process; no values are returned. Otherwise, this function displays an error message to standard error and causes the calling process to terminate.

Upon successful completion, the  $\cdot$  gcol() function returns 0 (zero). Otherwise, this function returns -1 and sets *ermo* to indicate the error.

### **Errors**

Refer to the **errno** manual page for a list of errors that can occur in the C underscore system calls.

# **Examples**

The following example shows how to use the gcol() function to do a global collect from all nodes in an application:

```
#include <nx.h> 
#include <math.h> 
#define M 4 
#define N 16 
void display();
long iam, nbrnodes; 
main () 
{ 
   int i, count=O; 
   double x[MJ, y[NJ, dot, norm, dummy; 
   char 
   int 
   iam 
          msg [80J ; 
          dpsize = 8;
             = mynode();
```
**I:** 

**(J** 

**lJ** 

 $\Gamma$ 

```
GCOL() (cont.) GCOL() (cont.)
         nbrnodes = numnodes();
```

```
dot = 0.0;
   for(i=0; i<M; i++) {
      x[i] = (double) (iam * M + i);printf("Node %d x[%d] = %3.1f\n",iam,i,x[i]);
   \mathcal{E}for(i=0; i< M; i++)
      dot += x[i]*x[i];printf("Node %d dot = f(n", iam, dot);
   gdsum(&dot, 1, &dummy);
   sprintf(msq,"dot = f(n', dot);
   display (msg) ; 
   norm = sqrt(dot);for(i=0; i<M; i++)
      x[i] = x[i]/norm;gcol(x, M*dpsize, y, nbrnodes*M*dpsize, &count); 
   if (!iam) {
      for(i=0;i<nbrnodes*M; i++)
         printf("3.1f "y[i]);
      printf (''\n'') ;
   \}\mathcal{E}void display(dmsg)
char *dmsg;
{ 
   if (!iam) print(f' \n\%s", dmsq);
\mathcal{E}
```
# **Limitations and Workarounds**

**For information about limitations and workarounds, see the release notes files in**  *lusrlsharelrelease \_notes.* 

# **See Also**

*errno*, gcolx(), gdhigh(), gdlow(), gdprod(), gdsum(), giand(), gior(), gopf()

-~-~~-.. -~~-

# **GCOLXO GCOLXO**

r:

[:

r:

I  $\mathbf{I}$ -"

(: .<br>أبنه

I  $\Gamma$  . -"-"

I:

 $\blacksquare$ 

[J

IJ

Collects contributions of known length from all nodes. (Global concatenation operation for contributions of known length)

# **Synopsis**

 $\#$ include  $\langle$ nx.h $>$ 

void gcolx( char  $x$ [], long *xlens[],*  char  $y$ [] );

### **Parameters**

*x*  Pointer to the input buffer to be used in the operation. This parameter may be of any type. *xlens* Pointer to an array containing the length (in bytes) of the input buffer *x* expected on each node. The elements in *xlens* must be in increasing node number order. *y* Pointer to the output buffer to be used in the operation (y receives the desired result). This parameter must be of the same data type as *x.* 

### **Description**

The gcolx() function globally collects and concatenates (in node number order) a contribution of specified length from each node in the current application. The *x* and *y* parameters can be of any data type, but they must be of the same data type. The result is returned in y to every node. By providing the expected length of each contribution,  $\gcd(x)$  improves the speed of this operation compared to gcol() due to the reduced overhead of calculating where each contribution belongs in the output buffer.

If the lengths of the contributions from all the nodes are unknown, use  $\gcd()$  instead of  $\gcd(x()$ .

This is a "global" operation, which means that all nodes in the application must execute this operation before the process can continue on any node, and all participating processes must have the same process type.

- -~-----------------~-----------

# **GCOLX()** (cont.) **GCOLX()** (cont.)

**.**<br>. .,/;j

 $^{\bullet}$  .

r <sup>e</sup> -\ ~=;

**1** .

l ··'m .MI

[:

 $\blacksquare$ 

# **Return Values**

Upon successful completion, the  $\gcd(x)$  function returns control to the calling process; no values are returned. Otherwise, this function displays an error message to standard error and causes the calling process to terminate.

Upon successful completion, the  $\_gcolx()$  function returns 0 (zero). Otherwise, this function returns -1 and sets *errno* to indicate the error.

### **Errors**

Refer to the **errno** manual page for a list of errors that can occur in the C underscore system calls.

# **Examples**

The following example shows how to use the gcolx() function to do a global collect from all nodes in an application:

```
#include <math.h> 
#define M 
#define N 
              4 
            16 
void display ();
long iam, nbrnodes; 
main () 
{ 
   int i, count=O; 
   double x[M], y[N], dot, norm, dummy; 
   char msg[80]; 
   int 
   long 
          dpsize = 8;xlen[4]; 
   iam 
   nbrnodes = numnodes();
             = mynode();
   dot = 0.0;
```
Paragon<sup>™</sup> System C Calls Reference Manual Manual Manual Pages **Manual Pages** and Manual Pages

**I:** 

 $\blacksquare$ 

 $\mathbf{I}$ 

**a-:** 

**I:** 

 $\mathbf{l}$  .

T

I  $\mathbf{I}$ -~

 $\blacksquare$ 

IJ

 $\mathbf{I}$ 

 $\blacksquare$ 

 $\blacksquare$ 

C.

**GCOLX()** (cont.) **GCOLX()** (cont.)

```
for(i=0; i<nbrnodes; i++)
      xlen[i] = 4*sizeof(double);for(i=Oi i<Mi i++) 
      x[i] = (double) (iam * M + i);
      printf("Node %d x[%d] = %3.1f\n",iam,i,x[i]);
   \mathcal{E}for(i=Oi i<Mi i++) 
      dot += x[i]*x[i]i 
   printf("Node %d dot = f(n', i, d);
   gdsum(&dot, 1, &dummY)i 
   sprintf(msg, "dot = %f\nu",dot);display (msg) ;
   norm = sqrt(dot);for(i=Oi i<Mi i++) 
      x[i] = x[i]/norm;gcolx(x, xlen, Y)i 
   if(!iam) {
       for (i=0; i<sub>in</sub>thrnodes*M; i++)printf("%3.1f ", y[i]);
      printf (\sqrt[n]{n});
   \mathcal{E}\mathcal{E}void display(dmsg) 
char *dmsg;
\{if(!iam) print(f(\cdot)\ns', dmsg);
}
```
-------~ ------~ ----------------~--~------------------

### **Limitations and Workarounds**

For information about limitations and workarounds, see the release notes files in *lusrlshare!release\_notes.* 

I:

l~

[~

# **GCOLX()** *(cont.)* **GCOLX()** *(cont.)*

# **See Also**

 $errno$ , gcol(), gdhigh(), gdlow(), gdprod(), gdsum(), gopf(), giand(), gior(), gsync()

# **GDHIGH()** GDHIGH()

**(J** 

H

 $\overline{\phantom{a}}$ 

I:

I

"~ ,I ,.-J

 $\mathbf{I}^+$ , أسياء .

r:

 $\mathbf{I}$ 

IJ

 $\Gamma$ 

 $\Gamma$ 

 $\mathbf{I}^-$ 

[J

IJ

I.

r.

gdhigh(), gihigh(), gshigh(): Determines the maximum value across all nodes. (Global maximum operation)

# **Synopsis**

#include <nx.h>

void **gdhigh(**  double  $x$ [], long *n,*  double work[] );

void **gihigh(**   $\log x$ [], long *n,*  long *work*[] );

# void **gshigh(**

float  $x$ [], long *n,*  float work[] );

### **Parameters**

*n* 

*x* 

*work* 

Pointer to the buffer that receives the contributions from other nodes. The number of elements in *work* must be at least *n.* 

Pointer to the buffer that contains the data in which to find the maximum. The final

result of the global maximum operation is returned in this buffer.

Number of elements in *x.* 

# **GDHIGH()** (cont.) **GDHIGH()** (cont.)

-on .<br>مغ*م* 

 $\mathbf{L}$ -"'"'

# **Description**

Use the following functions to determine maximum values across nodes:

- Use  $\mathbf{gdhigh}()$  to determine the double precision maximum value of *x* across all nodes.
- Use  $gihigh()$  to determine the integer maximum value of  $x$  across all nodes.

,~,.-----------------.------------------------------------------\_.\_-----\_.\_.

• Use  $gshigh()$  to determine the float maximum value of  $x$  across all nodes.

The result is returned in *x* to every node. When *x* is a vector, each element of the resulting vector represents the maximum of the corresponding vector elements of all nodes.

This is a "global" operation, which means that all nodes in the application must execute this operation before the process can continue on any node, and all participating processes must have the same process type.

### **Return Values**

Upon successful completion, the **gdhigh**(), **gihigh**(), and **gshigh**() functions return control to the calling process; no values are returned. Otherwise, these functions display an error message to standard error, and cause the calling process to terminate.

Upon successful completion, the  $\_gdhigh()$ ,  $\_gihigh()$ , and  $\_gshigh()$  functions return 0 (zero). Otherwise, these functions return -1 and set ermo to indicate the error.

### **Errors**

Refer to the *errno* manual page for a list of errors that can occur in the C underscore system calls.

# **GDHIGH()** (cont.) **GDHIGH()** (cont.)

# **Examples**

I:

 $\blacksquare$ 

IJ

r:

 $\begin{bmatrix} 1 \\ 1 \end{bmatrix}$ 

rJ

I,  $\blacksquare$ J

(J

1'9 j

 $\mathbf{I}$ 

 $\blacksquare$  $\frac{1}{2}$ .<br>اند

IJ

IJ

IJ

**IJ** 

The following example shows how to use the **gdhigh**() function to determine the maximum value across all nodes of an application:

```
#include <nx.h> 
long iami 
main() 
   int i, numElements, maxElement, list[50] i
   numElements = 10i 
   iam = mynode() i 
   for(i=0; i<10; i++)list[i] = iam*lO + ii 
   if (iam==0) {
      for (i=0; i<numElements;i++)
          printf(" d:list[8d] = 8d\nu", iam, i, list[i]);
      gsync () i
   \mathcal{E}else { 
      gsync() i
      for(i=0; i<numElements; i++)
          printf(" d:list[8d] = 8d\nu", iam, i, list[i]);
   \mathcal{E}maxElement = findMin(list, numElements);if (iam == 0)
      printf("Max is %d\n", maxElement);
} 
int findMin(list,numElements) 
int list [] i
int numElements; 
\{int maxElement, index; 
   int temp,k; 
   index = 0;
   for(k=l; k<numElements; k++) 
       if (list[k] > list[index]) 
            index = k;
   maxElement = list[index];printf('%d: maxElement = %d\nu', iam, maxElement):gihigh(&maxElement,l,&temp); 
   return (maxElement) ; 
\mathcal{E}
```
# $\Gamma$  $\mathbf{I}$ .<br>4. a أنفاء i a '~ *.. ,.,j*

نہ ک

 $20\%$ نس

استأ

 $\left\{ \omega_{\mathbf{x}}\right\}$ أسة الله

k as

i<br>List

أنسا

I.

**I** 

 $\sum_{i=1}^{n}$ 

1

 $\mathbf{I}$ 

 $\Gamma$ 

# **GDHIGH()** (cont.) **CDHIGH()** (cont.)

# **Limitations and Workarounds**

For information about limitations and workarounds, see the release notes files in *lusrlsharelrelease \_notes.* 

# See Also

 $\textit{errno}, \text{gcd}(), \text{gcd}x(), \text{gdlow}(), \text{gdprod}(), \text{gdsum}(), \text{giand}(), \text{gior}(), \text{gopf}(), \text{gsync}()$ 

# GDLOW() GDLOW()

l:

(J

IJ

**.**<br>. .

 $\mathbf{J}^*$ 

rJ

I

IJ

 $\Gamma$ 

 $\mathbf{I}$ 

I:

 $\mathbf{I}$ -'

 $\Gamma$ 

Ii

Ij

IJ

l:

(J

 $\blacksquare$ 

 $\mathbf{I}^{\star}$ 

gdlow(), gilow(), gslow(): Determines the minimum value across all nodes. (Global minimum operation)

# **Synopsis**

#include <nx.h>

void gdlow( double  $x$ [], long *n,*  double work[] );

void gilow(  $\log x$ [], long *n,*  long work[] );

void gslow( float  $x$ [], long *n,*  float work[]);

# **Parameters**

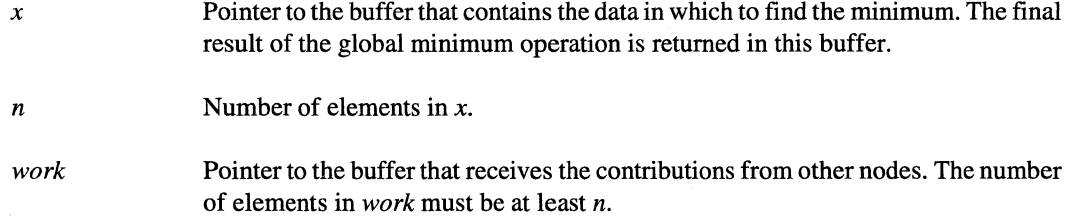

# **GDLOW()** *(cont.)* **GDLOW()** *(cont.)*

1. **1.** ا**لثا** 

I:

**[J** 

# **Description**

Use the following functions to determine minimum values across nodes:

- Use  $\text{gdlow}()$  to determine the double precision minimum value of *x* across all nodes.
- Use  $\text{gilow}()$  to determine the integer minimum value of *x* across all nodes.
- Use  $\text{gslow}()$  to determine the float minimum value of *x* across all nodes.

The result is returned in *x* to every node. When *x* is a vector, each element of the resulting vector represents the minimum of the corresponding vector elements of all nodes.

This is a "global" operation, which means that all nodes in the application must execute this operation before the process can continue on any node, and all participating processes must have the same process type.

# **Return Values**

Upon successful completion, the  $\text{gdlow}()$ ,  $\text{gilow}()$ , and  $\text{gslow}()$  functions return control to the calling process; no values are returned. Otherwise. these functions display an error message to standard error, and cause the calling process to terminate.

Upon successful completion, the  $_{\text{gdlow}}($ ,  $_{\text{gilow}}()$ , and  $_{\text{gslow}}()$  functions return 0 (zero). Otherwise, these functions return -1 and set ermo to indicate the error.

### **Errors**

Refer to the *errno* manual page for a list of errors that can occur in the C underscore system calls.

# **GDLOW()** (cont.) **GDLOW()** (cont.)

# **Examples**

I:

 $\blacksquare$ 

T

 $\mathbf{I}$ 

 $\mathbf{r}^*$ ~J

 $\blacksquare$ 

 $\prod_{i=1}^n$ 

 $\blacksquare$ 

 $\blacksquare$ 

lJ

T

r

The following example shows how to use the **gilow**() function to determine the minimum value across all nodes of an application:

```
#include <nx.h> 
long iami 
main() 
   int i, iam, numElements, minElement, list[50] i
   numElements = 10i 
   iam = mynode();
   for(i=Oii<10ii++) 
      list[i] = iam*10 + i;if (iam==0) {
       for(i=0; i<numElements; i++)printf(" d:list[8d] = 8d\pi, iam, i, list[i]);
      gsync();
   \mathcal{F}else { 
      gsync() i
       for(i=0; i<numElements; i++)printf(" %d:list[%d] = %d\n",iam,i,list[i]);
   \mathcal{F}minElement = findMin(list, numElements);if (iam == 0)printf("Min is d\n\in", minElement);
\mathcal{E}int findMin(list,numElements) 
int list[];
int numElements;
{ 
   int minElement, index;
   int temp, k;
```
**[)** 

,,~ ,-. .J

 $\blacksquare$ 

Å.

 $\overline{\phantom{a}}$ 

 $\mathbf{I}$ 

```
index = 0;
for(k=l; k<numElements; k++) 
   if (list[k] < list[index]) 
        index = k; 
minElement = list [index] ; 
gilow(&minElement,l,&temp); 
return (minElement) ;
```
# **Limitations and Workarounds**

 $\}$ 

For information about limitations and workarounds, see the release notes files in *lusrlsharelrelease\_notes.* 

# See Also

 $errno$ , gcol(), gcolx(), gdhigh(), gdprod(), gdsum(), giand(), gior(), gopf(), gsync()

# **GDPROD() GDPROD()**

 $\prod_{n=1}^{\infty}$ 

 $\blacksquare$ 

r

IJ

 $\Gamma$ 

 $\overline{\mathbf{I}}$ 

 $\blacksquare$ 

 $\mathbf{I}$ 

 $\blacksquare$ — أ<u>ند</u>

 $\Gamma$ 

T

 $\Gamma$ 

IJ

I~

 $\overline{\phantom{a}}$ 

**T** 

 $\blacksquare$ 

 $\overline{a}$ 

 $gdprod()$ ,  $giprod()$ ,  $gsprod()$ : Calculates a product across all nodes. (Global multiplication operation)

### **Synopsis**

#include <nx.h>

void gdprod( double  $x$ [], long *n,*  double work[] );

void giprod( long  $x$ [], long *n,*   $long \, work[$ ] );

void gsprod( float  $x$ [], long *n,*  float work[] );

# **Parameters**

Pointer to the buffer that contains the data for the multiplication. The final result of the global multiplication operation is returned in this buffer.

Number of elements in *x.* 

*work* 

*x* 

*n* 

Pointer to the buffer that receives the contributions from other nodes. The number of elements in *work* must be at least *n.* 

# **GDPROD()** (cont.) **GDPROD()** (cont.)

ia -.-.

(~

I:

 $\prod_{i=1}^{n}$ 

# **Description**

Use the following functions to calculate products across nodes:

- Use  $gdprod()$  to calculate the double precision product of  $x$  across all nodes.
- Use  $\mathbf{g}$ iprod $\theta$  to calculate the integer product of *x* across all nodes.
- Use  $\mathbf{g}\mathbf{sprod}()$  to calculate the float product of  $x$  across all nodes.

The result is returned in *x* to every node. When *x* is a vector, each element of the resulting vector represents the product of the corresponding vector elements of all nodes.

This is a "global" operation, which means that all nodes in the application must execute this operation before the process can continue on any node, and all participating processes must have the same process type.

### **Return Values**

Upon successful completion, the gdprod(), giprod(), and gsprod() functions return control to the calling process; no values are returned. Otherwise, these functions display an error message to standard error and cause the calling process to terminate.

Upon successful completion, the  $gdprod()$ ,  $giprod()$ , and  $gsprod()$  functions return 0 (zero). Otherwise, these functions return -1 and set *ermo* to indicate the error.

### **Errors**

Refer to the *errno* manual page for a list of errors that can occur in the C underscore system calls.

# **GDPROD()** (cont.) **GDPROD()** (cont.)

# **Examples**

**r:** 

 $\mathbf{1}$  $\hat{\mathbf{g}}_k$ 

**r:** 

I:

 $\mathbf{I}^-$ 

r:

 $\blacksquare$ 

I~

r

 $\mathbf{I}$ 

 $\prod_{i=1}^{n}$ 

H

 $\mathbf{T}^*$ 

The following example shows how to use the **giprod**() function to determine a product across all nodes of an application:

#include <nx.h> long iam; main() { long final, initial; long  $x[5]$ , work $[5]$ ; int i;  $iam = mynode()$ ;  $if (!iam) {$ for $(i=0; i<5; i++)$  $x[i] = i;$  $\}$ else for( $i=0$ ;  $i<5$ ;  $i++$ )  $x[i] = i;$  $\}$ if(!iam) { printf(" $\n\langle n" \rangle$ ; for( $i=0; i<5; i++)$  { printf("%d ",x[i]);  $\mathcal{E}$  $printf(''\n'')$ ;  $\mathcal{E}$ giprod(x,S,work);  $if (!iam) { }$ printf $(''\n'')$ ; for(i=0;i<5;i++) { printf("%d  $",x[i]$ ;  $\mathcal{E}$ printf  $(" \n\rightharpoonup n")$  ;  $\mathcal{E}$ 

 $\mathcal{F}$ 

 $\overline{a}$ 

 $\overline{\phantom{a}}$ 

r:

.<br>سا

.<br>Lind

أنش

أيدية

 $\sim$ i.

L.J

 $\blacktriangledown$ **A** A

> $\mathbb{R}$ a.<br>...

퍼 L.

(J

(J

IJ

IJ

IJ

C

# **Limitations and Workarounds**

For information about limitations and workarounds. see the release notes files in *lusrlsharelrelease\_notes.* 

# **See Also**

*errno*, gcol(), gcolx(), gdhigh(), gdlow(), gdsum(), giand(), gior(), gopf(), gsync()

# GDSUM() GDSUM()

r:

 $\Gamma$ 

 $\mathbf{r}$ 

 $\Gamma$ 

 $\mathbf{I}$ 

 $\mathbf{I}$ 

H

 $\Gamma$ 

 $\overline{\Gamma}$ 

 $\mathbf{I}^-$ -'

,-:

 $\mathbf{I}$ 

 $\mathbf{r}$ 

 $\mathbf{I}$ 

 $\mathbf{I}$ 

 $\prod_{i=1}^{n}$ 

 $\prod_{i=1}^{n}$ 

 $\blacksquare$ 

II.

gdsum(), gisum(), gssum(): Calculates a sum across all nodes. (Global addition operation)

# **Synopsis**

#include <nx.h>

void gdsum( double  $x[$ ], long *n,*  double work[] );

void gisum(  $\log x$ [], long *n,*  long work[] );

void gssum(

float  $x$ [], long *n,*  float work[]);

# **Parameters**

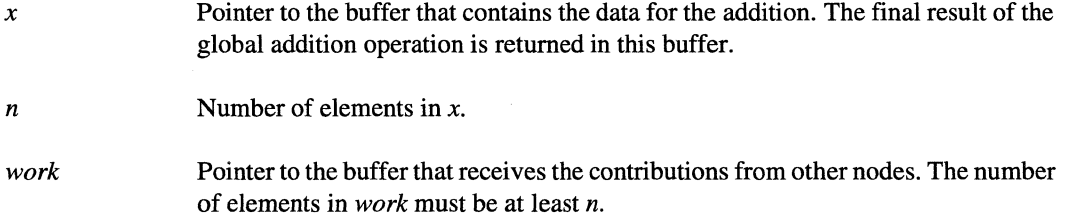

I · '1 .J

**(;J** 

**...** 

IJ

 $\mathbf{I}^*$ 

 $\mathbf{I}$  .

# **GDSUM()** (cont.) **GDSUM()** (cont.)

# **Description**

Use the following functions to calculate sums across nodes:

- Use  $gdsum()$  to calculate the double precision sum of  $x$  across all nodes.
- Use  $\mathbf{g}$ isum() to calculate the integer sum of *x* across all nodes.
- Use  $\mathbf{g}\text{ssum}()$  to calculate the float sum of  $x$  across all nodes.

The result is returned in *x* to every node. When *x* is a vector, each element of the resulting vector represents the sum of the corresponding vector elements of all nodes.

This is a "global" operation, which means that all nodes in the application must execute this operation before the process can continue on any node, and all participating processes must have the same process type.

# **Return Values**

Upon successful completion, the  $gdsum()$ ,  $gisum()$ , and  $gssum()$  functions return control to the calling process; no values are returned. Otherwise, these functions display an error message to standard error, and cause the calling process to terminate.

Upon successful completion, the  $_q\gamma$  gdsum $($ ),  $_q\gamma$  and  $_q\gamma$  functions return 0 (zero). Otherwise, these functions return -1 and set ermo to indicate the error.

# **Errors**

Refer to the *ermo* manual page for a list of errors that can occur in the C underscore system calls.

# **GDSUM()** (cont.) **GDSUM()** (cont.)

# **Examples**

 $\blacksquare$ 

r:

 $\prod_{i=1}^n$ 

1<br>1<br>1<br>-- Jan<br>1<br>-- Jan<br>1<br>-- Jan<br>1<br>1<br>1<br>1<br>1<br>1<br>1<br>1<br>1<br>1<br>1<br>1<br>1<br>1<br><br><br><br><br> .-""

I:

r~

I:

r"l

r:

I:

I.J

I

I ~1

I~

IJ

IJ

T

The following example shows how to use the gisum() function to determine a sum across all nodes of an application:

```
#include <nx.h> 
long iami 
main() 
{ 
   long final, initial;
   long x[S], work[S] i
   int ii 
   iam = mynode();
   if (!iam) {for(i=0; i<5; i++)xli] = ii 
   \mathcal{E}else 
       for(i=0; i<5; i++)x[i] = i;} 
    if(!iam) { 
       printf (\sqrt[n]{n}) ;
       for(i=0;i<5;i++) {
           printf("d", x[i]);
       }<br>printf("\n");
    \mathcal{E}gisum(x, 5, work);if(!iam) { 
       printf (H \n") i
       for(i=0;i<5;i++) {
           printf("%d ", x[i]);
       }<br>printf ("\n") ;
    \mathcal{E}}
```
**IJ** 

**I** 

أنتقدحه لسافة

**1**.

**IJ** 

 $\mathbf{I}^*$ 

 $\blacksquare$ 

# **GDSUM()** *(cont.)* **GDSUM()** *(cont.)*

# **Limitations and Workarounds**

For information about limitations and workarounds, see the release notes files in *lusrlsharelrelease \_notes.* 

# **See Also**

*errno*, gcol(), gcolx(), gdhigh(), gdlow(), gdprod(), giand(), gior(), gopf(), gsync()

# **GETPFSINFO() GETPFSINFO()**

-- ---~-----.- -------

Get the stripe attributes of mounted Parallel File System (PFS).

### **Synopsis**

 $\blacksquare$ 

 $\mathbf{r}$ .. ~ -'"

I~

 $\mathbf{I}^*$ 

 $\mathbf{I}$  .

l:

 $\blacksquare$ 

 $\blacksquare$ 

#include <nx.h> #include <pfs/pfs.h>

long **getpfsinfo(**  struct pfsmntinfo *\*\*attrbufp* );

### **Parameters**

*attrbufp* Points to the array of *pfsmntinfo* structures that describe the stripe attributes of each currently mounted PFS file system. The *pfsmntinfo* structure is defined in the *pfslpfs.h* header file and has the following form:

```
struct pfsmntinfo { 
} i 
     char m_mntonname[]i 
     struct statpfs m_statpfs;
```
### **Description**

The getpfsinfo() function returns the mount point and stripe attributes of each currently mounted PFS file system. The getpfsinfo() function returns this information in the *attrbufp* parameter, which is an array of *pfsmntirifo* structures. This information is contained in a static area, so you must copy the information to save it.

The *pfsmntinfo* structure consists of two elements, the pathname of the file system mount point and a *statpfs* structure. The *pfsmntirifo* structure is of variable length, since the *statpfs* structure contains a variable number of variable length pathnames (see the description of the *p\_sdirs* field).

I:

( ""! . . .''''

1.

**l:** 

**(J** 

# **GETPFSINFO()** (cont.) **GETPFSINFO()** (cont.)

The fields of the *pfsmntinfo* structure are:

*m\_mntonname* Directory name on which the PFS file system has been mounted.

*m\_statpfs* The *statpfs* structure which describes the PFS file system. The *pfsmntinfo* structure is defined in the *pfs/pfs.h* header file and has the following form:

```
struct statpfs { 
         uint_t 
         long 
         size_t 
         uint_t 
         uint_t 
         pathname_t 
                           p_reclen; 
                           p_magic; 
                           p_sunitsize; 
                           p_sfactor; 
                           p_reserved[2] ; 
                           p_sdirs;
```
} ;

The fields of the *statpfs* structure include the following:

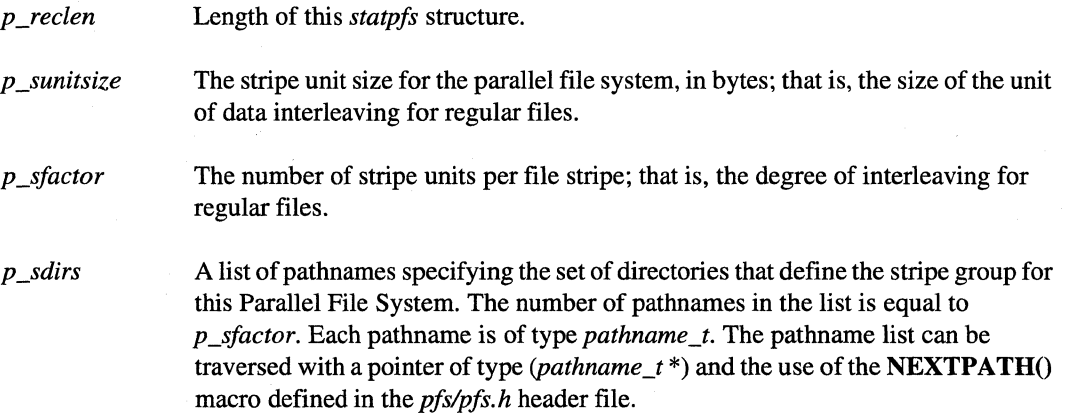

To obtain general mount information for all types of mounted file systems, use the standard OSFIl getmntinfo() function.

# **Return Values**

Upon successful completion, the **getpfsinfo**() function returns a count of the number of elements in the array. If an error occurs, the **getpfsinfo**() function returns a value of -1 and sets *errno* to indicate the error *(attrbujp* is left unmodified).

# GETPFSINFO() (cont.) **GETPFSINFO()** (cont.)

----- -------------- -------

# **Limitations and Workarounds**

For information about limitations and workarounds, see the release notes files in *lusrlsharelrelease\_notes.* 

# **See Also**

انی

 $\blacksquare$ 

r:

 $\prod_{\omega}$ 

 $\mathbf{I}^+$ ."

 $\blacksquare$ 

1-

 $\mathbf{l}$ 

1-

'~ .'

 $\mathbf{I}^-$ 

r=

I:

 $\overline{\mathbf{I}}$  :

 $\blacksquare$ 

 $\overline{\mathbf{1}}$ 

 $\blacksquare$ .-"-'

~

I.

mount, mount(), showfs(), statpfs()

*OSFll Programmer's Reference:* getmntinfo(3), mount(2), mount(8), statfs(2)

# **GIAND() GIAND()**

giand(), gland(): Performs an AND across all nodes. (Global AND operation)

# **Synopsis**

#include <nx.h>

void giand( long  $x$ [], long *n,*  long *work*[] );

void gland(  $\log x$ [], long *n,*  long *work*[] );

### **Parameters**

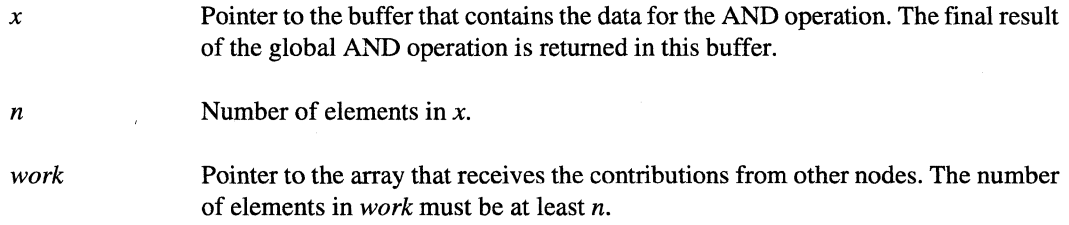

# **Description**

Use the following functions to perform AND operations across all nodes:

- Use  $\mathbf{g}$  iand() to calculate the bitwise AND of *x* across all nodes.
- Use gland $\theta$  to calculate the logical AND of *x* across all nodes.

The result is returned in *x* to every node. When *x* is a vector, each element of the resulting vector represents the AND of the corresponding vector elements of all nodes.

This is a "global" operation, which means that all nodes in the application must execute this operation before the process can continue on any node, and all participating processes must have the same process type.

."""

- TU -

Paragon<sup>™</sup> System C Calls Reference Manual Manual Manual Pages **Manual Pages** and Manual Pages

# **GIAND()** (cont.) **GIAND()** (cont.)

r:

 $\blacksquare$ 

I:

r:

 $\blacksquare$ 

 $\overline{\mathbf{I}}$ 

 $\blacksquare$ 

 $\mathbf{r}$ •• j

r:

.~ أريت...

IJ

IJ

# **Return Values**

Upon successful completion, the giand $O$ , and gland $O$  functions return control to the calling process; no values are returned. Otherwise, these functions display an error message to standard error and cause the calling process to terminate.

Upon successful completion, the  $\_g$ iand $()$ , and  $\_g$ land $()$  functions return  $()$  (zero). Otherwise, these functions return -1 and set *ermo* to indicate the error.

### **Errors**

Refer to the *ermo* manual page for a list of errors that can occur in the C underscore system calls.

# **Examples**

The following example shows how to use the giand $\theta$  function to perform a global AND across all nodes of an application:

```
#include <nx.h> 
long iam; 
main() 
{ 
   long final, initial; 
   long x[5], work[5];
   int i; 
   iam = mynode(); 
   if (! iam) 
       for(i=0; i<5; i++)x[i] = i;else 
       for(i=O; i<5i i++) 
          x[i] = -i;
```
91

á.

اسی گ

- 461

نسا

ل ف

أساط

 $\mathbb{P}^m$  . . .I

**IJ** 

I:

I:

**I:** 

I~

**I!** 

**GIAND()** *(cont.)* **GIAND()** *(cont.)* 

```
if (!iam) {printf (" \n") ; 
      for(i=0; i<5; i++)printf("%d ",x[i]); 
      printf (" \n") ; 
   } 
   giand(x,5,work); 
   if (!iam) {printf(''\n'');
      for(i=0; i<5; i++)printf("%d ",x[i]); 
      printf(''\n'');
   } 
\}
```
### **Limitations and Workarounds**

For information about limitations and workarounds, see the release notes files in *lusrlshare!release\_notes.* 

# **See Also**

 $\textit{errno}, \text{gcol}(), \text{gcolx}(), \text{gdhigh}(), \text{gdlow}(), \text{gdprod}(), \text{gdsum}(), \text{gior}(), \text{gopf}(), \text{gsync}()$
# **GIOR() GIOR()**

 $\mathbf{I}^*$ "a.I

I:

-~ ...

 $\mathbf{I}^+$ ~,

 $\mathbf{I}$ 

lJ

 $\mathbf{I}$ 

 $\blacksquare$ 

gior(), glor(): Performs an OR across all nodes. (Global OR operation)

### **Synopsis**

#include <nx.h>

void gior(  $\log x$ [], long *n,*   $long \, work[]$  );

void glor( long  $x$ [], long *n,*  long *work*[] );

### **Parameters**

*x* Pointer to the buffer that contains the data for the OR operation. The final result of the global OR operation is returned in this buffer. *n Number of elements in <i>x*. *work* Pointer to the buffer that receives the contributions from other nodes. The number of elements in *work* must be at least *n.* 

### **Description**

Use the following functions to perform OR operations across all nodes:

- Use  $gior()$  to calculate the bitwise OR of  $x$  across all nodes.
- Use  $glor()$  to calculate the logical OR of  $x$  across all nodes.

The result is returned in *x* to every node. When *x* is a vector, each element of the resulting vector represents the OR of the corresponding vector elements of all nodes.

This is a "global" operation, which means that all nodes in the application must execute this operation before the process can continue on any node, and all participating processes must have the same process type.

I~

**(!** 

# **GIOR()** (cont.) **GIOR()** (cont.)

### **Return Values**

Upon successful completion, the gior $()$ , and  $glor()$  functions return control to the calling process; no values are returned. Otherwise, these functions display an error message to standard error, and cause the calling process to terminate.

Upon successful completion, the  $_gior()$ , and  $_glor()$  functions return 0 (zero). Otherwise, these functions return -1 and set *errno* to indicate the error.

### **Errors**

Refer to the *errno* manual page for a list of errors that can occur in the C underscore system calls.

### **Examples**

The following example shows how to use the gior $\alpha$  function to perform a global OR across all nodes of an application:

```
#include <nx.h> 
long iam; 
main() 
{ 
   long final, initial; 
   long x[5], work[5];
   int i; 
   iam = mynode();
   if (!iam) {for(i=0; i<5; i++)x[i] = i;\mathcal{E}else 
       for(i=0; i<5; i++)
          x[i] = -i;\mathcal{E}
```
r:

Ij

IJ

 $\blacksquare$ 

 $\mathbf{I}^-$ 

 $\overline{\mathbf{I}}$  .

 $\mathbb{R}$ 

 $\mathbf{I}^{\top}$ 

**I** 

 $\mathbf{I}^-$ 

 $\mathbf{I}$ 

 $\mathbf{I}$ 

 $\mathbf{I}$ 

IJ

 $\blacksquare$ 

**GIOR()** *(cont.)* **GIOR()** *(cont.)* 

```
if (!iam) {printf("\n");
   for(i=0;i<5;i++) {
      printf("d",x[i]);
   } 
   printf("\n");
\}gior (x, 5, work) ; 
if(!iam) { 
   printf (''\n'') ;
   for(i=0;i<5;i++) {
      printf("%d ",x[i]);
   } 
   printf (''\n'') ;
}
```
### **Limitations and Workarounds**

 $\,$  }

For infonnation about limitations and workarounds, see the release notes files in *lusrlsharelrelease\_notes.* 

### **See Also**

 $\textit{errno}, \text{gcol}(), \text{gcolx}(), \text{gdhigh}(), \text{gdlow}(), \text{gdprod}(), \text{gdsum}(), \text{giond}(), \text{gopf}(), \text{gsync}()$ 

# **GOPEN() GOPEN()**

Performs a global open of a file for reading or writing, sets the I/O mode of the file, and performs a global synchronization.

### **Synopsis**

#include <fcntl.h> #include <nx.h>

int **gopen(**  const char *\*path,*  int *oflag,*  int *iomode,*  mode\_t *mode* );

### **Parameters**

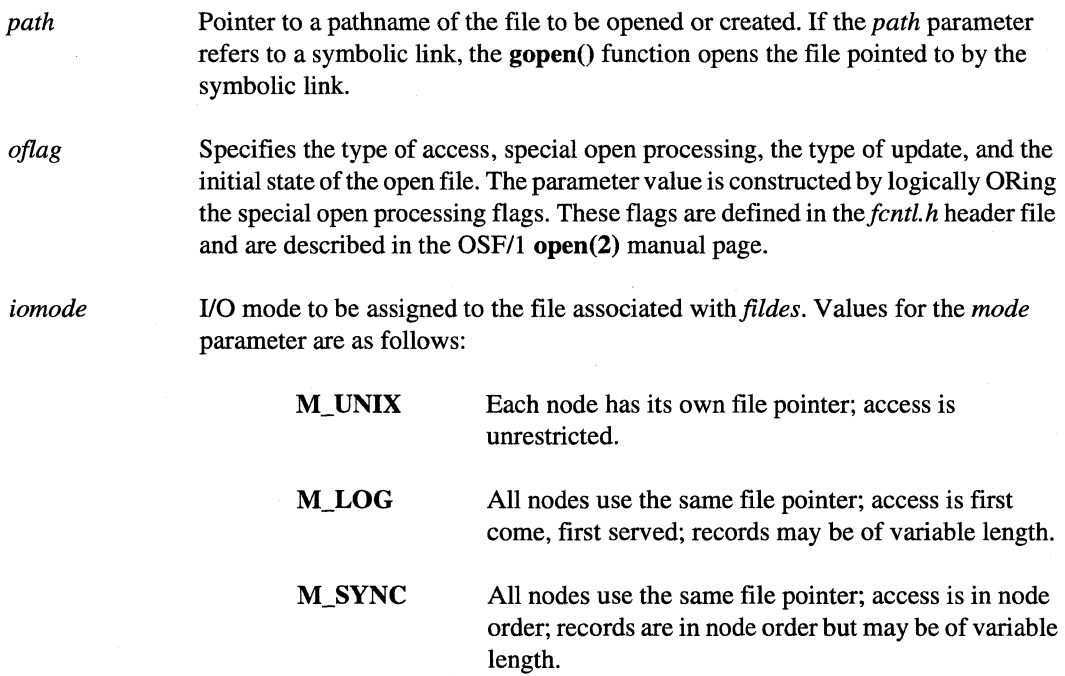

-----.-.. ----~-- .. ----------------------~---------~----.

I!"" ا<del>نت</del>ش ان∰

> $\mathcal{F}^{\text{even}}$  $\sim$

Ψţ. .<br>Sind

 $\mathfrak{h}^j$ لناد

L ali

.<br>انت

أنظر

أسا

أسد

.<br>I'in i "'"

 $\frac{1}{2}$ 

I:

1·'''''1 ,.,

I:

 $\blacksquare$ 

l~

C

 $\mathbf{f}$ >II:!

 $\mathbf{I}^*$ 

I.

 $\mathbf{I}$ 

 $\blacksquare$ 

I J

·: I ~

IJ

 $\Gamma$ ~

IJ

IJ

 $\mathbf{I}$   $\mathbf{I}$ 

 $\mathbf{I}^*$ 

(  $\blacksquare$ a.

# **GOPEN()** (cont.) **GOPEN()** (cont.)

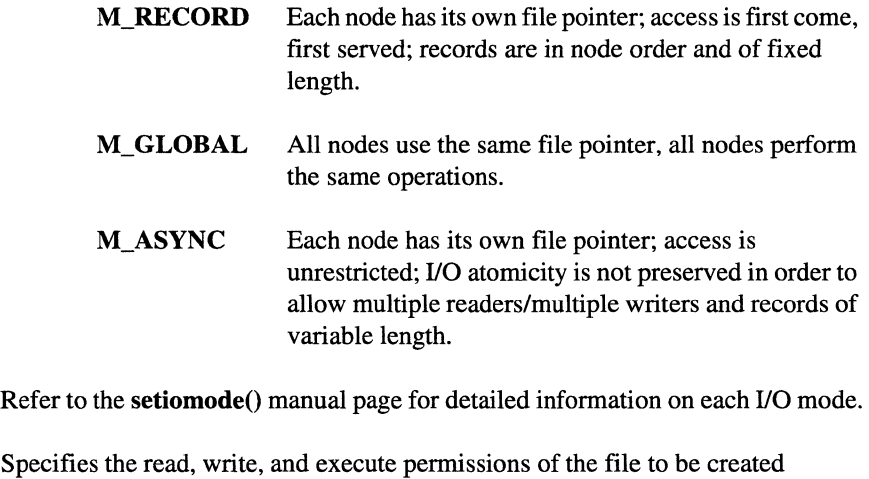

*mode* 

Specifies the read, write, and execute permissions of the file to be created (requested by the  $O_C$ CREAT flag in the gopen $()$  interface). If the file already exists, this parameter is ignored. This parameter is constructed by logically ORing values described in the *sys/mode.h* header file.

### **Description**

The gopen $\Omega$  function allows all nodes in an application to open and share the same file. The gopen $\Omega$ function performs a *global* open; all nodes can open the same file without issuing multiple I/O requests.

Other than the addition of the *iomode* parameter, additional return values, and additional errors, the semantics of the gopen() function are identical to the OSF/1 open() function. See the open(2) manual page in the *OSFll Programmer's Reference.* 

You can use the gopen $\Omega$  function to specify the I/O mode of a shared file when it is opened, rather than requiring an additional call to the **setiomode**() subroutine. This improves performance when many nodes open and set the I/O mode of the same file. You use the *iomode* parameter to specify a file's I/O mode. See the setiomode() manual page for a description of the file I/O modes.

Use the setiomode() function to change a file's  $I/O$  mode after the file is opened. Use the iomode() function to return a unit's current I/O mode.

The gopen() function globally synchronizes all nodes in an application. Therefore, all the application's nodes must call the  $gopen()$  function before any node can continue executing. In the M\_LOG, M\_SYNC, M\_RECORD, and M\_GLOBAL I/O modes, closing the file also performs a global synchronizing operation.

### **GOPEN()** (cont.) **GOPEN()** (cont.)

When using the *OSF/1* fork() function to create new processes, the default I/O mode for the child process's file descriptors is determined by the file type (PFS or non-PFS) and the setting of the bootmagic variable *PSF \_ASYNC\_DFLT.* For information on how this default I/O mode is determined, see the **setiomode**() manual page description.

When using the *OSF/1* dup() function to duplicate a file, the file descriptor for the duplicate file is reset to the I/O mode M\_UNIX.

### **Return Values**

Upon successful completion, gopen() returns the file descriptor representing the open file. If an error occurs, gopen() writes an error message on the standard error output, and causes the calling process to terminate.

Upon successful completion, the \_gopen() function returns the file descriptor representing the open file. Otherwise, this function returns a value of -1 and sets *ermo* to indicate the error.

### **Errors**

If the **gopen**() function fails, *ermo* may be set to one of the error code values described for the *OSF/1* open() function or one of the following values:

- EINVAL The given value for iomode is not valid.
- EINVAL The file named by the *path* parameter is not a regular file.
- EMIXIO The given *path* is invalid because all nodes sharing the file have not specified the same *path.*
- EMIXIO The given value for *iomode* is not valid because all nodes sharing the file named by *path* have not used the same value.

### **GOPEN()** *(cont.)* **GOPEN()** *(cont.)*

### **Examples**

 $\mathbf{f}^*$ ""

 $\blacksquare$ 

I··~

r

 $\blacksquare$ 

 $\blacksquare$ 

I '1 ~J

I : *.L1* 

I~

 $\blacksquare$ 

 $\overline{\mathbf{I}}$  .

rJ

 $\blacksquare$ . .J

 $\begin{bmatrix} 1 \\ 1 \end{bmatrix}$ 

IJ

The following example shows how to use the gopen() function to open a file for writing:

```
#include <fcntl.h> 
#include <nx.h> 
long iam; 
main() 
{ 
   int fd; 
   char buffer[80]; 
   iam = mynode();
   fd = gopen("/tmp/mydata",O_CREAT I O_TRUNC I O_RDWR, M_LOG, 
                0644); 
   sprintf (buffer, "Hello from node %d\n", iam) ; 
   cwrite(fd, buffer, strlen(buffer)); 
   close (fd) ; 
\mathcal{E}
```
### **Limitations and Workarounds**

For information about limitations and workarounds, see the release notes files in *lusrlsharelrelease\_notes.* 

### **See Also**

cread(), cwrite(), eseek(), estat(), iread(), iseof(), iwrite(), setiomode()

*OSFll Programmer's Reference:* chmod(2), close(2), dup(2), fcntl(2), lockf(2), Iseek(2), open(2), read(2), stat(2), truncate(2), umask(2), write(2)

# **GOPF() GOPF()**

**r:** 

 $\blacksquare$  .  $\blacksquare$ '.J

I:

I:

**I** 

I:

 $\prod_{i=1}^n$ 

Makes a global operation of a user-defined function.

### **Synopsis**

 $\#$ include  $\langle$ nx.h $>$ 

void gopf( char  $x[$ ], long *xlen,*  char work[], long  $(*function()$  );

### **Parameters**

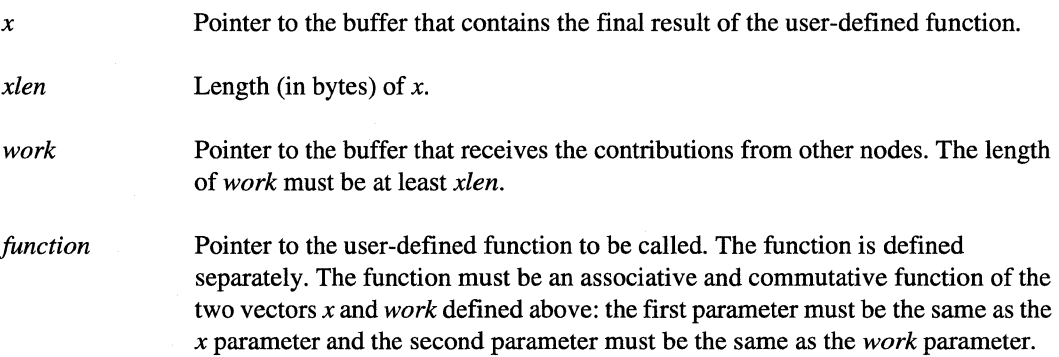

### **Description**

The gopf() function gives a user-defined function the same global properties as system-defined global communications functions (such as gdsum()). These properties are:

- All nodes must call the global routine (in this case, gopf(), which in turn calls the user-written function).
- All nodes in the application must complete the call before the process can continue on any node.
- All participating processes must have the same process type.
- Each node calculates the result and stores it in the  $x$  buffer.

I]

 $\mathbf{r}$ .. ,

 $\blacksquare$ 

I  $\blacksquare$ 'J

 $\mathbf{I}^{\top}$ j

IJ

# **GOPF()** (cont.) **GOPF()** (cont.)

- The *work* array receives contributions from other nodes.
- The result is returned in  $x$  to all nodes.
- The function must be associative and commutative.

### **Return Values**

Upon successful completion, the gopf $()$  function returns control to the calling process; no values are returned. Otherwise, this function displays an error message to standard error, and causes the calling process to terminate.

Upon successful completion, the  $g_{\text{opt}}($ ) function returns 0 (zero). Otherwise, this function returns -1 and sets *ermo* to indicate the error.

### **Errors**

Refer to the **errno** manual page for a list of errors that can occur in the C underscore system calls.

### **Examples**

The following example shows how to use the **gopf** $()$  function in an application. The example distributes a vector over the nodes of a partition. Node 1 has the maximum element.

The global function specified in the gopf() function must have two parameters: the input value and an array for the contributions of other nodes. The following is an example of a global function max\_node(). This function finds the maximum element and returns a structure that contains the maximum value and the number of the node on which it resides.

```
#include <math.h> 
long max_node();
struct PIVOT_NODE 
   double max; 
   long node; 
} ;
```
**GOPF()** (cont.)

**GOPF()** (cont.) main() { struct PIVOT\_NODE mine, work; double  $x[10]$ ;<br>long iam, iam, i, max\_loc, xlen, N;  $N = 10;$ xlen  $=$  sizeof $(x)$ ; mine.node mynode (); iam mine.node; max\_loc  $= 0;$  $for(i=0;i< N;i++)$  $x[i] = (double) (iam*N + i);$ if(iam ==1)  $x[4] = 100.00$ ; mine.max =  $fabs(x[0])$ ;  $if (iam==0)$  { printf  $("\n'\n')$ ; printf (" %2d: ", iam) ; for( $i=0; i< N; i++$ ) printf(" %3.1f ",x[i]); printf  $(''\n'')$  ; gsync();  $\}$ else { gsync(); printf (" %2d: ", iam) ; for $(i=0; i < N; i++)$ printf(" %3.1f",x[i]); printf  $(''\n'')$  ;  $\mathcal{E}$ for $(i=1; i< N; i++)$  { if  $(\text{mine.max} < \text{fabs}(x[i]))$  { mine.max =  $fabs(x[i])$ ;  $max\_loc = i;$  $\mathcal{E}$  $\}$ 

Paragon<sup>™</sup> System C Calls Reference Manual Manual Manual Pages **Manual Pages** and Manual Pages

 $\label{thm:main}$ 

IJ

 $\blacksquare$ 

(: -~

 $\begin{bmatrix} 1 \\ 2 \end{bmatrix}$ 

Г

 $\mathbf{I}_{\mathcal{A}}$ 

**'**  $\blacksquare$ 

 $\blacksquare$ 

Ī

IJ

IJ

 $\blacksquare$ 

 $\blacksquare$ 

I: ..J

[J

 $\blacksquare$ 

IJ

I.

# **GOPF()** (cont.) **GOPF()** (cont.)

```
gopf((char *)&mine, sizeof(mine) , (char *)&work, max_node); 
   if(iam==0) {
       printf("mine.max = %f\n", mine.max);printf("mine.node = %d\n",mine.node);
   \mathcal{E}\mathcal{E}long max_node (mine,work) 
char *mine, *work; 
\{struct PIVOT_NODE *smine, *swork; 
   int iam; 
   iam = mynode();
   smine = (struct PIVOT_NODE *)mine;
   swork = (struct PIVOT_NODE * )work;if( smine->max <= swork~>max) 
      smine->max = swork->max; 
      smine->node = swork->node; 
   \mathcal{L}\}
```
### **Limitations and Workarounds**

For information about limitations and workarounds, see the release notes files in *lusrlsharelrelease\_notes.* 

### **See Also**

 $\textit{errno}, \text{gcd}(), \text{gcd}x(), \text{gdhigh}(), \text{gdlow}(), \text{gdprod}(), \text{gdsum}(), \text{giand}(), \text{gior}(), \text{gsync}()$ 

# $\overline{\mathbf{r}}$  $\mathbf{L}$

I:

I:

I:

I.

 $\blacksquare$ 

# GSENDX() GSENDX()

Sends a message to a list of nodes.

### **Synopsis**

#include <nx.h>

void gsendx( long *type,*  char *\*buf,*  long *count,*  long *node*[], long *nodecount* );

### **Parameters**

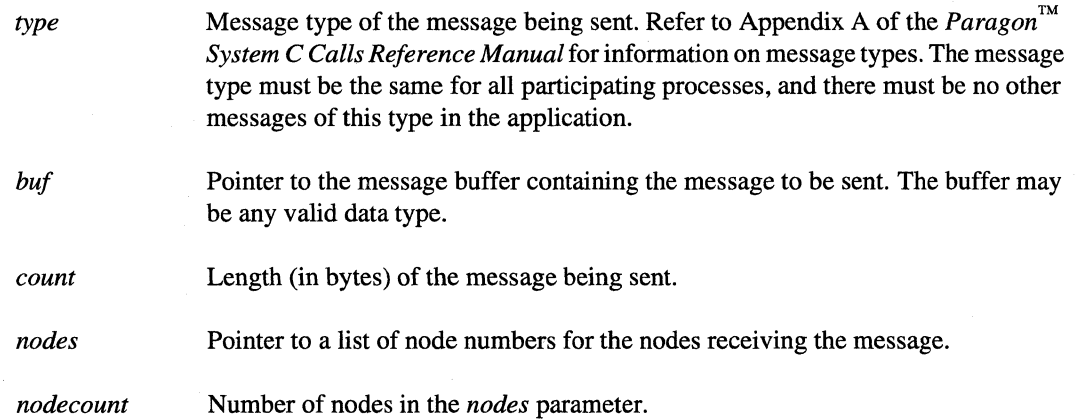

### **Description**

The gsendx() function sends a message to a set of nodes specified by the *nodes* parameter. The nodes that receive the message must call  $crev()$ , irecv $()$ , or hrecv $()$  to receive the message. These receive calls must use the message type specified by  $\mathbf{gendx}()$ . In addition, all participating processes must have the same process type.

# **GSENDX()** (cont.) **CGSENDX()** (cont.)

### **Return Values**

**I:** 

 $\overline{\phantom{a}}$ 

 $\blacksquare$ .~

I  $\mathbf{\mathbf{f}}^{\top}$ .-.l

 $\overline{\mathbf{I}}$  .

 $\blacksquare$ 

r~

**I** 

 $\mathbf{I}$ .<br>لند

1··-'. I \_I

 $\mathbf I$ . ..J

IJ

T

Upon successful completion, the  $\mathbf{gendx}()$  function returns control to the calling process; no values are returned. Otherwise, this function displays an error message to standard error and causes the calling process to terminate.

Upon successful completion, the  $\text{gsend}(X)$  function returns 0 (zero). Otherwise, this function returns -1 and sets *erma* to indicate the error.

### **Errors**

Refer to the **errno** manual page for a list of errors that can occur in the C underscore system calls.

### **Limitations and Workarounds**

~."."-~ .. --.-----------------------------------

For information about limitations and workarounds, see the release notes files in *lusrlsharelrelease \_notes.* 

### **See Also**

*errno*, crecv(), csend(), csendrecv(), irecv(), isend(), isendrecv(), hrecv(), hsend(), hsendrecv()

# GSYNC() GSYNC()

i '""l , I .Ali

 $\frac{1}{2}$ ~ k-)

(J

 $\blacksquare$ 

**IJ** 

[J

Synchronizes all node processes in an application. (Global synchronization operation)

### **Synopsis**

 $\#$ include  $\langle$ nx.h $>$ 

void gsync(void);

### **Description**

When a node process calls the  $gsync()$  function, it waits until all other nodes in the application call gsync() before continuing. All nodes in the application must call gsync() before any node in the application can continue. All participating processes must have the same process type.

### **Return Values**

Upon successful completion, the gsync() function returns control to the calling process; no values are returned. Otherwise, this function displays an error message to standard error and causes the calling process to terminate.

Upon successful completion, the  $_g\text{sync}()$  function returns 0 (zero). Otherwise, this function returns -1 and sets ermo to indicate the error.

### **Errors**

Refer to the *errno* manual page for a list of errors that can occur in the C underscore system calls.

Paragon<sup>™</sup> System C Calls Reference Manual Manual Manual Pages **Manual Pages** and Manual Pages

{

# **GSYNC()** (cont.) **GSYNC()** (cont.)

### **Examples**

**I** and

 $\blacksquare$ 

 $\mathbf{I}$ 

I:

'~ . .j

I

I

IJ

rJ

 $\blacksquare$ 

 $\blacksquare$ 

**1** 

IJ

 $\mathbf{I}$ 

**IJ** 

The following example shows how to use the gsync() subroutine to synchronize an application running on multiple nodes in a partition:

```
#include <stdio.h> 
#include <nx.h> 
#define MAX_IDS 900 
main() 
     long 
             n, node; 
             my_node, num_nodes; 
     long 
             rmid [MAX_IDS] ; 
     long 
     char 
             rbuf[10] , sbuf[lO]; 
     my\_node = mynode();
     num_nodes = numnodes(); 
     if(my_model == 0) {
         printf("Starting ... \n"); 
     \left\{ \right\}/* Post receives */ 
     for (node = 0; node < num_nodes; node++) {
         rmid[node] = irecv(1, rubuf, 10);\}/* Send a message to each node */ 
     for (node = 0; node < num_nodes; node++) {
         csend(1, sbuf, 10, node, 0);\mathcal{F}/* Check received messages */ 
     for (node = 0; node < num_nodes; node++) {
         msgwait(rmid[node]); 
      \}/* Wait for all nodes to complete */ 
     gsync () ;
```
 $\blacksquare$ 

j.,

أساقة

السبية

a id

 $^{\prime}$   $^{\prime}$ i.<br>4. sri

الله فلا

أساطة

(J

IJ

IJ

I.

 $\blacksquare$ 

**I)** 

[~

# **GSYNC()** (cont.) **GSYNC()** (cont.)

 $if(my_model == 0) {$ printf("Finished!\n") ;  $\mathcal{E}$ 

### **Limitations and Workarounds**

}

For information about limitations and workarounds, see the release notes files in *lusrlsharelrelease\_notes.* 

### **See Also**

*errno* 

# HRECV() FIRECV()

I:

 $\mathbf{I}$ 

r:

I:

 $\mathbf{I}$ 

 $\blacksquare$ -.I

I

 $\overline{\mathbf{I}}$   $\overline{\mathbf{I}}$ 

 $\mathbf{I}$ 

 $\prod_{i=1}^{n}$ 

 $\prod_{i=1}^n$ 

r

 $\mathbf{I}$ 

hrecv(), hrecvx(): Posts a receive for a message and returns immediately; invokes a specified handler when the receive completes. (Asynchronous receive with interrupt-driven handler)

### **Synopsis**

 $\#$ include  $\langle$ nx.h $>$ 

### void hrecv( long *typesel,*  char *\*buf,*  long *count,*  void (\*handler) () );

### void hrecvx(

long *typesel,*  char *\*buf,*  long *count,*  long *nodesel,*  long *ptypesel,*  void (\*xhandler) (), long *hparam* );

### **Parameters**

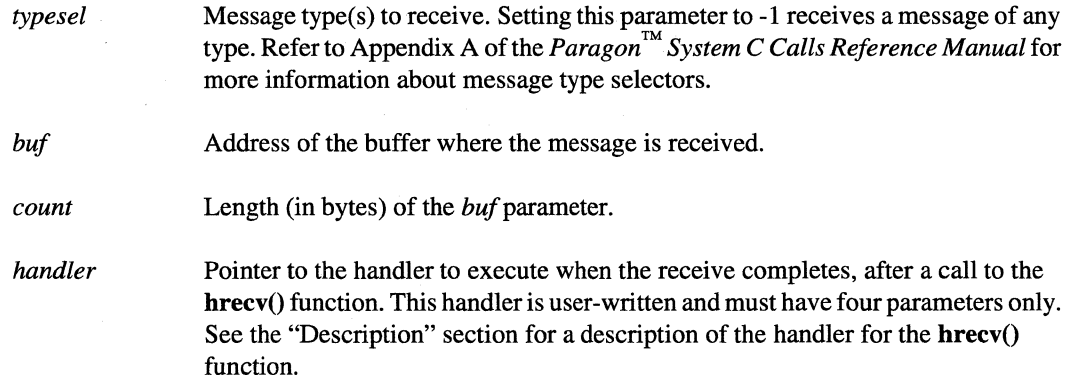

 $\blacksquare$ 

### **HRECV()** *(cont.)* **HRECV()** *(cont.) nodesel ptypesel xhandler hparam*  Node number of the sender. Setting *nodesel* to -1 receives a message from any node. Process type of the sender. Setting *ptypesel* to -1 receives a message from any process type. Pointer to the handler to execute when the receive completes, after a call to the hrecvx() function. This handler is user-written and must have five parameters only. See the "Description" section for a description of the handler for the hrecvx() function. Integer that is passed directly to the handler specified by the *xhandler* parameter. Typically, the *hparam* value is used by the handler to identify the request that invoked the handler, making it possible to write shared handlers.

### **Description**

The hrecv() and hrecvx() functions are asynchronous message-passing system calls. After calling a handler receive function, the function posts a receive for a message, specifies a handler to receive the message, and returns immediately. The calling process continues to run until the message arrives. When the message arrives, the message is stored in the buffer *buf*, the calling process is interrupted, and the specified handler is started. After the handler is started, the handler and the calling process may run concurrently until the handler finishes. (In previous releases of the operating system operating system, the calling process was interrupted and did not run at all until the handler returned.)

The handler contains code that you write to process the message or information about the message after the message is received. The handler receives the following information about a message: the message's type, length, sending node, and process type. A handler for the **hrecv**() and **hrecvx**() functions must have the following arguments:

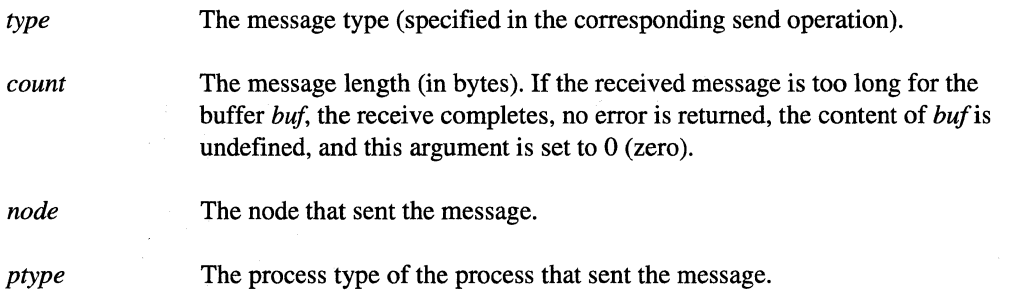

A handler for the **hrecvx**() function requires a fifth parameter, *hparam*. The *hparam* parameter is an integer passed to the handler that identifies the request invoking the handler.

Paragon<sup>™</sup> System C Calls Reference Manual Manual Manual Pages

### **HRECV()** (cont.) **HRECV()** (cont.)

r:

I:

 $\blacksquare$ 

~l -,

 $\mathbf{r}$ 

1'"1 ~I

 $\mathbf{I}^{\top}$ 

I 1 J,

1'9

**I** 

 $\Box$ 

r

An example handler for the  $here$  $()$  function has the following form:

```
void myhandler( 
   long type, 
   long count, 
   long node, 
   long ptype ) i
```
An example handler for the  $hrevx()$  function has the following form:

```
void myhandler( 
   long type, 
   long count, 
   long node, 
   long ptype, 
   long hparam ) i
```
Because the handler and the main program may run concurrently, parts of the main program may have to be protected from being executed at the same time as the handler. Use the **masktrap** $()$ function to ensure a critical section of code in the main program is not interrupted by the execution of the handler. If a handler is active when a **masktrap** $()$  function is called in the main program, the main program blocks in the **masktrap**() call until the handler completes. See the **masktrap**() manual page for more information about using the **masktrap**() function to protect a section of code from interrupts.

### **NOTE**

The **masktrap()** function may be called from a handler, but it is unnecessary and has no effect. This is supported because code that calls the **masktrap**() function may be used by both the handler and the main program. The purpose of the **masktrap()** function is to protect the main program from the handler.

### **CAUTION**

The handler runs in the same memory space as the main program (but they have separate stacks).

 $\blacksquare$ 

### **HRECV()** (cont.) **HRECV()** (cont.)

These calls are asynchronous system calls. To post a receive and block the calling process until the receive completes, use one of the synchronous receive system calls (for example,  $crev()$ ). To receive a message and return a message ID (MID), use one of the other asynchronous receive system calls (for example,  $\textbf{irecv}()$ ).

Using the  $hrevx()$  function, you can post multiple handler requests with the same shared handler. The hrecvx $\theta$  function is identical to the hrecv $\theta$  function except for an additional parameter, *hparam.* The *hparam* parameter is an integer value that is passed by the **hrecvx**() function to the handler. The handler uses this value to identify which handler request it is servicing.

### **NOTE**

Once you have established a handler for a message type, do not attempt to receive a message of that type with a crecv...() or irecv...() call.

### **NOTE**

There are a limited number of message IDs available for applications. Applications that use the  $\text{irecv}()$  and  $\text{irecvx()}$ functions must explicitly release unused message IDs. If an application runs out of message IDs, the application may fail. This can affect the hrecv() and hrecvx() functions, because they use message IDs internally.

Once a handler is invoked, no other handler will interrupt until the first handler returns. For this reason, do not use the longjump() function within a handler.

### **Return Values**

Upon successful completion, the  $hrev()$  and  $hrevx()$  functions return control to the calling process; no values are returned. Otherwise, these functions display an error message to standard error and cause the calling process to terminate.

Upon successful completion, the  $hreev()$  and  $hreevX()$  functions returns 0 (zero). Otherwise, these functions return -1 and set ermo to indicate the error.

### **Errors**

Refer to the *errno* manual page for a list of errors that can occur in the C underscore system calls.

### **HRECV()** *(cont.)* **HRECV()** *(cont.)*

### **Examples**

**r:** 

( ,  $\mathcal{L}$ 

الي.

 $\mathbf{I}$   $\mathbf{I}$ 

 $\blacksquare$ 

[J

**IJ** 

 $\blacksquare$ 

The following example shows how to use the **hrecv**() function in a message passing application running on two nodes. The example posts an **hrecv**() to receive a message type 100, and on receipt executes a handler named *proc.* 

```
#include <memory.h> 
#include <nx.h> 
void proc(); 
long iam; 
main() { 
   char buf[80]; 
   long mask; 
   iam = mynode();
   memset(buf,O,80); 
   if (iam == 0) {
      printf("\n%d: Before hrecv\n", iam); 
      hrecv(100,buf,sizeof(buf),proc);
      mask = masktrap(1);printf ("%d: After hrecv\n", iam);
       printf ("%d Waiting \ldots \n\cdot n", iam);
      masktrap (mask) ; 
      sleep(S); 
      printf ("%d Completed \n", iam) ; 
   \mathcal{E}else { 
       sleep(1);
       sprintf(buf,"Hello from node %d\n", iam);
       printf ("Node 1 sends to node O\n"); 
       csend(lOO,buf,strlen(buf) ,0,0); 
   } 
\mathcal{E}void proc(type,count,node,pid) 
long type, count, node, pid; 
{ 
   printf ("%d Entered handler: \n", iam); 
   printf ("%d type = %d\n", iam, type);
   printf("%d count = %d\n",iam, count); 
   printf("%d node = \frac{d}{n}, iam, node);
   printf ("%d pid = %d\n", iam, pid);
\mathcal{E}
```
# **HRECV()** (cont.) **HRECV()** (cont.)

 $\mathcal{L}$  . In ( l. ,';

أنسب

أنشاء

m, النفاء

Ð

أنفاء

الله

r..- --I l..\_J

> 1''' —<br>≈≈

> الم

 $\overline{\mathbf{I}}$ 

 $\mathbf{I}^{\mathsf{r}}$ 

**1.** 

1.

**IJ** 

**IJ** 

### **Limitations and Workarounds**

For information about limitations and workarounds. see the release notes files in *lusrlshare/release \_notes.* 

### See Also

cprobe(), csend(), crecv(), csendrecv(), *errno*, hsend(), hsendrecv(), iprobe(), isend(), irecv(), isendrecv(), masktrap()

# HSEND() FIREND()

 $\blacksquare$ ...

I

 $\overline{\phantom{a}}\hspace{0.1cm}$ 

 $\int_{-\infty}^{\infty}$ 

1-'

 $\blacksquare$ 

 $\blacksquare$ 

I  $, '$ -,

 $\mathbf{I}$ v

 $\overline{\mathbf{I}}$  :

 $\blacksquare$ 

I:

 $\blacksquare$ 

T

hsend(), hsendx(): Sends a message and returns immediately; invokes a specified handler when the send completes. (Asynchronous send with interrupt-driven handler)

### **Synopsis**

#include <nx.h>

void **hsend(**  long *type,*  char *\*buf,*  long *count,*  long *node,*  long ptype, void (\*handler) () );

### void **hsendx(**

long *type,*  char *\*buf,*  long *count,*  long *node,*  long *ptype*, void (\*xhandler) (), long *hparam* );

### **Parameters**

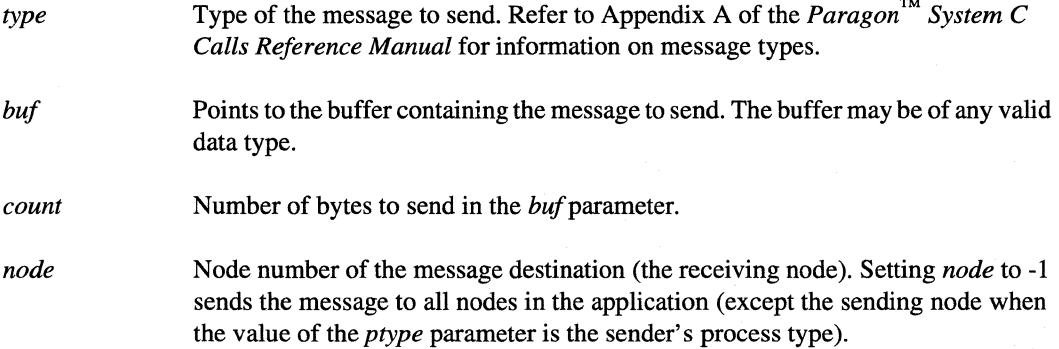

---------------------------\_. \_\_ .\_------------

[J j., 1/  $\mathbf{I}$  . ..J r- 1 I. .d IJ

IJ

**(J** 

**HSEND()** *(cont.)* **HSEND()** *(cont.) ptype handler xhandler hparam*  Process type of the message destination (the receiving process). Pointer to the handler to execute when the send completes, after calling the hsend() function. This handler is user-written and must have four parameters only. See the "Description" section for a description of the handler for the **hsend**() function. Pointer to the handler to execute when the send completes, after calling the hsendx() function. This user-written handler and the handler must have five parameters only. See the "Description" section for a description of the handler for the  $h$ sendx $()$  function. Integer that is passed directly to the handler specified by the *xhandler* parameter. Typically, the *hparam* value is used by the handler to identify the request that invoked the handler, making it possible to write shared handlers.

### **Description**

The hsend() and hsendx() functions are asynchronous message-passing system calls. After calling one of these functions, the function starts a sending process and returns immediately. The sending process sends the message in the buffer *bufto* a destination specified by *node.* The calling process continues to run while the send is completing. When the send completes, the sending process interrupts the calling process and executes the specified handler. Completion of the send does not mean that the message was received, only that the message was sent and the send buffer *(buf)* can be reused. After the handler is started, the handler and the calling process may run concurrently until the handler finishes. (In previous releases of the operating system operating system, the calling process was interrupted and did not run at all until the handler returned.)

### **CAUTION**

The handler runs in the same memory space as the main program (but they have separate stacks).

Because of this, parts of the main program may have to be protected from being executed at the same time as the handler.

The handler contains user-written code that runs after the send buffer is available for reuse. The handler receives information about the message including the message's type, length, receiving node, and process type.

Paragon<sup>™</sup> System C Calls Reference Manual Manual Manual Pages **Manual Pages** and Manual Pages

I:

 $\blacksquare$ 

 $\mathbf{I}^{\top}$ .J

 $\blacksquare$ 

IJ

IJ

rJ

 $\blacksquare$ 

 $\blacksquare$ 

u

# **HSEND()** *(cont.)* **HSEND()** *(cont.)*

Using the **hsendx** $()$  function, you can post multiple handler requests with the same shared handler. The hsendx $()$  function is identical to the hsend $()$  function except for an additional parameter, *hparam.* The *hparam* parameter is an integer value that is passed by the **hsendx**() function to the handler. The handler uses this value to identify which request it is servicing.

These are asynchronous system calls. To send a message and block the calling process until the send completes, use one of the synchronous send system calls (for example, the **csend**() function). To send a message and return a message ID (MID), use one of the other asynchronous send system calls (for example, isend $()$ ).

A handler for the **hsend** $()$  and **hsendx** $()$  functions must have the following arguments:

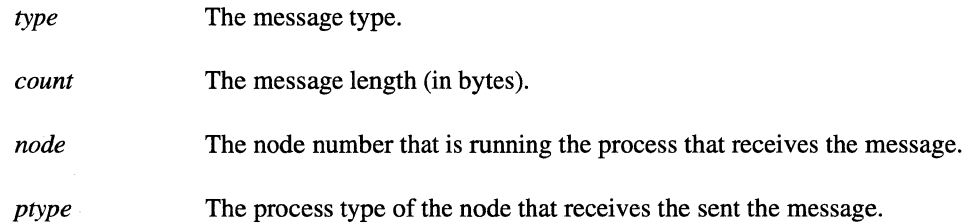

A handler for the **hsendx**() function requires a fifth parameter, *hparam*. The *hparam* parameter is an integer the handler uses to identify the request invoking the handler.

An example handler for the **hsend**() function has the following form:

```
void myhandler(
   long type, 
   long count, 
   long node, 
   long ptype );
```
An example handler for the **hsendx** $()$  function has the following form:

```
void myhandler(
   long type, 
   long count, 
   long node, 
   long ptype, 
   long hparam );
```
To ensure a critical section of code is not interrupted when the handler executes, use the masktrap() function to protect that section of code.

Once a handler is invoked, no other handler can interrupt the calling process until the first handler returns. For this reason, do not use the **longjump**() function within a handler.

I:

I:

~ - 1991<br>- أعلم<br>- أعلم

**I:** 

**[!** 

### **HSEND()** *(cont.)* **HSEND()** *(cont.)*

### **NOTE**

There are a limited number of message IDs available for applications. Applications that use the **isend**() and **isendx**() functions must explicitly release unused message IDs. If an application runs out of message IDs, the application may fail. This can affect the **hsend()** and **hsendx()** functions, because they use message IDs internally.

### **Return Values**

Upon successful completion, the **hsend** $()$  and **hsendx** $()$  functions return control to the calling process; these functions do not return a value. Otherwise, these functions display an error message to standard error and cause the calling process to terminate.

Upon successful completion, the  $\Delta$ hsend $\Delta$  hsendx $\Delta$  functions return 0 (zero). Otherwise, these functions return -1 and set ermo to indicate the error.

### **Errors**

Refer to the *errno* manual page for a list of errors that can occur in the C underscore system calls.

### **Examples**

The following example shows how to use the **hsend** $()$  function in a message passing application running on two nodes. The example uses the **hsend** $\theta$  function to send a message and execute a handler named proc after the send completes.

```
#include <string.h> 
#include <memory.h> 
#include <nx.h>
```

```
void proc()i 
long iam;
```
main () {

```
char buf[80], rbuf[80];
long mask;
```
Paragon<sup>™</sup> System C Calls Reference Manual Manual Manual Pages **Manual Pages** and Manual Pages

 $iam = mynode()$ ;

 $\blacksquare$ "'"  $\mathbf{I}$  $\ddot{\phantom{a}}$ 

IJ

I:

 $\mathbf{I}$   $\mathbf{I}$ \_I

 $\Gamma$ 

I:

 $\mathbf{I}^{\top}$ , ' .-J

I:

'~ . ..J

1'1 .j

I:J

 $\mathbb{R}$ 

# **HSEND()** (cont.) **HSEND()** (cont.)

 $\mathcal{A}_{\mathcal{G}_n}$ 

```
memset(buf, 0,80);
   memset(rbuf,O, 80) ; 
   if(iam == 0) {
       sprintf (buf, "Hello from node %d\n", iam) ; 
      printf("\n%d: Before hsend\n", iam); 
      hsend(100,buf,strlen(buf)+1,1,0,proc);
      mask = masktrap(1); /* Disable traps */
      printf("%d: After hsend: %s\n", iam,buf); 
      printf("Waiting ... \n"); 
      mask = masktrap(maxk); /* Enable traps */
      sleep(5) ; 
   \mathcal{E}else { 
      printf ("Node 1 receives from node 0 \n\times r);
       crecv(lOO,rbuf,sizeof(rbuf)); 
      printf("%d: %s\n" ,iam,rbuf); 
   \mathcal{E}void proc(type,count,node,pid) 
long type, count, node, pid; 
   printf("Node %d Entered handler:\n",iam);
   printf("type = \delta d \nightharpoonup", type);
   printf("count = \delta d \nightharpoonup", count);
   printf("node = d\n\alpha", node);
   print(f('pid = 8d)n'',pid);
```
### **Limitations and Workarounds**

 $\}$ 

{

 $\mathcal{E}$ 

For information about limitations and workarounds. see the release notes files in *lusrlshare/release \_notes.* 

### **See Also**

cprobe(), csend(), crecv(), csendrecv(), *errno*, hrecv(), hsendrecv(), iprobe(), isend(), irecv(), isendrecv(), masktrap()

# HSENDRECV() **HSENDRECV()**

ن<br>سا

أمتنا

l a

È.

 $\mathcal{B}^{\text{eq}}$ 

Á.

**I:** 

L

Sends a message and posts a receive for a reply; invokes a user-written handler when the receive completes. (Asynchronous send-receive with interrupt-driven handler)

### **Synopsis**

 $\#$ include  $\langle$ nx.h $>$ 

void **hsendrecv(**  long *type,*  char *\*sbuf,*  long *scount,*  long *node,*  long *ptype*, long *typesel,*  char *\*rbuf,*  long *rcount,*  void (\*handler) () );

### **Parameters**

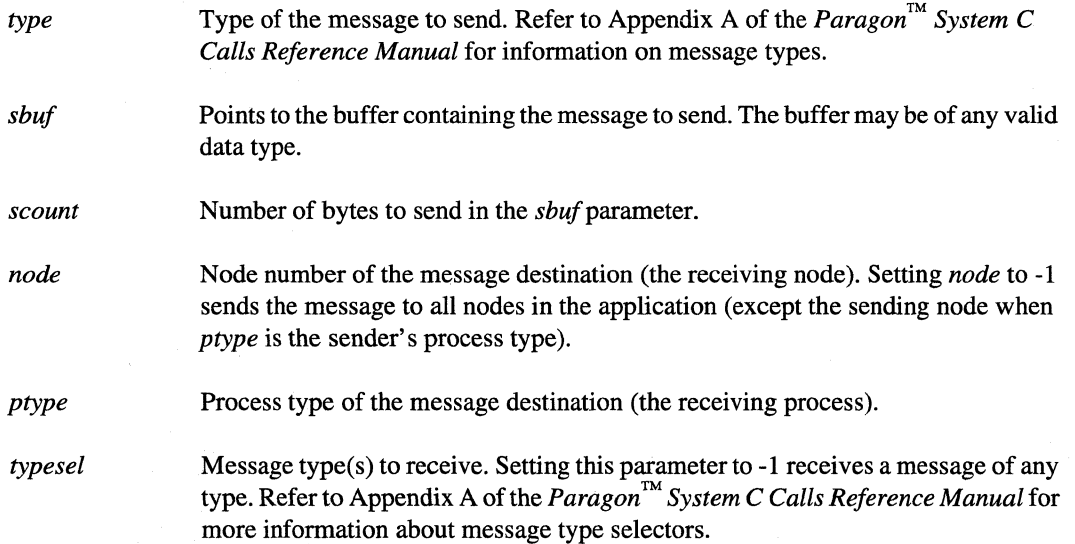

Paragon<sup>™</sup> System C Calls Reference Manual Manual Manual Pages **Manual Pages** and Manual Pages

### **HSENDRECV()** *(cont.) HSENDRECV()**(cont.)*

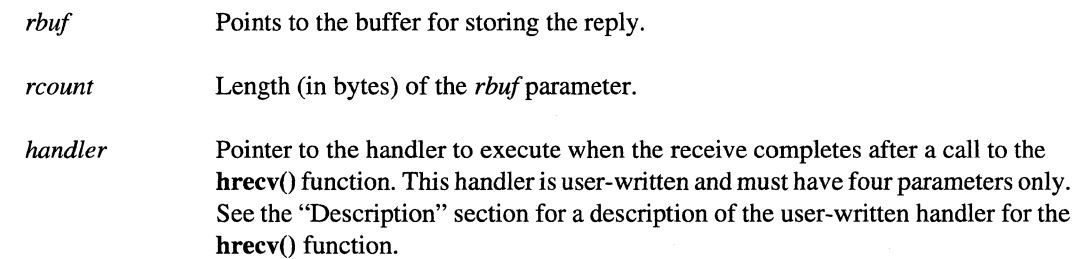

--------\_ .. \_-------------- ---------\_ ... ----- ------------

### **Description**

**I:** 

(j

 $\mathbf{I}$ 

**Income**  $^{\dagger}$  -

20 J

IJ

IJ

 $\blacksquare$ 

IJ

[J

The **hsendrecv**() function is an asynchronous system call. The function sends a message and immediately posts a receive, specifying the handler to be invoked when the receive completes. The calling process continues to run until the receive completes. When the receive completes, the calling process is interrupted and the specified handler is started. After the handler is started, the handler and the calling process may run concurrently until the handler finishes. (In previous releases of the operating system operating system, the calling process was interrupted and did not run at all until the handler returned.)

### **CAUTION**

The handler runs in the same memory space as the main program (but they have separate stacks).

Because of this, parts of the main program may have to be protected from being executed at the same time as the handler.

The handler contains code that you write to process the message or information about the message after the message is received. The handler receives the following information about the received message: the message's type, length, sending node, and process type.

If the send part of the **hsendrecv** $()$  function fails, the receive is never posted. The send buffer is not available for reuse until after returning from the handler.

# I' ""'. ~.~  $1.777$ *Ai*  k an If"''"' l .... l:

**I:** 

# **HSENDRECV()** *(cont.) HSENDRECV()**(cont.)*

The handler must have four parameters (which correspond to the message information passed by the receive function):

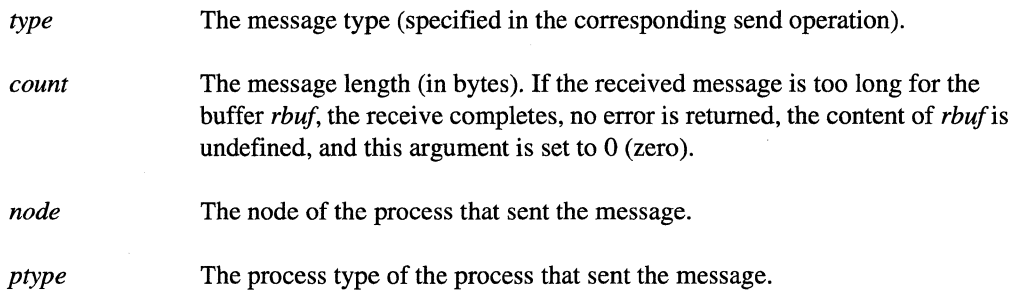

This is an asynchronous system call. To block the calling process until the send/receive completes, use the synchronous system call csendrecv(). To do an asynchronous send/receive in which a message ID (MID) is provided to determine when the receive completes, use the system call isendrecv().

The handler must have the following form:

```
void myhandler( 
   long type, 
   long count, 
   long node, 
   long ptype ) i
```
To ensure that a critical section of code is not interrupted by the execution of the handler, use the masktrap() function to protect that section of code.

Once a handler is invoked, no other handler can interrupt until the first handler returns. For this reason, do not use the **longjump**() function within a handler.

### **NOTE**

There are a limited number of message IDs available for applications. Therefore, applications need to release unused message IDs. The **hsendrecv()** function uses message IDs internally, but does not return message IDs, like the **isendrecv()** function does. The handlers associated with the hsendrecv() function releases these message IDs.

# **HSENDRECV()** (cont.) **CONTECTER ASSENCE ASSENCE ASSENCE ASSENCE ASSENCE ASSENCE ASSENCE ASSENCE ASSENCE ASSENCE ASSENCE ASSENCE ASSENCE ASSENCE ASSENCE ASSENCE ASSENCE ASSENCE ASSENCE ASSENCE ASSENCE ASSENCE ASSENCE ASSEN**

### **Return Values**

r:

r1

 $\mathbf{I}^-$ 

I . ..J

 $\mathbf{I}$ --'

 $\blacksquare$ 

 $\blacksquare$ 

I:

(J

**I**J

 $\blacksquare$ 

Upon successful completion, the **hsendrecv** $()$  function returns control to the calling process; no value is returned. Otherwise, this function displays an error message to standard error and causes the calling process to terminate.

-----------""---------- ----\_.\_----------------------\_.\_-\_.~"- --~--.--------------

Upon successful completion, the  $_b$ sendrecv $_0$  function returns 0 (zero). Otherwise, this function returns -1 and sets *ermo* to indicate the error.

### **Errors**

Refer to the **errno** manual page for a list of errors that can occur in the C underscore system calls.

### **Limitations and Workarounds**

For information about limitations and workarounds, see the release notes files in *lusrlshare/release \_notes.* 

### See Also

 $cprob(0, crecv(0, csend(), csendrecv(0, *errno*, *hrecv(0, bsend()*, *iprobe()*, *irecv()*, *isend()*,$ isendrecv(), masktrap()

# INFOCOUNT() **INFOCOUNT**()

 $\mathbf{I}$ 

!'r "'1 ~.!

 $\frac{1}{\sqrt{2}}$ IA...J

I:

""

I:

**IJ** 

**I**  $\blacksquare$ 

 $infocount()$ ,  $infonode()$ ,  $infotype()$ ,  $infotype()$ : Gets information about a pending or received message.

### **Synopsis**

 $\#$ include  $\langle$ nx.h $\rangle$ 

long infocount(void);

long infonode(void);

long infoptype(void);

long infotype(void);

### **Description**

Use the  $\inf_{\theta}$  (system calls to return information about a pending or received message. Return values are defined only when these system calls are used immediately after completion of one of the following (any of these conditions indicates that a message has arrived):

- A cprobe(),  $crecv()$ , or msgwait() system call.
- A cprobexO or crecvxO system call whose *info* parameter was set to the global array *msginjo.*
- An iprobe() or msgdone() system call that returns 1.

If the *mid* parameter in the **msgwait**() or **msgdone**() functions represents a merged message ID (that is, it was returned by the **msgmerge** $()$  function), the information returned for the **info...** $()$  calls is unpredictable.

# **INFOCOUNT()** (cont.) **INFOCOUNT()** (cont.)

### **Return Values**

 $\prod_{i=1}^{\infty}$ ~;

 $\overline{\mathbf{I}}$ -",I

1 --"\

.:,,!

I:

 $\blacksquare$ 

t:

I::

[J

Upon successful completion, the info...() functions return the following information about pending or received messages and return control to the calling process:

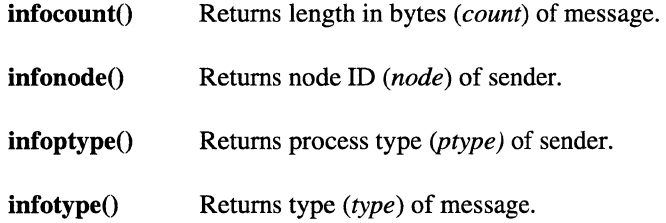

Otherwise. these functions display an error message to standard error and cause the calling process to terminate.

If you issue an info...() call before doing any message passing, the call returns -1.

Upon successful completion, the \_infocount(), \_infonode(), \_infoptype(), and \_infotype() functions return the same values as the corresponding non-underscore function. Otherwise, these functions return -1 and set *ermo* to indicate the error.

### **Errors**

Refer to the *ermo* manual page for a list of errors that can occur in the C underscore system calls.

### **Examples**

The following example shows how to use the  $info$ ...() functions to get information about a message in an application.

```
long iam; 
main() 
{ 
   long node, type, ptype, count; 
   char rmsg[80], smsg[80];
   iam = mynode();
```
### **INFOCOUNT()** (cont.) *INFOCOUNT()* (cont.)

```
if(!iam) {
   sprintf (smsg, "Hello from node %d\n", iam); 
   csend(100, smsg, strlen(smsg) + 1,1,0);\mathcal{E}else { 
   crecv(100,rmsg,sizeof(rmsg)); 
   node = infonode(); 
   type = infotype(); 
   ptype = infoptype();
   count = infocount();
   printf("node = <math>8d \n\cdot n</math>, node);printf('type = %d\nu',type);printf ("ptype = \daggerd\n", ptype) ;
   printf('count = 8d\nu', count);\mathcal{E}
```
### **Limitations and Workarounds**

 $\mathcal{E}$ 

For information about limitations and workarounds. see the release notes files in *lusrlsharelrelease \_notes.* 

### See Also

cprobe(), crecv(), errno, iprobe(), msgdone(), msgmerge(), msgwait()

(J

Ä.

I:

I:

 $\blacksquare$ 

 $\blacksquare$ 

**(!** 

**[]** 

 $\mathbf{I}$ .

 $\frac{1}{2}$  . انطق

 $\mathbf{I}^*$ .il:1

 $\mathbf{r}$ أشاه

 $\mathbf{I}^+$ ~:

 $\mathbf{I}$ .... ...i

I:

 $\blacksquare$ 

IJ

 $\blacksquare$ 

**IODONE() IODONE()** 

Determines whether an asynchronous read or write operation is complete.

### **Synopsis**

#include <nx.h>

long **iodone(**  long  $id$  );

### **Parameters**

id Non-negative I/O ID returned by an asynchronous read or write system call (for example,  $\mathbf{iread}()$  or  $\mathbf{iwrite}()$ .

### **Description**

The **iodone**() function determines whether the asynchronous read or write operation (for example, iread() or iwrite()) identified by the *id* parameter is complete. If the operation is complete, this function releases the I/O ID for the operation.

If the **iodone** $()$  function returns 1 (indicating that the  $I/O$  operation is complete):

- The buffer specified in an iread() call contains valid data (if the *id* parameter identifies a read operation).
- The buffer specified in an iwrite() call is available for reuse (if the  $id$  parameter identifies a write operation).
- $\bullet$ The I/O ID specified by the *id* parameter is released for use in another asynchronous read or write.

Use the **iowait**() function if you need the blocking version of this function.

### **NOTE**

You must call either the **iowait() or iodone()** function after an asynchronous read or write to ensure that the operation is complete and to release the I/O ID.

 $\mathbb{F}$   $\mathbb{F}$ اند کا

i di

I:

 $\blacksquare$ 

I  $\mathbf{r}$ "',

IJ

**[]** 

### **Return Values**

Upon successful completion, the **iodone**() function returns control to the calling process and returns the following values:

o Read or write is not yet complete.

1 Read or write is complete.

If an error occurs, the **iodone**() function displays an error message to standard error and causes the calling process to terminate.

Upon successful completion, the  $\_iodone()$  function returns the same values as the  $iodone()$ function. Otherwise, the **iodone**() function returns  $-1$  when an error occurs and sets *errno* to indicate the error.

### **Errors**

If the \_iodone() function fails, errno may be set to the following error code value:

EBADID The *id* parameter is not a valid I/O ID.

### **Examples**

The following example shows how to use the **iodone**() function to determine if an asynchronous write is complete:

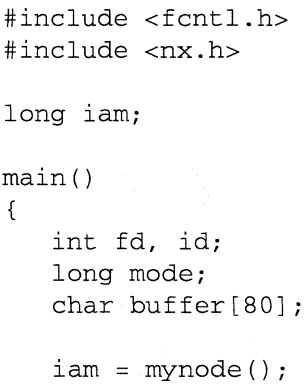
I:

 $\Gamma$ 

 $\mathbf{C}$ 

-'"

 $\overline{\phantom{a}}$ 

 $\mathbf{I}$ 

IJ

Ţ

1=

T

1=

 $\mathbf{I}^-$ 

 $\blacksquare$ 

c

[J

r

IJ

```
IODONE() (cont.) IODONE() (cont.)
                 fd = gopen ("/tmp/mydata", O_CREAT | O_TRUNC | O_RDWR, M_UNIX,
                           0644); 
                 mode = iomode(fd);
                 if(!iam) printf("%d: iomode = %d\n", iam, mode);
                 sprintf(buffer, "Hello from node d\n\cdot n', iam);
                 id = iwrite(fd, buffer, strlen(buffer)); 
                 while (!iodone(id))
                    printf ("%d: write not done\n", iam) ;
                 printf ("%d: write done\n", iam) ;
                 close (fd) ; 
               \mathcal{E}
```
#### **Limitations and Workarounds**

For information about limitations and workarounds. see the release notes files in *lusrlsharelrelease \_notes.* 

#### **See Also**

iowait(), iread(), iwrite()

# **I**<br>**A** ...

I:

 $\blacksquare$ ~I

(J

# **IOMODE() IOMODE()**

Gets the I/O mode of a file.

#### **Synopsis**

 $\#$ include  $\langle$ nx.h $>$ 

long iomode( int *fildes* );

#### **Parameters**

*fildes* A file descriptor representing an open file.

#### **Description**

The iomode() function determines the current I/O mode of the file identified by *fildes*. A file's I/O mode determines how a process may access the file.

#### **Return Values**

Upon successful completion, the **iomode**() function returns the current I/O mode of the file descriptor identified by the *fildes* parameter. The I/O mode can be **M\_UNIX, M\_LOG, M\_SYNC**, M\_RECORD, M\_GLOBAL, or M\_ASYNC. Refer to the setiomode() manual page for descriptions of each I/O mode.

If an error occurs, the **iomode**() function writes an error message on the standard error output and causes the calling process to terminate.

Upon successful completion, the  $\equiv$ **iomode** $\equiv$  function returns the same values as the **iomode** $\equiv$ function. Otherwise, the \_iomode() function returns  $-1$  and sets *errno* to indicate the error.

**Paragon<sup>™</sup> System C Calls Reference Manual Manual Manual Pages in the Call Accord Manual Pages Manual Pages Manual Pages** 

}

# **IOMODE{)** *(cont.)* **IOMODE{)** *(cont.)*

## **Errors**

 $\prod_{i=1}^{\infty}$ 

 $\mathbf{I}$ 

 $\Gamma$ 

r~

**r:** 

T

 $\mathbf{I}$ 

**IJ** 

L

I

 $\prod_{i=1}^n$ 

T

If the \_iomode() function fails, *errno* may be set to the following error code value:

**EBADF The** *fildes* **parameter is not a valid file descriptor.** 

#### **Examples**

The following example show how to use the **iomode**() function to determine the I/O mode of an **opened file:** 

```
#include <fcntl.h> 
#include <nx.h> 
long iam; 
main() 
{ 
   int fd, id; 
   long mode; 
   char buffer [80] ; 
   iam = mynode();
   fd = gopen(''/tmp/mydata'', O_CREAT | O_TRUNC | O_RDWR, M_UNIX,0644); 
   mode = iomode(fd);
   if (!iam) printf ("%d: iomode = %d\n", iam, mode);
   sprintf(buffer, "Hello from node %d\n", iam);
   id = iwrite(fd, buffer, strlen(buffer)); 
   iowait(id) ; 
   close (fd) ;
```
# **IOMODE()** (cont.) **IOMODE()** (cont.)

(J

 $\blacksquare$ ے ہ

温主

ساءَ

أيدياه

ا.⊾

**I** 

أنفافة

l.

å a

՟

.<br>ده ک

IJ

IJ

 $\mathbf{I}^*$ 

I~

## **Limitations and Workarounds**

For information about limitations and workarounds, see the release notes files in *lusr/share/release \_notes.* 

#### **See Also**

gopen(), setiomode()

*OSF/l Programmer's Reference:* dup(2), open(2)

I  $-\frac{2\pi}{2\pi}$ iiii

I:

 $\mathbf{I}$ :

 $\mathbf{I}$   $\mathbf{I}$ -~

 $\mathbf{r}$ . )

— انتغ

**IJ** 

c

# **IOWAIT()** IOWAIT()

Waits (blocks) until an asynchronous read or write operation completes.

#### **Synopsis**

#include <nx.h>

void iowait( long  $id$  );

#### **Parameters**

id Non-negative I/O ID returned by an asynchronous read or write system call (for example,  $\mathbf{iread}()$  or  $\mathbf{iwrite}()$ ).

#### **Description**

The **iowait**() function waits until an asynchronous read or write function (for example, the **iread**() or iwrite() function) identified by  $id$  completes. When the iowait() function returns:

- The buffer specified in an iread() call contains valid data (if the  $id$  parameter identifies a read operation).
- The buffer specified in an iwrite() call is available for reuse (if the  $id$  parameter identifies a write operation).
- The I/O ID specified by the id parameter is released for use in another asynchronous read or write.

Use the **iodone**() function for the non-blocking version of this function.

# **NOTE**

You must call either the **iowait()** or **iodone()** function after an asynchronous read or write to ensure that the operation is complete and to release the I/O ID.

IJ

(J

**1.** 

# **IOWAIT()** (cont.) **IOWAIT()** (cont.)

#### **Return Values**

Upon successful completion, the **iowait** $()$  function returns control to the calling process; no values are returned. If an error occurs, the iowait() function displays an error message to standard error and causes the calling process to terminate.

Upon successful completion, the \_iowait() function returns 0. Otherwise, the \_iowait() function returns -1 when an error occurs and sets *errno* to indicate the error.

#### **Errors**

If the **iowait**() function fails, *errno* may be set to the following error code value:

EBADID The id parameter is not a valid I/O ID.

#### **Examples**

The following example shows how to use the **iowait**() function to determine if an asynchronous write has completed:

```
#include <fcntl.h> 
#include <nx.h> 
long iam; 
main() 
{ 
   int fd, id; 
   char buffer[80]; 
   iam = mynode();
   fd = gopen("/tmp/mydata",O_CREAT I O_TRUNC I O_RDWR, M_UNIX, 
              0644) ; 
   sprintf (buffer, "Hello from node %d\n", iam) ; 
   id = iwrite(fd, buffer, strlen(buffer)); 
   printf("%d: write not done\n",iam); 
   iowait (id); 
   printf("%d: write done\n",iam); 
   close(fd) ; 
\mathcal{E}
```
# **IOWAIT()** *(cont.)* **IOWAIT()** *(cont.)*

··~ ..

 $\begin{bmatrix} 1 \\ 1 \end{bmatrix}$ 

 $\Gamma$ 

**I:** 

 $\mathbf{r}$ 

 $\blacksquare$ 

 $\mathbf{I}$  .

 $\mathbf{I}$ 

1"1

r~

(.:

 $\mathbf{I}^-$ 

 $\mathbf{I}$ 

 $\blacksquare$ 

···~ .. ,

 $\mathbf{I}^+$ ~I

> ~ .;J

 $\blacksquare$ .<br>الستان

IJ

1".""'1· ... *B* 

r:

## **Limitations and Workarounds**

For information about limitations and workarounds, see the release notes files in *lusrlsharelrelease\_notes.* 

## **See Also**

 $iodone()$ , iread $()$ , iwrite $()$ 

 $\blacksquare$ 

 $^{17}$ \_<br><del>4</del>

أبيانه

لدف

أبغي

IJ

 $\mathbf{I}^{\top}$ ز<br>انون

I:

I,

**I:** 

# **IPROBE() IPROBE()**

iprobe(), iprobex(): Determines whether a message is ready to be received. (Asynchronous probe)

# **Synopsis**

#include <nx.h>

long iprobe( long *typesel* );

long iprobex( long *typesel,* 

long *nodesel,*  long *ptypesel,*  long *in/o[]* );

## **Parameters**

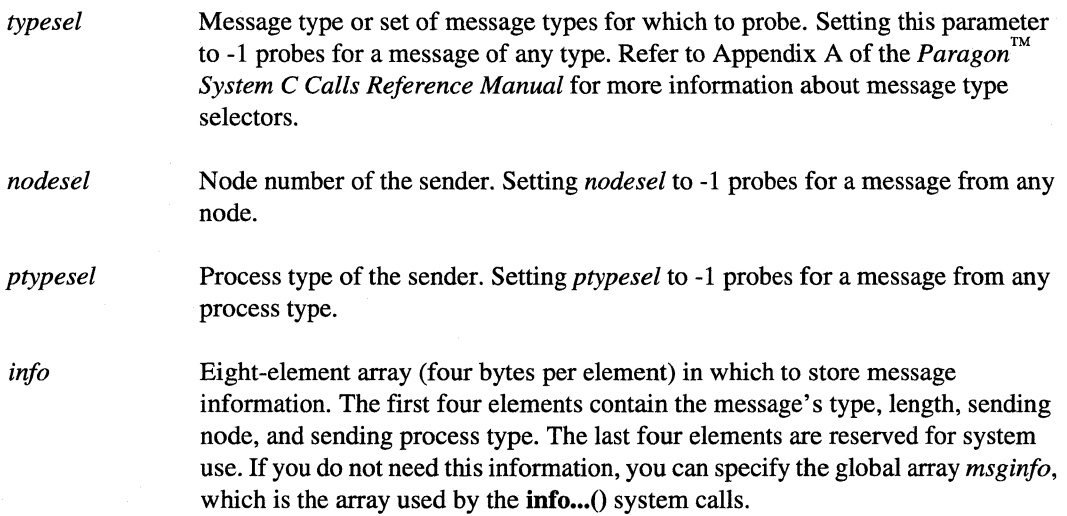

Paragon<sup>™</sup> System C Calls Reference Manual Manual Manual Pages **Manual Pages** and Manual Pages

# **IPROBE()** (cont.) **IPROBE()** (cont.)

### **Description**

I:

r:

I:

I:

 $\mathbf{I}$ 

 $\mathbf{l}$ 

1'1 ."J

Use the appropriate asynchronous probe function to determine if the specified message is ready to be received:

- Use the **iprobe**() function to probe for a message of a specified type.
- Use the **iprobex**() function to probe for a message of a specified type from a specified sender and place information about the message in an array.

If the **iprobe** $\theta$  function returns 1 (indicating that the specified message is ready to be received), you can use the **info...**() system calls to get more information about the message. Otherwise, the **info...**() system calls are undefined.

Similarly, if the **iprobex**() function returns 1, you can examine the *info* array to get more information about the message. Otherwise, the *info* array is undefined.

These are asynchronous system calls. To probe for a message and block the calling process until the message is ready to be received, use one of the synchronous probe system calls (for example, cprobe()).

#### **Return Values**

Upon successful completion, the **iprobe** $\alpha$  and **iprobex** $\beta$  functions return the following values and return control to the calling process:

o If the specified message is not available.

1 If the specified message is available.

Otherwise, these functions display an error message to standard error and cause the calling process to terminate.

Upon successful completion, the  $\_iprobe()$  and  $\_iprobeX()$  functions return the following values:

- o If the specified message is not available.
- 1 If the specified message is available.

Otherwise, these functions return -1 and set ermo to indicate the error.

I~

I, Joi

# **IPROBE()** *(cont.)* **IPROBE()** *(cont.)*

#### **Errors**

Refer to the **errno** manual page for a list of errors that can occur in the C underscore system calls.

#### **Examples**

The following example shows how to use the **iprobe**() function to determine whether an asynchronous message is ready to be received:

```
long iam; 
main() {
} 
   long msgid, probe; 
   char smsg[80], rmsg[80];
   iam = mynode();
   sprintf(smsg, "Hello from node d\n", iam);
   probe = iprobe(-1);
   printf("%d: Before send iprobe = %d\n",iam,probe); 
   csend(100, smsg, strlen(smsg)+1,-1,0);
   sleep(5) ; 
   probe = iprobe(-1);printf("%d: After send iprobe = %d\n", iam, probe);
   msgid = irecv(lOO, rmsg, sizeof(rmsg)); 
   msgwait (msgid);
   printf("%d: received: %s\n",iam,rmsg);
```
#### **Limitations and Workarounds**

For information about limitations and workarounds, see the release notes files in *lusrlshare/release \_notes.* 

------------- --------~ ---~

Paragon<sup>™</sup> System C Calls Reference Manual Manual Manual Pages

..... -~ .... ~~---~

# **IPROBE()** (cont.) **IPROBE()** (cont.)

# **See Also**

**r:** 

 $\mathbf{I}^*$ 

 $\prod_{i=1}^m$ 

 $\overline{\mathbf{I}}$  .

 $\mathbf{I}$  :

 $\mathbf{I}^*$ 

r~

 $\mathbf{T}$ 

I~

 $\mathbf{I}$ 

 $\mathbf{I}$ 

r.~

 $\mathbf{I}^-$ 

·'~I . ..J

.0'

I~

 $\blacksquare$ 

[J

 $\blacksquare$ 

·~ .M

··~  $\blacksquare$ 

cprobe(),  $\text{errno}$ , infocount(), infonode(), infoptype(), infotype()

139

# **IREAO() IREAO()**

iread(), ireadv(): Reads from a file and returns immediately. (Asynchronous read)

## **Synopsis**

#include <nx.h>

## long iread(

*intfildes,*  void *\*buffer,*  unsigned int *nbytes);* 

#include <sys/uio.h>

# long ireadv(

int*fildes,*  struct *iovec \*iov,*  int *iovcount);* 

## **Parameters**

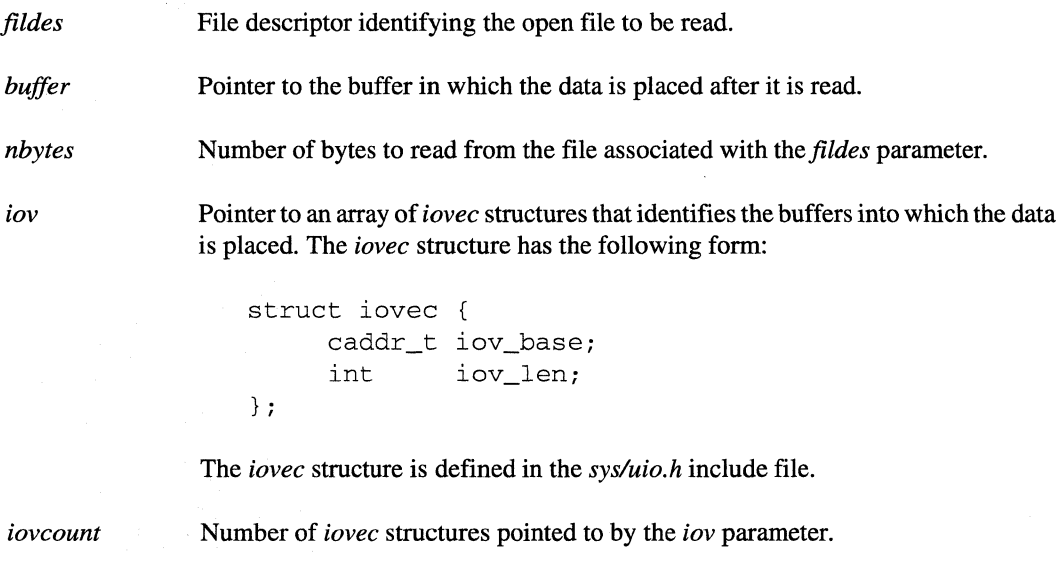

.~ .. ..J

 $\mathcal{F}$ 

J,

I.

I:

IJ

 $\blacksquare$ 

I.

**T** 

Paragon<sup>™</sup> System C Calls Reference Manual Manual Manual Pages **Manual Pages** and Manual Pages

# **IREAD()** *(cont.)* **IREAD()** *(cont.)*

#### **Description**

r:

 $-$ -"'

,J

 $\mathbf{I}$ .J

 $\mathbf{I}^{\circ}$ '" J

IJ

IJ

Other than the return values, the additional errors, and the asynchronous behavior, the iread() and iready() functions are identical to the OSF/1 read() and ready() functions, respectively. See the read(2) manual page in the *OSFll Programmer's Reference.* 

The **iread**() and **iready**() functions are asynchronous system calls. These functions return to the calling process immediately; the calling process continues to run while the read is being done. If the calling process needs the data for further processing, it must do one of the following:

- Use either the cread() or cready() function (synchronous system calls) instead of the iread() or ireadv() function, respectively.
- Use **iowait**() to wait until the read completes.
- Loop until **iodone**() returns 1, indicating that the read is complete.

## **NOTE**

To preserve data integrity, all 1/0 requests are processed on a "first-in, first-out" basis. This means that if an asynchronous I/O call is followed by a synchronous 1/0 call on the same file, the synchronous call will block until the asynchronous operation has completed.

After an iread() or iready() call, you can perform other read or write calls on the same file without waiting for the read to finish.

Use the iseof() function to determine whether the file pointer is at the end of the file.

#### **Return Values**

Upon successful completion, the  $\mathbf{read}()$  and  $\mathbf{read}v()$  functions return control to the calling process and return a non-negative I/O ID for use in **iodone**() and **iowait**() system calls. Otherwise, the  $\mathbf{iread}()$  and  $\mathbf{iread}v()$  functions display an error message to standard error and cause the calling process to terminate.

Upon successful completion, the  $_i$ **read** $()$  and  $_i$ **readv** $()$  functions return a non-negative I/O ID. The I/O ID is for use by the **iodone**() and **iowait**() functions. Otherwise, the  $\text{iread}()$  and  $\text{iread}()$ functions return -1 when an error occurs and set *ermo* to indicate the error.

**I:** 

**IJ** 

 $\blacksquare$ 

# **IREAD()** *(cont.)* **IREAD()** *(cont.)*

## **NOTE**

The number of I/O IDs is limited, and an error occurs when no I/O IDs are available for a requested asynchronous read or write. Therefore, your program should release the returned I/O ID as soon as possible by calling **iodone()** or **iowait()**.

#### **Errors**

If the  $\mathbf{i}\cdot\mathbf{r}$  irreadv() function fails, ermo may be set to one of the error code values described for the OSF/1  $read(2)$  function or one of the following values:

- EMIXIO . In I/O modes M\_SYNC and M\_GLOBAL, nodes are attempting different operations (reads and writes) to a shared file. In these modes, all nodes must perform the same operation.
- EMREQUEST An asynchronous system call has been attempted, but too many requests are already outstanding. Use either iowait() or iodone() to clear asynchronous read and write requests that are outstanding.

#### **Examples**

The following example shows how to use the **iread**() and **iowait**() functions to do an asynchronous read:

```
#include <fcntl.h> 
#include <nx.h> 
long iami 
main() 
{ 
   int fd, id;
   char msgbuf[18];
   iam = myna de ( ) i
   fd = gopen('tmp/mydata', O_RDWR, M_UNIX, 0644);id = iread(fd, msgbuf, sizeof(msgbuf)); 
   iowait (id) i
```
Paragon<sup>™</sup> System C Calls Reference Manual Manual Manual Pages

**r:** 

 $\mathbf{I}$ 

 $\mathbf{I}$  .

 $\mathbf{I}^*$ 

 $\prod_{i=1}^{n}$ 

 $\mathbf{I}^-$ 

 $\mathbf{I}$ 

I

 $\overline{\mathbf{I}}$ 

 $\mathbf{I}$ 

I:

 $\mathbf{I}$ 

r

 $\Gamma$ 

IJ

T

 $\blacksquare$ 

# **IREAD()** *(cont.)* **IREAD()** *(cont.)*

printf("Node %d read: %s\niseof = %d\n",iam,msgbuf, iseof (fd) ) *<sup>i</sup>*

- ----------- -\_. ------- ---------~------~--------------------

## **Limitations and Workarounds**

 $\mathcal{E}$ 

For information about limitations and workarounds, see the release notes files in *lusrlsharelrelease\_notes.* 

#### See Also

cread(), cwrite(), gopen(), iodone(), iowait(), iseof(), iwrite(), setiomode()

*OSFll Programmer's Reference:* dup(2), open(2), read(2)

# **IREADOFF() IREADOFF()**

ireadoff(), ireadvoff(): Asynchronous reads from a file at a specified offset.

## **Synopsis**

#include <sys/types.h> #include <nx.h>

## long **ireadoff**(

int*fildes,*  esize\_t *offset,*  char *\*buffer,*  unsigned int *nbytes* );

#include <sys/types.h> #include <sys/uio.h>

long ireadvoff( *intfildes,*  esize\_t *offset,*  struct iovec *\*iov,*  int *iovcount* );

## **Description of Parameters**

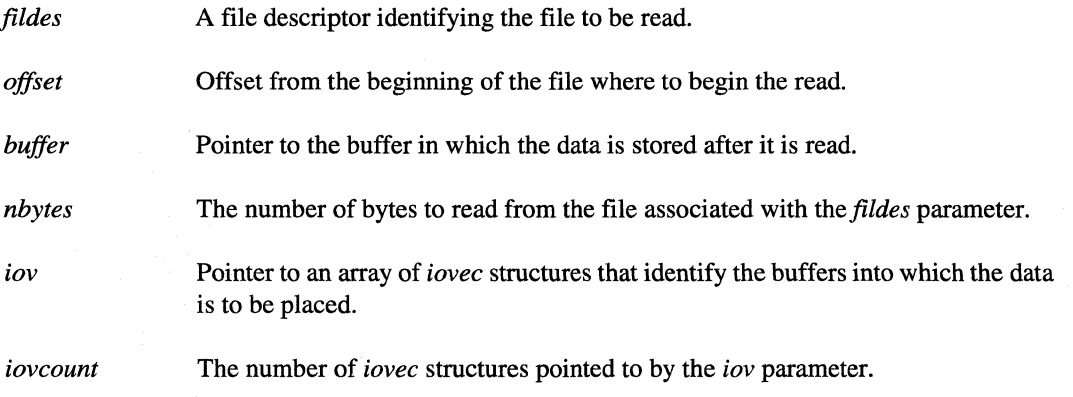

 $\mathbf{I}$ .

Paragon<sup>™</sup> System C Calls Reference Manual Manual Manual Pages **Manual Pages** and Manual Pages

# **IREADOFF()** (cont.) **IREADOFF()** (cont.)

#### **Discussion**

 $\mathbf{I}^*$ :e!

1""1 ~I

 $\mathbf{I}^{\pm}$  $\hat{\mathbf{g}}_{\mu\nu}$ 

1"

1·  $\blacksquare$  $\frac{1}{2}$ "J

 $\mathbf{I}$ 

 $\mathbf{l}$   $\mathbf{l}$ 

 $\ddot{ }$ 

 $\blacksquare$ 

rJ

.<br>المهار ا

IJ

(J

".·~ .J

 $\blacksquare$  "  $\ddot{\textbf{a}}$ 

IreadotTO reads *nbytes* asynchronously from the file specified by the descriptor *fd* starting at the offset specified by *offset* into the buffer pointed to by *buffer*. Ireadvoff() is similar, but it reads the data into the iovcount buffers specified by *iov.* 

**Ireadoff**() and **ireadvoff**() are similar to **iread**() and **ireadv**() except for reading starting at a user-specified offset (instead of the offset maintained by the system file pointer) and the following additional differences:

- The current value of the system file pointer is not modifed.
- Currently only M\_UNIX and M\_ASYNC I/O modes are supported.
- Paragon PFS is the only file system type that currently supports these functions.

#### Return Values

Upon successful completion, a non-negative I/O ID for use in iodone(), iowait(), niodone() and niowait() calls is returned. If an error occurs, these functions return -1 and set *errno* to indicate the error.

#### **NOTE**

The number of I/O IDs is limited, and an error occurs when no I/O IDs are available for a requested asynchronous read or write. Therefore, your program should release the I/O ID as soon as possible by calling iodone(), iowait(), niodone() or niowait().

# **IREADOFF()** *(cont.)* **IREADOFF()** *(cont.)*

**(]** 

 $\mathbf{I}$  .

 $\Gamma$ 

س أنعب

 $\frac{1}{\sqrt{2}}$ 

~J

أنسته

 $\bullet$   $\lnot$ اب نظ

.<br>است

T<br>A

 $\blacktriangledown$ .<br>4 L

:<br>الموند ب**ا** 

 $\begin{bmatrix} 1 \\ 2 \end{bmatrix}$ 

**T** 

 $\blacksquare$ 

 $\mathbf{L}$ 

I:

**I** 

 $\mathbf{I}$ 

 $\mathbf{I}$ 

# **Errors**

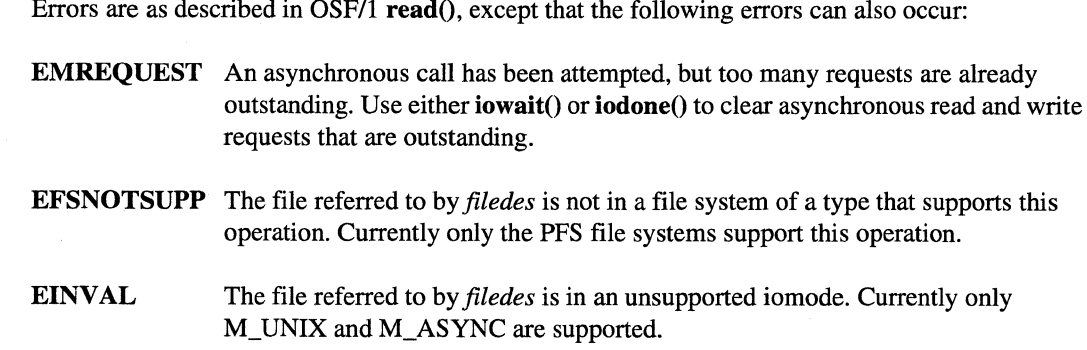

# **See Also**

cread(), gopen(), iodone(), iowait(), iread(), iseof(), niodone(), niowait(), readoff() setiomode()

----~ ----------------------------------------------------------------------

*OSF/1 Programmer's Reference:* dup(), open(), read()

r:

 $\mathbf{I}$ 

T

I:

··~ ".

 $\mathbf{I}$ 

Ţ

I  $\overline{\mathbf{I}}$  .

<sup>1</sup>'-1

I J

I:

IJ

HE

# **IRECV()** IRECV()

irecv(), irecvx(): Posts a receive for a message and returns immediately. (Asynchronous receive)

# **Synopsis**

#include <nx.h>

## long irecv( long *typesel,*  char *\*buf,*  long *count);*

long irecvx( long *typesel,*  char *\*buf,*  long *count,*  long *nodesel,*  long *ptypesel,*  long *info[]* );

#### **Parameters**

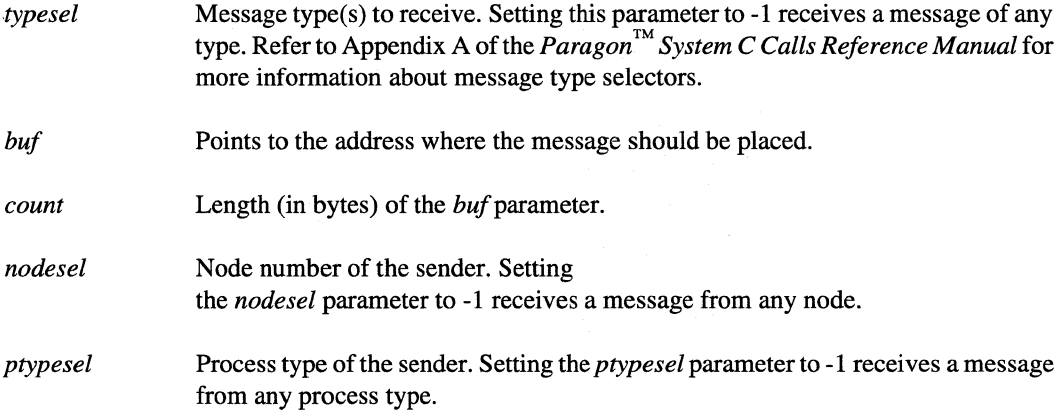

 $\mathbb{Z}[\,\cdot\,]$  $\blacksquare$ 

I:

I.

# **IRECV()** *(cont.)* **IRECV()** *(cont.)*

*info* Eight-element array of long integers in which to store message information. The first four elements contain the message's type, length, sending node, and sending process type. The last four elements are reserved for system use. If you do not need this information, you can specify the global array *msginfo,* which is the array used by the  $info...()$  system calls.

#### **Description**

Use the appropriate asynchronous receive function to post a receive for a message and return immediately:

- Use the **irecv**() function to post a receive for a message of a specified type.
- Use the irecvx $()$  function to post a receive for a message of a specified type from a specified sender and place information about the message in an array.

The asynchronous receive system calls return a message ID that you can use with the  $mgdone()$  and msgwait() system calls to determine when the receive completes (and the buffer contains valid data).

For the irrecv() function, you can use the info...() system calls to get more information about the message after it is received. For the **irecvx**() function, the same message information is returned in the *info* array. Until the receive completes, neither the info ... O system calls nor the *info* array contain valid information.

If the message is too long for the buffer, the receive completes with no error returned, and the content of the buffer is undefined. To detect this situation, check the value of the **infocount**() function or the second element of the *info* array.

These are asynchronous system calls. The calling process continues to run while the receive is being done. If your program needs the received message for further processing, it must do one of the following:

- Use the **msgwait**() function to wait until the receive completes.
- Loop until the  $mgdone()$  function returns 1, indicating that the receive is complete.
- Use one of the synchronous system calls (for example,  $crecv()$ ) instead.

Paragon<sup>™</sup> System C Calls Reference Manual Manual Manual Pages **Manual Pages** and Manual Pages

# **IRECV()** (cont.) **IRECV()** (cont.)

**I:** 

r:

I:

 $\begin{bmatrix} 1 \\ 1 \end{bmatrix}$ 

 $\blacksquare$ 

 $\mathbf{I}^{\top}$ \_ا بلند؟

IJ

 $\mathbf{I}$ 

## **Return Values**

Upon successful completion, the  $\text{irecv}()$  and  $\text{irecv}x()$  functions return a message ID and return control to the calling process. If an error occurs, these functions print an error message to standard error and cause the calling process to terminate. The message ID is for use with the **msgcancel** $()$ , msgdone(), msgignore(), msgmerge(), or msgwait() system calls.

Upon successful completion, the  $_1$ irecv $_0$  and  $_1$ irecvx $_0$  functions return a message ID. Otherwise, these functions return -1 and set ermo to indicate the error.

#### **NOTE**

The number of message IDs is limited. The error message "Too many requests" is returned and your application will stop when no message IDs are available for a requested asynchronous send or receive. Your program should release its message IDs as soon as possible by calling **msgcancel()**, **msgdone()**, msgignore(), or msgwait().

#### **Errors**

If the \_isend() function fails, ermo may be set to the following value:

EQNOMID Your application has used all the available message IDs and no message IDs are available. Use either the msgcancel(), msgdone(), msgignore(), or msgwait() subprogram with the receive to release message IDs.

Refer to the *errno* manual page for a list of errors that can occur in the C underscore system calls.

lYi ~,.J

I:

å.

 $\mathbb{L}$  and

**1** 

....

 $\begin{bmatrix} 1 \\ 1 \end{bmatrix}$ 

 $\blacksquare$ 

D

# **IRECV()** *(cont.)* **IRECV()** *(cont.)*

#### **Examples**

The following example shows how to use the **irecv** $\theta$  function to do an asynchronous receive:

```
long iami 
main() {
   long msgid;
   char smsg[80] , rmsg[80]i 
   iam = mynode();
   sprintf(smsg,"Hello from node %d\n", iam);
   msgid = irecv(100, rmsg, sizeof(rmsg));csend(100, smsg, strlen(smsg)+l ,-1,0) i
   msgwait (msgid) i 
   printf("%d: received: %s\n",iam,rmsg) i
\left\{ \right\}
```
#### **Limitations and Workarounds**

For information about limitations and workarounds, see the release notes files in *lusrlsharelrelease \_notes.* 

#### See Also

crecv(), csend(), csendrecv(), *errno*, hrecv(), hsend(), hsendrecv(), infocount(), infonode(), infoptype(), infotype(), isend(), isendrecv(), msgcancel(), msgdone(), msgignore(), msgmerge(), msgwait()

**(:** 

I:

-¥' .. ,

 $\prod_{i=1}^{n}$ 

I~

**INCORPORATION** ··.,.·· -~

I : ~j

. ..J

 $\mathbf{I}$ 

 $\mathbf{I}$ 

...

IJ

n LJ

 $\mathbf{r}$ 

# **ISEND() ISEND()**

Sends a message and returns immediately. (Asynchronous send)

#### **Synopsis**

#include <nx.h>

long **isend(**  long *type,*  char *\*buf,*  long *count,*  long *node,*  long *ptype* );

#### **Parameters**

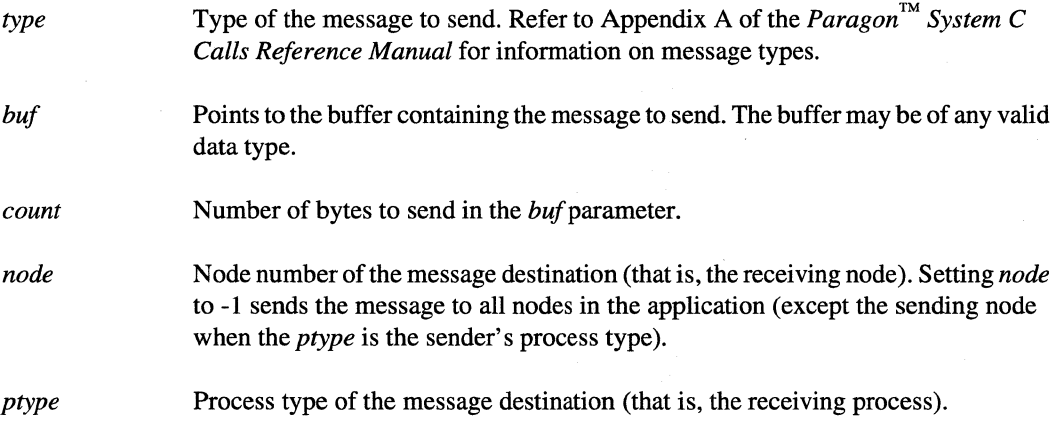

#### **Description**

The isend() function returns a message ID that you can use with the msgdone() and msgwait() functions to determine when the send completes. Completion of the send does not mean that the message was received, only that the message was sent and the send buffer *(buf)* can be reused.

In an asynchronous system call, the calling process continues to run while the send is being done. To send a message and block the calling process until the send completes, use an synchronous send call (for example, csend()).

**IJ** 

# **ISEND()** (cont.) **ISEND()** (cont.)

#### **Return Values**

Upon successful completion, the **isend** $()$  function returns a message ID and returns control to the calling process. If an error occurs, this function displays an error message to standard error and causes the calling process to terminate. The message ID is for use with the **msgcancel** $()$ , **msgdone** $()$ , msgignore(), msgmerge(), or msgwait() system calls.

Upon successful completion, the \_isend() function returns a message ID. Otherwise, this function returns -1 and sets *erma* to indicate the error.

## **NOTE**

The number of message IDs is limited. The error message "Too many requests" is returned and your application will stop when no message IDs are available for a requested asynchronous send or receive. Your program should release its message IDs as soon as possible by calling msgcancel(), msgdone(), msgignore(). or msgwait().

#### **Errors**

If the \_**isend**() function fails, *ermo* may be set to the following value:

EQNOMID Your application has used all the available message IDs and no message IDs are available. Use either the msgcancel $($ ), msgdone $($ ), msgignore $($ ), or msgwait $($ ) function with the receive to release message IDs.

Refer to the **errno** manual page for a list of errors that can occur in the C underscore system calls.

# **ISEND()** *(cont.)* **ISEND()** *(cont.)*

#### **Examples**

r:

 $\mathbf{r}$ '"

 $\blacksquare$ **ا است** 

r"'

I:

 $\blacksquare$ 

I:

-<br>أنتمت

IJ

The following example shows how to use the **isend** $()$  function to do an asynchronous send:

```
#include <nx.h> 
#define INIT_TYPE 10 
long iam; 
main() 
{ 
   long msgid; 
   char msgbuf[80], smsg[80]; 
   iam = mynode();
    if(!iam) { 
      sprintf(smsg,"Hello from node %d\n", iam);
      msgid = isend(INIT_TYPE, smsg, sizeof(smsg), 1, 0);printf ("Node %d sent: %s", iam, smsg) i
      msgwait (msgid) ;
       printf("Node %d send buffer available for 
                writing\n", iam) ; 
   \mathcal{E}else 
      crecv(INIT_TYPE, msgbuf, sizeof(msgbuf)); 
      printf ("Node %d received: %s\n", iam, msgbuf) ;
   } 
\}
```
#### **Limitations and Workarounds**

For information about limitations and workarounds, see the release notes files in *lusrlsharelrelease\_notes.* 

#### **See Also**

cprobe(), crecv(), csend(), csendrecv(), *errno*, hrecv(), hsend(), hsendrecv(), iprobe(), irecv(), isendrecv(), msgcancel(), msgdone(), msgignore(), msgmerge(), msgwait()

# **ISENDRECV()** ISENDRECV()

▔

- A

i<br>Lui

۳۱<br>اسا

 $\sim$ 

أنف

. j

أنف

I:

 $\blacksquare$ 

**I**J

[J

 $\blacksquare$ 

I~

Sends a message, posts a receive for a reply, and returns immediately. (Asynchronous send-receive)

## **Synopsis**

#include <nx.h>

long **isendrecv(**  long *type,*  char *\*sbuf,*  long *scount,*  long *node,*  long *ptype*, long *typesel,*  char *\*rbuf,*  long *rcount* );

#### **Parameters**

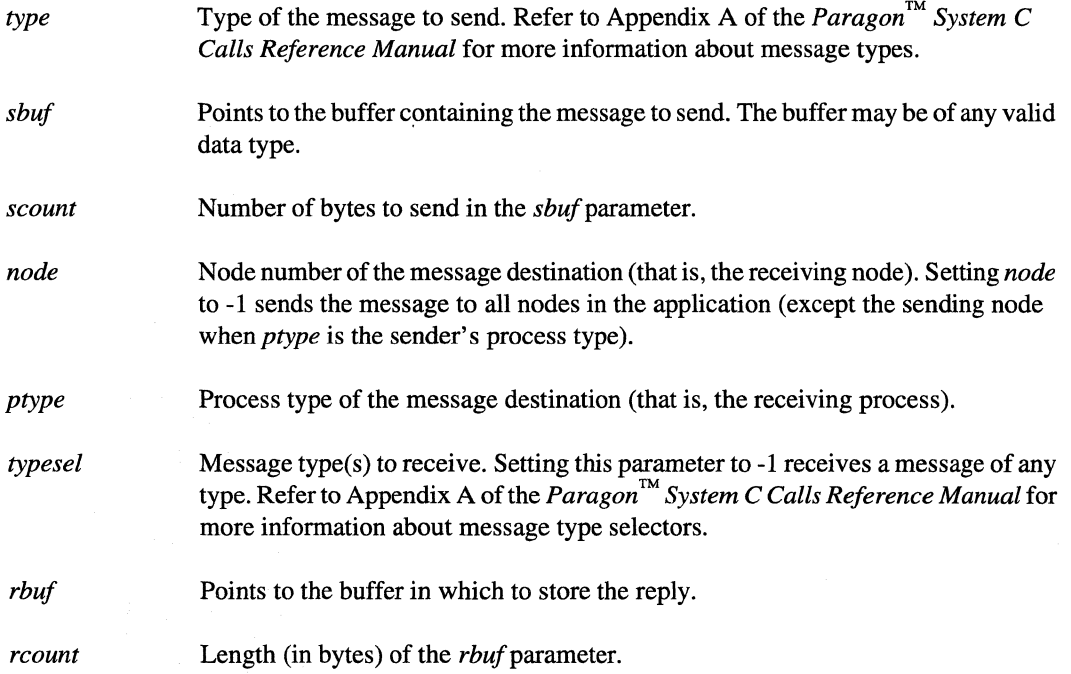

Paragon<sup>™</sup> System C Calls Reference Manual Manual Manual Pages **Manual Pages** and Manual Pages

# **ISENDRECV()** (cont.) **ISENDRECV()** (cont.)

#### **Description**

 $\mathbf{I}^*$ ,,oj

I:

 $\begin{bmatrix} 1 \\ 1 \\ 1 \\ 1 \end{bmatrix}$ 

-~ '"

 $\blacksquare$ :oj

I:

 $\blacksquare$ 

 $\blacksquare$ 

 $\blacksquare$ 

I:

IJ

**IJ** 

IJ

The **isendrecv** $()$  function sends a message and immediately posts a receive for a reply. The  $isendrecv()$  function immediately returns a message ID that you can use with **msgdone** $()$  and msgwait() to determine when the send-receive completes (that is, the reply is received). When the reply arrives, the calling process receives the message and stores it in the *rbuf* buffer.

If the reply is too long for *rbuf*, the receive completes with no error returned, and the content of the rbuf buffer is undefined.

This is an asynchronous system call. The calling process continues to run while the send-receive operation is occurring. To determine if the message sent is received, do either of the following:

- Use the **msgwait**() function to wait until the receive completes.
- Loop until the **msgdone**() function returns 1, indicating that the receive is complete.

You can use the **info...**() system calls to get more information about a message after it is received.

For synchronous message passing applications, use the **csendrecv** $\theta$  function instead of the isendrecv() function.

#### **Return Values**

Upon successful completion, the isendrecv $()$  function returns a message ID and returns control to the calling process. If an error occurs, this function displays an error message to standard error and causes the calling process to terminate. The message  $ID$  is for use with the **msgcancel** $()$ , **msgdone** $()$ ,  $mgigmore()$ ,  $msgmerge()$ , or  $msgwait()$  system calls.

Upon successful completion, the  $\mathbf{R}$  isendrecv() function returns a message ID. Otherwise, this function returns -1 and sets *ermo* to indicate the error.

## **NOTE**

The number of message IDs is limited. The error message "Too many requests" is returned and your application will stop when no message IDs are available for a requested asynchronous send or receive. Your program should release its message IDs as soon as possible by calling **msgcancel(), msgdone(), msgignore(), or msgwait().** 

 $\mathbb{R}^n$ 

I

# **ISENDRECV()** *(cont.)* **ISENDRECV()** *(cont.)*

#### **Errors**

If the \_**isendrecv**() function fails, *ermo* may be set to the following value:

EQNOMID Your application has used all the available message IDs and no message IDs are available. Use either the msgcancel $(0, mgdone()$ , msgignore $(0, or mgwait()$ function with the receive to release message IDs.

Refer to the **errno** manual page for a list of errors that can occur in the C underscore system calls.

#### **Limitations and Workarounds**

For information about limitations and workarounds, see the release notes files in *lusrlshare!release\_notes.* 

#### See Also

cprobe(), crecv(), csend(), csendrecv(), *errno*, hrecv(), hsend(), hsendrecv(), iprobe(), irecv(), isend(), isendrecv(), msgcancel(), msgdone(), msgignore(), msgmerge(), msgwait()

--~ .. --------.--------~~------------.----------

# **ISEOF() ISEOF()**

r:

r:

**r** 

 $\begin{bmatrix} 1 \\ 1 \end{bmatrix}$ 

r:

 $\sim$   $\sim$   $\sim$   $\sim$ -,

 $\blacksquare$ 

r:

**Excell**  $\blacksquare$ .<br>امن

 $\mathbf{I}^-$ ,  $\sim l$ 

I~

Determines whether the file pointer is at end-of-file.

## **Synopsis**

#include <nx.h>

long iseof( *intfildes* );

#### **Parameters**

*fildes* A file descriptor representing an open file.

#### **Description**

Use the iseof() function together with read or write operations to determine whether the file pointer in a file is at the end-of-file. This function blocks until all asynchronous requests made by the process to the same file are processed.

#### **Return Values**

-~.--.----.----------------

Upon successful completion, the iseof() function returns control to the calling process and returns the following values:

o File pointer is not at end-of-file.

1 File pointer is at end-of-file.

Otherwise, the iseof() function writes an error message on the standard error output and causes the calling process to terminate.

Upon successful completion, the  $\mathbf{iseq}(\mathbf{f})$  function returns the same values as the iseof $\mathbf{f}(\mathbf{f})$  function. Otherwise, the \_iseof() function returns -1 and sets ermo to indicate the error.

# **ISEOF()** *(cont.)* **ISEOF()** *(cont.)*

## **Errors**

If the \_**iseof**() function fails, *errno* may be set to the following error code value:

EBADF EMIXIO The *fildes* parameter is not a valid file descriptor. In M\_SYNC or M\_GLOBAL I/O mode, nodes are attempting different operations (reads and writes) to a shared file. In these modes, all nodes must perform the same operation. In the M\_GLOBAL I/O mode, nodes are attempting different sized reads (using the *nbytes* parameter) from a shared file..

#### **Limitations and Workarounds**

For information about limitations and workarounds, see the release notes files in *lusrlshare!release\_notes.* 

## See Also

cread(), cwrite(), eseek(), iread(), iwrite(), lseek()

*OSF/1 Programmer's Reference: open(2), read(2), write(2)* 

# **ISNAN{) ISNAN{)**

r -......

iitd

I:

r:

~ "-,

I:

1'1

1·""1 > • *...,...J,* 

I"'

II

 $\mathbf{\Gamma}$ 

isnan(), isnand(), isnanf(): Test for floating-point NaN (Not-a-Number).

#### **Synopsis**

#include <ieeefp.h>

int isnan( double *dsrc* );

int isnand( double *dsrc* );

int isnanf( float *fsrc* );

#### **Parameters**

*dsrc fsrc*  Any double value. Any float value.

#### **Description**

These functions determine whether or not their argument is an IEEE "Not-a-Number" (NaN). None of these functions ever generates an exception, even if the argument is a NaN.

#### **Return Values**

Upon successful completion, the  $isnan()$ ,  $isnand()$ , and  $isnanf()$  functions return 1 if the argument is a NaN or 0 if the argument is not a NaN, and these functions return control to the calling process. If an error occurs, these functions print an error message to standard error and cause the calling process to terminate.

Upon successful completion, the  $\text{Lspan}(0)$ ,  $\text{Lspan}(0)$ , and  $\text{Lspan}(0)$  functions return 1 if the argument is a NaNor 0 if the argument is not a NaN. Otherwise, these functions return -1 when an error occurs and set ermo to indicate the error.

**IJ** 

**1:1** 

Ľ

# **ISNAN()** *(cont.)* **ISNAN()** *(cont.)*

#### **Errors**

Refer to the *errno* manual page for a list of errors that can occur in the C underscore system calls.

## **Limitations and Workarounds**

For information about limitations and workarounds, see the release notes files in *lusrlsharelrelease\_notes.* 

#### **See Also**

 $errno$ , *fpgetround*()

------ -------------------------------

# **IWRITE()** IWRITE()

 $\mathbf{I}^+$ -""

 $\blacksquare$ 

I:

 $\mathbf{I}^{\top}$ 

I

I:

I

I :

 $\blacksquare$ 

 $\overline{\phantom{a}}$ 

IJ

**IJ** 

 $\blacksquare$ 

iwrite(), iwritev(): Writes to a file and returns immediately. (Asynchronous write)

# **Synopsis**

#include <nx.h>

long **iwrite(**  *intfildes,*  void *\*buffer,*  unsigned int *nbytes* );

#include <sys/uio.h>

long **iwritev(**  *intfildes,*  struct *iovec \*iov,*  int *iovcount);* 

#### **Parameters**

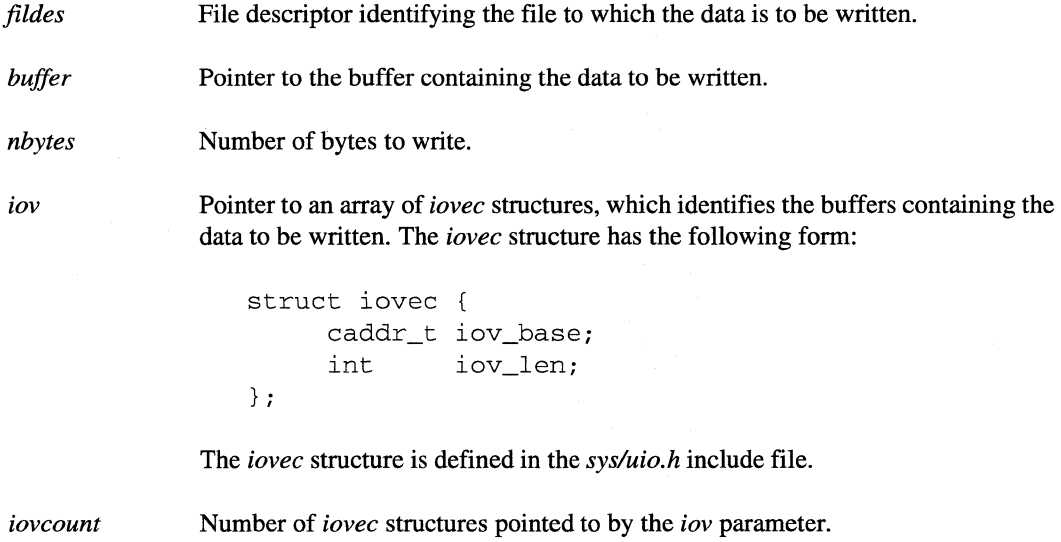

# **IWRITE()** *(cont.)* **IWRITE()** *(cont.)*

#### **Description**

Other than return values, additional errors, and asynchronous behavior (all discussed in this manual page), the iwrite() and iwritev() functions are identical to the OSF/1 write() and writev() functions, respectively. See write(2) in the *OSFll Programmer's Reference.* 

The  $\text{iwrite}()$  and  $\text{iwrite}()$  functions are asynchronous system calls. Asynchronous system calls return immediately to the calling process. The calling process continues to run while the write is being done. If the calling process needs the write buffer for further processing, it must do one of the following:

- Use either the cwrite () or cwritev $()$  function (synchronous system calls) instead of the iwrite $()$ or **iwritev**() function, respectively.
- Use **iowait** $\theta$  to wait until the write completes.
- Loop until **iodone** $\theta$  returns a 1, indicating that the write is complete.

# **NOTE**

To preserve data integrity, all 1/0 requests are processed on a "first-in, first-out" basis. This means that if an asynchronous 1/0 call is followed by a synchronous I/O call on the same file, the synchronous call will block until the asynchronous operation has completed.

After an iwrite $()$  or iwritev $()$  call, you can perform other read or write calls on the same file without waiting for the write to finish.

To determine whether the write operation moved the file pointer to the end of the file, use the **iseof**() system call.

## **Return Values**

Upon successful completion, the **iwrite** $()$  and **iwritev** $()$  functions return control to the calling process and return a non-negative I/O ID for use in **iodone**() and **iowait**() functions. Otherwise, the iwrite() and iwritev() functions display an error message to standard error and causes the calling process to terminate.

I:

r:

I:

I:

1 -""  $\blacksquare$ 

 $\mathbf{I}^-$ 

I

1  $\overline{\phantom{a}}$ . . . . . . . . .

 $\blacksquare$ 

I.

# **IWRITE()** (cont.) **IWRITE()** (cont.)

Upon successful completion, the **iwrite**() and **iwritev**() functions return a non-negative I/O ID. You can use this I/O ID with the **iodone**() and **iowait**() functions. Otherwise, the \_**iwrite**() and **iwritev**() functions return -1 and sets *errno* to indicate the error.

## **NOTE**

The number of I/O IDs is limited, and an error occurs when no 1/0 IDs are available for a requested asynchronous read or write. Therefore, your program should release the returned 1/0 ID as soon as possible by calling iodone() or iowait().

#### Errors

If the **iwrite**() or **iwritev**() function fails, *ermo* may be set to one of the error code values described in the OSF/1 write(2) function or one of the following values:

EMIXIO In I/O modes M\_SYNC or M\_GLOBAL, nodes are attempting different operations (reads and writes) to a shared file. In these modes, all nodes must perform the same operation.

EMREQUEST An asynchronous system call has been attempted, but too many requests are already outstanding. Use either iowait() or iodone() to clear asynchronous read and write requests that are outstanding.

#### Examples

The following example shows how to use the iwrite $($ ), iodone $($ ), and iowait $($ ) functions to do an asynchronous write:

```
#include <fcntl.h> 
#include <nx.h> 
long iam;
```
main() {

```
int fd, id; 
long mode; 
char buffer [80] ;
```
**(]** 

**()** 

 $\blacksquare$ **. آناڤ** 

 $^{\bullet}$ 

IJ

I~

·~ .JJ

HD

# **IWRITE()** (cont.) **IWRITE()** (cont.)  $iam = mynode()$ ;  $fd = gopen("/tmp/mydata", O_CREAT | O_TRUNC | O_RDWR,$ M\_UNIX, 0644);  $mode = i$ omode(fd);  $if (!iam) printf("ad: iomode =  $8d \n\pi$ , iam, mode);$ sprintf (buffer, "Hello from node %d\n", iam) ; id = iwrite(fd, buffer, strlen(buffer)); if (iam) { } while (!iodone(id)) printf ("%d: write not done\n", iam) ; printf (H%d: write done\n", iam) ; else { } printf ("%d: write not done\n", iam) ; iowait (id); printf (H%d: write done\n", iam) ; close (fd) ;

#### **Limitations and Workarounds**

}

For information about limitations and workarounds. see the release notes files in *lusrlsharelrelease \_notes.* 

#### **See Also**

cread(), cwrite(), gopen(), iodone(), iowait(), iread(), iseof(), setiomode()

*OSFll Programmer's Reference:* dup(2). open(2), write(2)
# **IWRITEOFF()** IWRITEOFF()

iwriteoff(), iwritevoff(): Asynchronous writes to a file at a specified offset.

### **Synopsis**

**(J** 

H

 $\mathbf{I}$  .

 $\mathbf{I}$  .

r:

 $\blacksquare$ 

L

I

 $\mathbf{I}$ 

r

 $\blacksquare$  .

 $\blacksquare$ 

 $\Gamma$ 

 $\mathbf{I}$ 

I

**IJ** 

#include <sys/types.h> #include <nx.h>

long **iwriteoff(**  int*fildes,*  esize\_t *offset,*  char *\*buffer,*  unsigned int *nbytes* );

#include <sys/types.h> #include <sys/uio.h>

#### long **iwritevoff(**

*intfildes,*  esize\_t *offset,*  struct iovec *\*iov,*  int *iovcount* );

### **Description of Parameters**

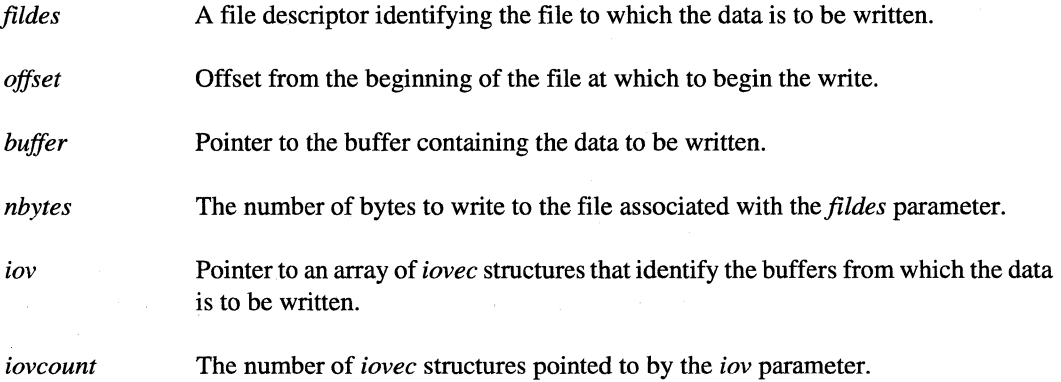

# **IWRITEOFF()** (cont.) **IWRITEOFF()** (cont.)

(]

lJ

IJ

I:

I:

 $\blacksquare$ 

C.

#### **Discussion**

iwriteoff() writes *nbytes* asynchronously to the file specified by the descriptor *fd* starting at the offset specified by *offset* from the buffer pointed to by *buffer*. **iwritevoff**() is similar, but it writes the data from the iovcount buffers specified by *iov.* 

 $i$ **iwriteoff** $(i)$  and  $i$ **writevoff** $(j)$  are identical to  $i$ **write** $(i)$  and  $i$ **writev** $(j)$  except for writing starting at a user-specified offset (instead of the offset maintained by the system file pointer) and the following additional differences:

- The current value of the system file pointer is not modifed.
- Currently only M\_UNIX and M\_ASYNC I/O modes are supported.
- Paragon PFS is the only file system type that currently supports these functions.
- The O APPEND flag used in the open function to obtain the file descriptor has no effect on the write. The write is performed at the position specified by the *offset* parameter.

#### Return Values

Upon successful completion, a non-negative I/O ID for use in **iodone**(), **iowait**(), **niodone**() and niowait() calls is returned. If an error occurs, these functions return -1 and set *ermo* to indicate the error.

### **NOTE**

The number of I/O IDs is limited, and an error occurs when no I/O IDs are available for a requested asynchronous read or write. Therefore, your program should release the I/O ID as soon as possible by calling iodone(), iowait(), niodone() or niowait().

---- -~------------------------------------------

Paragon<sup>™</sup> System C Calls Reference Manual Manual Manual Pages

r:

I:

~,

r:

I:

 $\Gamma$ 

 $\mathbf{I}$ 

 $\overline{\mathbf{l}}$ 

I:

 $\blacksquare$ 

1=

 $\blacksquare$ 

L

 $\mathbf{I}$ 

IJ

I)

I:

-------------~----------~------

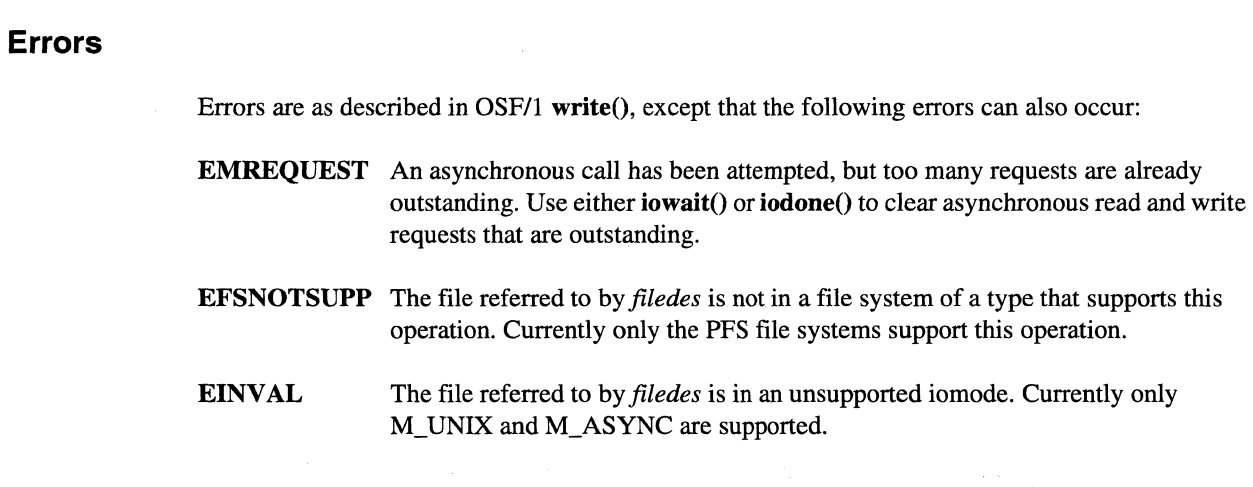

**IWRITEOFF()** (cont.) **IWRITEOFF()** (cont.)

## **See Also**

 $cwrite(), gopen(), iodone(), iowait(), iscof(), iwrite(), niodone(), niowait(), setiomode(),$ writeoff()

*OSF/1 Programmer's Reference*:  $dup()$ , open(), write()

167

**LSIZEO LSIZEO** 

 $\blacksquare$ .JJ

I.J

It"'! Ill.J

I:

**IJ** 

1

'~ ..

Increases the size of a file.

### **Synopsis**

#include <nx.h>

long lsize( *intfildes,*  off\_t offset, int *whence* );

### **Parameters**

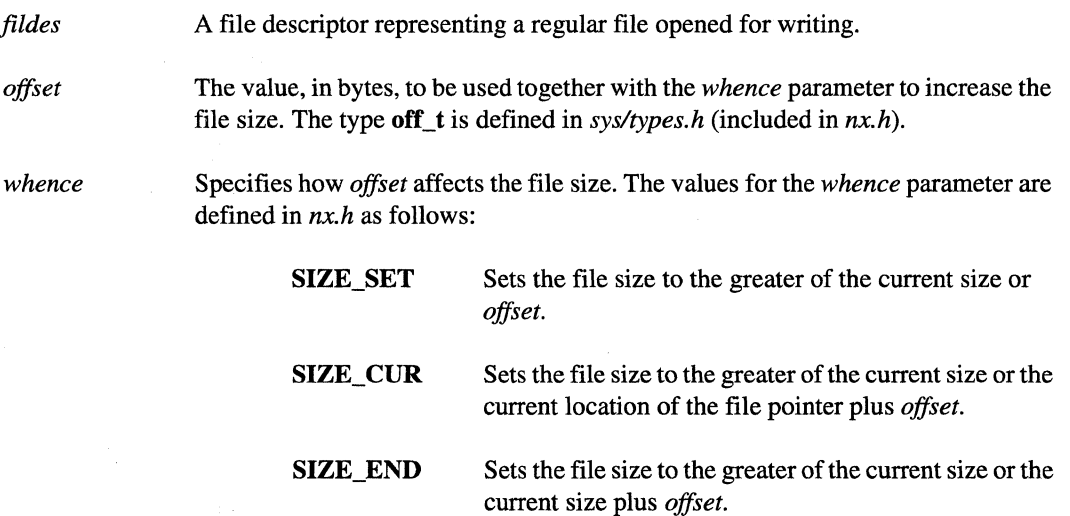

### **Description**

The **Isize**() function increases the size of a file according to the *offset* and *whence* parameters.

Use the **Isize**() function to allocate sufficient file space before starting performance-sensitive applications or storage operations. This increases throughput for I/O operations on a file, because the 110 system does not have to allocate data blocks for every write that extends the file size.

This function cannot decrease the size of a file. See the OSF/1 truncate() manual page for information about decreasing a file's size.

r:

I:

I:

·~ ~I

 $\blacksquare$ 

I "l .J

I~

IJ

I:

I  $\cdot$  , where  $\cdot$ .<J

# **LSIZE()** *(cont.)* **LSIZE()** *(cont.)*

The **Isize**() function has no effect on FIFO special files or directories, and does not effect the position of the file pointer. The contents of file space allocated by the  $\text{Isize}()$  function is undefined.

If the file has enforced file locking enabled and there are file locks on the file, the **Isize**() function fails.

The **Isize**() function updates the modification time of the opened file. If the file is a regular file it clears the file's set-user ill and set-group ID attributes.

To increase the size of an extended file, use the esize() function.

### **Note**

If the requested size is greater than the available disk space, Isize() allocates the available disk space and returns the actual new size.

#### **Note**

Because NFS does not support disk block preallocation, the Isize() and \_Isize() functions are not supported on files that reside in remote file systems that have been NFS mounted. The Isize() and **Isize()** functions are supported on files in UFS and PFS file systems only.

#### **Return Values**

Upon successful completion, the  $\text{Isize}()$  function returns the new size of the file, in bytes. If the new size specified by the *offset* and *whence* parameters is greater than the available disk space, the **lsize**() function allocates what disk space is available and returns the new size of the file. Otherwise, the **Isize**() function displays an error message to standard error and causes the calling process to terminate.

Upon successful completion, the  $\text{Isize}($  function returns the same value as the **Isize** $()$  function. Otherwise, the **lsize**() function returns -1 and sets *errno* to indicate the error.

I.

# **LSIZE()** *(cont.)* **LSIZE()** *(cont.)*

### **Errors**

If the \_lsize() function fails, *errno* may be set to one of the following error code values:

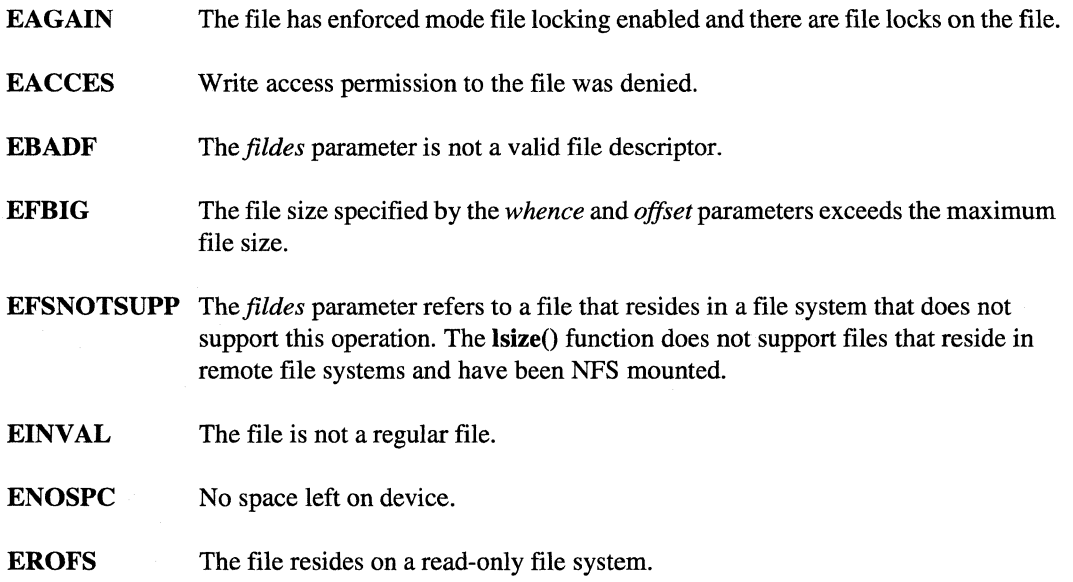

### **Examples**

The following example shows how to use the **Isize**() function to increase the size of a file with different *whence* values:

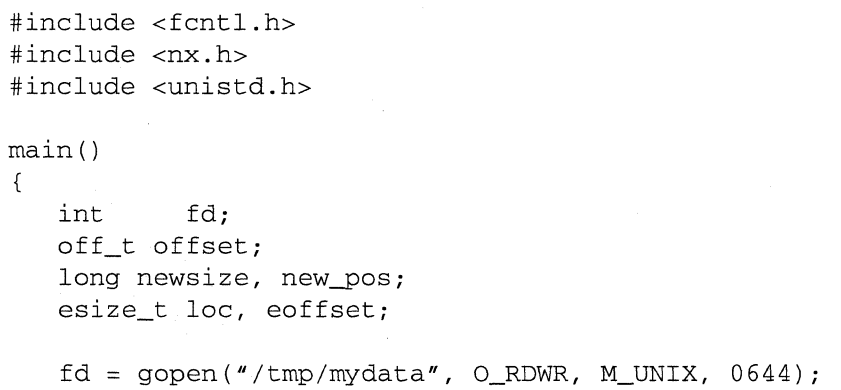

Paragon<sup>™</sup> System C Calls Reference Manual Manual Manual Pages **Manual Pages** and Manual Pages

----~-.. ---.---.~

**LSIZE()** *(cont.)* **LSIZE()** *(cont.)* 

r:

 $\blacksquare$ 

I:

 $\Gamma$ 

1·1

 $\mathbf{I}$ 

I:

 $\mathbf{I}^-$ 

 $\mathbf{I}$ 

I

 $\mathbf{I}^-$ 

I · . ..,

\_J

1'"1 . ..J

 $\blacksquare$ 

**IJ** 

I~

"'~ "'.

 $offset = 1000;$  $newsize = lsize(fd,offset,SIZE\_SET);$ printf("new\_size =  $\delta d \nvert$ ", newsize);  $e$ offset = stoe("1000"); loc = eseek(fd, eoffset, SEEK\_END); newsize = Isize(fd,offset,SIZE\_CUR); printf ("new\_size =  $d\n\alpha$ ", newsize);

newsize = lsize(fd,offset,SIZE\_END); printf ("new\_size =  $\delta d \nightharpoonup r$ , newsize);

close (fd) ;

#### **Limitations and Workarounds**

 $\mathcal{E}$ 

For information about limitations and workarounds, see the release notes files in *lusrlsharelrelease \_notes.* 

#### **See Also**

eseek(), esize()

*OSFll Programmer's Reference:* fcntl(2), lseek(2), open(2), truncate(2)

# **MASKTRAP() MASKTRAP()**

(J

I:

**I**J

I:

Enables or disables send and receive traps.

#### **Synopsis**

 $\#$ include  $\langle$ nx.h $>$ 

long masktrap( long *state* );

#### **Parameters**

*state* The state of send-receive traps:

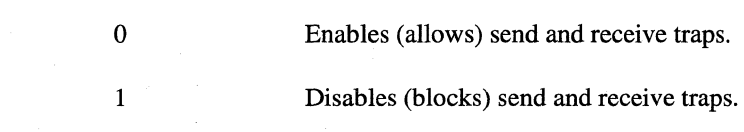

Other values are not defined.

#### **Description**

The masktrap() function enables and disables send and receive handlers. This function protects critical code from being interrupted by the handler procedure that is executed when using the  $h...$ calls (hrecv(), hsend(), or hsendrecv()). A masktrap(1) prevents any handler from running; a masktrap(0) enables handlers. Any pending interrupts are honored when the mask is removed. The **masktrap**() function returns the previous masking state  $(1 \text{ or } 0)$ .

### **CAUTION**

When using any of the h...() calls, you must use masktrap() around any code in the main program that could interfere with calls in the handler.

For example, if the handler performs any I/O, you must put masktrap() calls around any I/O call in the main program that could be called while the handler is active. If you do not do this, you could find characters from the handler's output interleaved with characters from the main program's output.

Paragon<sup>™</sup> System C Calls Reference Manual Manual Manual Pages **Manual Pages** and Manual Pages

 $\label{prop:main}$ 

**r:** 

~  $\bullet$ 

r:

**1**  $\frac{1}{2}$ 

...

 $\prod_{i=1}^m$ 

Ij

**lJ** 

--

# **MASKTRAP()** (cont.) **MASKTRAP()** (cont.)

Sometimes it is not as obvious which calls could interfere with each other. For example, any two library calls that could allocate or free memory could cause the memory subsystem to become confused if they were called at the same time. To be safe, keep the handler simple and use the masktrap() function to protect *all* library calls following the **h**...() call that could call the same subsystems as the handler while the handler is active.

Calls to the **masktrap** $()$  function are necessary, because a handler and the main program share the same memory space and can change each other's global variables. This could cause any *non-reentrant* function to fail if it is called by both the handler and the main program at the same time.

#### **Return Values**

Upon successful completion, the **masktrap**() function returns the previous value of *state* and returns control to the calling process. Otherwise, this function displays an error message to standard error and causes the calling process to terminate.

Upon successful completion, the \_masktrap() function returns the previous value of *state*. Otherwise, this function returns -1 and sets *ermo* to indicate the error.

#### **Errors**

Refer to the *errno* manual page for a list of errors that can occur in the C underscore system calls.

#### **Examples**

The following example runs on two nodes and shows how to use the **masktrap** $()$  function to with the hrecv() function. After posting an hrecv(), the application must not be interrupted until the receive handler completes A masktrap() call with *state* parameter value set to 1 prevents the handler from executing. A masktrap() call with *state* parameter value set to 0 (zero) allows the handler to execute immediately.

```
#include <memory.h> 
#include <nx.h>
```
void *proc()i*  long *iami* 

main () {

char buf[80]; long mask;

# **MASKTRAP()** *(cont.)* **MASKTRAP()** *(cont.)*

```
iam = mynode();
memset(buf, 0,80);
```

```
if (iam == 0) {
      printf("\n%d: Before hrecv\n", iam);
      hrecv(100,buf,sizeof(buf),proc);
      mask = masktrap(1);printf("%d: After hrecv\n", iam);
      printf("%d Waiting ... \n",iam); 
      printf ("%d: No hrecv interrupts can occur\n", iam);
      mask = masktrap(mask); 
      sleep(5); 
      printf ("%d: Until now \ldots \n\cdot n", iam);
      printf ("%d Completed \n", iam) ;
   } 
   else { 
      sleep(1);
      sprintf (buf, "Hello from node d\n\ln", iam) ;
      printf("Node 1 sends to node 0\n\\n");
      csend(100, buf, strlen(buf), 0, 0);
   } 
} 
void proc(type,count,node,pid) 
long type, count, node, pid; 
{ 
   printf ("%d Entered handler: \n", iam);
   printf ("%d type = %d\n", iam, type); 
   printf("%d count = %d\n", iam, count);
   printf("%d node = \delta \ln", iam, node);
   printf("%d pid = \delta \ln", iam, pid);
\mathcal{F}
```
#### **Limitations and Workarounds**

For information about limitations and workarounds, see the release notes files in *lusrlsharelrelease \_notes.* 

#### **See Also**

*errno*, hrecv(), hsend(), hsendrecv()

 $\blacksquare$ 

**I:** 

(:

I:

# **MOUNT()** MOUNT()

r:

 $\Gamma$ 

 $\mathbf{I}^*$ 

 $\Gamma$ 

 $\mathbf{I}$ 

 $\overline{\mathbf{I}}$  :

~ ~.,

I

T

**1** 

 $\mathbf{I}^*$ 

 $\mathbf{K}^-$ 

I'

 $\mathbf{I}$ 

 $\mathbf{I}$ 

 $\blacksquare$ 

 $\mathbf{I}$ 

 $\Gamma$ 

 $\prod_{i=1}^{\infty}$ 

 $\mathbf{I}$ 

I<sup>T</sup>

 $mount()$ ,  $umount()$ : Mount or unmount a file system.

### **Synopsis**

#include *<sys/mount.h>* 

void mount( int *type,*  char \*mnt\_path, int *mnt\_flag*, caddr\_t *data* );

void **umount(**  char \*mnt\_path, int *umnt\_flag* );

#### **Parameters**

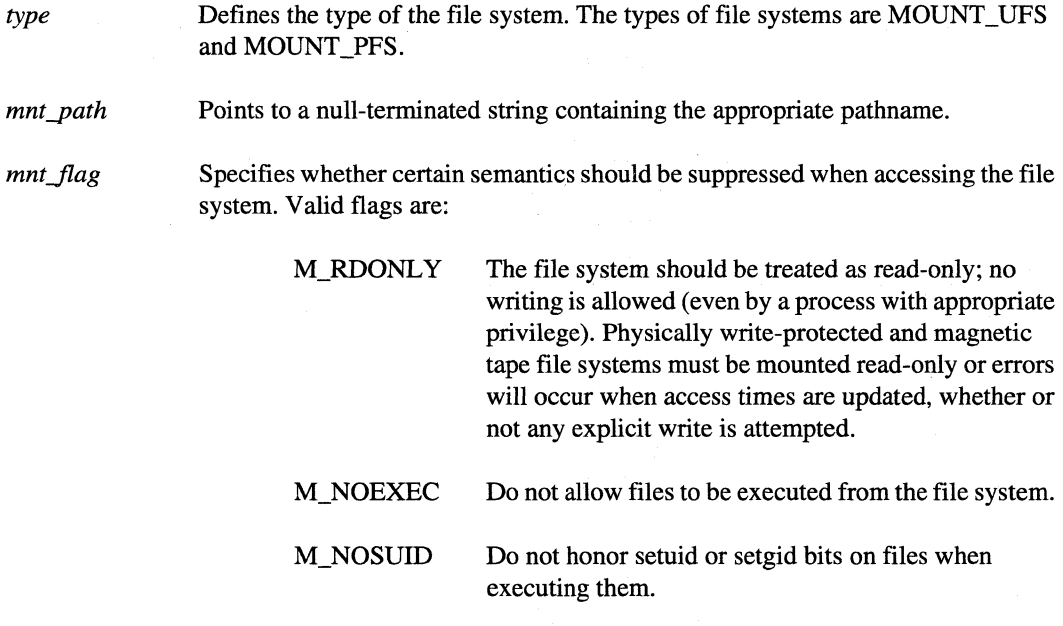

# **[)**   $\mathbf{r}$ Á, أسب (J I:  $\blacksquare$  $\frac{1}{2}$ لىد  $\mathbf{L}$

**IJ** 

# **MOUNT()** (cont.)

# **MOUNT()** (cont.)

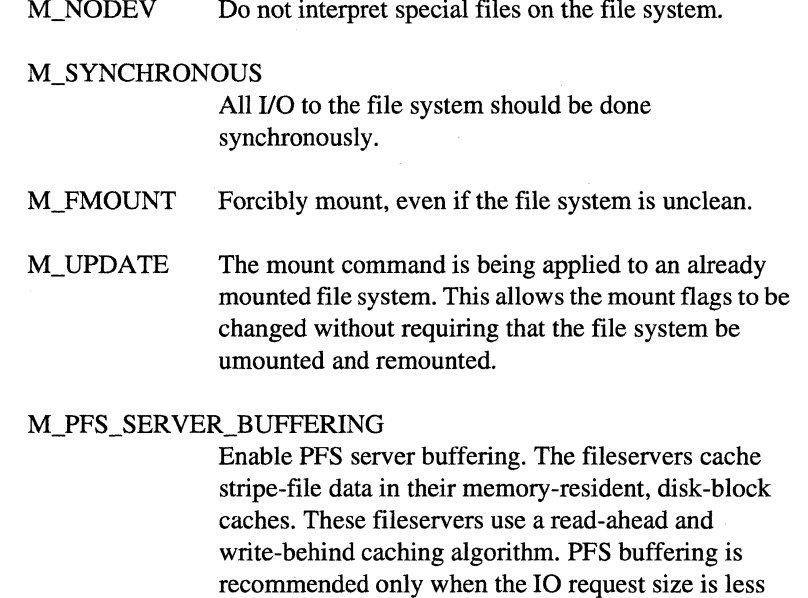

Some file systems may not allow all flags to be changed. For example, most file systems do not allow a change from read-write to read-only.

*data* 

Points to a structure that contains the type-specific parameters to mount.

thrash.

*umntJlag* 

Specifies one of the following values:

MNT\_FORCE The file system should be forcibly umounted even if files are still active. Active special devices continue to work, but any further accesses to any other active files result in errors even if the file system is later remounted. Support for forcible unmount is filesystem dependent.

than 64K bytes; otherwise, the fieservers's cache may

-.-.--~~--- -\_.\_-----

### **MOUNT()** *(cont.)* **MOUNT()** *(cont.)*

#### **Description**

I:

'I"I ...... 1

 $\mathbf{r}$ ~'

 $\mathbf{I}^*$ ,-,

I-~'

 $\blacksquare$ 

I " . .1

 $\blacksquare$ 

Except in the case of file-on-file mounting, the **mount** $()$  function mounts a file system on the directory pointed to by the *mnt\_path* parameter. Following the mount, references to *mnt\_path* refer to the root of the newly mounted file system.

The *mnt\_path* parameter must point to a directory or file that already exists.

For file-on-file mounting the **mount**() function mounts a file specified by the *data* parameter onto another file specified by the *mnt\_path* parameter. Either file may be of any type, but *mnt\_path* cannot already have a file system or another file mounted on it.

The **umount**() function unmounts a file system mounted at the directory pointed to by the *mnt\_path* parameter. The associated directory reverts to its ordinary interpretation.

#### **Notes**

For file-on-file mounting the *data* argument points to *affs\_args* structure containing flags and the file to be mounted. In ffs\_flags if FFS\_FD is true, then the file is specified by the file descriptor, *ffs\_filedesc*, otherwise by the *pathname*\**ffs\_pathname*. If FFS\_CLONE is true, then new mount point should exhibit CLONE behavior; specifically, calls such as **chmod**() and **chown**() should have no effect on the mounted file. (The original file is, of course, always unaffected, since the mount point hides it.) If the file descriptor refers to a pipe, a call to **stat()** will return the number of unread bytes in the *st\_size* field.

If file systems other than FFS (such as UFS or NFS) are modified to permit mounts by unprivileged users, it may be appropriate to ensure that the M\_NODEV flag is set in the mount structure that is created, so that users cannot obtain undeserved access through devices.

An additional argument structure, *pfs\_args,* has been added to the *mount.h* header file to support mounting a parallel file system (PFS).

lJ

 $\blacksquare$  $\star$ 

# **MOUNT()** (cont.) **MOUNT()** (cont.)

#### **Return Values**

The **mount**() function returns 0 (zero) if the file system was successfully mounted. Otherwise, -1 is returned. The mount can fail if the *mnt-path* parameter does not exist or is of the wrong type. For a UFS file system, the mount can fail if the special device specified in the **ufs\_args** structure is inaccessible, is not an appropriate file, or is already mounted. A mount can also fail if there are already too many file systems mounted, either system wide, or for a specific file system type.

The **umount**() function returns 0 (zero) if the file system was successfully unmounted. Otherwise, -1 is returned. The unmount will fail if there are active files in the mounted file system, unless the MNT \_FORCE flag is set and the file system supports forcible unmounting.

#### **Errors**

**EPERM** The caller does not have appropriate privilege. **ENAMETOOLONG**  A component of a pathname exceeded NAME\_MAX characters, or an entire patbname exceeded PATH\_MAX characters.

- **ELOOP**  Too many symbolic links were encountered in translating a pathname.
- **ENOENT**  A component of the *mnt-path* parameter does not exist.

If the **mount**() function fails, **errno** may be set to one of the following values:

- **ENOTDIR**  A component of the *name* parameter is not a directory, or a path prefix of the *special* parameter is not a directory .
- **EINVAL**  A pathname contains a character with the high-order bit set.
- **EBUSY**  Another process currently holds a reference to the *mnt-path* parameter.
- **EDIRTY**  The file system is not clean and M\_FORCE is not set.
- **EFAULT**  The *mnt-path* parameter points outside the process' allocated address space.

The following errors can occur for a UPS file system mount:

- **ENODEV** A component of ufs\_args **fspec** does not exist.
- **ENOTBLK** The **fspec** field is not a block device.

Paragon<sup>™</sup> System C Calls Reference Manual Manual Manual Pages

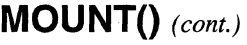

r:

 $\prod_{i=1}^{n}$ 

 $\Gamma$ 

 $\prod_{i=1}^{\infty}$ 

 $\begin{bmatrix} 1 & 0 \\ 0 & 1 \end{bmatrix}$ 

 $\Gamma$ 

 $\Gamma$ 

I'

I

 $\blacksquare$ 

# **MOUNT()** (cont.)

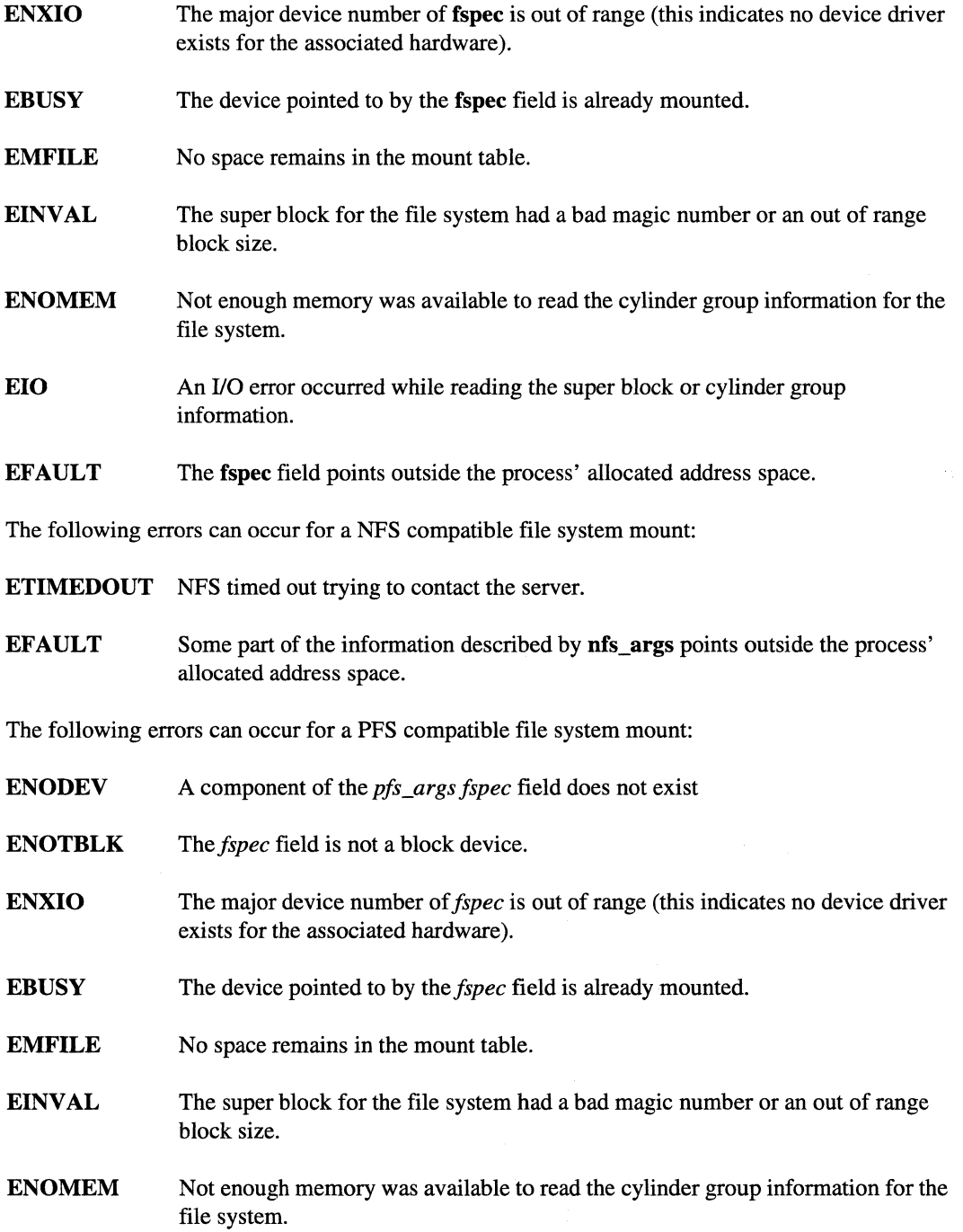

179

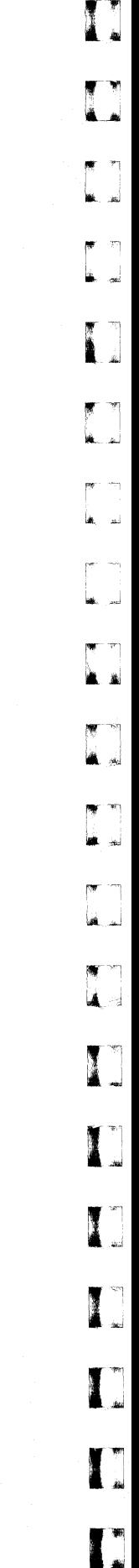

v,

j.

ä

لنفذ

J

.<br>انتقه

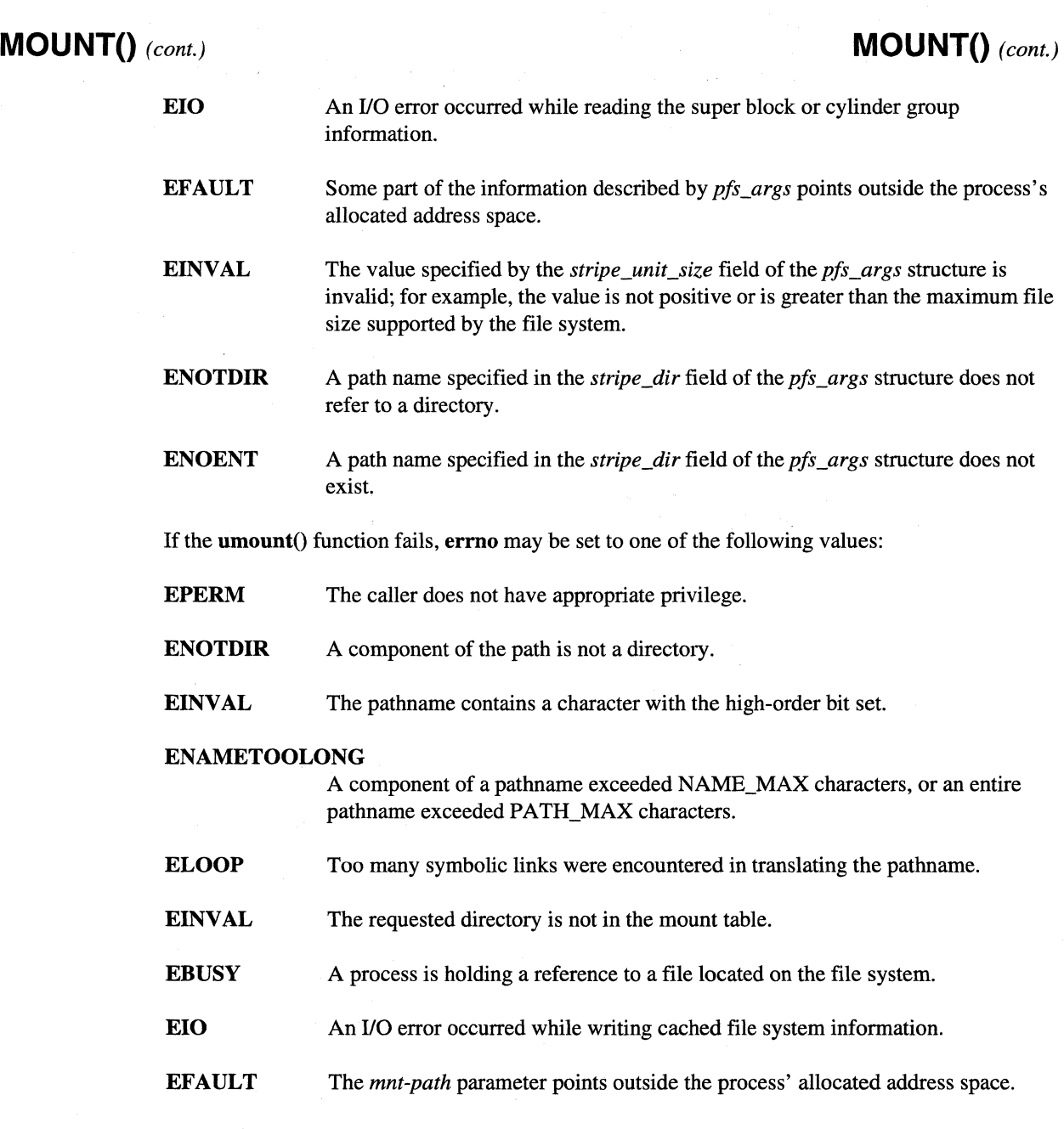

# **MOUNT()** (cont.) **MOUNT()** (cont.)

# See Also

 $\prod_{ab}$ 

r:

 $\mathbf{I}^{-\pi}$ i .. I

**I.-**

(~

 $\mathbf{I}^+$ ~, -~ .. "

 $\mathbf{I}$  :

**I** -

r:

 $\mathbf{I}$   $\mathbf{I}$ 

 $\blacksquare$ ,.J

1=

 $\mathbf{I}$ 

 $\Gamma$ 

I'"

 $\mathbf{I}$ 

 $\overline{\mathbf{I}}$  ,

 $\overline{\phantom{a}}$ 

**IJ** 

 $\blacksquare$ 

files: fstab(4), pfstab(4)

Calls: getpfsinfo(3), getmntinfo(3), statfs(2), statpfs(3)

Commands: mount(8)

# **MSGCANCEL{) MSGCANCEL()**

**A**  $\star$ 

<u>أ</u> شاه

 $\frac{1}{2}$ .~

( "1 <sup>ا</sup> ا

[J

IJ

IJ

I.<br>I.

**(J** 

**(J** 

Cancels an asynchronous send or receive operation.

#### **Synopsis**

#include <nx.h>

void msgcancel( long *mid* );

#### **Parameters**

*mid* The message ID returned by one of the asynchronous send or receive system calls (for example, isend(), irecv(), or isendrecv()) or by the msgmerge() system call.

#### **Description**

The msgcancel() function cancels an asynchronous send or receive operation. When msgcancel() returns. you do not know whether the send or receive operation completed. but you do know the following:

- The asynchronous operation is no longer active.
- The message buffer may be reused.
- The message ID is released.

### **NOTE**

The number of message IDs is limited, and an error occurs when no message IDs are available for a requested asynchronous send or receive. Therefore, your program should release its message IDs as soon as possible by calling **msgcancel()**, **msgdone()**, **msgignore(), or msgwait().** 

Paragon<sup>™</sup> System C Calls Reference Manual Manual Manual Pages **Manual Pages** and Manual Pages

# **MSGCANCEL()** (cont.) **MSGCANCEL()** (cont.)

#### **Return Values**

,,ii.!

 $\blacksquare$ 

 $\Gamma^*$  $.468$ 

I:

I ··." -'

 $\mathbf{I}^{\dagger}$ .<br>الجه

"

I"~'  $\mathbf{I}$  .

 $\overline{\mathbf{l}}$ 

 $\blacksquare$ 

 $\blacksquare$ 

 $\blacksquare$ .<br>تنقد.

> .~ .. ..lo.I

Upon successful completion, the msgcancel() function returns control to the calling process; no values are returned. Otherwise, this function displays an error message to standard error and causes the calling process to terminate.

Upon successful completion, the  $\text{\_msgcancellation}$  function returns 0 (zero). Otherwise, this function returns -1 and sets *ermo* to indicate the error.

#### **Errors**

Refer to the **errno** manual page for a list of errors that can occur in the C underscore system calls.

#### **Limitations and Workarounds**

For information about limitations and workarounds, see the release notes files in *lusrlsharelrelease\_notes.* 

#### **See Also**

*errno*, isend(), irecv(), isendrecv(), msgdone(), msgignore(), msgmerge(), msgwait()

# MSGDONE() MSGDONE()

**A** +

D

(]

*r"*  السب الباقا

**INSTALLATION**  $\mathbf{I}^{\mathbf{m}}$ .<br>مراد

IJ

IJ

lJ

I:

(J

Determines whether an asynchronous send or receive operation is complete.

### Synopsis

#include <nx.h>

long msgdone( long *mid* );

#### **Parameters**

*mid* Message ID returned by one of the asynchronous send or receive system calls (for example, isend $(0, \text{irecv}()$ , or isendrecv $(0)$  or by the msgmerge $(0)$  system call.

# Description ~\_ J

If the  $mgdone()$  function returns 1, it means the asynchronous send or receive operation identified by *mid* is complete, and indicates the following:

- The buffer contains valid data (if *mid* identifies a receive operation), or the buffer is available  $\bullet$ for reuse (if *mid* identifies a send operation).
- The *info* array (used by the extended receive system calls) contains valid information.
- The info...() system calls return valid information.
- The message ill number that identifies the asynchronous send or receive *(mid)* is released for use in a future asynchronous send or receive.

### **NOTE**

The number of message IDs is limited, and an error occurs when no message IDs are available for a requested asynchronous send or receive. Therefore, your program should release its message IDs as soon as possible by calling msgcancel(), msgdone(), msgignore(), or msgwait().

--------------------------------------------------.-----------~

Paragon<sup>™</sup> System C Calls Reference Manual Manual Manual Pages **Manual Pages** and Manual Pages

### **MSGDONE()** *(cant.)* **MSGDONE()** *(cont.)*

**r:** 

**I:** 

 $\blacksquare$  $\blacksquare$ 

 $\begin{bmatrix} 1 \\ 1 \end{bmatrix}$ 

 $\blacksquare$ 

**I** 

r:

 $\begin{bmatrix} \phantom{-}\end{bmatrix}$ **ا بون.** 

 $\blacksquare$ 

If the *mid* parameter in the **msgdone**() function represents a merged message ID (that is, it was returned by the **msgmerge**() function), the information returned for the  $info...()$  calls is unpredictable.

#### **Return Values**

Upon successful completion, the msgdone() function returns the following values and returns control to the calling process:

- o If the send or receive is not yet complete.
- 1 If the send or receive is complete.

Otherwise, this function displays an error message to standard error and causes the calling process. to terminate.

Upon successful completion, the \_msgdone() function returns the following:

o If the send or receive is not yet complete.

1 If the send or receive is complete.

Otherwise, this function returns -1 and sets *erma* to indicate the error.

#### **Errors**

Refer to the *errno* manual page for a list of errors that can occur in the C underscore system calls.

#### **Limitations and Workarounds**

For information about limitations and workarounds, see the release notes files in *lusrlsharelrelease \_notes.* 

### **See Also**

*errno*, infocount(), infonode(), infoptype(), infotype(), irecv(), isend(), isendrecv(), msgcancel(), msgignore(), msgmerge(), msgwait()

# MSGIGNORE() **MSGIGNORE**

(J

IJ

I:

IJ

lJ

(J

**()** 

Releases a message ID as soon as its asynchronous send or receive operation completes.

#### Synopsis

 $\#$ include  $\langle$ nx.h $>$ 

void msgignore( long mid);

#### **Parameters**

*mid* The message ID returned by one of the asynchronous send or receive system calls (for example, isend(), irecv(), or isendrecv()) or by the msgmerge() system call.

#### **Description**

The msgignore() function releases a message ID as soon as its asynchronous send or receive operation completes. This is a non-blocking system call.

# **NOTE**

The number of message IDs is limited, and an error occurs when no message IDs are available for a requested asynchronous send or receive. Therefore, your program should release its message IDs as soon as possible by calling msgcancel(), msgdone(), msgignore(), or msgwait().

#### Note the following:

- An application must have some alternate means to determine when it can reuse a send or receive buffer.
- Do not use msgignore $($ ) as a substitute for msgwait $($ ).
- The *mid* cannot be reused by **msgdone**() or **msgwait**().

## **MSGIGNORE()** *(cont.)* **MSGIGNORE()** *(cont.)*

### **Return Values**

r:

 $\mathbf{I}$   $\mathbf{I}$ 

 $\mathbf{I}^{\top}$ ,w

 $\mathbf{r}^-$ 

 $\mathbf{I}^+$ 

 $\blacksquare$ 

 $\mathbf{I}$ ,."

I

I~

 $\mathbf{I}^*$ "jI/

 $\Gamma$ 

Upon successful completion, the **msgignore** $()$  function returns control to the calling process; no values are returned. Otherwise, this function displays an error message to standard error and causes the calling process to terminate.

Upon successful completion, the  $\Box$ msgignore() function returns 0 (zero). Otherwise, this function returns -1 and sets *ermo* to indicate the error.

#### **Errors**

Refer to the *errno* manual page for a list of errors that can occur in the C underscore system calls.

#### **Limitations and Workarounds**

For information about limitations and workarounds, see the release notes files in *lusrlsharelrelease\_notes.* 

#### **See Also**

 $errno$ ,  $irecv()$ ,  $isend()$ , msgcancel $()$ , msgdone $()$ , msgmerge $()$ , msgwait $()$ 

# MSGMERGE() NATURAL MANUSCRIPT OF THE MSGMERGE()

 $\mathbf{I}$  . .~

 $\blacksquare$ ~

(J

**[**]

(J

(J

IJ

(J

**[]** 

**A** 

Groups two message IDs together so they can be treated as one.

#### **Synopsis**

#include <nx.h>

long msgmerge( long *mid1,*  long *mid2);* 

#### **Parameters**

*midI, mid2* Message IDs returned by asynchronous send or receive system calls (for example, isend $(0, \text{irecv}()$ , or isendrecv $(0)$  or by the msgmerge $(0)$  system call.

### **Description**

The **msgmerge**() function groups *mid2* with *mid1* and returns a message ID to use for both. After calling **msgmerge**(), the original message IDs *(mid1* and *mid2*) become invalid (although they are not released until the new message ID is released). The operation associated with the new message ID (msgdone() or msgwait()) does not complete until *both* of the asynchronous send or receive operations associated with the original message IDs complete.

Normally, msgmerge() returns  $mid$ , and only  $mid2$  becomes invalid. As a special case, one *mid* can be -1, in which case the other *mid* is returned with no other action.

Do not use the  $info...()$  system calls after a call to the **msgmerge** $()$  function; the information returned is unpredictable.

### **MSGMERGE()** (cont.) **MSGMERGE()** (cont.)

#### **Return Values**

I:

r:

 $\begin{bmatrix} 1 & 0 \\ 0 & 1 \end{bmatrix}$ 

 $\blacksquare$ ,,,

I:

 $\blacksquare$ 

 $\mathbf{I}^{\top}$ 

1,'1 — است.

 $\overline{\mathbf{I}}$ .J

 $\Gamma$ 

( ''¥!  $\mathbf{a}$  Upon successful completion, the  $msquare$  function returns a message ID and returns control to the calling process. Otherwise, this function displays an error message to standard error and causes the calling process to terminate. The returned message ID is for use in **msgcancel** $($ , **msgdone** $($ ), msgignore(), msgmerge(), or msgwait() system calls.

Upon successful completion, the \_msgmerge() function returns a message ID. Otherwise, this function returns -1 and sets *ermo* to indicate the error.

### **NOTE**

The number of message IDs is limited, and an error occurs when no message IDs are available for a requested asynchronous send or receive. Therefore, your program should release its message IDs as soon as possible by calling msgcancel(), msgdone(), msgignore(), or msgwait().

#### **Errors**

Refer to the *errno* manual page for a list of errors that can occur in the C underscore system calls.

#### **Limitations and Workarounds**

For information about limitations and workarounds, see the release notes files in *lusrlshare/release \_notes.* 

#### **See Also**

*errno*, irecv(), isend(), isendrecv(), msgcancel(), msgdone(), msgignore(), msgwait()

# MSGWAIT() MSGWAIT()

Waits (blocks) until an asynchronous send or receive operation completes.

#### **Synopsis**

 $\#$ include  $\langle$ nx.h $>$ 

void msgwait( long *mid*);

#### **Parameters**

mid The message ID returned by one of the asynchronous send or receive system calls (for example, isend(), irecv(), or isendrecv()) or by the msgmerge() system call.

#### **Description**

The **msgwait** () function causes a node process to wait until an asynchronous send or receive operation (for example, isend() or irecv()) completes. When the msgwait() function returns:

- The buffer contains valid data (if *mid* identifies a receive operation), or the buffer is available for reuse (if mid identifies a send operation).
- The *info* array (used by the extended receive system calls) contains valid information.
- The info...() system calls return valid information.
- The message ID that identifies the asynchronous send or receive  $(mid)$  is released for use in a future asynchronous send or receive.

### **NOTE**

The number of message IDs is limited, and an error occurs when no message IDs are available for a requested asynchronous send or receive. Therefore, your program should release its message IDs as soon as possible by calling msgcancel(), msgdone(), msgignore(), or msgwait().

 $\blacksquare$ -TH - $^{\ast}$ 

### **MSGWAIT()** (cont.) **MSGWAIT()** (cont.)

 $\prod_{i=1}^n$ 

r:

 $\mathbf{I}$ -,

 $\blacksquare$ 

~., . أملاء .

 $\mathbf{I}$ -~

> ~ \_.w

I" \_...J

If the *mid* parameter in the **msgwait**() function represents a merged of message ID (that is, it was returned by the **msgmerge** $()$  function), the information returned for the **info...** $()$  calls is unpredictable.

#### **Return Values**

Upon successful completion, the  $\text{msgwait}()$  function returns control to the calling process; no values are returned. Otherwise, this function displays an error message to standard error and causes the calling process to terminate.

Upon successful completion, the  $_{\text{msgwait}}(i)$  function returns 0 (zero). Otherwise, this function returns -1 and sets *erma* to indicate the error.

#### **Errors**

Refer to the **errno** manual page for a list of errors that can occur in the C underscore system calls.

#### **Examples**

The following example shows how to use the **msgwait**() function to wait until an asynchronous receive completes:

```
#include <nx.h>
```
long iam;

 $\mathcal{E}$ 

 $main()$  { long msgid; char smsg[80], rmsg[80];

```
iam = mynode(); 
sprintf(smsg,"Hello from node %d\n",iam); 
msgid = irecv(100, rmsg, sizeof(rmsg)); 
csend(100, smsq, strlen(smsq)+1,-1,0);
```
msgwait (msgid) ;

printf("%d: received: %s\n",iam,rmsg);

# **MSGWAIT()** *(cont.)* **MSGWAIT()** *(cont.)*

 $\blacksquare$ 

ز<br>نف

لمنة

لغا

 $\blacksquare$ 

I:

(:

**(J** 

**[J** 

### **Limitations and Workarounds**

For information about limitations and workarounds. see the release notes files in *lusrlsharelrelease\_notes.* 

### See Also

 $\textit{errno}$ , infocount(), infonode(), infoptype(), infotype(), irecv(), isend(), isendrecv(), msgcancel(), msgdone(), msgignore(), msgmerge()

--------,--, ,---~,------ ---\_.

 $\Gamma$ *,III!* 

 $\int_{-\infty}^{+\infty}$ 

 $\prod_{i=1}^n$ 

 $\mathbf{r}$ 

1'''1 .J

IJ

**ra** …

**事** ……

 $\overline{\mathbf{I}}$  " ,,'

 $\prod_{i=1}^n$ 

MYHOST() and a set of the set of the set of the set of the set of the set of the set of the set of the set of the set of the set of the set of the set of the set of the set of the set of the set of the set of the set of th

Gets the node number of the controlling process.

#### **Synopsis**

#include <nx.h>

long **myhost**(void);

#### **Description**

The myhost() function returns the node number of the caller's controlling process (the host process) for use in send and receive operations. For controlling processes, myhost() returns the same number as mynode(), which is the node number of the calling process.

#### **Return Values**

Upon successful completion, the  $m$ *yhost* $()$  function returns the node number of the controlling process and returns control to the calling process. Otherwise, this function displays an error message to standard error and causes the calling process to terminate.

Upon successful completion, the  $\text{myhost}()$  function returns the node number of the controlling process. Otherwise, this function returns -1 and sets *ermo* to indicate the error.

#### **Errors**

Refer to the *errno* manual page for a list of errors that can occur in the C underscore system calls.

#### **Limitations and Workarounds**

For information about limitations and workarounds, see the release notes files in *lusrlsharelrelease\_notes.* 

#### See Also

csendrecv(), *errno*, hsend(), hsendrecv(), isendrecv(), mynode(), myptype(), numnodes(), nx\_loadve(), nx\_nfork()

 $\blacksquare$ , ' .JIJ

**I**J

**IJ** 

# **MYNODE()** MYNODE()

Gets the node number of the calling process.

#### **Synopsis**

#include <nx.h>

long mynode(void);

--\_ .. \_- --------~~~~.------.---.~-.--~.-~~------

#### **Description**

The **mynode**() function returns the node number of the calling process (an integer between 0 and numnodes()).

### **Return Values**

Upon successful completion, the mynode() function returns the node number of the calling process and returns control to the calling process. Otherwise, this function displays an error message to standard error and causes the calling process to terminate.

Upon successful completion, the \_mynode() function returns the node number of the calling process. Otherwise, this function returns -1 and sets ermo to indicate the error.

### **Errors**

Refer to the *errno* manual page for a list of errors that can occur in the C underscore system calls.

Paragon<sup>™</sup> System C Calls Reference Manual Manual Manual Pages

# **MYNODE()** (cont.) **MYNODE()** (cont.)

#### **Examples**

**[:** 

**I:** 

 $\mathbf{\Gamma}^{\star}$ 

1\_'" •. ,1

I  $\mathbf{I}^{\top}$ 

 $\blacksquare$ 

IJ

IJ

I

I"

 $\mathbf{I}^{\dagger}$ 

 $\mathbf{I}^{\top}$ \_I

**(]** 

**c** 

The following example shows how to use the mynode() function to get the node number of the calling process and use the node number in an application:

```
long iam; 
main() 
{ 
   long node, type, ptype, count; 
   char rmsg[80], smsg[80];
   iam = mynode();
   if(!iam) {sprintf(smsq,"Hello from node %d\n", iam);
      csend(100, smsq, strlen(smsg) + 1,1,0);\mathcal{E}else { 
      crecv(100,rmsg,sizeof(rmsg)); 
      node = infonode();
      type = infotype();
      ptype = infoptype();
      count = infocount(); 
      printf ("node = d\n\alpha", node);
      print(f('type = 8d)n'',type);print(f'pype = %d\nu",ptype);printf('count = %d\nu', count);} 
}
```
#### **Limitations and Workarounds**

For information about limitations and workarounds, see the release notes files in *lusrlsharelrelease\_notes.* 

#### **See Also**

*errno*, myhost(), myptype(), numnodes(), nx\_loadve(), nx\_nfork()

Gets the process type of the calling process.

#### **Synopsis**

 $\#$ include  $\langle$ nx.h $>$ 

long myptype(void);

#### **Description**

The myptype() function returns the process type of the calling process.

#### **Return Values**

Upon successful completion, the **myptype** $()$  function returns the process type  $(ptype)$  of the calling process and returns control to the calling process. Otherwise, this function displays an error message to standard error and causes the calling process to terminate.

Upon successful completion, the  $\text{myptype}()$  function returns the process type  $(\text{ptype})$  of the calling process. Otherwise, this function returns -1 and sets *ermo* to indicate the error.

### **Errors**

Refer to the **errno** manual page for a list of errors that can occur in the C underscore system calls.

#### **Limitations and Workarounds**

For information about limitations and workarounds, see the release notes files in *lusrlshare/release \_notes.* 

#### **See Also**

csend(), csendrecv(), *errno*, hsend(), hsendrecv(), isend(), isendrecv(), myhost(), mynode(), numnodes(), nx\_loadve(), nx\_nfork(), setptype()

# **NIODONE() NIODONE()**

 $\begin{bmatrix} 1 \\ 2 \end{bmatrix}$ 

I:

 $\Gamma$ 

I--~

1-:

I~'

**B**: ……

 $\blacksquare$ 

IJ

(J

Determine whether an asynchronous read or write operation is complete and return the number of bytes transferred if the operation is complete.

#### Synopsis

#include <nx.h>

long niodone( long *id*);

#### Description of Parameters

id The non-negative I/O ID returned by iread() or iwrite().

#### **Discussion**

Use niodone() to determine whether the asynchronous read or write operation (e.g., iread(), ireadoff(), iwrite() or iwriteoff()) identified by id is complete. If niodone() returns a non-negative number (indicating that the operation is complete):

- The buffer contains valid data (if id identifies a read operation), or the buffer is available for reuse (if id identifies a write operation).
- The I/O ID number that identifies the asynchronous read or write  $(id)$  is released for use in a future asynchronous read or write.

### **NOTE**

You must use one of iodone(), iowait(), niodone() or niowait() after an asynchronous read or write to ensure that the operation is complete and to release the I/O ID number.

# **NIODONE()** (cont.) **NIODONE()** (cont.)

 $\frac{1}{2}$ 

**(]** 

 $\mathbf{I}$ 

ا ک

শ

لمدية

أبيسا

m. ِ<br>است

 $\begin{bmatrix} 1 & 1 \\ 1 & 1 \end{bmatrix}$ 

I.:

Ä.,

IJ

**I** 

 $\blacksquare$ 

 $\blacksquare$ 

### **Return Values**

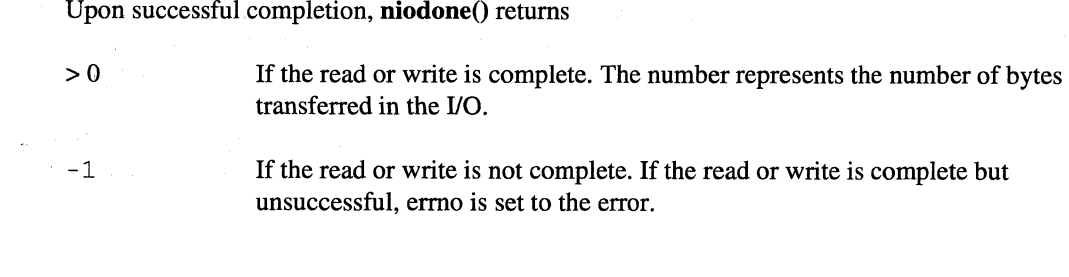

### **Errors**

EBADID

The *id* parameter is not a valid I/O ID.

### **See Also**

 $iodone(), iowait(), iread(), ireadoff(), iwrite(), iwriteoff(), niowait()$ 

# **NIOWAIT()** NIOWAIT()

 $\mathbf{I}^*$ 

I:

 $\bullet$   $\bullet$ 

 $\mathbf{I}$ 

I~

I:

·~.I *Ai* 

.. \_------ ---- ~-.~~~~~~~--------

Wait (block) until an asynchronous read or write operation completes. Return the number of bytes transferred if the operation completed successfully.

### **Synopsis**

#include <nx.h>

long niowait( long  $id$ );

#### **Description of Parameters**

id The non-negative I/O ID returned by niread() or niwrite().

#### **Discussion**

Use niowait() to cause a process to wait until the asynchronous read or write operation (e.g., iread()  $\mathbf{i}\mathbf{r}$  irreadoff(),  $\mathbf{i}\mathbf{w}\mathbf{r}$  ivertities (i) identified by id completes. When niowait() returns:

- The buffer contains valid data (if id identifies a read operation), or the buffer is available for reuse (if *id* identifies a write operation).
- The I/O ID number that identifies the asynchronous read or write  $(id)$  is released for use in a future asynchronous read or write.

#### **NOTE**

You must use one of iodone(), iowait(), niodone() or niowait() after an asynchronous read or write to ensure that the operation is complete and to release the I/O ID number.

### **Return Values**

Upon successful completion, niowait() simply returns the number of bytes transferred by the I/O operation. If an error occurs, **niowait**() sets ermo to indicate the error and returns -1.

 $\overline{\phantom{a}}$ ان ک

▛▔▔▏<br>▟▁▃▏

 $\mathcal{A}$ نہ ک

 $^{\bullet}$   $^{\bullet}$ 

٣ £. S

أساط

 $\mathcal{R}$ أنداء

 $\mathcal{P}(\cdot)$ لستة

٣ أيسط

ا<br>أحما

أسا

 $\blacksquare$ 

1.-"1 J

IJ

# **NIOWAIT()** (cont.) **NIOWAIT()** (cont.)

**Errors** 

**EBADID** The *id* parameter is not a valid  $I/O$  ID.

See Also first  $\mathbb{I}$  in the set of  $\mathbb{I}$  in the set of  $\mathbb{I}$  in the set of  $\mathbb{I}$  in the set of  $\mathbb{I}$  in the set of  $\mathbb{I}$  in the set of  $\mathbb{I}$  in the set of  $\mathbb{I}$  in the set of  $\mathbb{I}$  in the set of

 $iodone()$ , iowait $()$ , iread $()$ , ireadoff $()$ , iwrite $()$ , iwriteoff $()$ , niodone $()$
# NUMNODES() NUMNODES()

Gets the number of nodes in an application.

### **Synopsis**

.. ---.. --.----.-

r:

 $\prod_{i=1}^{\infty}$ ..

r~l \_I

 $\blacksquare$ 

 $\blacksquare$ 

 $\mathbf{r}^*$ 

**r** ⇒

 $\blacksquare$ 

 $\blacksquare$ 

 $\mathbf{I}_{-}$  .

 $\blacksquare$ 

 $\mathbf{r}$ 

I.:

 $\mathbf{I}$  . ~

 $\blacksquare$ 

 $\blacksquare$ 

1-"

I~

 $\begin{bmatrix} 1 \\ 0 \end{bmatrix}$ 

 $\blacksquare$ .-

 $\blacksquare$ 

#include <nx.h>

long **numnodes**(void);

### **Description**

The numnodes() function returns the number of nodes allocated to the application.

------------

### **Return Values**

Upon successful completion, the numnodes() function returns the number of nodes in an application and returns control to the calling process. Otherwise, this function displays an error message to standard error and causes the calling process to terminate.

Upon successful completion, the  $\mu$  numnodes $\mu$  function returns the number of nodes in an application. Otherwise, this function returns -1 and sets *errno* to indicate the error.

### **Errors**

Refer to the *errno* manual page for a list of errors that can occur in the C underscore system calls.

### **Examples**

The following example shows how to use the **msgwait**() function to wait until an asynchronous receive completes:

#include <math.h>

#define M 4 #define N 16

void display();

long iam, nbrnodes;

**[]** 

 $\sim$ a.

**(J** 

[J

I,  $\frac{1}{2}$ 

**[J** 

**NUMNODES()** (cont.) **NUMNODES()** (cont.)

```
main() 
{ 
   int i, count=O; 
   double x[M], y[N], dot, norm, dummy; 
   char msg[80]; 
   int dpsize = 8;<br>long xlen[4];
          xlen[4];
   iam 
   nbrnodes 
numnodes() ; 
   dot 
             mynode(); 
            = 0.0;for(i=0; i<nbrnodes; i++)
      xlen[i] = 4*sizeof(double);for(i=0; i<M; i++) {
      x[i] = (double) (iam * M + i);printf ("Node %d x [%d] = %3.1f\n", iam, i, x [i] ) ;
   } 
   for(i=Oi i<Mi i++) 
      dot += x[i]*x[i]i 
   printf("Node %d dot = %f\n" ,iam,dot) i
   gdsum(&dot, 1, &dummY)i 
   sprintf(msg,"dot = f(n),dot);
   if (!iam) print(f("n%s", msg);norm = sqrt(dot);for(i=Oi i<M; i++) 
      x[i] = x[i]/norm;
   gcolx(x, xlen, y); 
   if (!iam) {
       for(i=0; i<sub>inbrnodes*M; i++)printf("83.1f ",y[i]);
      printf (" \n") i
   }
```
}

# **NUMNODES()** (cont.)

# **NUMNODES()** (cont.)

### **Limitations and Workarounds**

For information about limitations and workarounds, see the release notes files in /usr/share/release\_notes.

### **See Also**

 $\blacksquare$ 

 $\blacksquare$ 

 $\blacksquare$ 

H

L

L

И

 $\mathbf{I}^{\mathbb{R}}$ 

 $\mathbf{I}$ 

 $\mathbf{I}$ 

I

 $\mathbf{I}$ 

 $\mathbf{I}$ 

T

errno, myhost(), mynode(), nx\_initve(), nx\_load()

# NX\_APP\_NODES()

# NX\_APP\_NODES()

Returns the list of nodes allocated to an application.

### **Synopsis**

#include <nx.h>

long nx\_app\_nodes(

pid\_t pgroup, nx\_nodes\_t *\*node\_list,*  unsigned long *\*list\_size*);

### **Parameters**

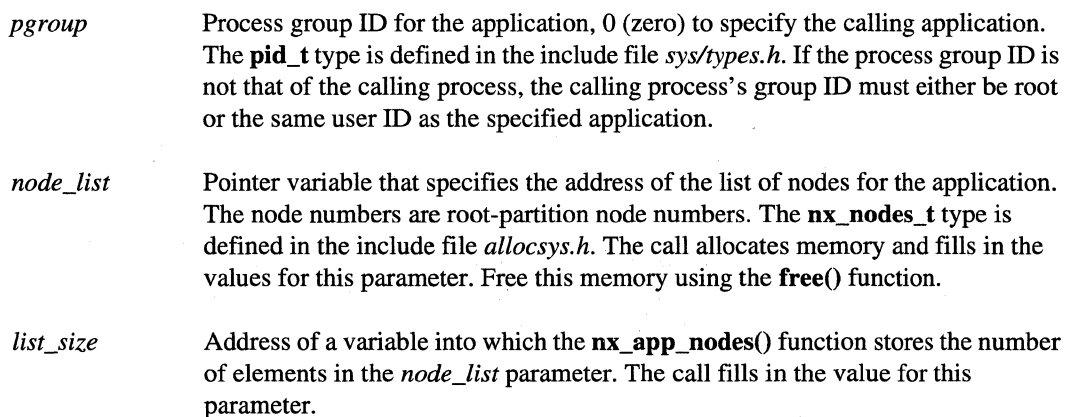

### **Description**

The nx\_app\_nodes() function returns the list of node numbers for the nodes an application is running on. You must have read permission on the partition the application is running in to use this call.

### **Return Values**

On successful completion, the  $nx$  app\_nodes() function returns 0 (zero). Otherwise,  $-1$  is returned and *ermo* is set to indicate the error.

Paragon<sup>™</sup> System C Calls Reference Manual Manual Manual Pages **Manual Pages** and Manual Pages

# **NX\_APP\_NODES()** (cont.) **NX\_APP\_NODES()** (cont.)

### **Examples**

**r:** 

 $\mathbf{r}$ Jill

r:

I~

I'"

I·'" ,J

I'

I"!

**I:** 

~ .M

r:

The following example prints the list of nodes for an application:

```
#include <nx.h> 
main() {
   nx_nodes_t mynodes; 
   unsigned long nnodes; 
   int i, status; 
   status = nx app_nodes(0, &mynodes, &nnodes);
   if (status != 0) {
       nx_perror ("nx_app_nodes()");
       exit(1);} 
   for(i = 0; i <nnodes; i++) {
       printf ("%d\n", mynodes [iJ); 
   } 
   free (mynodes) ; 
\mathcal{E}
```
Note the use of the  $\&$  operator in the call to  $nx$  app\_nodes().

### **Errors**

**EANOEXIST** The specified process group does not exist. **EPACCESS** Insufficient access permission for this operation on the partition.

### **Limitations and Workarounds**

For information about limitations and workarounds, see the release notes files in *lusrlsharelrelease \_notes.* 

### **See Also**

mynode(), nx\_part\_nodes(), nx\_failed\_nodes()

# NX\_APP\_RECT()

# NX\_APP\_RECT()

nx\_app\_rect(), mypart(): Returns the height and width of the rectangle of nodes allocated to the current application.

### **Synopsis**

#include <nx.h>

long **nx\_app\_rect(**  long *\*rows,*  long *\*cols);* 

long **mypart(**  long *\*rows,*  long *\*cols);* 

*rows* 

### **Parameters**

Address of a long integer variable that specifies the number of rows in the set of nodes for the application. If the set of nodes is not a rectangle, the value pointed to by *rows* is set to 1.

*cols*  Address of a long integer variable that specifies the number of columns in the set of nodes for the application. If the node set is not a rectangle, the value pointed to by *cols* is set to the number of nodes in the application.

### **Description**

The  $nx$ <sub>m</sub> $app\_rect()$  function returns the rectangular dimensions of the node set of the application from which the function call is made.

The mypart() function is identical to the  $nx$  app\_rect() function and is provided for compatibility with the Touchstone DELTA system.

### **Return Values**

On successful completion, the  $nx\text{_,app\_rect}()$  function returns 0 (zero). Otherwise, -1 is returned and *ermo* is set to indicate the error.

 $\blacksquare$ 

Paragon<sup>™</sup> System C Calls Reference Manual Manual Manual Pages **Manual Pages** and Manual Pages

# **NX\_APP\_RECT()** *(cont.)*

# NX\_APP\_RECT() (cont.)

### **Errors**

 $\mathbf{I}_{\mathbf{w}}$ 

**1**  $-$ - $-$ 

I

I

 $\mathbf{I}^+$ 

 $\mathbf{I}^{\mathbb{R}}$ 

I<del>n</del> and

'"

~ ... r-'" ~.

Refer to the *errno* manual page for a list of errors that can occur in this system call.

### **Examples**

This example returns the number of rows and columns used by the application. Note the use of "&rows" and "&cols" indicating that these variables must have space allocated prior to passing the pointers to  $nx\_add\_rect()$ .

```
main() { 
   long 
                     rows, eols, result; 
   int 
                     status; 
   if (mynode() == 0) {
       status = nx\_app\_rect(\&rows, \&cols);if(status != 0) {
         nx-perror ("nx_app_reet () ") ; 
         exit(1);\mathcal{E}printf(''\n'');
       printf("\nNumber of rows = %d", rows); 
       printf("\nNumber of columns = %d", eols); 
       printf (" \n\Pi");
   \mathcal{E}
```
### **Limitations and Workarounds**

 $\}$ 

For information about limitations and workarounds, see the release notes files in *lusrlsharelrelease\_notes.* 

#### **See Also**

*application*, mkpart, nx\_app\_nodes(), nx\_initve\_rect(), nx\_mkpart(), nx\_part\_attr(), nx\_root\_nodes()

# NX\_CHPART\_EPL()

# NX\_CHPART\_EPL()

nx\_chpart\_epl(), nx\_chpart\_mod(), nx\_chpart\_name(), nx\_chpart\_owner(), nx\_chpart\_rq(), nx\_chpart\_sched(): Changes a partition's characteristics.

### **Synopsis**

#include <nx.h>

long nx\_chpart\_epl( char *\*partition,*  long *priority* );

long nx\_chpart\_mod( char *\*partition,*  long *mode);* 

long nx\_chpart\_name( char *\*partition,*  char *\*name* );

### long nx\_chpart\_owner( char *\*partition,*  long *owner,*  long *group* );

long nx\_chpart\_rq( char *\*partition,*  long *rollin\_quantum* );

### long nx\_chpart\_sched( char *\*partition,*  long *sched\_type* );

Paragon<sup>™</sup> System C Calls Reference Manual Manual Manual Pages **Manual Pages** and Manual Pages

# $NX\_CHAPTERTT\_EPL()$  (cont.)

# $NX$  CHPART EPL() (cont.)

### **Parameters**

**r:** 

 $\blacksquare$ 

I:

 $\begin{bmatrix} 1 & 1 \\ 1 & 1 \end{bmatrix}$ 

I:

-~

 $\blacksquare$ 

 $\mathbf{I}$ 

 $\blacksquare$ 

I:

*partition* Pointer to the relative or absolute pathname of an existing partition for which you are changing the characteristics.

#### *priority* (nx\_chpart\_epl() only)

New effective priority limit for the partition, expressed as an integer with a range from 0 (lowest priority) to 10 (highest priority) inclusive.

The calling process must have write permission for the partition to use the nx\_chpart\_epl() function.

#### *mode* (nx\_chpart\_mod() only)

New protection modes for the partition, expressed as an octal number. See the chmod() function in the *OSF/1 Programmer's Reference* for more information on specifying protection modes.

The calling process must be the owner of the partition or *root* user to use the nx chpart mod() function.

#### *name* ( $nx$  chpart name() only)

New name for the partition, expressed as a string of any length containing only uppercase letters, lowercase letters, digits, and underscores. The nx\_chpart\_name() function can only change the partition's name "in place;" there is no way to move a partition to a different parent partition.

The calling process must have write permission on the parent partition of the specified partition to use the  $nx_c$ chpart\_name() function.

#### *owner* (nx\_chpart\_owner() only)

New owner for the partition, expressed as a numeric user ID (UID). If the *owner*  parameter is -1, the partition's owner is not changed. See the *OSFll Programmer's Reference* for information about using the **getpwnam**() function to convert a user name to a numeric user ID.

The permissions required for the  $nx$  chpart owner() function depend on the operation. To change the partition's ownership, the calling process must be the system administrator.

"~ , I .A1

 $\mathbb{F}$  1 ,AI

11"""']  $\ldots$ 

I]

[J

lJ

# NX\_CHPART\_EPL() (cont.)

# NX\_CHPART\_EPL() (cont.)

#### *group* (nx\_chpart\_owner() only)

New group for the partition, expressed as a numeric group ID (GID). If the *group*  parameter is -1, the group is unchanged. See the *OSFIl Programmer's Reference*  for information about using the **getgrnam** $()$  function to convert a group name to a numeric group ID.

The permissions required for the  $nx$ -chpart-owner $()$  function depend on the operation. To change the partition's group, the calling process must either be the system administrator or must be the partition's owner and changing the group to a group that the calling process belongs to.

#### *rollin\_quantum* ( $nx_c$ hpart\_rq() only)

New rollin quantum for the partition, expressed as an integer number of milliseconds, or 0 to specify infinite rollin quantum. The specified value must not be greater than 86,400,000 milliseconds (24 hours). If you specify a value that is not a multiple of 100, the value is silently rounded up to the next multiple of 100.

The minimum rollin quantum can be set in the *allocator.config* file. See the allocator.config manual page for more information.

The calling process must have write permission for the partition to use the  $nx_c$ chpart $rq()$  function.

#### *sched\_type* (nx\_chpart\_sched() only)

Type of scheduling for the partition. These scheduling types are defined in the *nx.h* include file and can be specified:

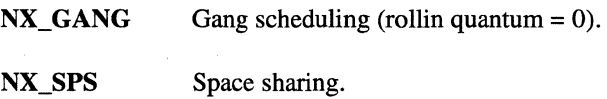

The calling process must have write permission for the partition to use the nx\_chpart\_sched() function.

### **Description**

The following functions change specific characteristics of a partition:

nx chpart  $epl()$ 

Changes the partition's effective priority limit.

#### nx chpart mod()

Changes the partition's protection modes.

I:

1-

 $\blacksquare$ 

 $\mathbf{I}^{\dagger}$ "'"

**I:** 

## $NX_CHPART_EPL()$  (cont.)

# NX\_CHPART\_EPL() (cont.)

#### nx\_chpart\_name()

Changes the partition's name.

#### $nx$  chpart owner $()$

Changes the partition's owner and group.

 $\mathbf{nx\_chpart\_rq}()$  Changes the partition's rollin quantum.

nx chpart sched $()$ 

Changes the partition's scheduling type.

When you create a partition with the **mkpart** command or the  $nx$  mkpart...() functions, you set a partition's initial characteristics. You can set specific characteristics or use the default characteristics. After creating a partition, you are the partition's owner and you can use the nx\_chpart...() functions or the chpart command to change the partition's characteristics.

The nx\_chpart\_epI() function changes the effective priority limit for a partition. The effective priority limit ranges from 0 to lO. The effective priority limit is the upper priority limit on a partition. This limit does not affect the priority of applications or partitions within a partition. The system uses the effective priority limit for gang scheduling in partitions. See the *Paragon*<sup>IM</sup> *System User's Guide* for more information about effective priority limits and gang scheduling.

The nx chpart name() function changes the partition's name. You cannot use this function to change the partition's parent partition or the partition's relationship in a partition hierarchy.

Each partition has an owner, a group, and protection modes that determine who can perform what operations on a partition. When you create a partition, you become the partition's owner and the partition's group is set to your current group. The **nx\_chpart\_owner**() function changes the owner and group of a partition. The owner and group must be specified as a numeric ID, not as a name. Use the OSF/1 getpwnam() function to convert an owner name to a user ID, and use the OSF/1 getgrnamO function to convert a group name to a numeric group ID. See the *OSFll Programmer's Reference* for more information about these functions.

A partition's protection modes consist of three groups of permission bits that indicate the read, write and execute permissions for the owner, group, and other users of the partition. A partition's protection modes are initially set when the partition is created. The  $nx$  chpart  $mod()$  function changes the protection mode for a partition. Set the *mode* parameter to the three-digit octal value that represents the protection mode you want for the partition. See the chmod command in the *OSFll Command Reference* for more information on specifying protection modes.

# NX\_CHPART\_EPL() (cont.)

# NX\_CHPART\_EPL() (cont.)

 $\Gamma$ 

The nx\_chpart\_sched() function changes the partition's scheduling to either space sharing (NX\_SPS) or gang scheduling (NX\_GANG). The nx\_chpart\_sched() function has the following restrictions:

- You cannot change a partition's scheduling to or from standard scheduling.
- You cannot change a partition's scheduling to space sharing if the partition contains any active applications or overlapping partitions.

The allocator may limit the number of partitions that can use gang scheduling. For information on the allocator, see the allocator manual page in the Paragon<sup>™</sup> XP/S System Commands Reference Manual. You cannot change a partition's scheduling to gang scheduling if the request exceeds the maximum number of partitions allocated for gang scheduling. The rollin quantum is automatically set to  $0$  (zero) when changing to gang-scheduling.

### **Return Values**

On successful completion, the partition's characteristic was successfully changed and 0 (zero) is returned. Otherwise, the partition's characteristic is not changed, -1 is returned, and errno is set to indicate the error.

### **Errors**

When -1 is returned by this function, *errno* is set to one of the following values:

#### **EEXCEEDCONF**

The request would exceed the configuration parameters.

**EPACCES** The application has insufficient access permission on a partition.

#### **EPALLOCERR**

An internal error occurred in the node allocation server.

- **EPINGRP** An invalid group ID was specified.
- **EPINRN** You specified a partition name that was not a simple name. You cannot change a partition's relationship within a partition hierarchy.
- **EPINUSER** An invalid user ID was specified.

Paragon<sup>™</sup> System C Calls Reference Manual

# NX\_CHPART\_EPL()(cont.)

# NX\_CHPART\_EPL() (cont.)

#### **EPINVALPART**

The specified partition (or its parent) does not exist.

**EPINVALPRI** An invalid priority level was specified.

**EPLOCK** The specified partition is currently being updated and is locked by someone else.

#### **EPPARTEXIST**

The specified partition already exists.

### **ESCHEDCONF**

The scheduling parameters conflict with the allocator configuration.

### **Limitations and Workarounds**

For information about limitations and workarounds, see the release notes files in /usr/share/release\_notes.

### **See Also**

 $Paragon^{\mathbb{M}}$  System C Calls Reference Manual:  $nx_mkpart()$ ,  $nx_pspart()$ ,  $nx_rmpart()$ 

*Paragon™ XP/S System Commands Reference Manual: allocator, allocator, config, chpart, lspart,* mkpart, pspart, rmpart

OSF/1 Command Reference: chgrp(1), chmod(1), chown(1)

OSF/1 Programmer's Reference: getgrnam(3), getpwnam(3)

# NX\_EMPTY\_NODES()

# NX\_EMPTY\_NODES()

l... =-1

 $\blacksquare$ lAoi

 $\blacksquare$ 

I:

l:

[J

IJ

Returns the list of empty nodes in the root partition.

### **Synopsis**

 $\#$ include  $\langle$ nx.h $>$ 

int nx\_empty\_nodes(

nx\_nodes\_t *\*node\_list,*  unsigned long *\*list\_size*);

### **Parameters**

Pointer variable into which the **nx** empty nodes() function stores the address of the list of empty nodes found in the root partition. The node numbers are root-partition node numbers. The **nx\_nodes\_t** type is defined in the include file *allocsys.h,* which is included by the include file *nx.h.* The call allocates memory for this parameter. Free this memory using the free() function.

 $list$ *size* 

node list

Address to a variable into which the nx empty nodes() function stores the number of elements in the *node\_list* array.

### **Description**

The nx empty nodes() function returns the list of empty nodes in the root partition. An empty node is a node in the root partition that does not have a node board in the corresponding slot. An empty node is specified as "empty" in the *SYSCONFIG. TXT* file. An empty node shows up as a dash ( - ) in the display of the showpart command.

### **NOTE**

Do not call the nx\_empty\_nodes() function on more than a few nodes at once.

If many nodes use the  $nx$  empty nodes $()$  function at the same time, the node allocator daemon can become overwhelmed with requests. If all the nodes in your application need this information, you should have one node make the call and then distribute the information to the other nodes.

Paragon<sup>™</sup> System C Calls Reference Manual Manual Manual Pages

# **NX\_EMPTY\_NODES()** (cont.) *NX\_EMPTY\_NODES()* **(cont.)**

### **Return Values**

-------- ---

r:

 $\mathbf{I}$  :

 $\prod_{i=1}^n$ 

1  $-$  197 '"

> .~ ~,

 $\Gamma$ 

I~

 $\blacksquare$ 

 $\blacksquare$ 

**[J** 

**I]** 

On successful completion, the  $nx$ -empty nodes() function returns 0 (zero). Otherwise,  $-1$  is returned and *ermo* is set to indicate the error.

### **Examples**

The following example prints the list of the empty nodes in the root partition:

```
#include <nx.h> 
main () { 
   nx_nodes_t empty; 
   unsigned long nempty; 
   int i, status; 
   status = nx empty nodes(&empty, &nempty);
   if(status != 0) {
       nx_perror ("nx_empty_nodes()");
       exit(1);
   \mathcal{E}for(i = 0; i < nempty; i++) {
       printf("d\nu", empty[i]);\mathcal{E}free (empty);
```
Note the use of the  $\&$  operator in the call to  $nx$ -empty\_nodes().

### **Errors**

Refer to the *errno* manual page for a list of errors that can occur in this system call.

### **Limitations and Workarounds**

 $\rightarrow$ 

For information about limitations and workarounds, see the release notes files in *lusrlsharelrelease \_notes.* 

I.

 $\mathbf{I}$ 

▜▔▔▏

ر<br>است

أسعا

أعداء a.

 $\blacksquare$ 

I.

 $\Gamma$ 

 $\mathbf{I}$ 

# NX\_EMPTY\_NODES() (cont.)

# NX\_EMPTY\_NODES() (cont.)

### **See Also**

Paragon<sup>™</sup> System C Calls Reference Manual: nx\_app\_nodes(), nx\_failed\_nodes()

Paragon™ XP/S System Commands Reference Manual: showpart

.~--------~.-~--------~-~----

# NX\_FAILED\_NODES()

# NX\_FAILED\_NODES()

Returns a list of the failed nodes in the root partition.

### **Synopsis**

I~

r:

I':

r-:

 $\mathbf{r}$ 

 $\mathbf{r}$ 

 $\blacksquare$ 

#include <nx.h>

int nx failed\_nodes(

nx\_nodes\_t *\*node\_list,*  unsigned long \**list\_size*);

### **Parameters**

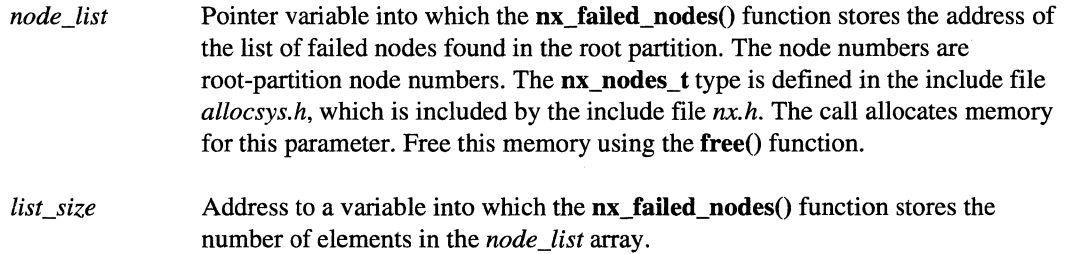

### **Description**

The nx failed nodes() function returns the list of failed nodes in the root partition. The system boots the nodes that are listed in the *SYSCONFIG. TXT* file on the diagnostic station. If a node fails to boot, it is listed as a bad or failed node. A failed node shows up as an  $X$  in the display of the showpart command.

### **NOTE**

Do not call the **nx\_failed\_nodes()** function on more than a few nodes at once.

If many nodes use the nx\_failed\_nodes() function at the same time, the node allocator daemon can become overwhelmed with requests. If all the nodes in your application need this information, you should have one node make the call and then distribute the information to the other nodes.

# NX\_FAILED\_NODES() (cont.)

# NX\_FAILED\_NODES() (cont.)

### **Return Values**

On successful completion, the  $nx$  failed nodes() function returns 0 (zero). Otherwise, -1 is returned and *ermo* is set to indicate the error.

### **Examples**

The following example prints the list of the failed nodes in the root partition:

```
#include <nx.h> 
main () { 
   nx_nodes_t failed;
   unsigned long nfailed; 
   int i, status; 
   status = nx_failed_model(8failed, 8nfailed);if(status != 0) {
       nx-perror("nx_failed_nodes() "); 
        exit(1);\mathcal{E}for(i = 0; i < nfailed; i++) {
        printf("%d\n", failed[i]); 
   \mathcal{E}free (failed) ; 
\mathcal{E}
```
Note the use of the  $\&$  operator in the call to  $nx$  failed nodes().

### **Errors**

Refer to the *errno* manual page for a list of errors that can occur in this system call.

### **Limitations and Workarounds**

------------\_.\_--

For information about limitations and workarounds, see the release notes files in *lusrlsharelrelease \_notes.* 

 $\blacksquare$ 

**lJ** 

# NX\_FAILED\_NODES() (cont.)

# NX\_FAILED\_NODES() (cont.)

# **See Also**

 $\mathbf{I}$ 

 $\Gamma^*$ 

 $\blacksquare$ 

T.

 $\mathbf{I}^*$ 

Ĩ

I

 $\mathbf{I}$ 

 $\blacksquare$ 

I

I

I

D

 $\Gamma$ 

 $\mathbf{I}$ 

 $\blacksquare$ 

 $\blacksquare$ 

 $\mathbf{r}$ 

calls: mynode(), nx\_app\_nodes(), nx\_empty\_nodes()

commands: allocator, showpart

# NX\_INITVE()

NX\_INITVE()

nx\_initve(), nx\_initve\_rect(): Initializes a parallel application on a partition.

### **Synopsis**

#include <nx.h>

long nx\_initve( char *\*partition,*  long *size,*  char *\*account,*  int *\*argc,*  char *\*argv[]);* 

### long nx\_initve\_rect(

char *\*partition,*  long *anchor\_node,*  long *rows,*  long *cols,*  char *\*account,*  int *\*argc,*  char *\*argv[]);* 

### **Parameters**

*partition* Relative or absolute pathname of the partition in which to run the application. A null string ("" or NULL) specifies using the default partition. The default partition is the partition specified by the *NX\_DFLT\_PARTenvironment* variable, or is the *.compute* partition if the *NX\_DFLT\_PARTenvironment* variable is not set. The specified partition must exist and must give execute permission to the calling process.

> If the -pn switch is specified on the command line, the specified partition pathname overrides the *partition* parameter, unless you set the value of *argc* to 0 (zero).

*size* 

Number of nodes to run the application on. A value of 0 (zero) species the default size. The default size is the size specified by the *NX\_DFLLSIZE* environment variable, or all nodes of the partition if the *NX\_DFLT \_SIZE* environment variable is not set. The *size* parameter must be a non-negative integer.

 $\mathbf{I}^*$ .,

1=:

(J

 $\mathbf{I}^{\dagger}$ ~,

I '1 !,

I'"

**I** 

( "  $\overline{a}$ 

### **NX\_INITVE()** *(cont.)* **NX\_INITVE()** *(cont.)*  If the -sz or -nd switch is specified on the command line, it overrides the value of the *size* parameter, unless you set the value of *argc* to 0 (zero). *account*  Reserved for future use. Set this parameter to NULL. *argc*  Pointer to an integer that is the number of arguments on the command line (including the application name). If the *argc* value is 0 (zero), the command line and all command line arguments are ignored. When  $nx\_initve()$  and nx\_initve\_rect() return, *argc* indicates the number of remaining command line arguments after all the recognized arguments are removed from *argv.*  Array of character pointers to null-terminated strings containing the application's *argv*  command line arguments. All recognized arguments are removed from *argv.*  anchor node Node number of the node in the upper left -hand comer of the partition's rectangle. If the node number is -1, the allocator chooses the partition placement. For node numbers greater than or equal to 0 (zero), the partition is anchored on that node. Number of rows in the partition's rectangle. *rows*  Number of columns in the partition's rectangle. *cols*

### **Description**

The  $nx\_initve$  and  $nx\_initve\_rect()$  functions initialize an application to run in a specified partition. These functions create a new, empty application. The process that calls the  $nx\_initve()$  or nx\_initve\_rect() function becomes the new application's *controlling process*. Use the nx\_initve() and  $\bf nx$  initve\_rect() functions as follows in an application:

- Call either function before any other Paragon system calls.
- Call either function only once.
- Use the **-lnx** switch to link a program that calls either function. Do not use the **-nx** option.

The  $nx\_initve$  and  $nx\_initve\_rect()$  functions just initialize a program. Use the  $nx\_loadve()$ ,  $\mathbf{nx\_load}()$ , or  $\mathbf{nx\_nfork}()$  calls to start a program's processes.

### **NX\_INITVE()** *(cont.)* **NX\_INITVE()** *(cont.)*

 $\blacksquare$ 

 $\blacksquare$ 

lJ

**(J** 

The  $nx$  initve() function initializes an application to run in a specified number of nodes. Other than specifying a size, you cannot control how the nodes for your application are allocated. The nx\_initve() function attempts to allocate a square group of nodes if it can. If this is not possible, the nx\_initve() function attempts to allocate a rectangular group of nodes that is either twice as wide as it is high or twice as high as it is wide. If this is not possible, the  $nx$  initve() function allocates any available nodes. In this case, nodes allocated to the application may not be contiguous (that is, they may not all be physically next to each other).

The nx\_initve\_rect() function initializes an application to run in a specified set of nodes allocated as a rectangle. You can specify the size and shape of the partition using the *rows* and *cols* parameters. You can specify the placement of the application within its partition using the *anchor\_node*  parameter. If you specify *anchor \_node* to be -1, the allocator places the application wherever it fits. The nx initve rect() function fails if the specified rectangle cannot be allocated, even if the equivalent number of nodes are available in a non-rectangular shape.

The  $nx$  initve() and  $nx$  initve  $rect()$  functions recognize the following command line switches for an application: -gth, -mbf, -mea, -mex, -nd, -pkt, -plk, -pn, -pri, -set, -sth, and -sz. See the *application* manual page for a description of these switches. When a switch is recognized, the appropriate application characteristic is set, the switch and any associated argument are removed *fromargv,* and the variable pointed to by *argc* is decremented appropriately. The remaining switches and arguments are moved to the beginning of *argv.* 

The nx\_initve() and nx\_initve\_rect() functions do not recognize the command line arguments -pt, -on, and \; *application.* If you want your application to have the same interface as an application linked with the  $\text{-}nx$  switch, you must parse the argument list for these arguments and pass the appropriate values to the nx load() or nx loadve() function.

The application's scheduling priority is specified by the -pri argument in *argv.* If the -pri switch is not specified or the *argc* parameter is 0 (zero), then the scheduling priority is set to 5.

When calling the  $nx$  initve() and  $nx$  initve rect() functions, the calling process becomes the controlling process of the application. If the calling process is not already the process group leader, the  $nx\_initve()$  and  $nx\_initve\_rect()$  functions disassociate the calling process from its current process group, create a new process group, and make the calling process the process group leader of the new process group.

The **nx** initve() and **nx** initve rect() functions do not set the calling process's *ptype.* 

# **Return Values**  >0 Number of nodes on which the application was created. -1 An error occurred and *ermo* is set.

# **NX\_INITVE()** (cont.) **NX\_INITVE()** (cont.)

### **Errors**

 $\bar{z}$ 

**I:** 

 $\mathbf{I}^*$ 

 $\prod_{i=1}^{\infty}$ 

 $\int_{-\infty}^{\infty}$ 

 $\blacksquare$ 

 $\prod_{i=1}^{\infty}$ 

I:

I

 $\mathbf{I}^*$ 

 $\prod_{i=1}^{n}$ 

I

I

 $\blacksquare$ 

 $\prod_{i=1}^{n}$ 

 $\mathbf{I}$  .

IJ

 $\blacksquare$ 

 $\mathbf{r}$ 

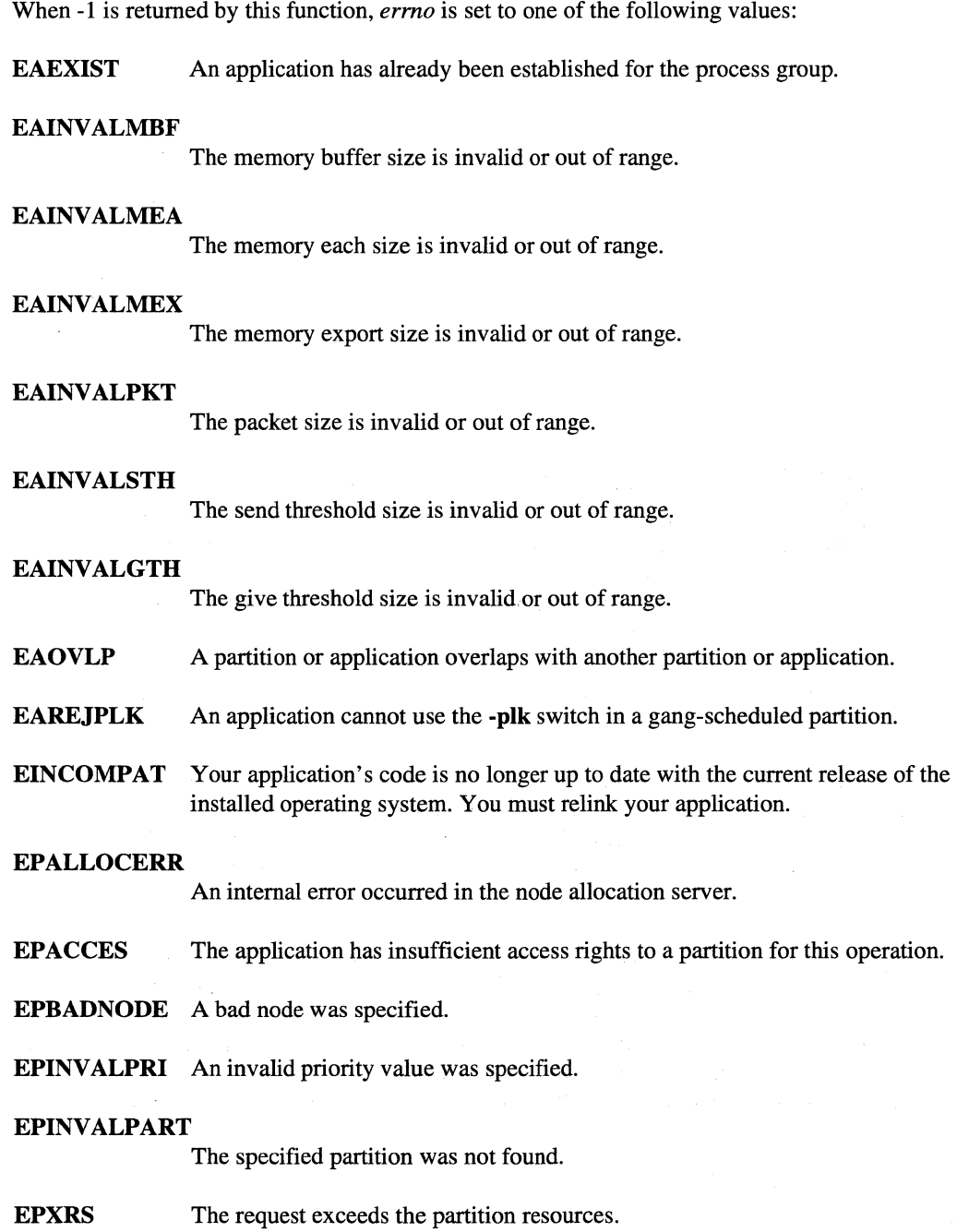

# NX\_INITVE() (cont.)

# NX\_INITVE() (cont.)

 $\begin{bmatrix} 1 \\ 2 \end{bmatrix}$ 

 $\mathbf{r}$ 

Ê.

 $\mathbf{I}$ 

### **Limitations and Workarounds**

For information about limitations and workarounds, see the release notes files in /usr/share/release\_notes.

### **See Also**

Paragon<sup>™</sup> System C Calls Reference Manual: nx\_app\_rect(), nx\_load(), nx\_nfork()

 $Paragon^{\mathbb{M}}$  XP/S System Commands Reference Manual: allocator, application

# NX\_INITVE\_ATTR()

# NX\_INITVE\_ATTR()

Initializes a new application with specified attributes.

### **Synopsis**

**r:** 

 $\mathbf{I}$ .I.e

 $\blacksquare$  $\blacksquare$ 

l:

 $\blacksquare$ 

 $\blacksquare$ 

 $\blacksquare$ 

I)

I]

 $\#$ include  $\langle$ nx.h $>$ 

long nx\_initve\_attr( char *\*partition,*  int *\*argc,*  char *\*argv[],*  [ int *attribute,* {long I char\* I long \*} *value]* ... NX\_ATTR\_END);

.----------~------~------ .-~-.----~------ --------------- ------

### **Parameters**

*partition* 

Relative or absolute pathname of the partition in which to run the application. A null string ("" or NULL) specifies the default partition. The default partition is the partition specified by the *NX\_DFLT\_PART* environment variable, or is the *.compute* partition if the *NX\_DFLT\_PARTenvironment* variable is not set. The specified partition must exist and must give execute permission to the calling process.

If you use the -pn switch on the command line, the specified partition pathname overrides the *partition* parameter (unless the value of *argc* is zero).

*argc* 

*attribute* 

(including the application name). If the *argc* value is zero, the command line and all command-line arguments are ignored. When  $nx\_initve\_attr()$  returns, *argc* indicates the number of remaining command-line arguments after all the recognized arguments are removed from *argv.* 

Pointer to an integer that is the number of arguments on the command line

*argv*  Array of character pointers to null-terminated strings containing the application's command-line arguments. All recognized arguments are removed from *argv*.

Attribute constant to use for creating the new partition. The *attribute* parameter must be followed by the *value* parameter. The *value* parameter sets the value of the attribute. See the" Attributes" section for the list of attribute constants you can use with the *attribute* parameter.

 $\overline{\text{NX}}$  INITVE\_ATTR() (cont.)

 $\blacksquare$ -jIi

# $NX$  INITVE  $ATTR()$  (cont.)

*value* 

Value of the attribute specified by the *attribute* parameter. A *value* parameter must follow each *attribute* parameter. The data type of the *value* parameter depends on the preceding *attribute* parameter. See the "Attributes" section for a description of values.

#### NX\_ATTR\_END

Constant that marks the end of the list of *attribute, value* pairs.

### **Description**

The nx\_initve\_attr() function initializes an application to run in a specific partition. The nx initve attr $\Omega$  function has the functionality of the nx initve $\Omega$  and nx initve rect $\Omega$  functions, but you use attributes to specify how to initialize the application.

You specify attributes in the argument list of the function as a set of zero or more *attribute, value*  pairs: an attribute constant and a value. The attribute constant is the name of the attribute. The attribute value can be either an integer, array of integers, or a character string depending on the attribute. You use the *attribute* parameter to specify the attribute constant and the *value* parameter to specify the value of the attribute. See the "Attributes" section for the list of the attributes that can be set in the  $nx\_initve\_attr()$  function.

The  $\mathbf{nx}\$  initve\_attr() function recognizes the following command line switches for an application: -gth, -mbf, -mea, -mex, -nd, -pkt, -plk, -pn, -pri, -sct, -sth, and -sz. See the *application* manual page for a description of these switches. When a switch is recognized, the appropriate application characteristic is set, the switch and any associated argument are removed from *argv,* and the variable pointed to by *argc* is decremented appropriately. The remaining switches and arguments are moved to the beginning of *argv.* 

The nx initve attr $\Omega$  function does not recognize the command line arguments -pt, -on, and \; *application.* If you want your application to have the same interface as an application linked with the -nx switch, you must parse the argument list for these arguments and pass the appropriate values to the  $nx$  load() or  $nx$  loadve() function.

When calling the  $nx\_initve\_attr()$  function, the calling process becomes the controlling process of the application. If the calling process is not already the process group leader, the nx\_initve\_attr() function disassociates the calling process from its current process group, creates a new process group, and makes the calling process the process group leader of the new process group.

The application's scheduling priority is specified by the -pri argument in *argv.* If the -pri switch is not specified or the *argc* parameter is 0 (zero), then the scheduling priority is set to S.

t  $\equiv$   $\equiv$ A!

 $\blacksquare$ 

-~ ...

 $\Gamma$ 

I:

 $\begin{bmatrix} 1 & 0 & 0 \\ 0 & 1 & 0 \\ 0 & 0 & 0 \end{bmatrix}$ 

 $\prod_{m}$ 

 $\blacksquare$  $\ldots$  . The  $\ell$ 

( "1 J

I

 $\Gamma$ 

r<br>I '"  $\mathbb{F}_{q}$ 

 $\overline{\mathbf{I}}$  .

1'9

**.**<br>[

 $\mathbf{r}$ . ..J

rJ

(]

# NX\_INITVE\_ATTR() (cont.)

 $\bar{z}$ 

# NX\_INITVE\_ATTR() (cont.)

### **Attributes**

The *attribute* parameter can be set with the following attribute constants:

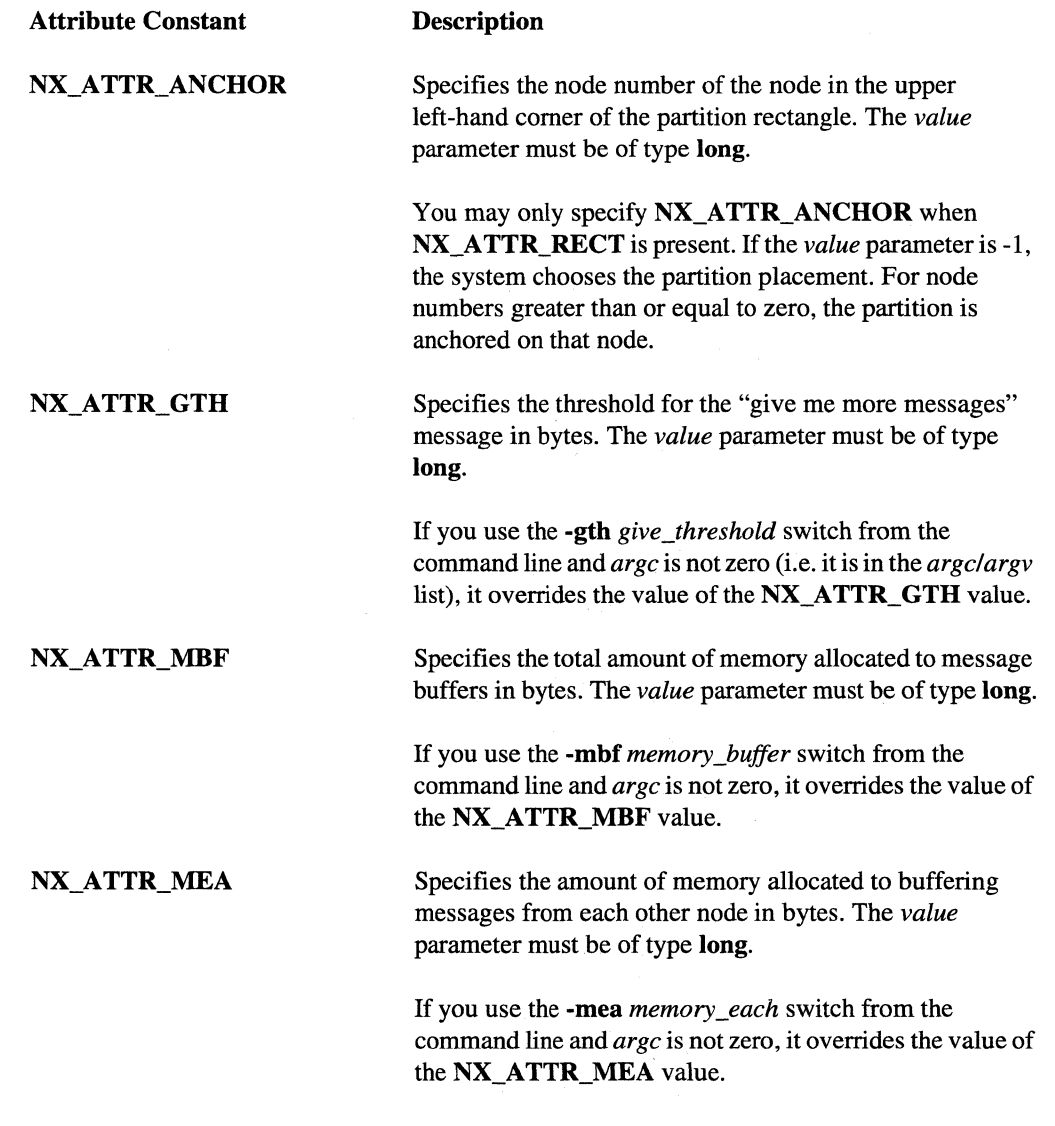

.\_----\_.\_----\_ .... \_. \_\_ ... \_--\_.\_-------

r"'i I.M

iJ

 $\begin{bmatrix} 1 \\ 1 \\ 1 \\ 1 \end{bmatrix}$ أعا<mark>. بع</mark>ا

(\* )<br>(<del>)</del><br>() () ()

(]

(]

[J

 $\bar{z}$  , and sense of section  $\bar{z}$  . The second constraint is a sequence of the second constraint in the second constraint is a sequence of the second constraint is a sequence of the second constraint is a sequence of

### NX\_INITVE\_ATTR() (cont.) NX\_INITVE\_ATTR() (cont.) Attribute Constant **Description** NX ATTR MEX Specifies the total amount of memory allocated to buffering messages from other nodes in bytes. The *value*  parameter must be of type long. If you use the -mex *memory\_export* switch from the command line and *argc* is not zero, it overrides the value of the NX\_ATTR\_MEX value. NX\_ATTR\_NOC Specifies the total number of other processes from which each process expects to receive messages. The *value*  parameter must be of type long. The default *value* is the number of nodes allocated for the application. If you use the -noc *correspondents* switch from the command line and *argc* is not zero, it overrides the value of the NX\_ATTR\_NOC value. NX ATTR PKT Specifies the size of each message packet in bytes. The *value* parameter must be of type **long**. If you use the -pkt *packet\_size* switch from the command line and *argc* is not zero, it overrides the value of the NX ATTR PKT value. **NX ATTR PLK** Specifies whether to lock the data area of each process into memory. The *value* parameter must be of type long. The value 1 locks the data area of each process into memory, while the value 0 (zero) does not. This attribute is the same as -plk in *argv* list. The existing interaction between -plk and REJECT \_PLK is preserved. **NX ATTR PRI** Specifies the priority at which the application runs. The *value* parameter must be of type long. If you use the -pri *priority* switch from the command line and *argc* is not zero, it overrides the value of the NX ATTR PRI value.

**I:** 

 $-$ '"

 $\blacksquare$ 

\_.liI.:

1""1 .1

 $\mathbf{r}$ --,

 $\Gamma$ 

 $\blacksquare$ 

 $\mathbf{I}^-$ 

 $\blacksquare$ 

 $\blacksquare$ ""

IJ

I)

### $NX$  INITVE\_ATTR() (cont.)

Attribute Constant

-------------------, ,---, ,

**NX ATTR RECT** 

**NX ATTR RELAXED** 

NX\_ATTR\_SCT

NX\_ATTR\_STH

### $NX$  INITVE ATTR() (cont.)

#### Description

Specifies running the application on a rectangular node set. The *value* parameter must be of type long \*. The *value*  parameter is a pointer to an array of two integers; the first integer is the height of the rectangle, while the second is its width.

If you specify NX\_ATTR\_SEL, all the nodes in the rectangle must be consistent with the selected attributes.

If you use either a -sz or a -nd switch from the command line and *argc* is not zero, it overrides the value of the NX ATTR RECT value.

### Specifies whether to relax the requirement that all nodes requested must be available and eligible for allocation. The *value* parameter must be of type long. The value 0 does not relax the requirement, while the value 1 relaxes the requirement.

If you specify a value of 1 and also use NX\_ATTR\_RECT and NX\_ATTR\_RECT, the requirement that all requested nodes must be allocated for the application is relaxed.

Specifies the number of bytes to send right away when the available memory is above *send\_threshold.* The *value*  parameter must be of type long.

If you use the -sct *send\_count* switch from the command line and *argc* is not zero, it overrides the value of the NX\_ATTR\_SCT value.

Specifies the send threshold for sending multiple packets. The *value* parameter must be of type **long**.

If you use the -sth *send\_threshold* switch from the command line and *argc* is not zero, it overrides the value of the NX\_ATTR\_STH value.

# NX\_INITVE\_ATTR() (cont.)

Attribute Constant

NX ATTR SZ

# NX\_INITVE\_ATTR() (cont.)

#### Description

-\_. \_\_ . \_\_ .\_---\_.\_--------\_.\_---\_.\_-----\_ .. \_ .. \_\_ .\_.\_-\_.----------\_. \_\_ .\_. -' -----\_.\_---\_.\_ ... \_ .... \_.\_ .. ,,,.\_---,, .. \_.,,-

Specifies the size of the application (number of nodes to run the application on).The *value* parameter must be of type long.

The default for *value* is 0 (zero).

A *value* of 0 (zero) or -1 specifies using the default size set by the *NX\_DFLT\_SIZE* environment variable, or when *NX\_DFLT \_SIZE* is not set, is all nodes of the partition.

If you use either a -sz or a -nd switch from the command line and argc is not zero, it overrides the value of the NX\_ATTR\_SZ value.

Nodes are selected using the criteria specified by the NX\_ATTR\_SEL attribute, if any. If the value of the NX\_ATTR\_RELAXED attribute is specified as 1, fewer nodes than the requested number may be allocated and the application will run.

Specifies a pointer to a node attribute string. The *value*  parameter must be of type char \*.

If you specify multiple NX\_ATTR\_SEL attributes, the result is the logical AND of all of them. Node attribute strings are case-insensitive.

If you use the -nt *node\_type* switch from the command line and argc is not zero, it overrides the values of both the NX\_ATTR\_SEL and NX\_MKPART\_ATTR\_EXCL values.

#### **NX ATTR SEL Values**

NX\_ATTR\_SEL

The following shows the format of the *value* parameter for the NX\_ATTR\_SEL attribute.

node attribute

Selects nodes having the specified attribute. For example, when *node* attribute equals the string **mp**, only MP nodes are selected. The standard node attributes are shown in the "Node Attributes" section.

. .JJ

[J

(]

# NX\_INITVE\_ATTR() (cont.)

 $\mathbf{r}^*$ .<br>أنطقة

> ···~  $\blacksquare$

1-..  $\overline{u}$  .  $\overline{v}$ 

1-

 $\mathbf{I}^{\top}$ . ...J

 $\mathcal{L}(\mathcal{A})$ 

ا آن ال<mark>س</sub></mark>

 $\mathbf{I}$ 

U-u-

I:

 $\blacksquare$ 

*!node \_attribute* 

*[relop] [value* ] *node \_attribute* 

### NX\_INITVE\_ATTR() (cont.)

Selects nodes *not* having the specified attribute. For example, when *node\_attribute* equals the string **!io**, only nodes that are *not I/O* nodes are selected. Note that no white space may appear between the! and *node\_attribute.* 

Selects nodes having a specified value or range of values for the attribute. For example, the string  $>=16mb$  selects nodes with 16M bytes or more of RAM. The string 32mb selects nodes with exactly 32M bytes of RAM. And, the string >proc selects nodes with more than one processor.

The *relop* can be =, >, >=, <, <=,  $!=$ , or  $!$  ( $!=$  and  $!$  mean the same thing). If the *relop* is omitted, it defaults to  $=$ .

The *value* can be any nonnegative integer. If the *value* is omitted, it defaults to 1.

The *node\_attribute* can be any attribute shown in the "Node Attributes" section, but is usually either proc or mb. (Other attributes have the value 1 if present or 0 if absent.)

No white space may appear between the *relop, value,* and *attribute.* 

Selects nodes having *all* the attributes specified by the list of *ntypes,* where each *ntype* is a node type specifier of the form *node\_attribute, !node\_attribute,* or *[relop][value]node\_attribute.* For example, the string 32mb, lio selects non-io nodes with 32M bytes of RAM.

You can use white space (space, tab, or newline) on either side of each comma, but not within an *ntype.* 

I~ *ntype[,ntype]* ...

# NX\_INITVE\_ATTR() (cont.)

# NX\_INITVE\_ATTR() (cont.)

### **Node Attributes**

Meaning

Attribute

The following shows the most common values for *node\_attribute.* A node attribute that is indented is a more specific version of the attribute from the previous level of indentation. For example, net and scsi nodes are specific types of io node; enet and hippi nodes are specific types of net node (and also specific types of io node).

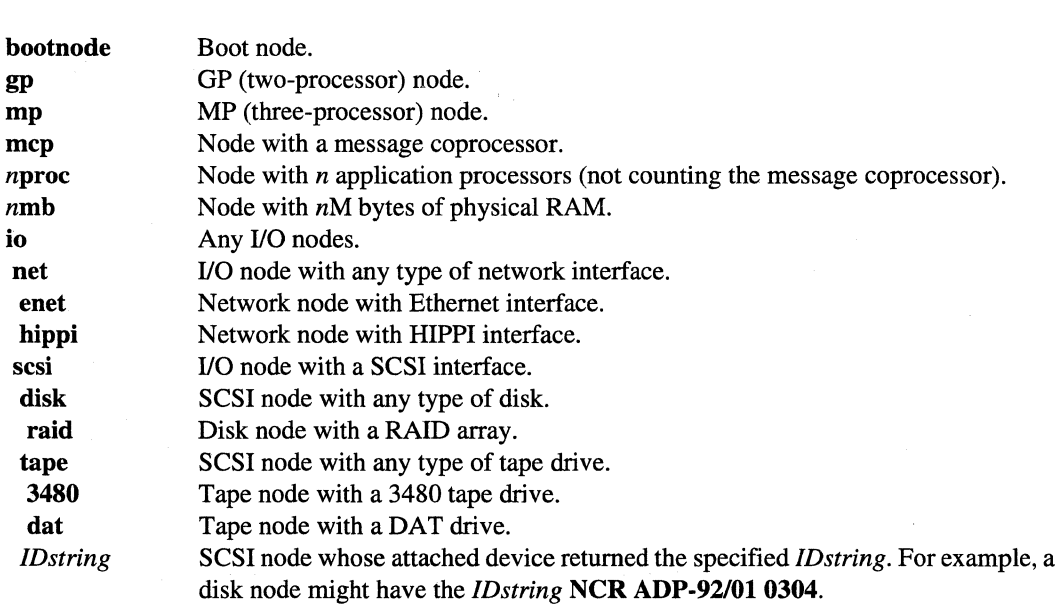

#### **Specifying the Nodes Allocated to the Application**

The nx\_initve\_attr() function provides the following ways to specify the nodes allocated to the application:

• Using NX\_ATTR\_SZ alone requests the specified number of nodes. A *value* of 0 or -1 requests the number of nodes specified by *\$NX\_DFLT\_SIZE*, or all the nodes of the partition if *\$NX\_DFLT\_SIZE* is not set.

 $\blacksquare$ 

Paragon<sup>™</sup> System C Calls Reference Manual Manual Manual Pages **Manual Pages** and Manual Pages

# NX INITVE ATTR()  $_{(cont.)}$

 $\mathbf{I}^*$ 

 $\prod_{i=1}^n$ 

 $\blacksquare$ 

 $\int_{-\infty}^{\infty}$ "".

I

 $\mathbf{I}$ 

 $\mathbf{r}$ 

IC~'I

 $\blacksquare$ 

I'

I~

 $\blacksquare$ 

 $\blacksquare$ .'!JJ

### NX INITVE ATTR()  $_{(cont.)}$

NX ATTR SZ attempts to allocate a square group of nodes. If this is not possible, it attempts to allocate a rectangular group of nodes that is either twice as wide as it is high or twice as high as it is wide. If this is not possible, it allocates any available nodes. In this case, the nodes allocated to the application may not be contiguous.

- Using NX\_ATTR\_RECT alone requests a rectangle of nodes specified by height and width. The system places the rectangle within the partition.
- Using both NX ATTR RECT and NX ATTR ANCHOR requests a rectangle of nodes specified by height and width, whose upper left comer is located at the specified anchor node. You can place NX\_ATTR\_RECT and NX\_ATTR\_ANCHOR in any order within the argument list. If you supply a value of  $-1$  for  $\overline{NX}$  **ATTR ANCHOR**, the system determines the anchor node within the partition.
- Using  $\overline{NX}$  ATTR SEL alone requests all nodes by attribute (of a specific node type) in the partition.
- $\bullet$ Using NX ATTR SEL together with NX ATTR SZ, NX ATTR RECT, and/or NX\_ATTR\_ANCHOR requests the nodes specified by the NX\_ATTR\_SZ, NX\_ATTR\_RECT, and/or NX\_ATTR\_ANCHOR, all of which must have the attributes specified by the NX\_ATTR\_SEL.
- Not using NX\_ATTR\_SEL, NX\_ATTR\_SZ, NX\_ATTR\_RECT, or NX\_ATTR\_ANCHOR  $\bullet$ requests the number of nodes specified by *\$NX\_DFLT\_SIZE*. When \$NX\_DFLT\_SIZE is not set, all nodes of the partition are requested.
- Using NX\_ATTR\_RELAXED with a *value* of 1 together with NX\_ATTR\_SEL,  $\bullet$ NX\_ATTR\_SZ, NX\_ATTR\_MAP, NX\_ATTR\_RECT, or NX\_ATTR\_ANCHOR requests all the *available* nodes (nodes that meet the attribute requirements) in the specified node set (requested size and/or shape), *up to* the number of nodes requested. For NX\_INITVE\_ATTRO to return successfully, at least one of the specified nodes must be available.

You can override all the attributes with command-line switches, particularly the node set size and location. For example, either the -sz or -nd switch overrides NX\_ATTR\_SZ, NX\_ATTR\_RECT, and NX\_ATTR\_ANCHOR. If you override an attribute with a command-line switch, the effect is as though you had specified it in the  $nx$  initve\_attr() call.

The following combinations of these attributes are invalid:

- NX\_ATTR\_ANCHOR without NX\_ATTR\_RECT.
- NX\_ATTR\_SZ or NX\_ATTR\_MAP together with NX\_ATTR\_RECT.

(J

(J

 $\overline{\overline{x}}$  "  $\blacksquare$ 

> $\overline{u}$ -""

[J

**[J** 

# NX\_INITVE\_ATTR() (cont.)

# $NX$ \_INITVE\_ATTR() (cont.)

• NX\_ATTR\_RELAXED together with NX\_ATTR\_RECT, unless you also specify NX\_ATTR\_ANCHOR with a *value* other than -1.

---~---~--------------------~---------------------------------------- -------

Using any of these combinations of attributes causes  $nx$  initve  $attr()$  to fail with the error "invalid" attribute specified."

### **Examples**

The following example creates an application whose characteristics (partition, number of nodes, and so on) are determined using command-line switches. If you run this program without command-line switches, it runs on the default number of nodes in your default partition.

```
#include <nx.h> 
main(int argc, char *argv[]) { 
      int n; 
         \ddot{\phantom{a}}n = nx_initve_attr("", &argc, argv, NX_ATTR_END);
         \ddot{\phantom{0}}\mathcal{E}
```
After this call, the variable *n* contains the number of nodes in the new application, or a -1 if any error occurs. The variable *argc* contains the count of arguments not recognized and subsequently removed by **nx\_initve**(). The array *argv* contains pointers to the arguments.

Paragon<sup>™</sup> System C Calls Reference Manual Manual Manual Pages **Manual Pages** and Manual Pages

# NX\_INITVE\_ATTR() (cont.)

**I:** 

 $\mathbf{r}$ " ..

 $\begin{bmatrix} 1 \\ 1 \end{bmatrix}$ 

 $\mathbf{r}$ 

 $\mathbf{I}^{\top}$ 

"~~ ,-,,"

> ~I ~,

r~'

I:~

.<br>أف*عا*ر.

# NX\_INITVE\_ATTR() (cont.)

The following example creates an application that consists of all available nodes in a rectangle 10 nodes high and 20 nodes wide whose upper left corner is node 0 (the upper left corner of the partition) in the partition *my part.* The example ignores any command-line switches that you provide:

```
#include <nx.h> 
long rect[2); 
int i, n; 
rect[0] = 10;rect[l) 
20; 
i = 0;\ddot{\phantom{a}}\overline{a}n = nx_initve_attr ("mypart", &i, NULL,
                       NX_ATTR_RELAXED, 1, 
                       NX_ATTR_RECT, rect, 
                       NX_ATTR_ANCHOR, 0,
                       NX_ATTR_END) ;
```
After any of these calls, the variable *n* contains the number of nodes in the new application, or a -1 if any error occurs.

### **Return Values**

>0

 $\}$ 

Allocated nodes: The number of nodes allocated for the application.

-1

Error: No nodes matched the attributes specified in the attribute selector. An error has occurred and errno has been set. Note that the error occurs even if *NX\_AITR\_REIAXED* is set to 1.

**Errors** 

 $-$  .  $-$  .  $-$  .  $-$  .  $-$  .  $-$  .  $-$  .  $-$  .  $-$  .  $-$  .  $-$  .  $-$  .  $-$  .  $-$  .  $-$  .  $-$  .  $-$  .  $-$  .  $-$  .  $-$  .  $-$  .  $-$  .  $-$  .  $-$  .  $-$  .  $-$  .  $-$  .  $-$  .  $-$  .  $-$  .  $-$  .  $-$  .  $-$  .  $-$  .  $-$  .  $-$  .  $-$  .

f. II **l.** 

 $\overline{\phantom{a}}$ á.

 $\begin{bmatrix} 1 \\ 2 \end{bmatrix}$ 

ز<br>انغان با

 $\frac{1}{2}$ ن<br>اسا∎

 $\Box$ 

.<br>Asil yan

 $\mathbb{Z}$ 

 $\overline{\mathcal{M}}$ 

 $\omega_{\rm c}$ .<br>Lad

أسنة

 $\mathcal{F}^{(m)}$ u<br>Literatur

أيهن a.

**(]** 

**[J** 

# NX\_INITVE\_ATTR() (cont.)

# NX\_INITVE\_ATTR() (cont.)

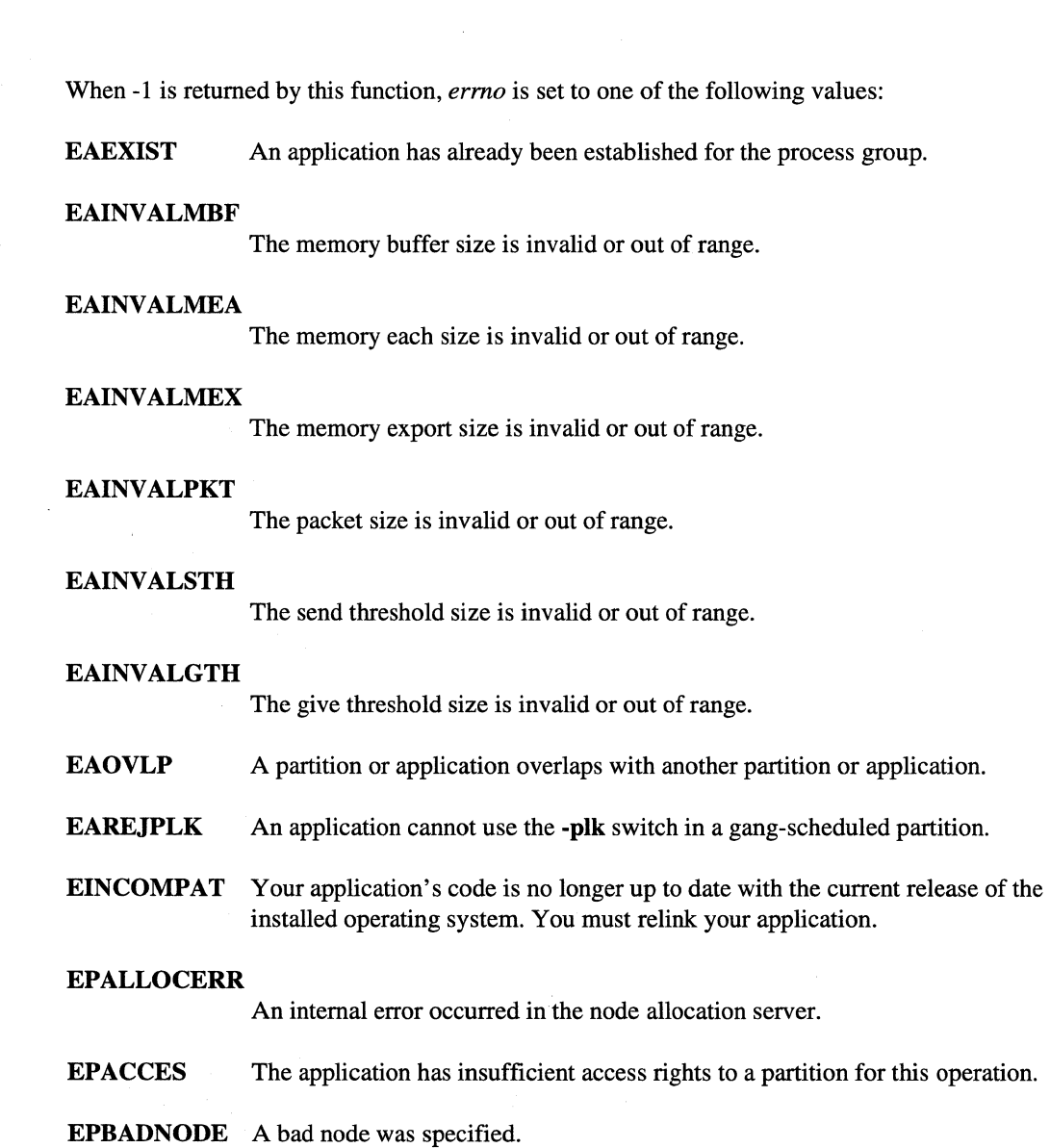
Paragon<sup>™</sup> System C Calls Reference Manual Manual Manual Pages **Manual Pages** and The Manual Pages

 $\blacksquare$ 

 $\prod_{\omega}$ 

 $\mathbf{I}^*$ 

 $\mathbf{I}^+$  $\overline{\phantom{a}}$ 

 $\mathbf{I}^+$ 

("-

**.1** 

**I)** 

C.

## NX\_INITVE\_ATTR() (cont.)

## NX\_INITVE\_ATTR() (cont.)

EPINVALPRI An invalid priority value was specified.

#### EPINVALPART

The specified partition was not found.

#### EPNOMATCH

Some nodes in the map or rectangle do not qualify. An attribute selector was specified with nodes in the map or rectangle that do not. have all the specified node attributes.

EPXRS The request exceeds the partition resources.

#### **Limitations and Workarounds**

For information about limitations and workarounds, see the release notes files in *lusrlsharelrelease\_notes.* 

#### See Also

commands: application, chpart, lspart, mkpart, pspart, rmpart

calls: nx\_initve(), nx\_mkpart\_attr(), nx\_mkpart\_epl(), nx\_rmpart()

# NX\_LOAD()

NX\_LOAD()

nx\_load(), nx\_loadve(): Loads and starts an executable image.

#### **Synopsis**

#include <nx.h>

long nx\_load( long *node \_list[* J, long *numnodes,*  long *ptype*, long *pid\_list[]*, char *\*pathname* );

long nx loadve(

long *node\_list[],*  long *numnodes,*  long *ptype*, long *pid\_list[J,*  char *\*pathname,*  char *\*argv[],*  char *\*envp[]* );

#### **Parameters**

node\_list

Array of node numbers on which to load and start the executable image.

### **NOTE**

Do not specify the same node number more than once. If you specify the same node twice, two processes are created on the specified node, but one of the processes is terminated shortly after creation with the error setptype: Ptype already in use.

*numnodes* 

Number of node numbers in the *node\_list.* If *numnodes* is set to -1, the application is loaded onto all the application's nodes (the *node\_list* parameter is ignored).

**I:** 

(J

Paragon<sup>™</sup> System C Calls Reference Manual Manual Manual Pages

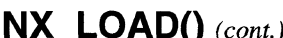

 $\mathbf{l}^*$ ..

I:

1  $-$ ~,

 $\mathbf{I}^+$ ,

T

 $\mathbf{I}^{\dagger}$ 

 $\mathbf{\mathbf{\mathbf{\mathsf{I}}}}$ ~I

 $\blacksquare$ 

I:

'~ ,al

 $\blacksquare$ 

## **(**) *(cont.)* **NX\_LOAD()** *(cont.)*

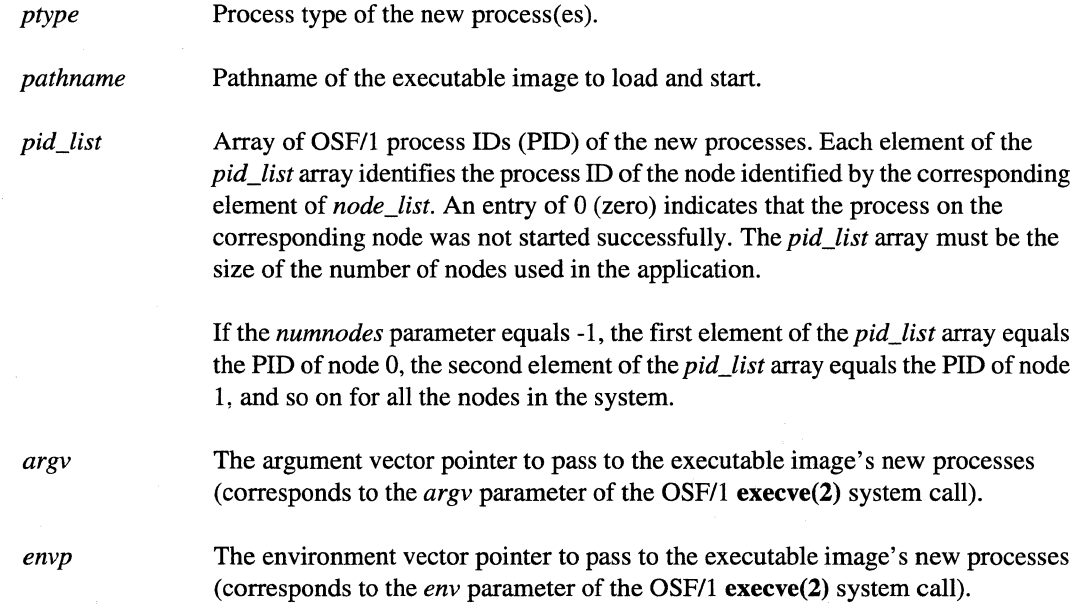

#### **Description**

The nx\_load() and nx\_loadve() functions load and start an executable image on the nodes specified by the *node\_list* parameter. The **nx\_loadve**() function is just like the **nx\_load**() function except it lets you specify the argument list and environment variables for the new process. These calls can only be made after the calling process makes an initial  $\mathbf{nx}\_\mathbf{initve}()$  call.

The nx\_load() and nx\_loadve() functions return immediately to the calling process. Use nx\_waitall() to wait for processes created by nx\_load() and nx\_loadve().

#### **Return Values**

 $>0$ 

Number of nodes on which the executable image was loaded and started successfully.

-1

Error; *ermo* is set.

## **NX\_LOAD()** *(cont.)* **NX\_LOAD()** *(cont.)*

[:

r'"' L \_

1  $-$ •• 1IIt!

**I** 

 $\Gamma$ 

## **NOTE**

It is possible that loading and starting the executable image could fail on more than one node, and that each failure could be for a different reason. In such a case, the value of errno reflects only one of the failures, and it is not possible to determine which one.

#### **Errors**

When -1 is returned by this function, *ermo* is set to one of the following values:

EPALLOCERR An internal error occurred in the node allocation server.

EPBADNODE The specified node is a bad node.

#### **Limitations and Workarounds**

For information about limitations and workarounds, see the release notes files in *lusrlshare/release \_notes.* 

### See Also

nx\_initve(), nx\_nfork(), nx\_waitall(), setptype()

*OSFll Programmer's Reference:* execve(2)

## NX\_MKPART()

## NX\_MKPART()

nx\_mkpart(), nx\_mkpart\_rect(), nx\_mkpart\_map(): Creates a new partition.

------------ - ---,--~------

## **Synopsis**

**I:** 

1-:

I:

.<br>.<br>.

L

 $\mathbf{I}$ 

 $\blacksquare$ 

أنفار

IJ

 $\blacksquare$ ~I

T

I~'

1- , أنهاية <sub>م</sub>

r:

 $\mathbf{I}$ 

Г

#include <nx.h>

long **nx\_mkpart(**  char *\*partition,*  long *size,*  long *type);* 

long  $nx_mkpart\_rect($ char *\*partition,*  long *rows,*  long *cols,*  long *type);* 

#### long  $nx_mkpart_map$

char *\*partition,*  long *numnodes,*  long *node\_list[],*  long *type);* 

#### **Parameters**

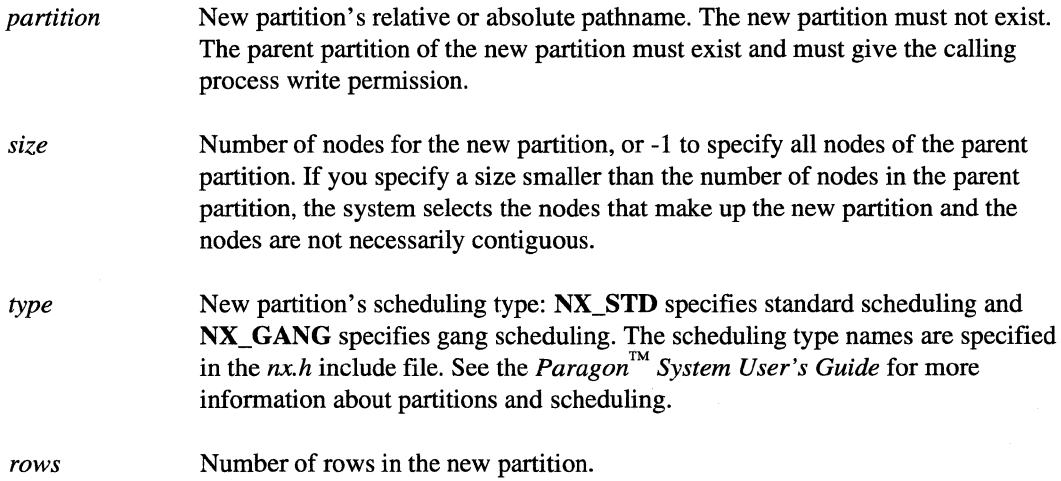

## **NX\_MKPART()** *(cont.) NX\_MKPART()**(cont.)*

.:

l\_=

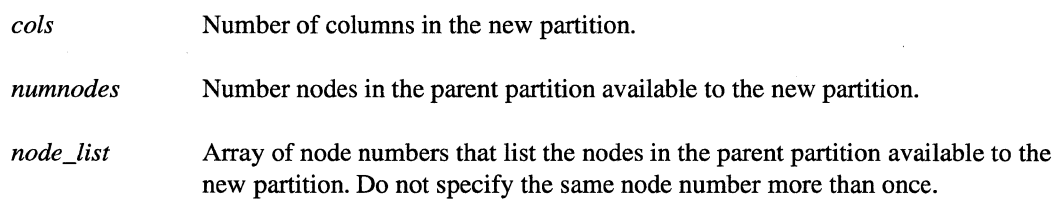

#### **Description**

The  $nx_mkpart()$ ,  $nx_mkpart\_rect()$ , or  $nx_mkpart\_map()$  functions create partitions for your application programs. The  $nx$ <sub>m</sub>kpart() function creates a partition with a specified number of nodes. The system selects the shape of the partition and the nodes that make up the partition. The nodes are not necessarily contiguous.

The nx\_mkpart\_rect() function creates a partition with a rectangular shape and a specified number of rows and columns. The system allocates the rectangular partition where it can in the parent partition.

The nx\_mkpart\_map() function creates a partition with a specified list of nodes. You pass the *numnodes* and *nodelist* parameters to specify the number of nodes and the list of nodes to use for the new partition. The node numbers listed in the *node list* must exist and be available in the parent partition The system allocates the nodes for the new partition from the *nodelist* only.

When you create a partition with the  $nx$  mkpart ... () functions, the new partition gets default characteristics. The partition's owner and group are set to the owner and group of the calling process. All other characteristics including the effective priority limit, protection mode, and rollin quantum are set to the same values as the parent partition. If you want to change a partition's characteristics, use the  $nx_c$ chpart...() functions.

#### **Return Values**

>0 Number of nodes allocated for the partition.

-1 Error; ermo is set.

## **NX\_MKPART()** (cont.) **NX\_MKPART()** (cont.)

#### **Errors**

r:

T

 $\Gamma$ 

I ~I ~

 $\prod_{i=1}^{\infty}$ '"j

1~1

I

I

 $\mathbf{I}$ 

 $\Gamma$ 

 $\mathbf{I}$  :

ī

I , .,

I~

L

 $\blacksquare$ 

~,

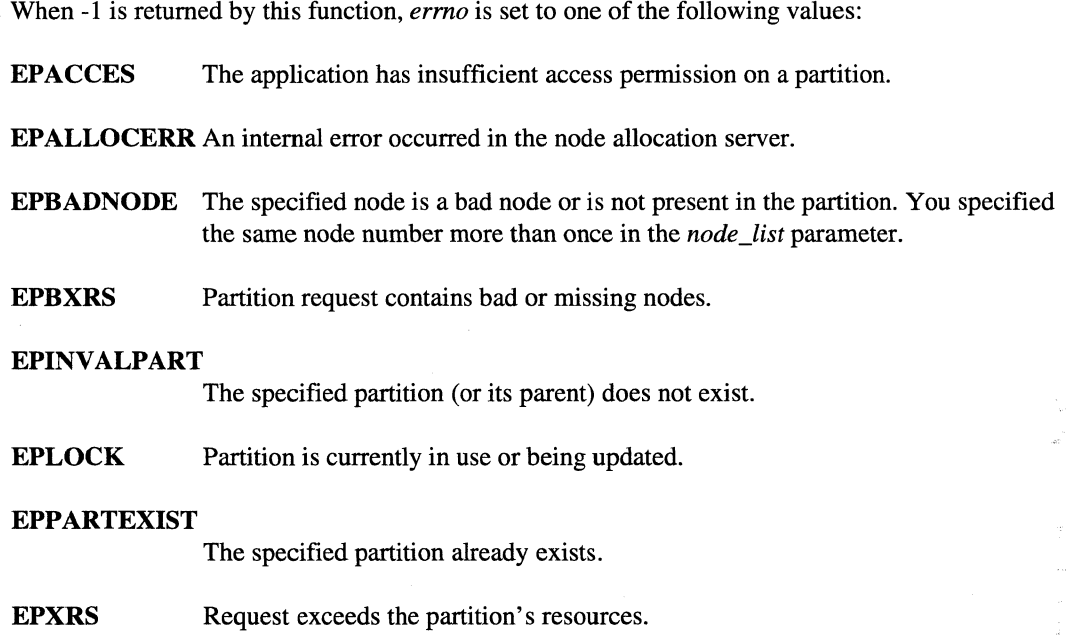

## **Limitations and Workarounds**

For information about limitations and workarounds, see the release notes files in *lusrlsharelrelease\_notes.* 

## **See Also**

chpart, lspart, mkpart, nx\_chpart(), nx\_rmpart(), pspart, rmpart

## NX\_MKPART\_ATTR()

## NX\_MKPART\_ATTR()

Creates a new partition with specified attributes.

#### **Synopsis**

 $\#$ include  $\langle$ nx.h $>$ 

#### long  $nx$  mkpart\_attr(

char *\*partition,*  [int *attribute,* {long I char \* I long \*} *value,]* ... NX\_ATTR\_END);

 $\blacksquare$ 

#### **Parameters**

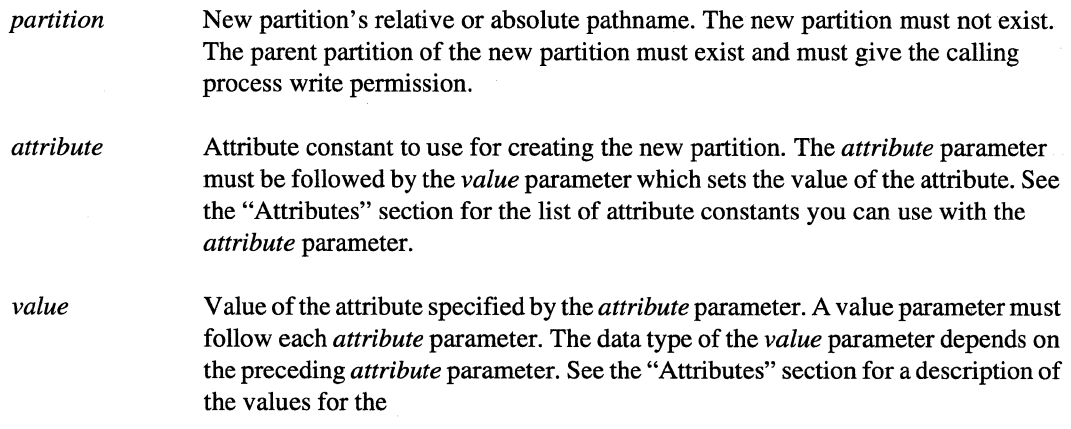

#### NX\_ATTR\_END

Constant that marks the end of the list of *attribute, value* pairs.

#### **Description**

The  $nx\_mkpart\_attr()$  function provides the functionality of the  $nx\_mkpart()$ ,  $nx\_mkpart\_rect()$ , or  $nx_mkpart_map()$  functions to create partitions for your application programs.

The nx\_mkpart\_attr() function creates a partition using attributes that specify the partition's characteristics. You specify the attributes in the function's argument list. An attribute consists of an attribute constant and a value. The attribute constant is the name of the attribute. The attribute value can be either an integer, array of integers, or a character string depending on the attribute. You use the *attribute* parameter to specify the attribute constant and the *value* parameter to specify the value of the attribute. See the "Attributes" section for the list of the attributes that can be set in the nx mkpart\_attr() function.

Paragon<sup>™</sup> System C Calls Reference Manual Manual Manual Pages **Manual Pages Manual Pages Manual Pages** 

 $\label{eq:main} \begin{split} \textit{a.e.} & \textit{and} \textit{for} \textit{a.e.} \textit{is a constant,} \textit{if} \textit{if} \text$ 

**r:** 

r:

 $\mathbf{I}^*$ 

 $\Gamma$ ...... 1

 $\mathbf{I}$ -,

 $\mathbf{I}^{\top}$ . .1

1-

 $\mathbf{l}^-$ .'

Ii .oJ

[j

 $\Gamma$ 

## NX\_MKPART\_ATTR() (cont.)

## NX\_MKPART\_ATTR() (cont.)

When you create a partition with the nx\_mkpart\_attr() function, the new partition gets default characteristics. The partition's owner and group are set to the owner and group of the calling process. Other characteristics including the effective priority limit, protection mode, and rollin quantum are set, by default, to the same values as the parent partition, but can be changed using attributes.

#### **Attributes**

The *attribute* parameter can be set with the following attribute constants. The values for the *value*  parameter are described in the "Description" column.

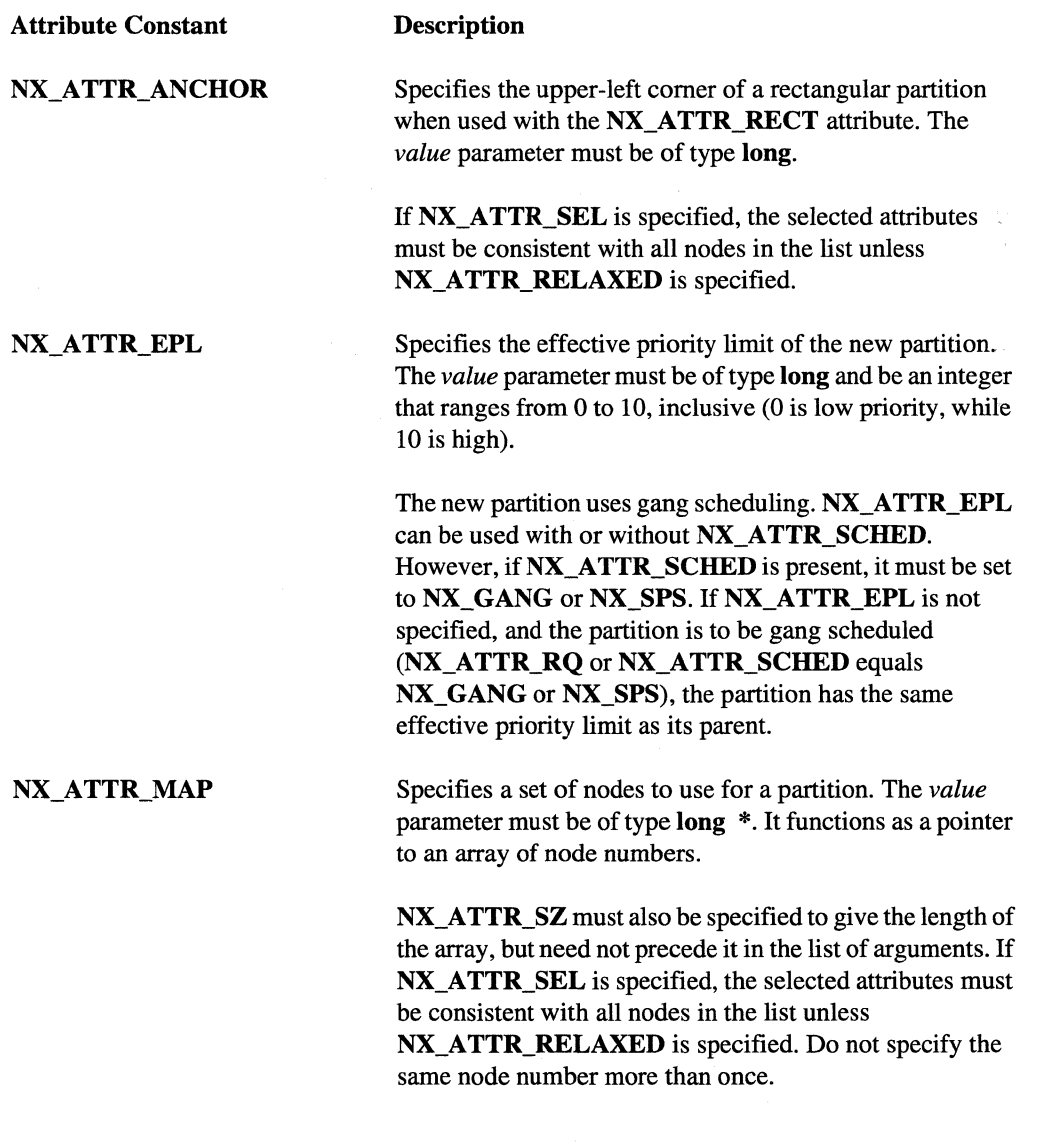

245

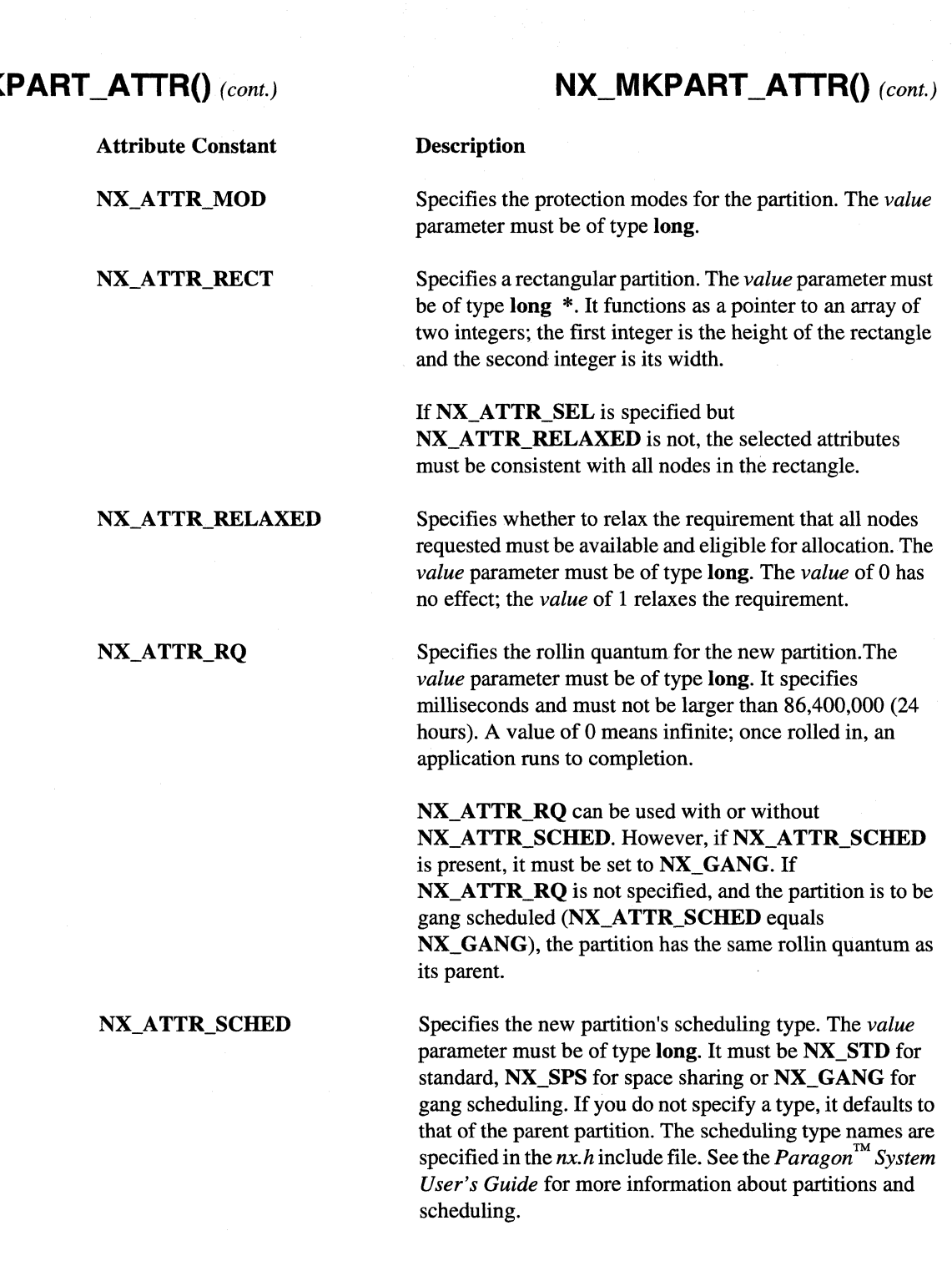

 $\zeta$ 

IJ

 $\Gamma^*$ 

1  $-$  .

'"

 $\mathbf{I}$ 

I ··, -,

I:

 $\blacksquare$ ~

 $\blacksquare$ 

 $\blacksquare$ 

(  $-$ .;.,

## NX\_MKPART\_ATTR() (cont.)

Attribute Constant

NX\_ATTR\_SZ

NX ATTR SEL

## NX\_MKPART\_ATTR() (cont.)

#### **Description**

Specifies the number of nodes in the new partition. The *value* parameter must be of type long. A 0 (zero) or -1 for *value* requests that all nodes in the parent partition that meet the criteria specified by NX\_ATTR\_SEL be allocated. If *value* is smaller than the parent partition is specified, the nodes are selected by the system and are not necessarily contiguous.

A pointer to a Node Attribute string. The *value* parameter must be of type char \*.

If you specify multiple NX\_ATTR\_SEL's, the Attribute Selector is the logical and of all of them. Node Attribute strings are case-insensitive. The Node Attribute string may consist of a comma-separated list of selectors. See the "NX\_ATTR\_SEL Values" section for information on how to specify *value.* 

#### **NX\_ATTR\_SEL Values**

The following shows the format of the *value* parameter for the NX\_ATTR\_SEL attribute.

*node\_attribute* 

*!node \_attribute* 

Selects nodes having the specified attribute. For example, when *node\_attribute* equals the string mp, only MP nodes are selected. The standard node attributes are shown in the "Node Attributes" section.

Selects nodes *not* having the specified attribute. For example, when *node\_attribute* equals the string !io, only nodes that are *not* I/O nodes are selected. Note that no white space may appear between the ! and *node\_attribute.* 

## NX\_MKPART\_ATTR() (cont.)

*[relop][ value ]node\_attribute* 

## NX\_MKPART\_ATTR() (cont.)

Selects nodes having a specified value or range of values for the attribute. For example, the string >=16mb selects nodes with 16M bytes or more of RAM. The string 32mb selects nodes with exactly 32M bytes of RAM. And, the string >proc selects nodes with more than one processor.

The *relop* can be  $=$ ,  $>$ ,  $>$  $=$ ,  $<$ ,  $<$  $=$ ,  $!$ ,  $\leq$ ,  $\leq$   $\leq$ ,  $\leq$   $\leq$ ,  $\leq$   $\leq$ ,  $\leq$   $\leq$ ,  $\leq$   $\leq$ ,  $\leq$   $\leq$ ,  $\leq$   $\leq$ ,  $\leq$   $\leq$ ,  $\leq$ ,  $\leq$ ,  $\leq$ ,  $\leq$ ,  $\leq$ ,  $\leq$ ,  $\leq$ ,  $\leq$ , same thing). If the *relop* is omitted, it defaults to =.

The *value* can be any nonnegative integer. If the *value* is omitted, it defaults to 1.

The *node\_attribute* can be any attribute shown in the "Node Attributes" section, but is usually either proc or mb. (Other attributes have the value 1 if present or 0 if absent.)

No white space may appear between the *relop, value,* and *attribute.* 

Selects nodes having *all* the attributes specified by the list of *ntypes,* where each *ntype* is a node type specifier of the form *node\_attribute, !node\_attribute,* or *[relop][value]node\_attribute.* For example, the string 32mb, !io selects non-io nodes with 32M bytes of RAM.

You can use white space (space, tab, or newline) on either side of each comma, but not within an *ntype.* 

> $\sum_{i=1}^{\infty}$ .

> > '~ .<br>انتقال

[J

[J

*ntype* [*,ntype*]...

 $\begin{bmatrix} x \\ y \end{bmatrix}$ 

العبر<br>الخبر

I:

 $\blacksquare$ 

I"

 $\mathbf{I}^+$ . "-'

I

I~

"~ ."

I.

T

---- -----

## NX\_MKPART\_ATTR() (cont.)

Attribute

## NX\_MKPART\_ATTR() (cont.)

#### Node Attributes

Meaning

The following shows the most common values for *node\_attribute.* A node attribute that is indented is a more specific version of the attribute from the previous level of indentation. For example, net and scsi nodes are specific types of io node; enet and hippi nodes are specific types of net node (and also specific types of io node).

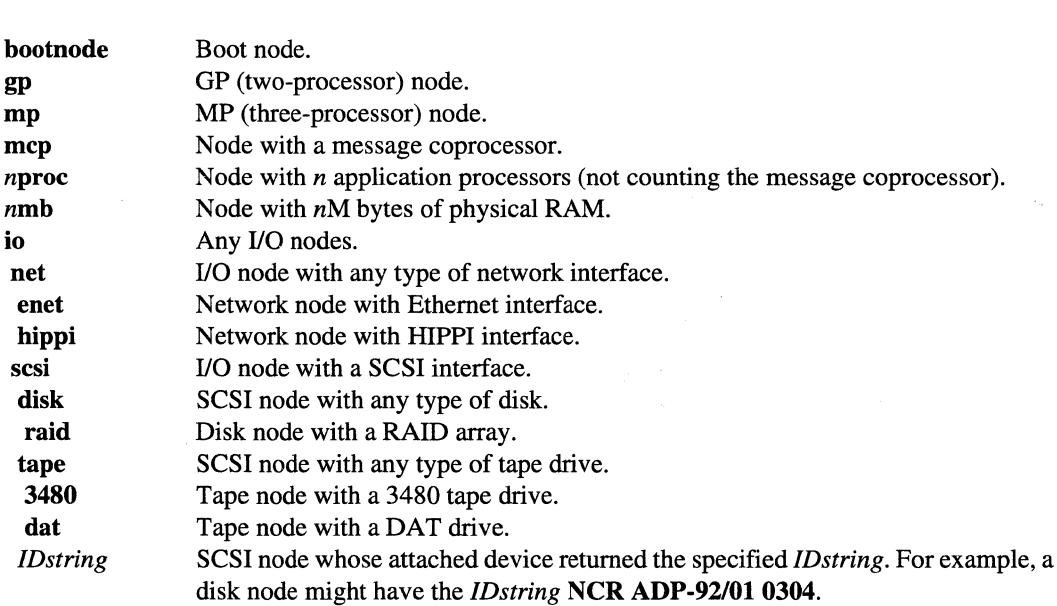

#### Specifying the Nodes Allocated to the Partition

nx\_mkpart\_attr() provides the following ways to specify the nodes allocated to the partition:

• Using NX\_ATTR\_SZ alone requests the specified number of nodes. A *value* of 0 or -1 requests all the nodes in the parent partition.

NX\_ATTR\_SZ attempts to create a square partition. If this is not possible, it attempts to create a rectangular partition that is either twice as wide as it is high or twice as high as it is wide. If this is not possible, it uses any available nodes. In this case, the nodes allocated to the partition may not be contiguous.

Using both NX\_ATTR\_MAP and NX\_ATTR\_SZ requests the specified list of nodes. NX\_ATTR\_MAP and NX\_ATTR\_SZ can appear in any order in the argument list.

249

## NX\_MKPART\_ATTR() (cont.)

## NX\_MKPART\_ATTR() (cont.)

rr - ! bat:. =

 $\mathbb{Z}$  . ~J

[:

L

 $\blacksquare$ 

 $\blacksquare$ 

[J

------"---\_."-"

- Using NX\_ATTR\_RECT alone requests a rectangular partition of the specified height and width. The system places the rectangle within the parent partition.
- Using both NX ATTR\_RECT and NX\_ATTR\_ANCHOR requests a rectangular partition of the specified height and width, whose upper left corner is located at the specified anchor node within the parent partition. NX ATTR RECT and NX ATTR ANCHOR can appear in any order in the argument list. If the value of NX\_ATTR\_ANCHOR is -1, the system determines the anchor node within the parent partition.
- Using NX ATTR SEL alone requests all the nodes by attribute (of a specified node type) in the parent partition.
- Using NX\_ATTR\_SEL together with NX\_ATTR\_SZ, NX\_ATTR\_MAP, NX ATTR\_RECT, and/or NX\_ATTR\_ANCHOR requests the nodes specified by the NX\_ATTR\_SZ, NX\_ATTR\_MAP, NX\_ATTR\_RECT, and/or NX\_ATTR\_ANCHOR, all of which must have the node type specified by the NX\_ATTR\_SEL.
- Not using NX\_ATTR\_SEL, NX\_ATTR\_SZ, NX\_ATTR\_MAP, NX\_ATTR\_RECT, or NX\_ATTR\_ANCHOR requests all the nodes in the parent partition.
- Using **NX\_ATTR\_RELAXED** with a *value* of 1 together with **NX\_ATTR\_SEL**, NX\_ATTR\_SZ, NX\_ATTR\_MAP, NX\_ATTR\_RECT, or NX\_ATTR\_ANCHOR requests all the *available* nodes (nodes that meet the attribute requirements) in the specified node set (requested size and/or shape). *up to* the number of nodes requested. For NX MKPART  $ATTR()$  to return successfully, at least one of the specified nodes must be available.

The following combinations of these attributes are invalid:

- NX\_ATTR\_MAP without NX\_ATTR\_SZ.
- NX\_ATTR\_ANCHOR without NX\_ATTR\_RECT.
- NX\_ATTR\_SZ or NX\_ATTR\_MAP together with NX\_ATTR\_RECT.
- NX\_ATTR\_RELAXED together with NX\_ATTR\_RECT, unless you also specify NX\_ATTR\_ANCHOR with a *value* other than -1.

Using any of these combinations of attributes causes  $nx_mkpart_attr()$  to fail with the error "invalid attribute specified."

Paragon<sup>™</sup> System C Calls Reference Manual Manual Manual Pages **Manual Pages** and Manual Pages

## NX\_MKPART\_ATTR() (cont.)

 $\mathcal{E}$ 

## NX\_MKPART\_ATTR() (cont.)

#### **Examples**

**I:** 

 $\prod_{m=1}^{\infty}$ '"

1-

\_\_ -• ..J

 $\blacksquare$ 

I:

·~ ا.

The following example creates a new partition called *newpart* (using a relative partition pathname) whose parent partition is the *.compute* partition. The new partition consists of all the nodes in the *.compute* partition and has the same scheduling type, rollin quantum, and effective priority limit as the *.compute* partition. In this example (and those following), the variable *n* is assigned the number of nodes in the new partition, or -1 if any error occurred.

```
include <nx.h> 
int n; 
        \ddot{\phantom{a}}\ddot{\phantom{a}}n = nx_mkpart_attr("newpart", NX_ATTR_END);
        \ddot{\phantom{a}}}
```
The following example creates a new space-shared partition called *mypart* (using an absolute partition pathname) whose parent partition is the *.compute* partition and which has 54 nodes:

```
#include <nx.h> 
int n; 
     \overline{a}\overline{a}n = nx_mkpart\_attr("compute.mypart",NX_ATTR_SZ, 54, 
                        NX_ATTR_SCHED, NX_SPS, 
                        NX_ATTR_END) ;
```
(J

 $\mathbf{I}_{\mathbf{y}}$ 

(]

 $\blacksquare$ 

[J

[  $\mathbf{I}$ ,4Oi

## NX\_MKPART\_ATTR() (cont.)

 $\mathcal{E}$ 

 $\mathcal{E}$ 

## NX\_MKPART\_ATTR() (cont.)

The following example creates a new gang-scheduled partition called *reet* whose parent partition is *my part.* It is 3 nodes high and 4 nodes wide, and has its upper left corner at node 1 of *my part*. It has a rollin quantum of 600,000 milliseconds (10 minutes) and the same effective priority limit as *mypart:* 

```
#include <nx.h> 
long rect[2];
int n; 
rect[0] = 3;rect[1] = 4;n = nx_mkpart_attr(".compute.mypart.rect",
                    NX_ATTR_RECT, rect, 
                    NX_ATTR_ANCHOR, 1, 
                    NX_ATTR_RQ, 600000, 
                    NX_ATTR_END) ;
```
The following example creates a new gang-scheduled partition called *comers* whose parent partition is *reet* and consists of the four corner nodes of *reet.* It has an effective priority limit of 3. All other characteristics are the same as *reet:* 

```
#include <nx.h> 
long nodes [4];
int n; 
     \ddot{\phantom{a}}\ddot{\phantom{a}}nodes [0] = 0;nodes[1] = 3;nodes [2] = 8;nodes[3] = 11;n = nx_mkpart_attr(".compute.mypart.rect.comers", 
                       NX_ATTR_MAP, nodes, 
                       NX_ATTR_SZ, 4, 
                       NX_ATTR_EPL, 3, 
                       NX_ATTR_END) ;
```
252

Paragon<sup>™</sup> System C Calls Reference Manual Manual Manual Pages

 $\Gamma$ 

r"'!Ii ..

 $\mathbf{I}^*$ 

I:

1-

 $\mathbf{I}^*$ " 1\_"' j

I'·"" d

I

I:

1=

I

 $\blacksquare$ 

r:

 $\mathbf{I}^*$ 

I.

## NX\_MKPART\_ATTR() (cont.)

}

## NX\_MKPART\_ATTR() (cont.)

The following example creates a new partition called *bigmem* whose parent partition is the . *compute*  partition and consists of all *available* nodes with 64M bytes or more of physical RAM. All other characteristics of *bigmem* are the same as those of the *.compute* partition:

```
include <nx.h> 
int n; 
      \ddot{\phantom{a}}\ddot{\phantom{a}}n = nx_mkpart\_attr ("bigmem",
                                  \texttt{NX\_ATTR\_SEL} , " > = 64 \texttt{mb"} ,
                                  NX_ATTR_RELAXED, 1, 
                                  NX_ATTR_END) ; 
      \overline{a}
```
#### **Return Values**

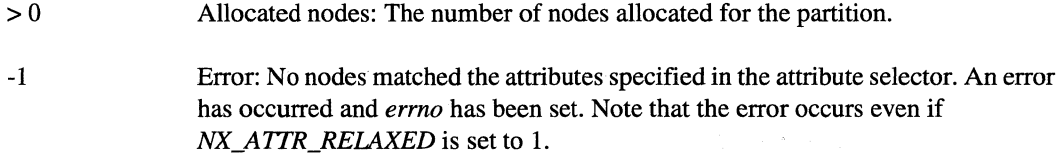

#### **Errors**

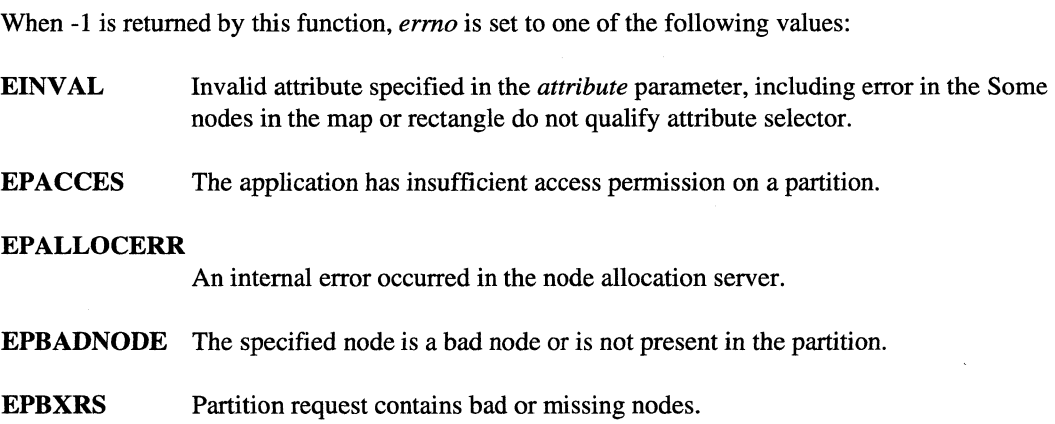

## NX\_MKPART\_ATTR()(cont.)

## NX\_MKPART\_ATTR() (cont.)

r"l **'-Ai** 

**(J** 

IJ

11 AJ

 $\blacksquare$ 

 $\blacksquare$ 

 $\mathbb{R}$ . .1

**(J** 

H

#### **EPINVALPART**

The specified partition (or its parent) does not exist.

**EPLOCK**  Partition is currently in use or being updated.

#### **EPNOMATCH**

Some nodes in the map or rectangle do not qualify. An attribute selector was specified with nodes in the map or rectangle that do not.have all the specified node attributes.

#### **EPPARTEXIST**

The specified partition already exists.

**EPXRS**  Request exceeds the partition's resources.

#### **Limitations and Workarounds**

For information about limitations and workarounds, see the release notes files in */usr/share/release \_notes.* 

#### See Also

commands: *application,* **chpart, lspart, mkpart, pspart, rmpart** 

calls: nx\_mkpart\_epl(), nx\_rmpart()

## NX\_NFORK()

## NX\_NFORK()

Forks the calling process and creates an application's processes.

#### **Synopsis**

I~'

 $\blacksquare$ 

 $\blacksquare$ 

...

I"~

 $\mathbf{I}^-$ 

~ --'

I~

~- ~I

 $\overline{\mathbf{x}}$ 

1.'

--

 $\blacksquare$ .,p..r

l:

 $\#$ include  $\langle$ nx.h $>$ 

long nx\_nfork( long *node \_list[]* , long *numnodes,*  long *ptype*, long *pid\_list[]* );

#### **Parameters**

node\_list

Array of node numbers on which to fork the calling process.

## **NOTE**

Do not specify the same node number more than once. If you specify the same node twice, two processes are created on the specified node, but one of the processes is terminated shortly after creation with the error setptype: Ptype already in use.

*numnodes* Length of the *node\_list* array (that is, the number of nodes on which to fork the calling process). If you set the *numnodes* parameter to -1, the **nx\_nfork**() uses all the nodes of the application and ignores the *node\_list* parameter.

*ptype* Process type of the new process(es).

- - - -.. -----~-~----

# $\frac{1}{2}$ • (]

 $\mathbb{R}$ ~.~

I'f'l &.J

IJ

~~  $\_$ 

 $\ddot{\phantom{a}}$ 

## **NX\_NFORK()** *(cont.)* **NX\_NFORK()** *(cont.)*

pid list

Array in which  $nx_nfork()$  records the OSF/1 process IDs of the new processes. Each element of the *pid\_list* array contains the OSF/1 process ID of the process that was forked on the node identified by the corresponding element of the *node\_list* array. An entry of 0 (zero) indicates that the process on the corresponding node was not forked successfully. Valid *pid\_list* values exist only for the calling process. The values in the *pid\_list* arrays of any child processes created by  $nx \text{ nfork}()$  are invalid.

If the *numnodes* parameter equals -1, the first element of the *pid\_list* array equals the PID of node 0, the second element of the *pid\_list* array equals the PID of node 1, and so on for all the nodes in the system.

#### **Description**

The **nx** nfork() function forks the calling process onto the nodes specified by the *node* list parameter. The fork operation copies the calling process onto a specified set of nodes with a specified process type. It creates one *child process* for each specified node. The nx\_nfork() function is similar to the OSF/1 fork() call, except that it can fork processes onto multiple nodes and specifies a process type for the child processes. This call can only be made after an initial  $nx\_initve()$  call.

#### **Return Values**

If the fork succeeds:

- The parent process receives a value that indicates the number of child processes that were created (that is, the number of nodes on which the process was forked).
- Each child process receives the value  $0$  (zero).

If the fork fails:

- The calling process receives the value -1.
- Each successfully created child process receives the value 0 (zero).

### **NOTE**

It is possible that the fork could fail on more than one node, and that each failure could be for a different reason. In such a case, the value of ermo reflects only one of the failures, and it is not possible to determine which one.

Paragon<sup>™</sup> System C Calls Reference Manual Manual Manual Pages

# **NX\_NFORK()** *(cont.)* **NX\_NFORK()** *(cont.)*

#### **Errors**

**r:** 

 $\overline{\phantom{a}}$ '""

 $\mathbf{r}$ 

 $\blacksquare$  .

 $\blacksquare$ 

 $\mathbf{I}^{\text{max}}$ 

I:,

1-

I·',

I:

 $\blacksquare$ 

 $\mathbf{r}$ 

 $\mathbf{I}$ 

 $\Gamma$ 

When  $-1$  is returned by this function, *errno* is set to one of the following values:

EPALLOCERR An internal error occurred in the node allocation server.

EPBADNODE The specified node is a bad node.

#### **Limitations and Workarounds**

For information about limitations and workarounds, see the release notes files in *lusrlshare!release\_notes.* 

#### **See Also**

nx\_initve(), nx\_load(), setptype()

*OSFll Programmer's Reference:* fork(2)

## NX\_PART\_ATTR()

# NX\_PART\_ATTR()

(J)<br>(J)

 $r \rightarrow$ ~.J

 $\frac{1}{2}$ A.i

 $\mathbb{Z}$ 

[J

**LJ** 

I,

Returns information about a partition.

### **Synopsis**

 $\#$ include  $\langle$ nx.h $>$ 

· --.--... ---------~-.----

int nx\_part\_attr( char *\*partition,*  nx\_part\_info\_t \*attributes);

#### **Parameters**

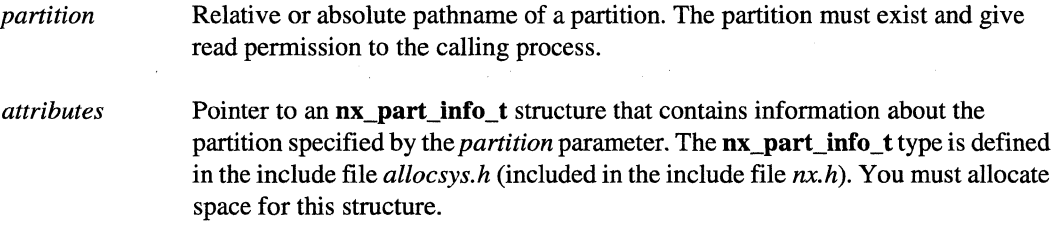

## **Description**

The  $nx$ -part\_attr $()$  function returns the partition characteristics of the partition specified by the *partition* parameter.

The nx\_part\_info structure includes the following fields:

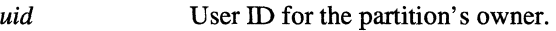

gid Group ID for the partition's owner.

*access* Access permissions for the partition. A three-digit octal number.

*sched* Scheduling type for the partition (defined in *nx.h*):

NX\_GANG Gang scheduling.

NX\_SPS Space sharing.

NX\_STD Standard scheduling. Paragon<sup>™</sup> System C Calls Reference Manual Manual Manual Pages **Manual Pages** and Manual Pages

**I:** 

 $\mathbf{I}^*$ 

 $\overline{\mathbf{I}}^*$ .\_.«tJ

 $\prod_{i=1}^{\infty}$ 

I

 $\blacksquare$ 

 $\mathbf{I}$ .<br>اخذ

I:

 $\blacksquare$ أناقلت

 $\blacksquare$ 

I.

## NX\_PART\_ATTR()(cont.)

## $NX\_PART\_ATTR()$  (cont.)

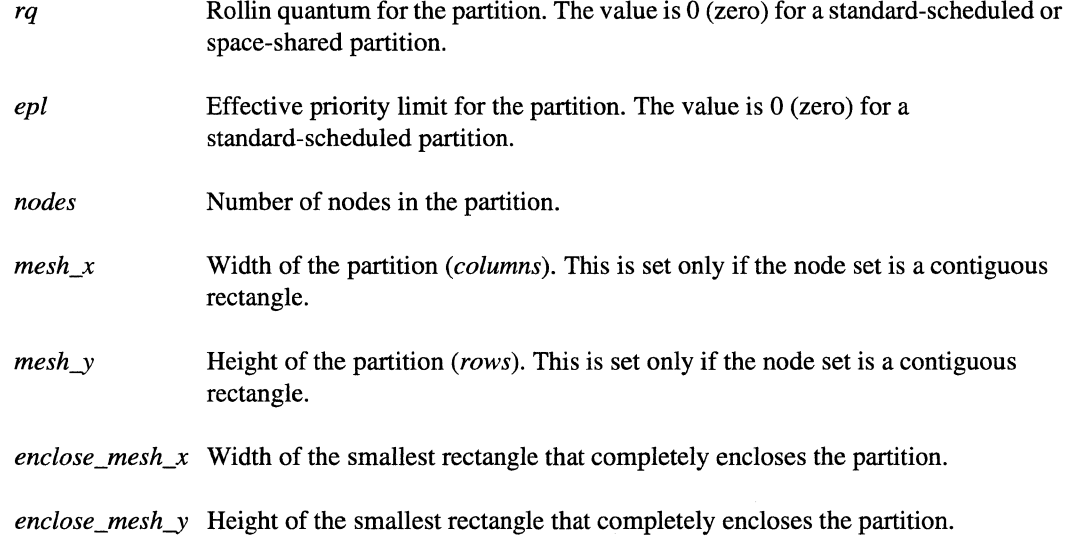

#### **Return Values**

On successful completion, the nx\_part\_info() function returns 0 (zero). Otherwise, -1 is returned and *errno* is set to indicate the error.

#### **Example**

The following example prints the rollin quantum and effective priority limit for the partition *mypart:* 

```
#include <nx.h> 
main () { 
   nx-part_info_t info; 
   int status; 
   status = nx part_attr("mypart", \&info);
   if(status != 0) {nx_perror("nx_part_attr()");
       exit(1);
   \mathcal{E}printf ("rq = %d, epl = %d\n", info.rq, info.epl);
\mathcal{E}
```
Note the use of the  $\&$  operator on the structure *info* in the call to  $nx$  part\_attr().

## NX\_PART\_ATTR()(cont.)

## NX\_PART\_ATTR() (cont.)

**Errors** 

EPACCES The application has insufficient access permission on a partition.

**EPINVALPART** 

The specified partition (or its parent) does not exist.

#### **Limitations and Workarounds**

For information about limitations and workarounds, see the release notes files in *lusrlsharelrelease \_notes.* 

#### **See Also**

chpart, lspart, nx\_chpart\_epl(), nx\_pspart(), nx\_part\_nodes(), pspart, showpart

IJ

 $\overline{\mathbf{F}}$  if i~

 $\ldots$ 

 $\blacksquare$ ا<br>اس ک

## NX\_PART\_NODES()

## NX\_PART\_NODES()

Returns the root partition node numbers for a partition.

#### **Synopsis**

'-~ ,'"

r

 $\mathbf{I}^{\top}$ 

". ,..;.;

 $\blacksquare$ . 1;:

1 -... ,

 $\blacksquare$ 

I

1

 $\mathbf{I}^-$ 

ſ

 $\mathbf{T}^-$ 

1-

 $\mathbf{I}$  .

ان الس

I'J

 $\mathbf{r}$ 

 $\Gamma$ 

~,

#include <nx.h>

int nx\_part\_nodes( char *\*partition,*  nx\_nodes\_t *\*node\_list,*  unsigned long *\*list\_size*);

#### **Parameters**

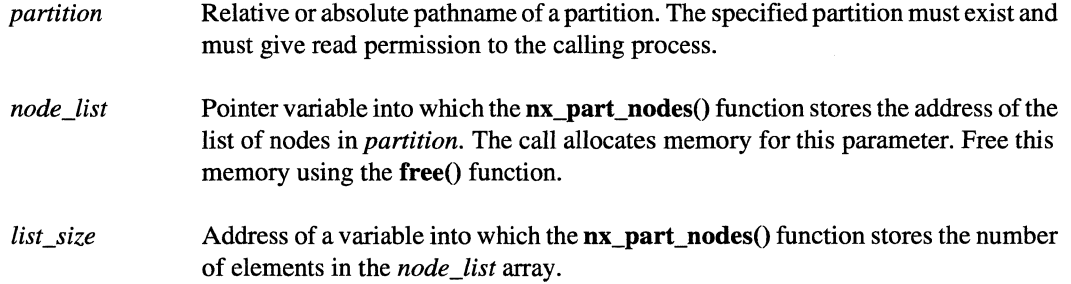

#### **Description**

The nx\_part\_nodes() function returns the root partition node numbers for the partition specified by the *partition* parameter.

#### **Return Values**

On successful completion, the nx\_part\_nodes() function returns 0 (zero). Otherwise, -1 is returned and *errno* is set to indicate the error.

## NX\_PART\_NODES()(cont.)

## $\mathbf{NX}\_\mathsf{PART}\_\mathsf{NODES}()$  (cont.)

I'" .'"  $^{\circ}$  .

**(J** 

 $~\bullet~$ 1.--""

**r:** 

**(J** 

**()** 

#### **Examples**

The following example prints the root node numbers for the partition *mypart:* 

```
#include <nx.h> 
main () { 
   nx nodes t
                  mynodes; 
   unsigned long nnodes; 
   int i, status; 
   status = nx_part_nodes ( "mypart ", &mynodes, &nnodes);
   if(status != 0) {
       nx-perror ("nx-part_nodes () ") ; 
       exit(1);
   \mathcal{E}for(i = 0; i < nnodes; i++) {
       printf("d\nu", mynodes[i]);\}free (mynodes) ;
```
#### **Errors**

**EPACCES** The application has insufficient access permission on a partition.

#### **EPINVALPART**

The specified partition (or its parent) does not exist.

#### **Limitations and Workarounds**

 $\mathcal{E}$ 

For information about limitations and workarounds, see the release notes files in *lusrlsharelrelease \_notes.* 

#### **See Also**

mynode(), nx\_app\_nodes(), nx\_empty\_nodes(), nx\_failed\_nodes()

## NX\_PERROR()

## NX\_PERROR()

Print an error message corresponding to the current value of *ermo.* 

#### **Synopsis**

 $\mathbf{I}^*$ 

 $\mathbf{I}^{\top}$ -,

 $\blacksquare$ 

1=

I,

**1** --, . ,'

 $\#$ include  $\langle$ nx.h $>$ #include <errno.h>

void nx\_perror( char *\*string* );

#### **Parameters**

*string* String that contains the name of the program or function that caused the error.

#### **Description**

Other than additional errors and the error message format,  $nx\_perror()$  is identical to the OSF/1 perror() call. See perror(2) in the *OSF/I Programmer's Reference*.

There is a standard error message for each value of *ermo,* which you can print out by calling nx\_perror(). nx\_perror() prints its argument (any string), the current node number and process type, and the error message associated with the current value of *ermo* to the standard error output in the following format:

(node *n,* ptype p) *string: error\_message* 

The include file *ermo.h* declares *ermo* and defines constants for the possible *ermo* values .

#### **Errors**

Refer to the errno manual page for a complete list of error codes that occur in the C underscore system calls.

#### **Limitations and Workarounds**

For information about limitations and workarounds, see the release notes files in *lusrlsharelrelease\_notes.* 

NX\_PERROR() (cont.)

 $\blacksquare$ . ..i

 $\blacksquare$ 

 $\mathcal{L}$ .<br>اس کا

> لشيا .<br>. .

[J

أعلب أنسادها

اسے

أنقاطة

ألهني ்<br>உல்

أنقدرنا أسافة

Ą .<br>أند ∎ة

لشنبة .<br>ادا ک

À.

l:

[:

I:

**l:** 

 $\mathbf{I}$ 

**See Also** 

*errno* 

*OSFll Programmer's Reference:* perror(2)

.. ----~-----

## NX\_PRI()

## NX\_PRI()

Sets the priority of an application.

#### **Synopsis**

 $\#$ include  $\langle$ nx.h $>$ 

long nx\_pri( long *pgroup,*  long *priority* );

#### **Parameters**

**表**:…:

**r** 

I " • .J

> '~ .~

**[** 

I  $\mathbf{r}$ 

*pgroup* 

Process group ID for the application, or 0 (zero) to specify the application of the calling process. If the specified process group ID is not a process group ID of the calling process, the calling process's user ID must either be *root* or the same user ID as the specified application.

*priority* 

New priority for the application, an integer from 0 (lowest priority) to 10 (highest priority) inclusive.

#### **Description**

An application runs in a partition with a priority. The priority determines how and when the application is scheduled to run in the partition. The  $nx$  pri $()$  function sets an application's priority. An application's priority can range from 0 (low priority) to 10 (high priority), inclusive; an application with the higher priority takes scheduling precedence over applications with lower priorities. See the *Paragon™ System User's Guide* for more information on scheduling and an application's priority.

If you do not call  $\mathbf{n} \mathbf{x}$  pri() and you do not use the -pri switch with your application, the default priority is 5.

#### **Return Values**

>0 No errors; priority successfully set.

-1 Error; *ermo* is set.

------------------------- -------- ------ --------------~ -- --

# $NX\_PRI()$  (cont.)

# $NX_PRI()$  (cont.)

**r:** 

i.

أنقادها

.<br>List

 $\blacksquare$ 

.<br>List

للدالة

is a

7). أعداله

أشابه

.<br>.

ز<br>سا

å.

å ...

r:

å J

**(J** 

-~ *11* 

#### **Errors**

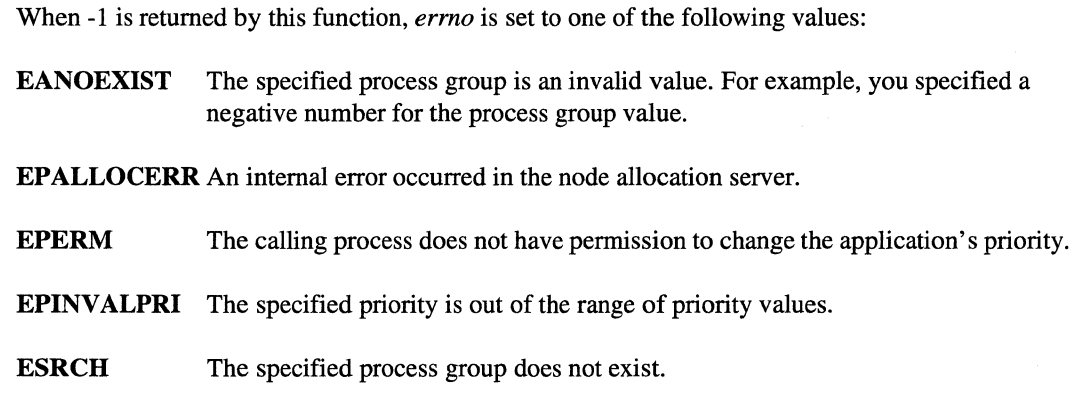

## **Limitations and Workarounds**

For information about limitations and workarounds, see the release notes files in *lusrlsharelrelease \_notes.* 

## **See Also**

nx\_chpart(), nx\_initve(), nx\_nfork(), nx\_load()

## NX\_PSPART()

## NX\_PSPART()

Returns information about the applications and active partitions in a specified partition.

### **Synopsis**

**I:** 

**r:** 

I':

 $\mathbf{r}^*$ '"

I ~" i

 $\mathbf{I}$ 

I

 $\blacksquare$ ~,

(J

l:

 $\Gamma$ 

r

I:

 $\mathbf{\Gamma}$ 

 $\mathbf{I}$ 

r:

**C** 

#include <sys/time.h> #include <nx.h>

int nx\_pspart( char *\*partition,* 

nx\_pspart\_t \*\*pspart\_list, unsigned long *\*list\_size*);

#### **Parameters**

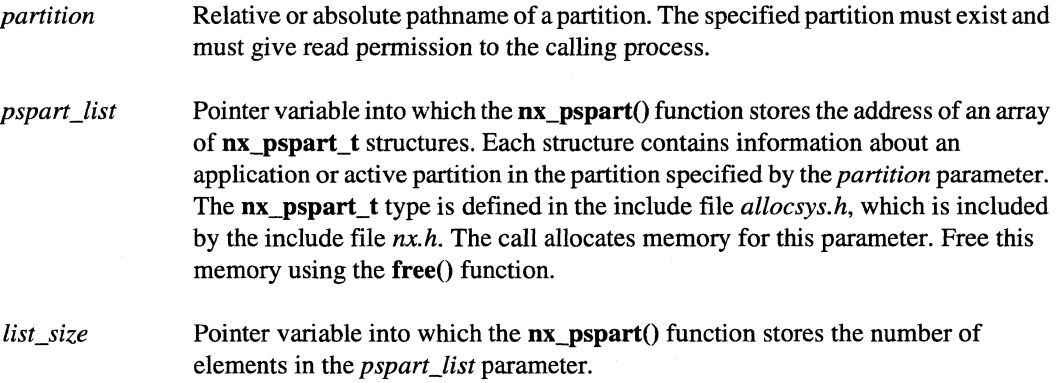

#### **Description**

The nx\_pspart() function provides information about the status of the applications and active partitions in a specified partition. The  $nx\_pspart\_t$  structure contains the following information:

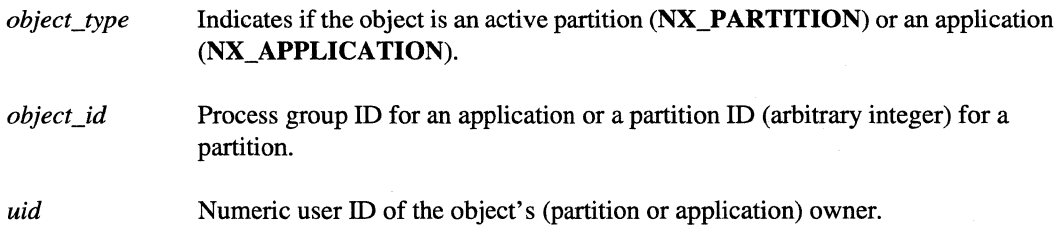

**[:** 

.<br>Liau

i d

 $\gamma_{\rm eq}$ 

i<br>Lai

 $\blacksquare$  .

ाहरू زن <u>ه</u>

> ψ, أساء

> > أنند

أساء

ر<br>ساھ

 $\mathbb{R}^n$ 4 .

المداد

l:

**(J** 

L

 $\begin{bmatrix} 1 \ 1 \end{bmatrix}$ 

# NX\_PSPART()(cont.)

## **NX\_PSPARTQ** *(cont.)*

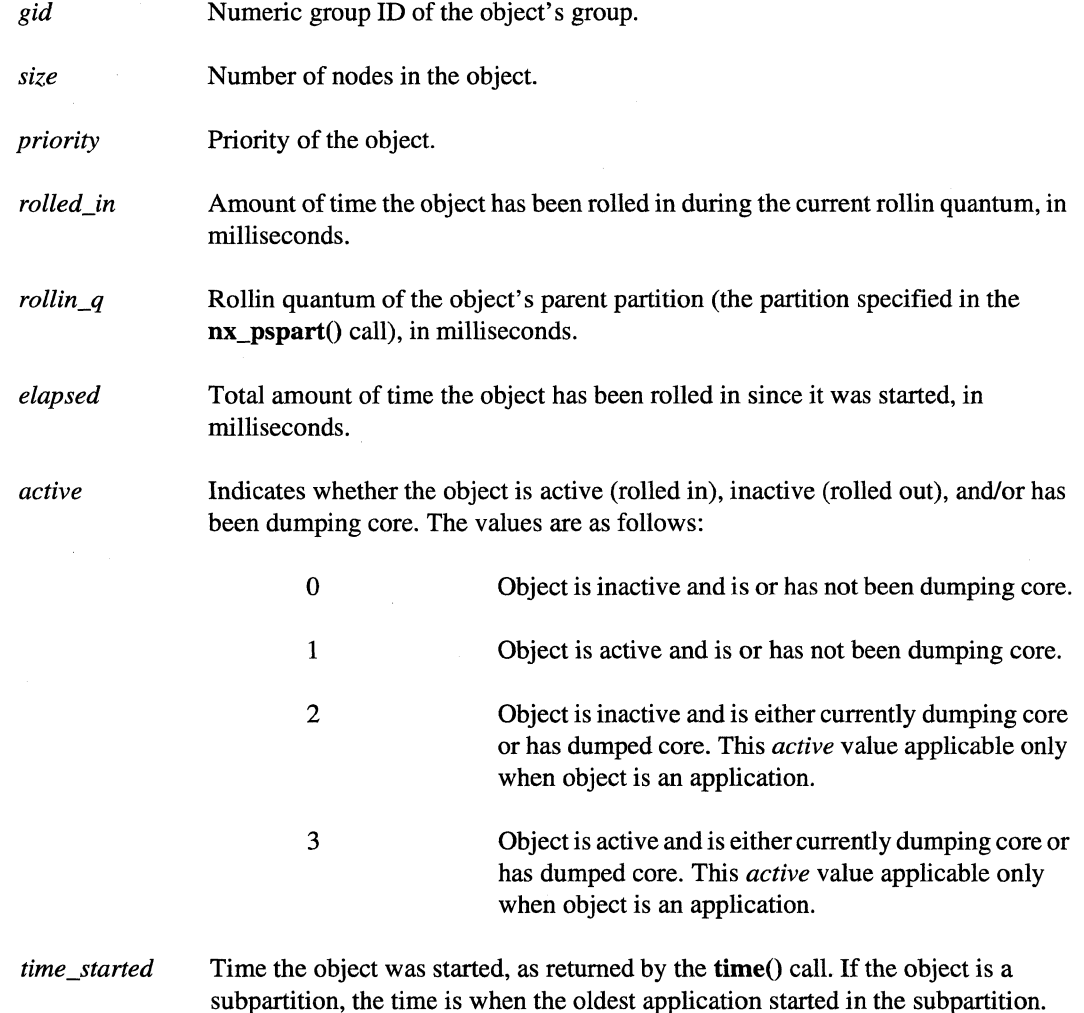

**Return Values** 

On successful completion, the  $nx_sppart()$  function returns  $0$  (zero). Otherwise, -1 is returned and *ermo* is set to indicate the error.

Paragon<sup>™</sup> System C Calls Reference Manual Manual Manual Pages **Manual Pages** and Manual Pages

".---~ .. --.--- - -----.-... ,-~---.-.-~---.-----.-.~---~----" -

## **NX\_PSPART()** *(cont.)* **NX\_PSPART()** *(cont.)*

#### **Examples**

I". ' ..

> ·~ .. '

T

"'~ انلاق. .

Г

 $\blacksquare$ 

 $\blacksquare$ 

 $\mathbf{I}^-$ ~

r:

 $\mathbf{I}$ 

 $\overline{\mathbf{L}}$ 

**I]** 

 $\blacksquare$ 

The following example prints the numeric user ID and size for every application and subpartition in the partition mypart:

```
#include <nx.h> 
main() {
    nx-pspart_t 
                       *info; 
    nx-pspart_t 
                        *ptr; 
    unsigned long 
nobjs; 
    int 
                         status, i; 
    status = nx_pspart("mypart", &info, &nobjs);
    if(status != 0) {
         nx\_perror("nx\_pspart()") ;
         exit(1);} 
    ptr = info;for(i = 0; i < nobjs; i++) {
          printf("uid = <math>\delta d</math>, size = <math>\delta d \nightharpoonup</math>, <math>ptr\rightarrow</math>uid, <math>ptr\rightarrow</math>size);ptr++; 
    \}free(info) ; 
\mathcal{E}
```
Note the use of the  $\&$  operator on the structure *info* and the variable *nobjs* in the call to  $nx$  pspart().

#### **Errors**

**EPACCES** The application has insufficient access permission on a partition.

#### **EPINVALPART**

The specified partition (or its parent) does not exist.

## **NX\_PSPART()** (cont.)

## NX\_PSPART() (cont.)

r:

 $\mathbb{R}^2$ 

 $\mathbf{I}$ 

Ĺ.

نفا

أتقا

اتھ تآ

 $\mathcal{R}^{\text{c}}_{\text{c}}$ 

.<br>Bar

 $\mathcal{R}^{\mathcal{C}}$  $\frac{1}{2M}$ 

 $\blacksquare$ 

á zi

نب

m. أنداها

 $\gamma\gamma$ أساه

> $\sim$ أسا

أيستط

両 ل<br>سا

≚ J

أسد 4 \_

#### **Limitations and Workarounds**

For information about limitations and workarounds, see the release notes files in *lusrlsharelrelease\_notes.* 

#### **See Also**

**pspart** 

#### NX\_RMPART()

# NX\_RMPART()

Removes a partition.

## **Synopsis**

 $\Gamma$ 

 $\mathbf{I}$ 

 $\blacksquare$ 

 $\mathbf{I}$ 

 $\mathbf{I}$ 

D

 $\mathbf{I}$ 

 $\blacksquare$ 

 $\mathbf{I}$ 

L

 $\mathbf{I}^+$ 

 $\mathbf{I}$ 

 $\Gamma$ 

I:

lJ

 $\Gamma$ 

(]

#include <nx.h>

long **nx\_rmpart(**  char *\*partition,*  long *force,*  long *recursive* );

#### **Parameters**

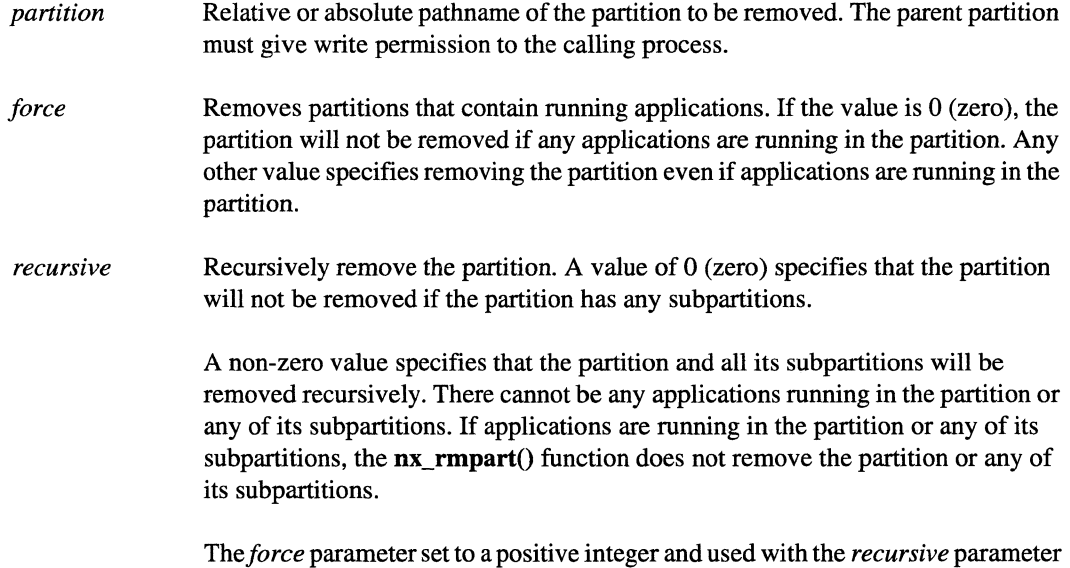

running in them.

allows a partitions and subpartitions to be removed if they have applications

---------------~-------.-

## **NX\_RMPART()** (cont.) **NX\_RMPART()** (cont.)

[:

¥ d

lIIi

#### **Description**

The  $\mathbf{nx}$  mpart $()$  function removes from the system a partition, its subpartitions, and applications running in the partition or its subpartitions. A calling process must have write permission on the parent partition to remove the partition.

The *force* parameter specifies whether to remove the partition if it contains applications. A 0 (zero) value specifies not to remove a partition if it contains applications. Any other value forces the partition to be removed. This is a safety mechanism so you do not accidently destroy an application or subpartition.

The *recursive* parameter specifies whether to remove the partition and all its subpartitions. A 0 (zero) value specifies not to remove a partition if it contains subpartitions. Any other value removes the partition and all its subpartitions.

If you provide non-zero values for both the *force* and *recursive* parameters,  $nx$ \_rmpart() removes the partition and all its subpartitions, even if applications are running in the partition or its subpartitions.

#### **Return Values**

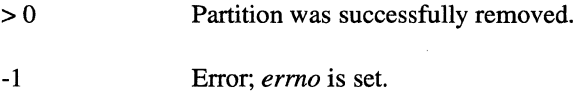

#### **Errors**

When -1 is returned by this function, *errno* is set to one of the following values:

EPACCESS Insufficient access permission for this operation on a permission.

EPALLOCERR An internal error occurred in the node allocation server.

#### EPINVALPART

The specified partition does not exist.

EPLOCK The specified partition is currently being updated and is locked by someone else.

#### **EPNOTEMPTY**

The specified partition contains one or more subpartitions or running applications.
Paragon<sup>™</sup> System C Calls Reference Manual Manual Manual Pages

# **NX\_RMPART()** *(cont.)* **NX\_RMPART()** *(cont.)*

# **Limitations and Workarounds**

For information about limitations and workarounds, see the release notes files in *lusrlsharelrelease\_notes.* 

 $\bar{\psi}$ 

## **See Also**

 $\overline{\mathbf{I}}$  .

r:

 $\overline{\phantom{a}}$ 

.MJ

I:

I:

 $\blacksquare$ 

~~

[=

C

 $\blacksquare$ 

 $\Gamma$ 

I~

r=

 $\mathbf{I}^-$ 

 $\blacksquare$ 

 $\prod_{i=1}^n$ 

I~

l:

I)

IT.

chpart, lspart, mkpart, nx\_chpart(), nx\_mkpart(), pspart, rmpart

# NX\_WAITALL()

# **NX\_WAITALL()**

 $\frac{1}{2}$  . ..

If~

 $\blacksquare$ 

Waits for all the child processes of a calling process to stop or terminate

#### **Synopsis**

 $\#$ include  $\langle$ nx.h $>$ 

long  $nx$  waitall(void);

#### **Description**

The nx\_waitall() function takes no parameters, waits for all the child processes of a calling process to stop or terminate, and returns 0 (zero) for successful termination of child processes or -1 for unsuccessful termination of child processes. Otherwise, the nx\_waitall() function is identical to the OSF/1 wait() function. See wait(2) in the *OSF/1 Programmer's Reference*.

The nx\_waitall() function suspends the application's calling process until all the application's child process stop or terminate. An application can start child process with the  $nx<sub>n</sub>$  fork $()$ ,  $nx<sub>l</sub>$  load $()$ , or nx\_loadve() functions.

If the nx\_waitall() function detects that one of the processes being waited for has been terminated by the signal SIGBUS, SIGFPE, SIGILL, SIGSEGV, or SIGSYS, the nx\_waitall() function terminates the whole application by sending a SIGKILL to the process group.

## **Return Values**

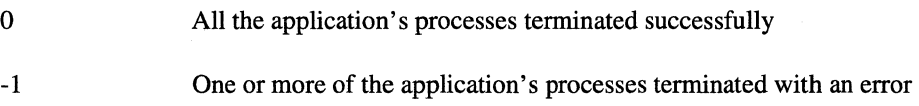

#### **Errors**

If the nx\_waitall() function fails, *errno* may be set to one of the error code values described for the OSF/1 wait(2) function.

## **Limitations and Workarounds**

For information about limitations and workarounds, see the release notes files in *lusrlsharelrelease \_notes.* 

Paragon<sup>™</sup> System C Calls Reference Manual Manual Manual Pages

# **NX\_WAITALL()** (cont.) **NX\_WAITALL()** (cont.)

# **See Also**

r:

-~ ...

'"

 $\Gamma$ 

 $\blacksquare$ 

 $\Gamma$ 

r~

 $\mathbf{I}$  .

i=

"~ 1IJ

 $\prod_{i=1}^n$ 

 $\Gamma$ 

 $\Gamma$ 

-'" ~,

 $\Gamma$ 

 $\mathbf{I}$ 

 $\prod_{i=1}^{n}$ 

[J

[J

[j

**T** 

## nx\_nfork(), nx\_load()

275

l.

Ïх

ان<br>است

 $\sim 225$ .<br>Said

 $\begin{bmatrix} \mathbf{w} \end{bmatrix}$ i<br>List

.<br>. .

 $\bullet$  .

أيعبط

أندعا

 $\mathbb{R}^n$ .<br>. .

[J

 $\blacksquare$ 

**IJ** 

# **OPEN() OPEN()**

 $open(), creat()$ : Opens or creates a file for reading or writing.

# **Synopsis**

#include <fcntl.h> #include <sys/stat.h> #include <sys/types.h>

#### int open(

const char *\*path,*  int *oflag* [ , mode\_t *mode]* );

int creat(

const char *\*path, mode\_tmode* );

## **Parameters**

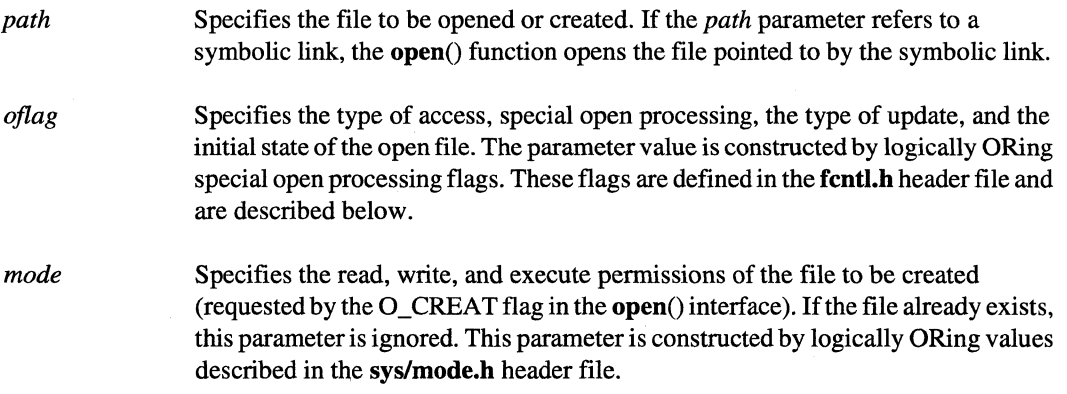

Paragon<sup>™</sup> System C Calls Reference Manual Manual Manual Pages **Manual Pages** and Manual Pages

# **OPEN()** *(cont.)* **OPEN()** *(cont.)*

I:

(- "~

 $\mathbf{I}^*$ .. \_~J

 $\mathbf{I}^*$ -"'-'

 $\Gamma$ 

 $\prod_{i=1}^{n}$ .d

r:

I:

-~1 \_\_ .!!...J

 $\mathbf{I}^*$ "~ -~  $-$ 

l:

**III** 

## **Description**

The **open**() and **creat**() functions establish a connection between the file named by the *path* parameter and a file descriptor. The opened file descriptor is used by subsequent 110 functions, such as  $read()$  and  $write()$ , to access that file.

The returned file descriptor is the lowest file descriptor not previously open for that process. No process can have more than OPEN\_MAX file descriptors open simultaneously.

The open $($ ) and creat $()$  functions, which suspend the calling process until the request is completed, are redefined so that only the calling thread is suspended.

The file offset, marking the current position within the file, is set to the beginning of the file. The new file descriptor is set to remain open across **exec** functions. (See the **fcntl**() function.)

The file status flags and file access flags are designated by the *oflag* parameter. The *oflag* parameter is constructed by bitwise-inclusive ORing exactly one of the file access flags (O\_RDONLY, **O\_WRONLY, or O\_RDWR)** with one or more of the file status flags.

#### File Access Flags

The file access flags are as follows:

O\_RDONLY The file is open for reading only.

**O\_WRONLY** The file is open for writing only.

**O** RDWR The file is open for reading and writing.

Exactly one of the file access values  $(O$  RDONLY,  $O$  WRONLY, or  $O$  RDWR) must be specified. If none is set, O\_RDONLY is assumed.

#### File Status Flags

File status flags that specify special open processing are as follows:

**O\_CREAT** If the file exists, this flag has no effect except as noted under  $O$ \_EXCL. If the file does not exist, a regular file is created with the following characteristics:

- The owner ID of the file is set to the effective user ID of the process.
- The group ID of the file is set to the group ID of its parent directory.

# **OPEN()** *(cont.)* **OPEN()** *(cont.)*

**[:** 

l:

[:

 $\blacksquare$ 

l:

IJ

**I:** 

• The file permission and attribute bits are set to the value of the *mode*  parameter, modified as follows:

> All bits set in the process file mode creation mask are cleared.

The set-user ID attribute (S\_ISUID bit) is cleared.

The set-group ID attribute (S\_ISGID bit) is cleared.

The S\_ISVTX attribute bit is cleared.

The calling process must have write permission to the file's parent directory with respect to all access control policies to create a new file.

O\_EXCL If O\_EXCL and O\_CREAT are set, the open fails if the file exists.

**O** NOCTTY If the *path* parameter identifies a terminal device, this flag assures that the terminal device does not become the controlling terminal for the process.

O\_TRUNC If the file does not exist, this flag has no effect. If the file exists and is a regular file, and if the file is successfully opened O\_RDWR or 0\_ WRONLY:

- The length of the file is truncated to 0 (zero).
- The owner and group of the file are unchanged.
- The set-user ID attribute of the file mode is cleared.
- The set-user ID attribute of the file is cleared.

The open fails if either of the following conditions are true:

- The file supports enforced record locks and another process has locked a portion of the file.
- The file does not allow write access.

If the *oflag* parameter also specifies O\_SYNC, the truncation is a synchronous update.

A program can request some control over when updates should be made permanent for a regular file opened for write access.

 $\mathbf{\Gamma}$ .,iii

I":

I:

 $\mathbf{r}$ .• ~

 $\blacksquare$ <sup>~</sup>.. ~

I:<br>I:<br>I: Au

[:

 $\Gamma$ 

 $-$ 

I ",' . . '

# **OPEN()** *(cont.)* **OPEN()** *(cont.)*

File status flags that define the initial state of the open file are as follows:

**O SYNC** If set, updates and writes to regular files and block devices are synchronous updates. File update is performed by:

- fclear()
- ftruncate()
- open() with **O\_TRUNC**
- write()

On return from a function that performs a synchronous update (any of the above system calls, when O\_SYNC is set), the calling process is assured that all data for the file has been written to permanent storage, even if the file is also open for deferred update.

O APPEND If set, the file pointer is set to the end of the file prior to each write.

#### O\_NONBLOCK,O\_NDELAY

If set, the call to  $open()$  will not block, and subsequent  $read()$  or  $write()$ operations on the file will be nonblocking.

#### **General Notes on 011ag Parameter Flag Values**

The effect of **O\_CREAT** is immediate.

When opening a FIFO with  $O$  RDONLY:

- If neither  $O$ <sub>NDELAY</sub> nor  $O_NONBLOCK$  is set, the open() function blocks until another process opens the file for writing. If the file is already open for writing (even by the calling process), the open() function returns without delay.
- If  $O$  NDELAY or  $O$  NONBLOCK is set, the open() function returns immediately.

When opening a FIFO with **O\_WRONLY**:

- If neither  $O$  NDELAY nor  $O$  NONBLOCK is set, the open() function blocks until another process opens the file for reading. If the file is already open for reading (even by the calling process), the open() function returns without delay.
- $\bullet$ If  $O$ <sub>NDELAY</sub> or  $O$ <sub>NONBLOCK</sub> is set, the open $()$  function returns an error if no process currently has the file open for reading.

# **OPEN()** (cont.) **OPEN()** (cont.)

r:

 $\blacksquare$ 

l:

Ll

 $\overline{\mathbf{L}}$ 

When opening a block special or character special file that supports nonblocking opens, such as a terminal device:

- If neither  $O$  NDELAY nor  $O$  NONBLOCK is set, the open $O$  function blocks until the device is ready or available.
- If O NDELAY or O NONBLOCK is set, the open $()$  function returns without waiting for the device to be ready or available. Subsequent behavior of the device is device-specific.

#### **Numbered Files**

If three or more # characters are in a file name, these characters are replaced by the number of the node (within the application) that opens the file. For example, assume that the same program is running on several nodes, and each node opens a file named *file###*. The result is that each node opens a separate file. Node 0 *opensjileOOO,* node 1 *opensjileOOI,* node 2 *opensjile002,* and so on.

If the node number has more than three digits but the filename has only three # characters, the filename is lengthened by the number of characters necessary to add the extra digits to the name. For example, opening *data.###* on every node of an application running on 2000 nodes opens files *data.OOO, data.OOI, data.002,* ... , *data.999, data. 1000, data.lOOI,* ... , *data.1998,* and *data.1999.* 

Less than three  $#$  characters in the file name appear as actual  $#$  characters. For example, the file *file##1* is a single file accessible by each node.

## **Return Values**

Upon successful completion, the **open** $\theta$  and **creat** $\theta$  functions return the file descriptor, a nonnegative integer. Otherwise, a value of -1 is returned and errno is set to indicate the error.

#### **Errors**

If the open $()$  or creat $()$  function fails, ermo may be set to one of the following values:

- EACCES Search permission is denied on a component of the path prefix, or the type of access specified by the *oflag* parameter is denied for the named file, or the file does not exist and write permission is denied for the parent directory, or O\_TRUNC is specified and write permission is denied.
- EAGAIN The **O\_TRUNC** flag is set, the named file exists with enforced record locking enabled, and there are record locks on the file.

Paragon<sup>™</sup> System C Calls Reference Manual Manual Manual Pages

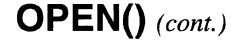

 $\prod_{i=1}^{\infty}$ 

 $\overline{\mathbf{I}}$  .

1 ,  $\omega_{\rm eq}$ , ~,

 $\int_{-\infty}^{\infty}$ 

 $-7.1$ \_",J

 $\int_0^\infty$ <'

 $\mathbf{I}^*$ 

L

r=

r:

 $\mathbf{I}^-$ 

 $\overline{\mathbf{I}}$ 

 $\Gamma$ 

 $\blacksquare$ 

I::

 $\blacksquare$ --'

 $\Gamma$ 

"~ ..JiJ

# **OPEN()** (cont.)

 $g_{\mu\nu}^{\mu\nu\sigma}$  $\frac{\partial \phi}{\partial t}$ 

 $\mathbb{C}$ 

 $\hat{\beta}_{\rm{N}}^{(i)}$  .

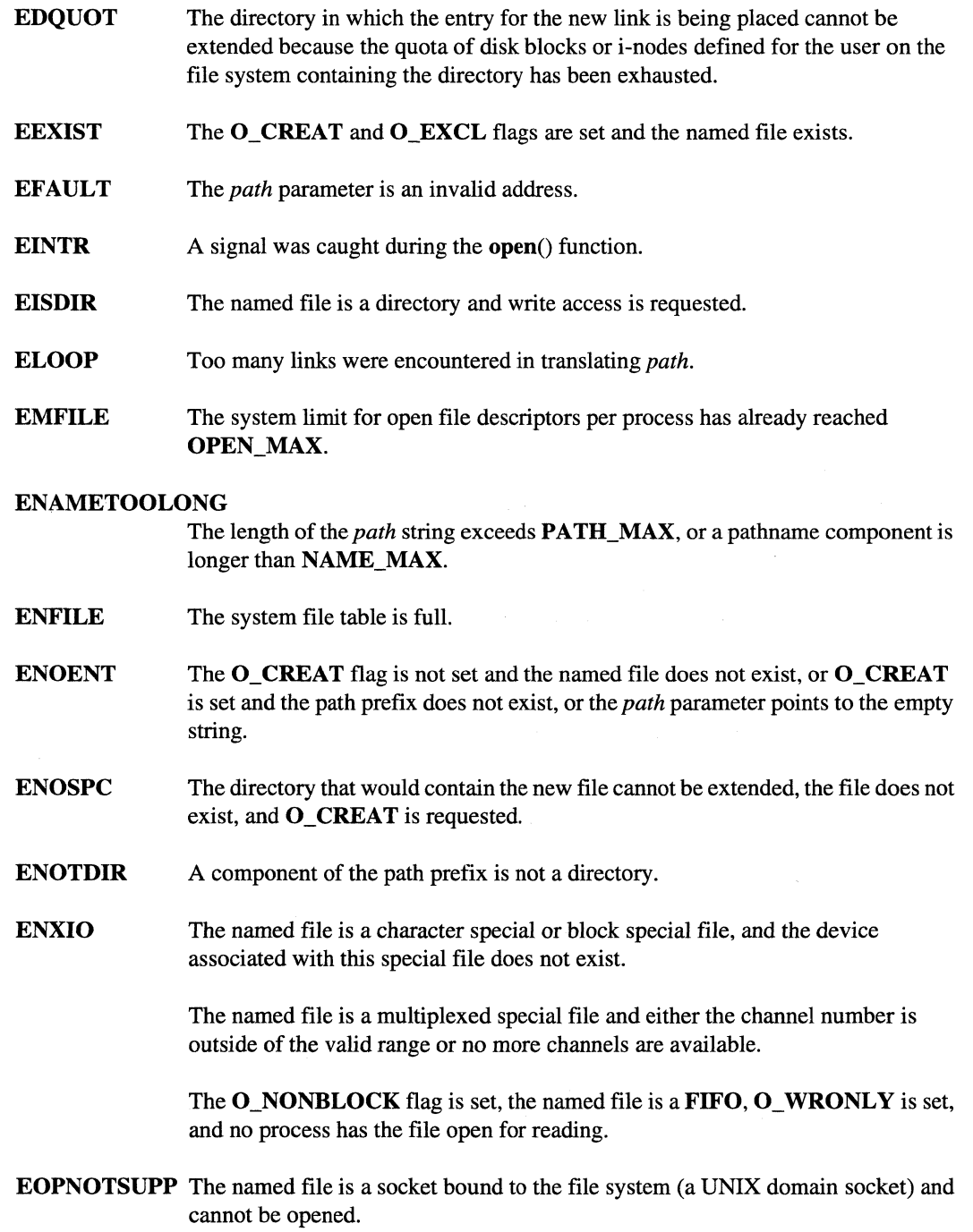

# **OPEN()** (cont.) **OPEN()** (cont.)

å.

 $\omega$ .<br>انفا**ر ک** 

ِ<br>اسک

.<br>Kabupatèn

 $\frac{1}{2}$ 

 $\blacksquare$ 

i.

i.

ز<br>سا

 $\mathcal{P}_1$ ا<br>العن ن∎

٣ أيدية

ل<br>المري**ق**ا

 $\mathbb{R}^n$ ابر

i<br>List

 $\mathbb{E}[\mathbb{P}^1]$  $\blacksquare$ 

2. ...

 $\blacksquare$ 

 $\mathbf{I}$ 

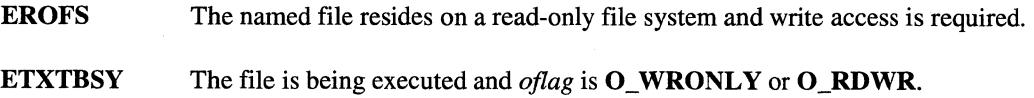

## **See Also**

Functions: chmod(2), close(2), fcntl(2), lockf(3), lseek(2), read(2), stat(2), truncate(2), umask(2), write(2)

# PFS\_HOST\_INIT()

# PFS\_HOST\_INIT()

Populate an emulator's PFS stripe directory cache.

#### **Synopsis**

I:

 $\mathbf{r}$ 

F

 $\overline{\mathbf{I}}^*$ '"'

I '··."

1  $\sim$ 

\_ .... .'t

 $\overline{\mathbf{I}}$ 

 $\mathbf{I}^*$ 

IJ

I:

 $\mathbf{r}$ . ,~~

> '~ -.~

int pfs\_host\_init( char *\*pfs\_name* );

#### **Parameters**

pfs\_name

Pointer to the root of a PFS file system (for example, "/pfs").

#### **Description**

The **pfs\_host\_init**() call populates the calling task's emulator-resident, PFS-stripe-directory cache with (Mach IPC) ports for each of the PFS stripe directories. These ports allow the emulator to communicate directly with the file server that services each PFS stripe file.Without this cache, the emulator sends patbname operations to the boot-node file server, which redirects them to the file server that services the stripe file. Using the **pfs\_host\_init**() call results in a significant Mach IPC load reduction for the boot-node.

The cache exists in the portion of the emulator's memory that is inherited across the  $fork()$  family of system calls. Consequently, the **pfs** host init() call need only be called by the parent of a parallel program; all children will inherit the PFS-stripe-directory cache.

The **pfs\_host\_init**() call is most effective for those programs that do repetitive pathname system calls (open $()$ , stat $()$ , unlink $()$ , access $()$ , and so on) on PFS-resident files. Virtually any system call that has a pathname argument that references a PFS file will benefit from using the **pfs\_host\_init**() call.

#### **Return Values**

Return values are those defined in *lusrlincludelermo.h:* 

ESUCCESS Indicates success.

ENOENT Indicates a bad PFS path or one that is not a PFS file system.

# PFS\_HOST\_INIT() (cont.)

# PFS\_HOST\_INIT() (cont.)

~ *.. .j* 

- si

 $\mathbf{z}$ 

 $\omega$ 

 $\mathbf{x}$ 

n .<br>ad

٣٦.

لد

 $\mathcal{P}$ أعدب

Ì.

i.

## **Limitations and Workarounds**

The **pfs\_host\_init**() call can be used only once per application.

Only one PFS file system can be cached per application.

If a cached PFS file system is dismounted and then remounted. the cache will be invalid.

~-------~-~------------

# **RMKNOD() RMKNOD()**

**I:** 

 $\mathbf{r}$ 

 $\Gamma$ 

 $\mathbf{r}^*$  $\sim$  -400  $\,$ 

 $\Gamma$ 

 $\blacksquare$ 

Ī

 $\mathbf{I}$ 

r~

I:'

 $\blacksquare$ 

I~

ſ

**I]** 

**()** 

**(]** 

Creates a special file on a remote I/O node

#### **Synopsis**

#include *<sys/types.h>*  #include <sys/stat.h>

int **rmknod** ( const char *\*path,*  int *mode,*  dev\_t *device,*  long *node);* 

#### **Parameters**

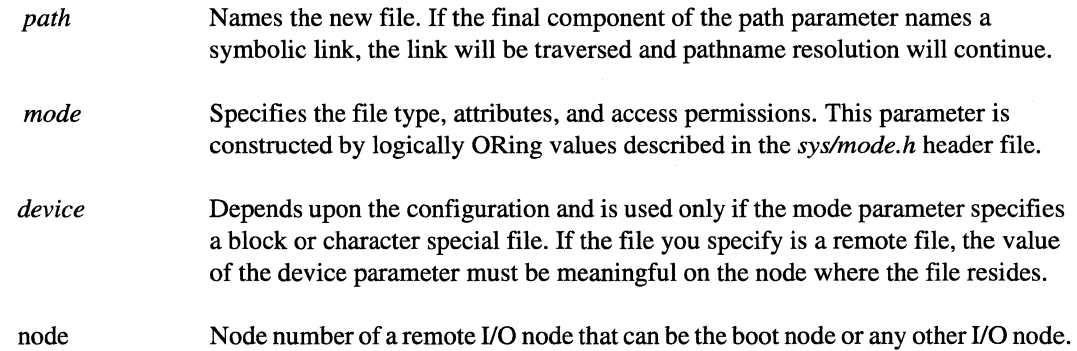

#### **Description**

Other than the addition of the *node* parameter, the **rmknod**() function is identical to the OSF/1 **mknod**() function. See the **mknod**(2) manual page in the *OSF/I Programmer's Reference*.

The **rmknod**() function creates a special file that references a remote I/O node specified by the *node* parameter. The remote 110 node can be the boot node or any other I/O node. This function requires superuser privilege.

# **RMKNOD()** *(cont.)* **RMKNOD()** *(cont.)*

**l:** 

**(:** 

 $\mathbf{I}^*$ 

- ai

 $\sim$  -45.  $\,$ 

## **Return Values**

Upon successful completion of the **rmknod** $()$  function a value of  $()$  (zero) is returned. Otherwise, a value of -1 is returned and *ermo* is set to indicate the error.

#### **Errors**

If the **rmknod**() function fails, *errno* may be set to one of the error code values described for the OSF/1 mknod() function.

## **Limitations and Workarounds**

For information about limitations and workarounds, see the release notes files in *lusrlsharelrelease \_notes.* 

#### **See Also**

#### **rmknod**

*OSFll Programmer's Reference:* chmod(2), mkdir(2), mknod(2), open(2), umask(2), stat(2)

*OSF/1 Command Reference: chmod(1), mkdir(1), mknod(8)* 

# **READOFF(} READOFF(}**

**I:** 

**r:** 

I:

**I:** 

 $\mathbf{I}$ 

 $\mathbf{I}$ 

... ~.  $\blacksquare$ 

I:

l:

I~

I·e,

I~:

1-'

**r:** 

I.

 $\prod_{i=1}^{n}$ 

 $\blacksquare$ 

readoff(), readvoff(): Synchronous reads from a file at a specified offset.

## **Synopsis**

#include <sys/types.h> #include <nx.h>

#### int **readoff**(

*intfildes,*  esize\_t *offset,*  char *\*buffer,*  unsigned int *nbytes* );

#include <sys/types.h> #include <sys/uio.h>

#### **int readvotT(**

*intfildes,*  esize\_t *offset,*  struct iovec *\*iov,*  int *iovcount* );

## **Description of Parameters**

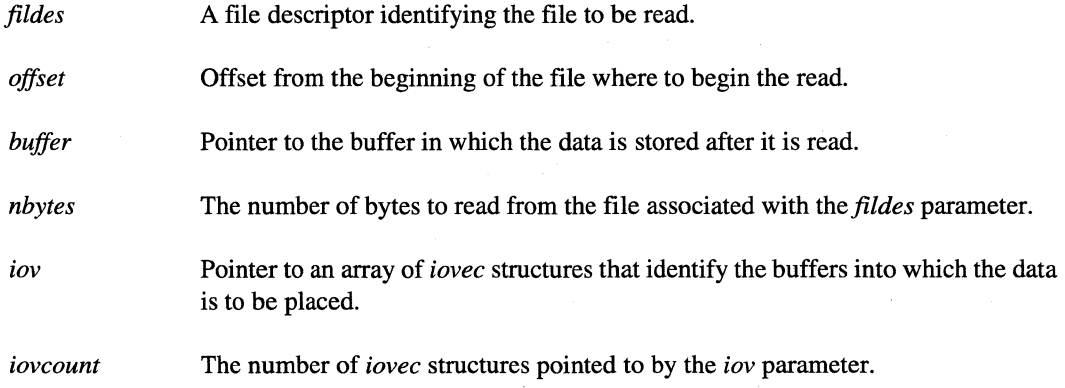

# **READOFF()** (cont.) **READOFF()** (cont.)

~ .. iII

,. Ii .•

~ :

l:

 $\blacksquare$ .<br>انظر

 $\overline{\mathbf{x}}$  . .JiII

#### **Discussion**

Readoff() and readvoff() perform the read operation starting at the offset specified by the *offset* parameter.

These functions do not modify the system file pointer(s) (unlike  $read()$  and  $readv()$ ).

Currently these functions can be used only on files on the Paragon PFS.

Currently only M\_UNIX and M\_ASYNC I/O modes are supported.

## **Return Values**

Upon successful completion, a non-negative integer representing the number of bytes read is returned. If an error occurs, these functions return -1 and set *ermo* to indicate the error.

#### **Errors**

Errors are as described in OSF $/1$  read $()$ , except that the following errors can also occur:

- **EFSNOTSUPP** The file referred to by *filedes* is not in a file system of a type that supports this operation. Currently only the PFS file systems support this operation.
- EINVAL The file referred to by *filedes* is in an unsupported iomode. Currently only M\_UNIX and M\_ASYNC are supported.

## See Also

cread(), gopen(), iodone(), iowait(), iread(), ireadoff(), iseof(), niodone(), niowait(), setiomode()

*OSF/1 Programmer's Reference:* dup(), open(), read()

# SETIOMODE() SETIOMODE()

Sets the I/O mode of a file and performs a global synchronization operation.

# **Synopsis**

 $\Gamma_{\rm e}$ 

 $\Gamma$ 

I:

r:

 $\blacksquare$ 

I

 $\mathbf{I}$ 

I:

1=

 $\mathbf{I}$ 

Ī

I

I

Ľ

 $\blacksquare$ 

T

-~ -~ #include <nx.h>

void **setiomode(**  *intfildes,*  int *iomode* );

## **Parameters**

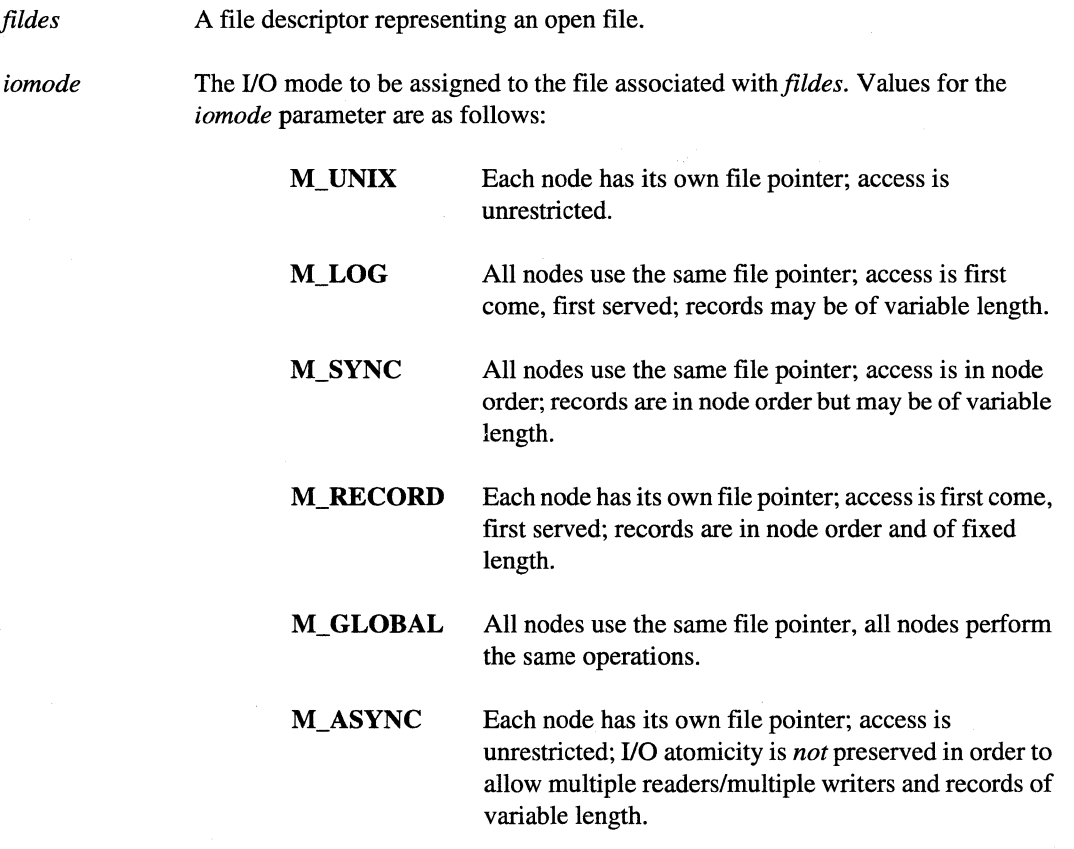

Refer to the ''Description'' section for detailed information on each mode.

# **SETIOMODE()** (cont.) **SETIOMODE()** (cont.)

r:

I

 $\frac{1}{2}$ 

~."! انت کا

r:

 $\blacksquare$ li.J

> $\tilde{m}$ .'\*'

> > ~ .<br>**....**

[:

#### **Description**

The setiomode() function changes the I/O mode of an open shared file. A shared file is a file that is opened for access by all nodes in an application. To explicitly specify an I/O mode at the time a file is opened, use the **gopen**() function.

The default I/O mode shared files are opened with depends on two things: the type of file and the value of the *PFS\_ASYNC\_DFLT* bootmagic string. Behavior is as follows:

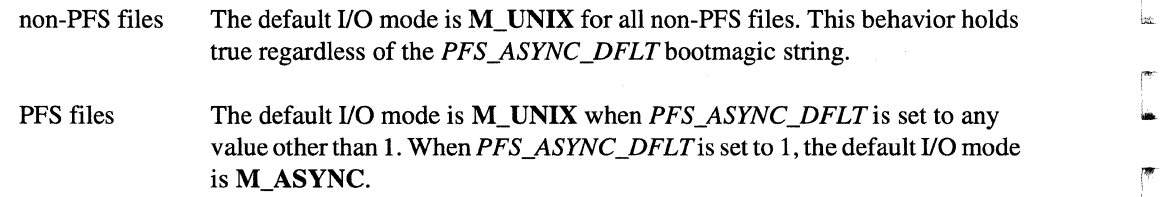

This method of determining the default I/O mode also holds true during fork() operations. In other words, the I/O modes associated with the parent process' file descriptors are not inherited by the child process. Instead, all I/O modes in the child process default accordingly. When using the  $\text{dup}()$ function to duplicate a file, the file descriptor for the duplicate file is reset to the I/O mode M\_ UNIX.

## **NOTE**

To determine the current setting for PFS\_ASYNC\_DFLT, use the **getmagic** command. For information on this command, see the **getmagic** manual page.

Each node calling **setiomode**() must specify a file descriptor with the *fildes* parameter that refers to the same file. The file pointer must be in the same position in the file for each node at the time the call to setiomode() is made.

In addition to setting the file's I/O mode, setiomode() performs a global synchronizing operation like that of the  $gsync()$  call. All nodes must call the **setiomode** $()$  function before any node can continue executing. In the M\_LOG, M\_SYNC, M\_RECORD, and M\_GLOBAL I/O modes, closing the file also performs a global synchronizing operation.

Use the **iomode**() function to return a file's current I/O mode.

- ----------\_.\_-------

I:

I:

.<br>تا  $\mathbf{l}^-$ , -

 $\mathbf{I}^-$ 

**T** 

 $\blacksquare$ 

1'-' -'.1

1\_-"· ...J

# **SETIOMODE()** *(cont.)* **SETIOMODE()** *(cont.)*

#### M UNIX (Mode 0)

The features of this mode are as follows:

- Each node has a unique file pointer.
- Nodes are not synchronized.
- Variable-length, unordered records.

This mode conforms with standard UNIX file sharing semantics for different processes accessing the same file. In this mode, each node maintains its own file pointer and can access information anywhere in the file at any time. If two nodes write to the same place in the file, the latest data written by one node overwrites the data written previously by the other node.

This mode is often used when each node is responsible for data in a specific area of a file.

Although nodes are not synchronized as in the M\_SYNC mode, this mode currently supports only a single reader/single writer. If multiple readers/multiple writers are required, use the M\_RECORD or M\_ASYNC modes. If all nodes read the same data, use the M\_GLOBAL mode.

Depending on the shared file type (PFS or non-PFS) and the *PFS\_ASYNC\_DFLTbootmagic*  variable setting, M\_UNIX can be the default I/O mode (see the "Description" section for more information).

#### M LOG (Mode 1)

The features of this mode are as follows:

- Shared file pointer.
- Nodes are not synchronized.
- Variable-length, unordered records.

In this mode, all nodes use the same file pointer. I/O requests from nodes are handled on a first-come, first-served basis. Because requests can be performed in any order, the order of the data in the file may vary from run to run.

This mode is often used for log files. The files *stdin, stdout,* and *stderr* are always opened in this mode.

Because only one node may access the file at a time, this mode has lower performance than the M\_RECORD, M\_GLOBAL, and M\_ASYNC modes.

# **SETIOMODE()** (cont.) **SETIOMODE()** (cont.)

I:

I.:

## **M\_SYNC (Mode 2)**

The features of this mode are as follows:

- Shared file pointer.
- Nodes are synchronized.
- Variable-length records. stored in node order.

In this mode, all nodes use the same file pointer, but I/O requests are handled in node order. This mode treats file accesses as global operations in which all nodes must complete their access before any node can access the file again. The amount of data requested by the application to be read or written may vary from node to node.

In this mode, all nodes must perform the same file operations in the same order. The only valid use of the Iseek() and eseek() function is for all nodes to seek to the same position in the file prior to an access.

Because nodes must access the file in node order. this mode has the lowest performance than the M\_RECORD, M\_GLOBAL, and M\_ASYNC modes.

## **M\_RECORD (Mode 3)**

The features of this mode are as follows:

- Unique file pointer.
- Nodes are not synchronized.
- Fixed-length records. stored in node order.
- Highly parallel.

In this mode, each node maintains its own file pointer and the application can access the file at any time. The data for each corresponding access (that is, the nth read or write) must be the same length for all nodes. This guarantees that each node reads/writes to separate areas of the file, allowing the file system to provide access to the file in a highly parallel fashion.

 $\Gamma_*$ '"

r:

 $\mathbf{I}$  :

 $\mathbf{f}^*$ - .. ","'

 $\blacksquare$ 

l:

1-=

 $\blacksquare$ 

 $\mathbf{r}$ "":,,,1

IJ

# **SETIOMODE()** (cont.) **SETIOMODE()** (cont.)

## **NOTE**

No verification is performed. You must make sure that all the nodes in the application make the same calls and read and write the same number of bytes.

Files created in this mode resemble files created in the **M\_SYNC** mode (that is, the data appear in node order). The application should perform the same file operations in the same order on all nodes. However, for higher performance only the **Iseek**() and **eseek**() system calls are synchronized. The only valid use of one of these calls is for all nodes to seek to the same position in the file prior to an access.

Because all nodes may access the file in parallel when either reading or writing, this mode offers higher performance than the M\_UNIX, M\_LOG, and M\_SYNC modes.

#### **M\_GLOBAL (Mode 4)**

The features of this mode are as follows:

- Shared file pointer.
- Nodes are synchronized.
- Variable-length, unordered records.
- All nodes access the same data.
- Data read/written from/to disk only once.

This mode coordinates I/O requests so that multiple identical I/O requests to the same file from different nodes are not issued.

In the M\_GLOBAL mode, all nodes use the same file pointer for a file, and each I/O request from an application is a global operation in which all nodes must perform the same file accesses in the same order. All nodes read the same data and all nodes write the same data, although the data written is not checked. All write operations return the same number of bytes written. The only valid use for the  $\text{leeek}()$  or  $\text{eseek}()$  functions is for all nodes to seek to the same position in the file prior to an access.

I :

r:

r -

# SETIOMODE() (cont.) SETIOMODE() (cont.)

Because identical requests are combined into a single request, the M\_GLOBAL mode provides a higher-performance alternative to the M\_UNIX mode when all nodes read and write the same data. For example, this mode is useful for parallel applications that initialize by having all nodes sequentially read the same data file.

#### **M\_ASYNC (Mode 5)**

The features of this mode are as follows:

- Each node has a unique file pointer.
- Nodes are not synchronized.
- Variable-length, unordered records.
- Multiple readers/multiple writers are allowed with no restrictions.

The M\_ASYNC mode is similar to the M\_UNIX mode, except it does not support standard UNIX file sharing semantics for different processes accessing the same file. This mode does not guarantee that 110 operations are atomic. For example, if multiple nodes write to the same area of a file at the same time, parts of the file area may contain data from one write while other parts may contain data from other writes. If a node reads from the same area of the file at this time, the returned data may consist partially of old data and partially of new data. Other 110 modes guarantee that 110 operations are atomic, so that only the data from one write is seen in areas of the file where multiple processes are writing simultaneously, and all nodes are notified when the file size changes.

In this mode, an application must control parallel access to the file. This allows multiple readers and/or multiple writers to access the file simultaneously with no restrictions on record size or file offset.

If a file is opened with the O\_APPEND flag and multiple nodes write to the file simultaneously, the results are unpredictable because nodes are not synchronized whenever the end-of-file changes.

It is not required that all nodes read or write to the file, and there are no restrictions on using Iseek() or eseek().

Because all nodes may access the file in parallel when either reading or writing, this mode offers higher performance than the M\_UNIX, M\_LOG, and M\_SYNC modes.

You can cause M\_ASYNC mode to be the default I/O mode by setting the *PFS\_ASYNC\_DFLT* bootmagic string to one (1).

# **SETIOMODE()** (cont.) **SETIOMODE()** (cont.)

# **Return Values**

-~  $\Delta t$ 

 $\blacksquare$ 

 $\blacksquare$ 

 $\Gamma$ 

I' 1 . .J

T

T

T

1=

 $\Gamma$ 

 $\overline{\Gamma}$ 

 $\Gamma$ 

 $\mathbf{I}^*$ 

Upon successful completion, the setiomode $()$  function returns control to the calling process; no values are returned. Otherwise, the setiomode() function writes an error message on the standard error output and causes the calling process to terminate.

Upon successful completion, the  $_s$ setiomode() function returns 0 (zero). Otherwise, the \_setiomode() function returns -1 and sets *errno* to indicate the error.

#### **Errors**

If the \_setiomode() function fails, *errno* may be set to one of the following error code values:

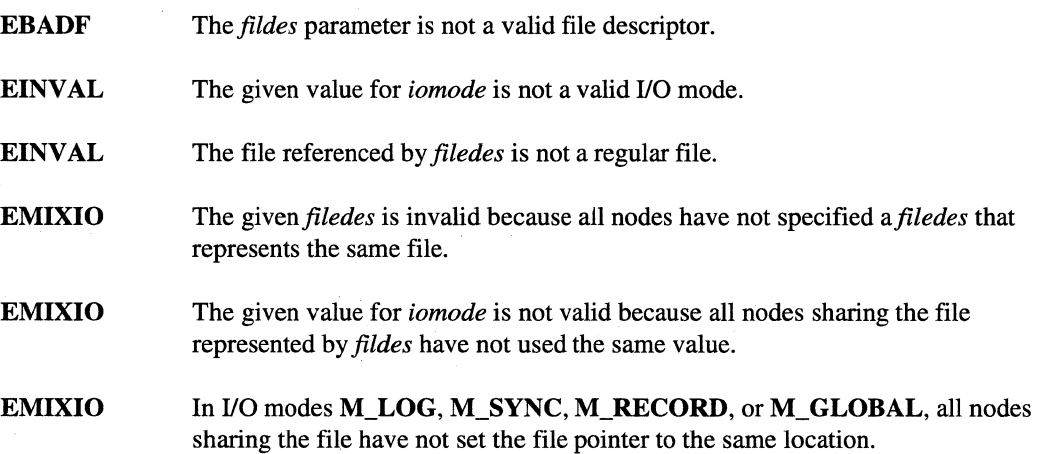

# **SETIOMODE{)** *(cont.)* **SETIOMODE{)** *(cont.)*

[:

ran<br>Lihat<br>Lihat k

 $\blacksquare$ 

 $\mathbb{R}$  . : , I ....

 $\blacksquare$ 

#### **Examples**

The following example shows how to use the **setiomode**() function to set the I/O mode after opening a file, but before writing to the file.

```
#include <fcntl.h> 
#include <nx.h> 
long iam;
main() 
{ 
   int fdi 
   char buffer[80];
   iam = mynode() i 
fd = gopen("/tmp/mydata", O_CREAT | O_TRUC | O_RDWR, M_UNIX,0644) i 
/* Read some data from the file and do some computation */ 
/* on the data before changing the file mode and writing *//* the file. */
   setiomode(fd, M_RECORD);
   sprintf (buffer, "Hello from node %d\n", iam) ;
   cwrite(fd, buffer, strlen(buffer));
   close (fd) i
\}
```
#### **Limitations and Workarounds**

For information about limitations and workarounds, see the release notes files in *lusrlsharelrelease\_notes.* 

-------------

#### **See Also**

cread(), cwrite(), gopen(), iomode(), iread(), iwrite()

*OSFll Programmer's Reference:* dup(2), fork(2), open(2)

# SETPTYPE() SETPTYPE()

Sets the process type of the calling process.

#### **Synopsis**

 $\mathbf{r}^*$ .. j;

 $\blacksquare$ 

 $\blacksquare$ . .J

 $\begin{bmatrix} 1 \\ 2 \end{bmatrix}$ 

IJ

T

 $\#$ include  $\langle$ nx.h $>$ 

void setptype( long *ptype);* 

#### **Parameters**

*ptype* Process type you are assigning to a process. The *ptype* must be a non-negative integer between 0 and 2\*\*30 - 1.

#### **Description**

The calling process's process type can be set only if the process type is currently INVALID \_PTYPE. A process cannot change it's process type once it has been set to a valid value.

The setptype() function sets the process type of a calling process. A process type is an integer that uniquely distinguishes a process from another process in the same application on the same node. You can use process types with processes as follows:

- A process can have one process type only.
- Processes on different nodes may have the same process type.
- Multiple processes running on the same node in the same application must have different process types (ptypes).
- Multiple processes running on the same node may have the same process type only if they belong to different applications.
- A process may not change its process type once it has set a valid process type.
- Once a process has used a process type, the process type is associated with the process for the life of the application. No other process on the same node in the same application can use that process type, even if the original process terminates.

# **SETPTYPE()** *(cont.)* **SETPTYPE()** *(cont.)*

 $\blacksquare$ ~cO\J

r=

lJ

The **setptype**() function has the following restrictions:

- Do not use the **setptype**() function in applications linked with the **-nx** switch. Instead, link with the  $-lnx$  switch. For all processes in applications linked with the  $-nx$  switch, the process type is set automatically to the value specified with the -pt switch. The default process type value is 0 (zero).
- Do not use the **setptype** $()$  function in processes created with the nx  $nfork()$ , nx  $load()$ , or nx\_loadve() functions. These functions have a *ptype* parameter for specifying the process type of newly created processes in an application.
- Do not use the setptype $()$  function in controlling processes that do not use message passing, because the setptype() function assigns memory for message buffering that will be unused.

If an application creates additional processes after it starts up and no process type is specified for the new process, the process type of the new process is set to the value INVALID\_PTYPE (a negative constant defined in the header file  $nx.h$ ). A process whose process type is **INVALID** PTYPE cannot send or receive messages. A process must call setptype() to set its process type to a valid value before it can send or receive any messages. (This is the only valid use of the setptype() function.)

The standard OSF/1 fork() function creates a new process on the same node as the process that calls it. The fork $\alpha$  function does not provide any way to specify the new process's process type. The process type of a process created by fork() is set to INVALID\_PTYPE. The new process must call the setptype() function before it can send or receive messages. The specified process type must be different from the parent's process type and different from the process type of any other process in the same application on the same node.

A process's process type is inherited across an  $exec()$  function call. If you call the for $k()$  function followed by a call to the  $exec()$  function, you can call the  $set^()$  function either before or after the exec() function (either fork(); setptype(); exec(); or fork(); exec(); setptype();).

If a process has multiple threads of control, the threads have the same process types. (See the pthread\_create() function in the *OSF/1 Programmer's Reference* for information on threads.) When a thread is created, it has the same process type as the thread (process) that created it. Do not use the setptype() function to set the process type of a thread.

# **SETPTYPE()** (cont.) **SETPTYPE()** (cont.)

## **Return Values**

r:

 $\Gamma$ 

r:

I~

r=

r-:

Upon successful completion, the setptype $()$  function returns control to the calling process; no values are returned. Otherwise, this function displays an error message to standard error and causes the calling process to terminate.

Upon successful completion, the  $_s$ setptype $()$  function returns  $()$  (zero). Otherwise, this function returns -1 and sets *errno* to indicate the error.

#### **Errors**

Refer to the *ermo* manual page for a list of errors that can occur in the C underscore system calls.

#### **Examples**

The following example shows a message-passing application that uses the **setptype**() function to set the process type for the calling process:

```
#include <nx.h> 
#define MSGTYPE 100 
main() 
{ 
   long buf; 
   long len; 
   long parent_ptype, child_ptype;
   len = sizeof(buf);parent\_ptype = myptype();
   child_ptype = parent_ptype + 1;
   if (fork() == 0) { /* Child */
      setptype(child_ptype);
      csend(MSGTYPE, &buf, len, mynode(), parent_ptype);
   \mathcal{E}else { /* Parent */ 
      csend(MSGTYPE, &buf, len, mynode(), child-ptype); 
   } 
   crecv(MSGTYPE, &buf, len); 
   print(f('Node %d, '', mynode());printf ("ptype %d, msg from node %d, ", myptype (), infonode());
   printf ("ptype \delta\\n", infoptype() ) ;
\mathcal{E}
```
 $\bar{\mathcal{A}}$ 

# **SETPTVPE()** *(cont.)* **SETPTVPE()** *(cont.)*

r:

 $\sum_{i=1}^n$ ilt.J

أرد ک

 $\sum_{i,j}$  $\blacksquare$ 

 $\blacksquare$ 

**lJ** 

**K** 

The output for this example is as follows:

% setptype -sz *<sup>1</sup>* Node 0, ptype 0 received msg from node 0, ptype 1 Node 0, ptype 1 received msg from node 0, ptype 0 % setptype -sz 2 Node 0, ptype 0 received msg from node 0, ptype 1 Node 0, ptype 1 received msg from node 0, ptype 0 Node 1, ptype 0 received msg from node 1, ptype 1 Node 1, ptype 1 received msg from node 1, ptype 0

## **Limitations and Workarounds**

For information about limitations and workarounds, see the release notes files in *lusrlsharelrelease \_notes.* 

#### **See Also**

commands: application,

functions: **errno**, myptype(), nx\_load(), nx\_nfork()

*OSF/1 Programmer's Reference: exec(2), fork(2), pthread\_create(3)* 

~· ..  $\hat{a}_{\mathbf{k}}$ 

 $\blacksquare$ 

ſ.

 $\blacksquare$ 

"

 $\Gamma$ 

r

 $\mathbf{I}^-$ 

T

I

 $\mathbf{r}$ 

 $\Gamma$ 

1-:

 $\blacksquare$ 

c'

 $\blacksquare$ 

 $\mathcal{P}_\mathcal{P}$ ..,

I:

 $\mathbf{r}$ 

 $\mathbf{I}$ 

**C** 

# STATPFS() STATPFS()

statpfs(), fstatpfs(): Gets Parallel File System (PFS) statistics.

## **Synopsis**

#include <sys/mount.h> #include <nx.h> #include <pfs/pfs.h>

#### long statpfs(

char *\*path,*  struct *estatfs* \*fs\_buffer, struct *statpfs \*pfs\_buffer,*  unsigned int *pfs\_bufsize* );

## long fstatpfs(

int *fildes,*  struct *estatfs \*fs\_buffer,*  struct *statpfs \*pfs\_buffer,*  unsigned int *pfs\_bufsize);* 

## **Parameters**

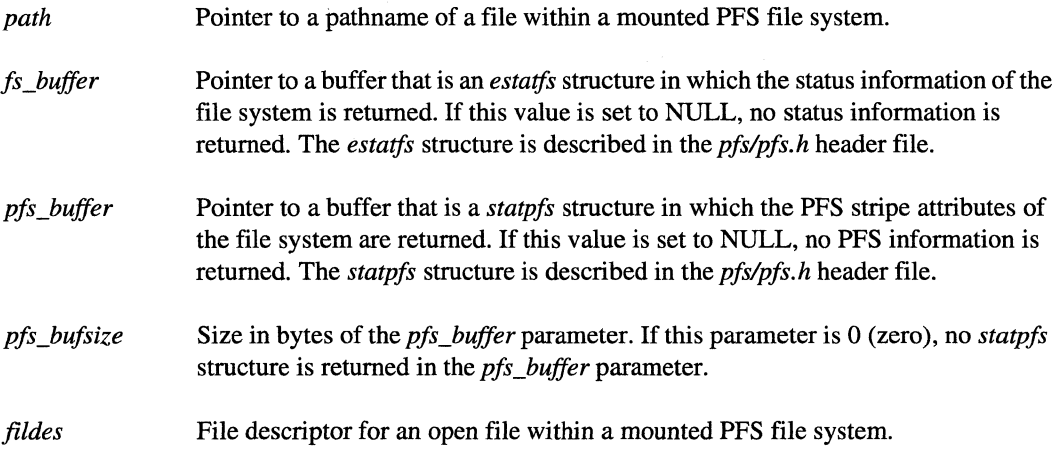

# $\bullet$   $\top$

# **STATPFS()** (cont.) **STATPFS()** (cont.)

#### **Description**

The statpfs $($ ) and fstatpfs $($ ) functions return the file system statistics of a mounted file system. If the mounted file system is a PFS file system, stripe attribute information is also returned. Stripe attributes determine how the PFS file system stripes regular files. The file system statistics for the mounted file system are returned in the format of an *estatfs* structure. The stripe attributes are returned in the format of a *statpfs* structure. The *estatfs* and *statpfs* data structures are defined in the *pfslpfs.h* header file.

Upon successful completion, the **statpfs**() and **fstatpfs**() functions return an *estatfs* structure in the *fs\_buffer parameter.* The *estatfs* structure is similar to the *statfs* structure returned by the **statfs**() and fstatfs() system calls, except that extended (64-bit) fields are used where appropriate. The *estatfs* structure is specified in the *pfs/pfs.h* header file and has the following form:

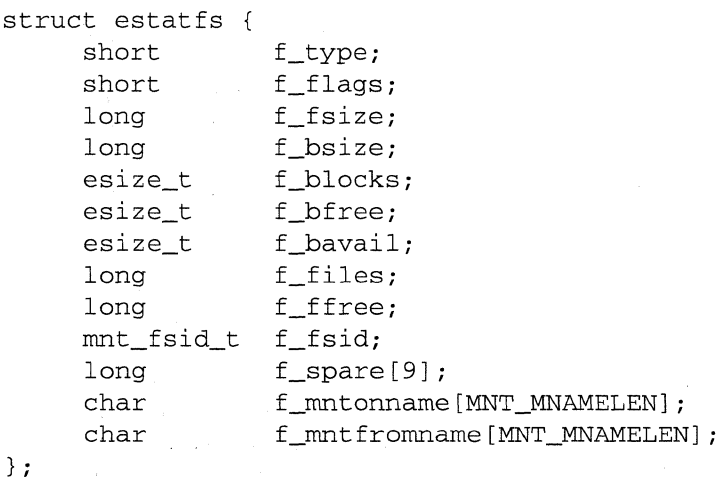

The fields of the *estatfs* structure include the following:

-----\_.----------------------

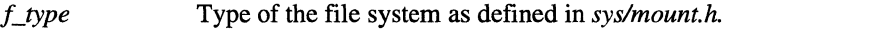

f flags Copy of the mount flags used when the file system was mounted.

*fJsize*  File system fragment size. This is the smallest unit of data that is transferred between the file system and the media on which the data is stored. If the file system is of type PFS, this is the fragment size of the file systems containing the stripe data. If the file systems containing the stripe data do not all have the same fragment size, this field is set to -1.

Paragon<sup>™</sup> System C Calls Reference Manual Manual Manual Pages

r:

I:

 $\Gamma$ 

 $\mathbf{I}^*$ 

 $\overline{\phantom{a}}$ 

1 "--- $\bar{a}$  ,

 $\blacksquare$ 

 $\mathbf{r}$ -"'

r-'

1 \_\_ ,

r~

 $\begin{bmatrix} 1 & 1 \\ 1 & 1 \end{bmatrix}$ 

I.

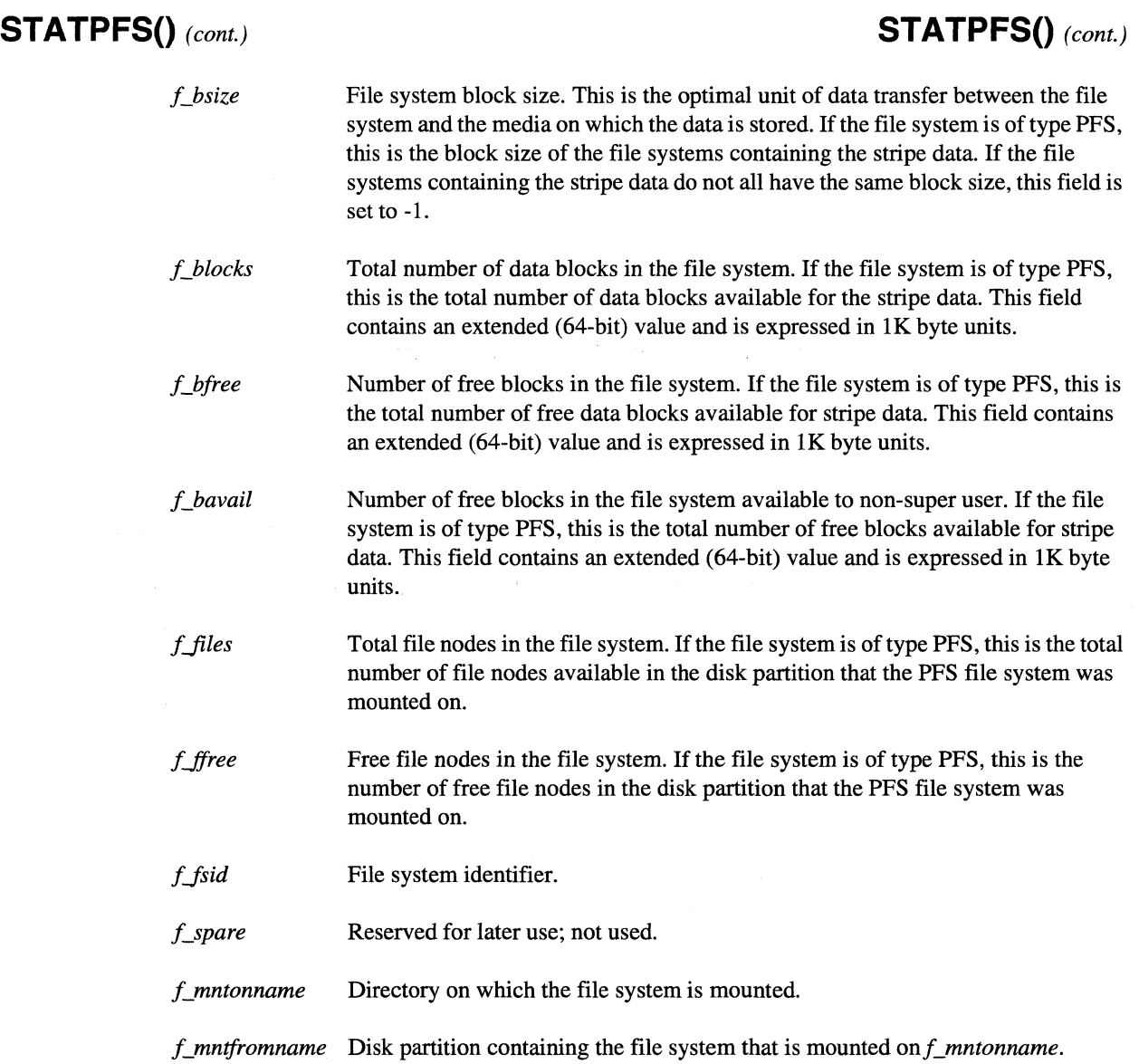

# **STATPFS()** *(cont.)* **STATPFS()** *(cont.)*

If the mounted file system is a PFS file system, upon successful completion the **statpfs** $()$  and fstatpfs() functions return a *statpfs* structure in the buffer pointed to by the *pfs\_buffer* parameter. The *statpfs* structure is of variable length since it contains a variable number of variable length patbnames (see the description of the *p\_sdirs* field). To determine if the entire structure fit into the buffer, check the *p* reclen field. If the entire structure was not received, try again using a buffer of size greater than or equal to the *p* reclen field. The *statpfs* structure is specified in the *pfs/pfs.h* header file and has the following form:

```
struct statpfs 
               p_reclen;
    uint_t 
     size_t p_sunitsize;
    uint_t p_sfactor; 
    pathname_t p_sdirs; 
} ;
```
The fields of the *statpfs* structure include the following:

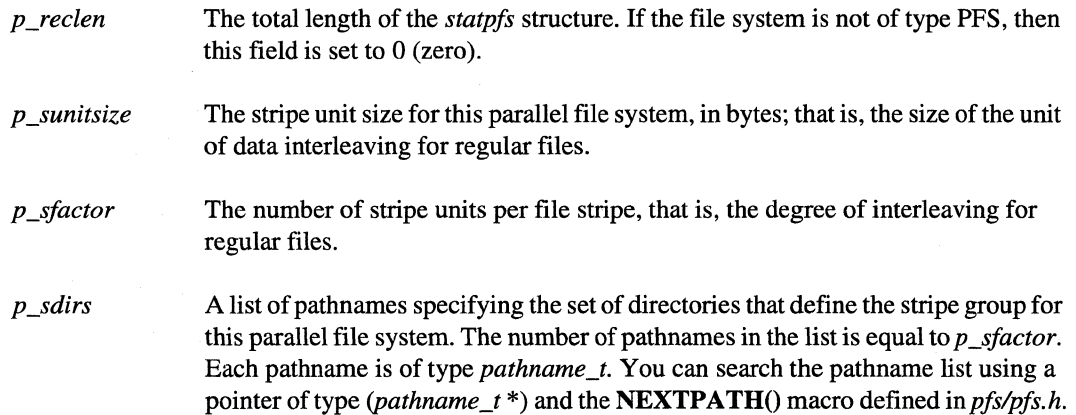

To obtain a preallocated array of *statpfs* structures describing the stripe attributes of each currently mounted PFS file system, use the **getpfsinfo**() function. To obtain general mount information for any type of mounted file system, use the standard OSF/1 statfs() or fstatfs() function.

#### **Return Values**

Upon successful completion, the **statpfs** $()$  and **fstatpfs** $()$  functions return a value of  $()$  (zero) to the calling process. Otherwise, these functions return a value of -1 and set *erma* to indicate the error.

... ----.---~-.. ----

Paragon<sup>™</sup> System C Calls Reference Manual Manual Manual Pages

# **STATPFS()** (cont.) **STATPFS()** (cont.)

## **Errors**

r=:

 $\Gamma$ 

 $\blacksquare$ 

 $\mathbf{I}^*$ 

r=

r

 $\mathbf{I}^-$ 

l\_

 $\mathbf{I}$ 

 $\mathbf{I}$ 

 $\mathbf I$  .

(-

1-01

I

 $\begin{bmatrix} 1 \\ 1 \end{bmatrix}$ 

 $\blacksquare$ ....-kJ'

 $\frac{1}{2}$ 

**c** 

If the **statpfs**() or **fstatpfs**() functions fail, *errno* may be set to one of the values described in the OSF/1 statfs(2) manual page.

## **Limitations and Workarounds**

For information about limitations and workarounds, see the release notes files in *lusrlshare/release \_notes.* 

#### **See Also**

getpfsinfo(), estat(), showfs()

*OSFlI Programmer's Reference:* getmntinfo(3), stat(2), statfs(2)

TABLE() TABLE()

Examines or updates elements from a system table

## **Synopsis**

#include <sys/table.h>

int table(id, *index, addr, nel, lei)*  int *id;*  int *index;*  char *\*addr;*  int *nel;*  u\_int *lei;* 

#### **Parameters**

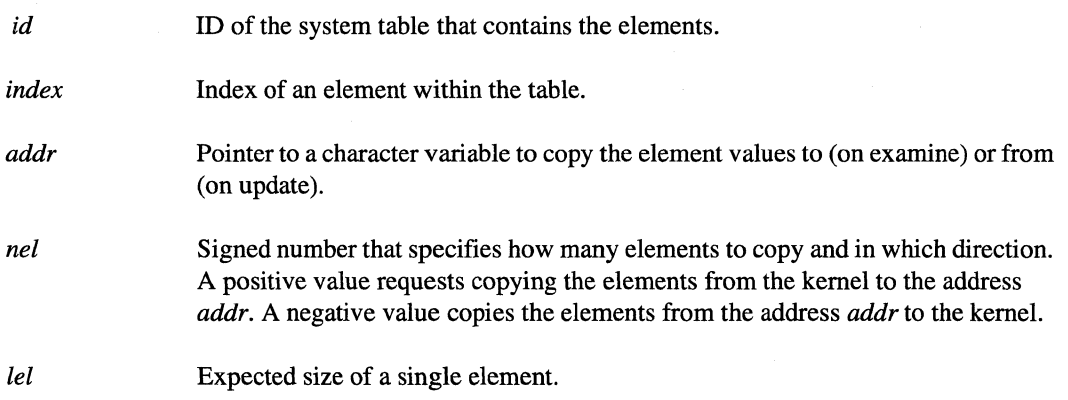

## **Description**

The table() function is used to examine or update one or more elements in a system table. The system table is specified by the *id* parameter and the starting element is specified by index.

The table() function copies the element values to or from the address specified by the *addr* parameter. The *nel* parameter specifies the number of elements to copy, starting from the value of the *index* parameter. A positive value indicates an examine operation. The elements are copied from the kernel to address *addr.* A negative value indicates an update operation. The elements are copied from the address *addr* to the kernel.

. ~.~ , انی.

l:

**[:** 

# **TABLE()** (cont.) **TABLE()** (cont.)

 $\mathbf{r}$ -'"

**r:** 

 $\mathbf{r}^*$ -,,"

 $\mathbf{r}$ 

 $\blacksquare$ 

 $\blacksquare$ 

The *lei* parameter specifies the expected element size. If multiple elements are specified, successive addresses are calculated for the *addr* parameter by incrementing it by the value of *lei* for each element copied. If the size of a given element is larger than the *lel* value, the **table**() function truncates excess data on an update (from the address *addr* to the kernel) and stores only the expected size on an examine (from the kernel to address *addr).* If the size of a given element is smaller than the *lel* value, the **table**() function copies only the valid data on an update and pads the element value on an examine.

.~------------- ---- ---------~- ----- -------

The table() function guarantees that an update operation will not change the offset and size of any field within an element. New fields are added only at the end of an element. The **table**() function returns a count of the elements examined or updated. To determine the actual number of elements in a table before requesting any data, call the **table**() function with the *lel* parameter set to 0 (zero) and the *nel* parameter set to the maximum positive integer. The *id* parameter must specify one of the following tables:

#### TBL\_NODEINFO

The index is by node slot, which is incremented by one for successive elements. Each element is a signed integer that represents a node number. The elements are sorted in ascending order. This table is examine only. It cannot be updated.

#### TBL\_U\_TTYD

The controlling terminal device number table. The index is by process ID and exactly one element may be requested. If the process ID is 0 (zero), the current process is indexed. Only 0 and the current process ID are currently supported. The element is of type *dev \_t* as defined in the include file *sys/types.h.* This table can be examined only; it cannot be updated.

TBL\_UAREA The U-area table. The index is by process ID. See include file *user.h* for the (pseudo) structure *user* that is returned.

#### TBL\_LOADAVG

The system load average vector (pseudo) table. The index must be 0 (zero) and exactly one element may be requested. The element has the following structure:

```
struct tbl_loadavg { 
   union { 
} ; 
      long 1[3];
      double d[3]; 
   } tl avenrun;
   int tl_lscale; 
   long t1_mach_factor[3];
```
# **TABLE()** *(cont.)* **TABLE()** *(cont.)*

**[:** 

 $\blacksquare$ 

If the scale is 0 (zero), the load average vector is the floating point variant. If the scale is non-zero, the load average vector has been scaled by the indicated factor (typically 1000) to produce the long integer variant. This table can be examined only; it cannot be updated.

#### **TBL\_INCLUDE\_ VERSION**

The system include file version number (pseudo) table. The index must be 0 (zero) and exactly one element may be requested. The include version is a unique integer. It identifies the layout of kernel data structures that are imported by certain kernel-dependent programs. This table can be examined only; it cannot be updated.

#### **TBL\_ARGUMENTS**

The process command argument table containing the saved arguments for processes. The index is by process ID and exactly one element may be requested. Arguments for processes other than the current process can be accessed only by the *root.* This table can be examined only; it cannot be updated.

#### **TBL\_MAXUPRC**

The maximum process count per user ID table. The index is by process ID and exactly one element may be requested. If the process ID is 0 (zero), the current process is indexed. Only 0 and the current process ID are currently supported. The element is of short integer type. The maximum count includes all processes running under the current user ID even though the limit affects only the current process and any children created with that limit in effect. The limit can be changed only by *root.*
# TABLE() (cont.)

# TABLE( $\big)$  (cont.)

#### **TBL PGINFO**

The pager information table. The index must be a valid node number to return information about a single node, or -1 to indicate all nodes. This table can be examined only; it cannot be updated. Each element is a *tbl\_pginfo\_10* structure defined as follows:

struct tbl\_pginfo\_10

```
\{unsigned long pg_free;
                                        /* Number of unallocated pages */
                                        /* Total number of pages */
     unsigned long pg_npgs;
     unsigned long pg_pagein_count;
                                        /* Number of page read requests */
     unsigned long pg pagein fail;
     unsigned long pg_pageout_count; /* Number of page write requests */
     unsigned long pg_pageout_fail;
     unsigned long pg_pageinit_count; /* Number of page initialisations */
     unsigned long pg pageinit write; /* Number of " " actually written */
     unsigned long pg_hipage;
     int
                  pg_type;
#define PG_KERN_DEFAULT
                            \overline{O}#define PG_VNODE_FILE
                            \mathbf{1}#define PG_VNODE_RAWPART
                            2
\star /
     char pg_name [PATH_MAX+1];
     int
                pg_prefer;
     int
                 pg_node;
services
```
 $\star/$ 

/\* Number of page read errors  $*/$ /\* Number of page write errors \*/ /\* Highest page number allocated \*/ /\* Type of paging file \*/ /\* Kernel default paging file \*/ /\* Vnode pager paging file \*/ /\* Vnode pager-paging to raw partition /\* Paging file pathname \*/ /\* Preferred paging file\*/ /\* For vnode pager: the node that \* this file/partition

\* For kernel default pager: node number

 $\}$ ;

# **TABLE()** (cont.) **TABLE()** (cont.)

### TBL\_PROCINFO

-----"\_.\_-------

The process status information table. The index is by system-wide process slot entry number. Status information for processes other than the current process can be accessed only by *root.* This table can be examined only; it cannot be updated. Each element is a *tbl\_procinfo* structure defined as follows:

#define PI\_COMLEN 19 /\* length of command name \*/ struct tbl procinfo {  $\star$  / int pi\_uid; /\* user ID \*/ int pi\_pid;  $/*$  proc ID  $*/$ int pi\_ppid;  $/*$  parent proc ID  $*/$ int pi pgrp;  $/*$  proc group ID  $*/$ int pi\_ttyd; /\* controlling terminal number \*/ int pi\_status; /\* process status: \*/ #define PI\_EMPTY 0 /\* - no process \*/ #define PI\_ACTIVE 1 /\* - active process \*/ #define PI\_EXITING 2 /\* - exiting \*/ #define PI\_ZOMBIE 3 /\* - zombie \*/ int pi\_flag; /\* other random flags \*/ char pi\_comm[PI\_COMLEN+1];/\*short command name int pi\_ruid; /\* (real) user ID \*/ int pi svuid; /\* saved (effective) user ID \*/ int pi\_rgid; /\* (real) group ID \*/ int pi\_svgid;/\* saved (effective) group ID \*/ int pi\_session; /\* session ID \*/ int pi\_tpgrp; /\* tty pgrp \*/ int pi\_tsession; /\* tty session id \*/ int pi\_jobc; /\* # procs qualifying pgrp for job control \*/ int pi\_cursig; int pi\_sig; /\* signals pending \*/ int pi\_sigmask; /\* current signal mask \*/ int pi\_sigignore; /\* signals being ignored \*/ int pi\_sigcatch; /\* signals being caught by user \*/

} ;

#### TBL\_ENVIRONMENT

The process environment table. The index is by process ID and exactly one element may be requested. Environment information for processes other than the current process can be accessed only by *root.* This table can be examined only; it cannot be updated.

 $\mathbb{R}$ oJ

**r:** 

**I:** 

 $\mathbf{r}$ '"

 $\mathbf{I}^{\top}$ 

I:

 $\blacksquare$ 

**c** 

# **TABLE()** (cont.) **TABLE()** (cont.)

#### **TBL SYSINFO**

The system time information table. The index must be 0 (zero) and exactly one element may be requested. The system information table contains ticks of time accumulated in the various system states: user, nice, system, and idle. The system tick frequency and profiling (if configured) frequency are also provided for conversion from ticks to time values. This table can be examined only; it cannot be updated. The element has the following structure:

```
struct tbl_sysinfo { 
*/ 
 } ; 
   long si_user; /* User time */ 
   long si_nice; /* Nice time */ 
   long si_sys; /* System time */ 
   long si_idle; /* Idle time */ 
   long si_hz; /* System clock ticks per second */ 
   long si-phz; /* System profile clock (if used)
   long si_boottime; /* Boot time in seconds */
```
TBL\_DKINFO The disk statistics table. The index is by disk number. This table can be examined only; it cannot be updated. The element has the following structure:

```
#define DI_NAMESZ 8 
struct tbl_dkinfo { 
} ; 
   int di_ndrive; /* Maximum no. of disks providing 
                   statistics */ 
   int di busy; /* Bit mask of disks currently
                   busy */ 
   long di_time; /* Amount of time requested disk 
                     is busy */ 
   long di_seek; /* Number of seeks for requested 
                     disk */ 
   long di_xfer; /* Number of data transfer 
                     operations */ 
   long di_wds; /* Number of words transferred */
   long di_wpms; /* Words transferred per 
                    millisecond */ 
   int di unit; /* The disk unit */
   char di_name[DI_NAMESZ+1]; /* The disk name */
```
 $^{\bullet}$   $_{\bullet}$ 

 $\mathbf{r}$ 

(J

I:

\_-11

# **TABLE()** (cont.) **TABLE()** (cont.)

#### **TBL TTYINFO**

The TTY statistics table. The index must be  $0$  (zero) and exactly one element may be requested. This table can be examined only; it cannot be updated. The element has the following structure:

 $\mathcal{L}_{i+1}$  ,  $\mathcal{L}_{i+1}$  ,  $\mathcal{L}_{i+1}$  ,  $\mathcal{L}_{i+1}$  ,  $\mathcal{L}_{i+1}$  ,  $\mathcal{L}_{i+1}$  ,  $\mathcal{L}_{i+1}$  ,  $\mathcal{L}_{i+1}$  ,  $\mathcal{L}_{i+1}$  ,  $\mathcal{L}_{i+1}$  ,  $\mathcal{L}_{i+1}$  ,  $\mathcal{L}_{i+1}$  ,  $\mathcal{L}_{i+1}$  ,  $\mathcal{L}_{i+1}$  ,  $\mathcal{L}_{i+1}$ 

```
struct tbl ttyinfo {
   long ti_nin; /* Number of characters input */
   long ti nout: /* Number of characters output */
   long ti_cancc; /* Portion of input chars on
} i 
                     CANNON queue */ 
   long ti rawcc: /* Portion of input chars on
                     RAW queue */
```
- **TBL\_MSGDS** The message queue ID table. The index is the index into the queue array. Each element is a *msqid* ds structure as defined in **msqid** ds(). This table can be examined only; it cannot be updated.
- TBL\_SEMDS The semaphore ID table. The index is the index into the array of semaphore IDs. Each element is a *semid\_ds* structure as defined in **semid\_ds**(). This table can be examined only; it cannot be updated.
- TBL\_SHMDS The shared memory region ID table. The index is the index into the array of shared memory region IDs. Each element is a *shmid\_ds* structure as defined in shmid\_ds(). This table can be examined only; it cannot be updated.

#### TBL\_MSGINFO

The message information table. This table can be examined only; it cannot be updated. The message information structure is defined in the include file *syslmsg.h* as follows:

```
struct msginfo 
   int msgmax; /* max message size */int msgmnb; /* max # bytes on queue */int msgmni; /* # of message queue identifiers */
   int msgtql; /* # of system message headers */} i
```
The index is by field position within the message information structure as follows:

### MSGINFO\_MAX

The maximum message size.

#### MSGINFO\_MNB

The maximum number of bytes on the queue.

# **TABLE()** (cont.) **TABLE()** (cont.)

I'"

 $\blacksquare$ ~I

 $\Gamma$ 

r

Ī

**電**……

~ ",JJ

**c** 

## **MSGINFO\_MNI**

The number of message queue IDs.

#### **MSGINFO\_TQL**

The number of system message headers.

**TBL\_SEMINFO** 

The semaphore information table. This table can be examined only; it cannot be updated. The semaphore information structure is defined in the include file *sys/sem.h* as follows:

struct seminfo int semmni;  $/*$  # of semaphore identifiers \*/ int semmsl;  $/*$  max # of semaphores per id \*/ int semopm:  $/*$  max  $#$  of operations per semop call  $*/$ int semume;  $/*$  maxnumber of undo entries per process \*/ int semvmx;  $/*$  semaphore maximum value  $*/$ int semaem;  $/*$  adjust on exit max value  $*/$ } *i* 

The index is by field position within the semaphore information structure as follows:

#### **SEMINFO\_MNI**

The number of semaphore IDs.

**SEMINFO\_MSL** 

The maximum number of semaphores per ID.

#### **SEMINFO\_OPM**

The maximum number of operations per the **semop**() call.

### **SEMINFO\_UME**

The maximum number of undo entries per process.

#### **SEMINFO\_ VMX**

The semaphore maximum value.

#### **SEMINFO\_AEM**

The maximum adjust on exit value

# **TABLE()** (cont.) **TABLE()** (cont.)

**[:** 

**[:** 

### **TBL\_SHMINFO**

The shared memory information table. This table can be examined only; it cannot be updated. The shared memory information structure is defined in the include *syS/shm.h* as the follows:

--------------------.-----

```
struct shminfo {
   int shmmax; /* max shared memory segment size */int shmmin; /* min shared memory segment size */int shrnmnii /* number of shared memory 
                   identifiers */ 
   int shmseg; /* max attached shared memory
                   segments per process */ 
} ;
```
The index is by field position within the shared memory information structure as follows:

#### **SHMINFO\_MAX**

The maximum shared memory region size.

#### **SHMINFO\_MIN**

The minimum shared memory region size.

### **SHMINFO\_MNI**

The number of shared memory IDs.

#### **SHMINFO\_SEGSHMINFO\_SEG**

The maximum number of attached shared memory regions per process.

**TBL INTR** 

The system interrupt information table. The system interrupt structure is defined in the include *sys/table.h* as follows:

```
struct tbl_intr { 
} ; 
   long in_devintr; /* Device interrupts 
                       (non-clock) */ 
   long in_context; /* Context switches */ 
   long in_syscalls; /* Syscalls */ 
   long in_forks; /* Forks */ 
   long in_vforks; /* Vforks */
```
There is no index into the table. This table can be examined only; it cannot be updated.

Paragon<sup>™</sup> System C Calls Reference Manual Manual Manual Pages

# **TABLE()** (cont.) **TABLE()** (cont.)

## **Return Values**

A positive return value indicates that the call succeeded for that number of elements. A return value of -1 indicates that an error occurred, and an error code is stored in the global variable erma.

## **Errors**

**r:** 

 $\mathbf{I}$ 

r:

I:

 $\Gamma$ 

 $\mathbf{I}$ 

.... 1

I~

L

 $\mathbf{I}^*$ 

I

 $-1$ 

.-","

 $\mathbf{I}^*$ 

r:

IJ

I]

D

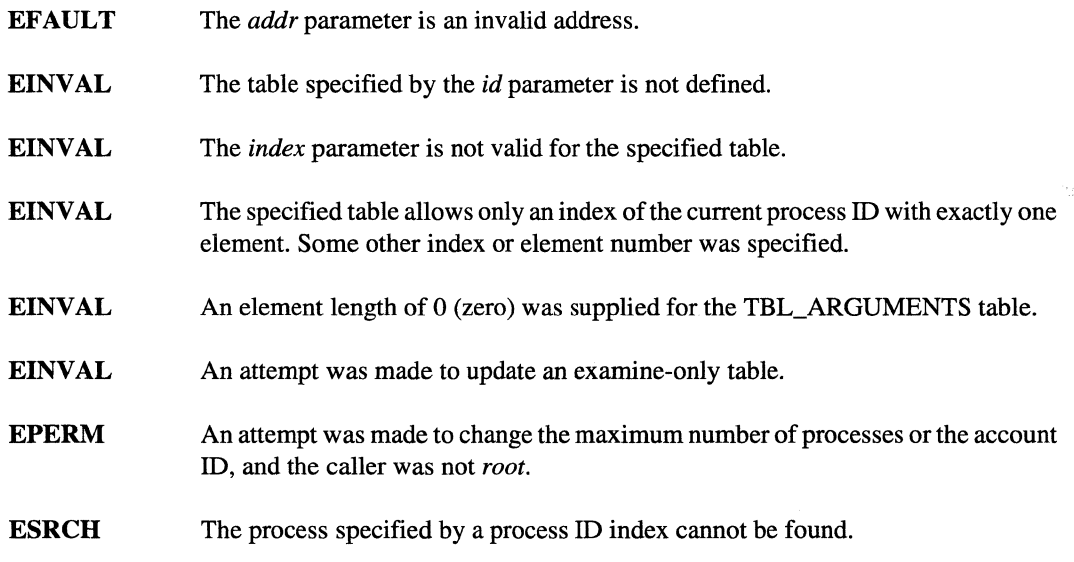

## See Also

Interfaces:  $setmodes(1)$ ,  $acct(2)$ ,  $tty(4)$ ,  $acct(5)$ 

# WRITEOFF() WRITEOFF()

**(:** 

 $\sim$ 

I:

**I:** 

Synchronous writes to a file at a specified offset.

## **Synopsis**

#include *<sys/types.h>*   $\#$ include  $\langle$ nx.h $>$ 

int **writeoff**(

*intfildes,*  esize\_t *offset,*  char *\*buffer,*  unsigned int *nbytes*);

#include <sys/types.h> #include <sys/uio.h>

## int **writevotT(**

*intfildes,*  esize\_t *offset,*  struct iovec *\*iov,*  int *iovcount);* 

## **Description of Parameters**

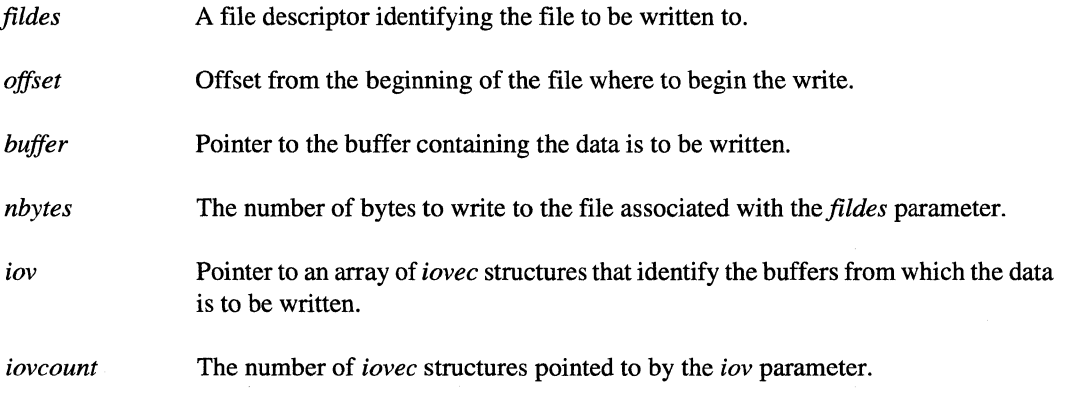

Paragon<sup>™</sup> System C Calls Reference Manual Manual Manual Pages

## **WRITEOFF()** (cont.) *WRITEOFF()* (cont.)

## **Discussion**

**I:** 

.'

I::

 $\blacksquare$ 

ľ

 $\blacksquare$ 

I:

**I** 

 $\blacksquare$ 

T.

T

**DE** 

Writeoff() and writevoff() perform the write operation starting at the offset specified by the *offset* parameter.

These functions do not modify the system file pointer(s) (unlike write() and writev()).

Currently these functions can be used only on files on the Paragon PFS.

Currently only M\_UNIX and M\_ASYNC I/O modes are supported.

The O\_APPEND flag used in the open function to obtain the file descriptor has no effect on the write. The write is performed at the position specified by the *offset* parameter.

## **Return Values**

Upon successful completion, a non-negative integer representing the number of bytes written is returned. If an error occurs, these functions return -1 and set *erma* to indicate the error.

### **Errors**

Errors are as described in OSF $/1$  write $()$ , except that the following errors can also occur:

**EFSNOTSUPP** The file referred to by *filedes* is not in a file system of a type that supports this operation. Currently only the PFS file systems support this operation.

EINVAL The file referred to by *filedes* is in an unsupported iomode. Currently only M\_UNIX and M\_ASYNC are supported.

## **See Also**

 $c$ write $(0, 20$  gopen $(0, 100)$ . iowait $(0, 100)$ . ivrite $(0, 100)$ . ivriteoff $(0, 100)$  niowait $(0, 100)$ setiomode()

*OSF/1 Programmer's Reference:* dup(), open(), write()

 $\mathbf{r}$ 

'W  $\mathbf{u}$ 

ن<br>سا

 $\overline{a}$ 

.<br>ad

ÿ,

 $\mathbf{a}$ 

÷

.<br>ئىس

÷

á.

I.

318

# **Message Types and Typesel Masks**

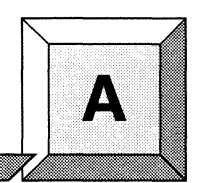

# **Types**

···~ ..

I:

I":

i=

 $\blacksquare$ 

 $\blacksquare$ 

 $\mathbf{r}$ .>.J

The *type* parameter used in message passing calls is a user-defined integer value used to identify the kind of information contained in the message. Types 0 to 999, 999, 999 are normal types that can be used by any send or receive call.

## **NOTE**

Types 1,000,000,000 to 1,073,741,823 and 2,000,000,000 and up are used by the system and should be avoided. Their use may produce unpredictable results.

Types 1,073,741,824 to 1,999,999,999 are *specialforce types* intended specifically for the  $\mathbf{csendrecv}()$ , hsendrecv $()$ , and isendrecv $()$  functions. Force types have three special properties:

- 1. A message with a force type bypasses the normal flow control mechanisms and is not delayed by clogged message buffers on the sending or receiving node.
- 2. Force types do not match the  $-1$  wildcard type selector. This property can be used to guarantee that the message is received by the proper buffer, no matter what other messages are also received.
- 3. A message with a force type is discarded if no receive is posted ( as when the receiving process has been killed). In general, bypassing the normal flow control mechanisms causes no problem because the send-receive calls guarantee that a receive is posted for the message.

If you use force-type messages with the **csendrecv** $\theta$  function, you are responsible for posting the receive on the receiving node before the message arrives. Otherwise, the receive will not complete and the message will be lost. The csendrecv $()$  function does not do internal synchronization of messages.

A-1

**[:** 

 $\blacksquare$ 

 $\blacksquare$ 

**I:** 

**I:** 

\_.\_---\_.\_-------

# **Typesel Masks**

The *typesel* parameter used in receive calls is an integer value that specifies the type(s) of message you are waiting for in a probe, receive, or flush operation. You assign a *type* to a message when you initiate a send operation. The *typesel* (type selector) allows you to select a specific message type or a set of message types based on a 32-bit mask. The *typesel* can be set as follows:

- If *typesel* is a non-negative integer, a specific message type will be recognized. All other messages will be ignored.
- If *typesel* is -1, the first message to arrive for the process that initiated a probe or receive operation will be recognized. After the first message has been received, you can use  $-1$  again to receive or probe the next message, and so on.
- If *typesel* is any negative number other than -1, a set of message types will be recognized. In this case, bits 0-29 of the *typesel* correspond to types 0 - 2 9. For example, if bit number 3 is set to 1 in the *typesel,* then a message of type 3 will be recognized. If bit number 3 is set to 0, then a message of type 3 will be ignored.

Bit 30 allows you to select all types greater than 29 as a group. Bit 30 can be used in conjunction with bits 0-29, as desired. Bit 31 set to 1 makes the *typesel* parameter negative and indicates that it is a mask.

To generate a mask, add the constant  $0 \times 800000000$  and the hexadecimal numbers associated with the *types* you want to select. For example, if you want to receive message types 1, 2, 5, and 12, add the following hex numbers:

 $0x800000000 + 0x2 + 0x4 + 0x20 + 0x1000 = 0x80001026$ 

Enter the following in your program code:

crecv (Ox80001026, buf, len);

If you want to receive any message except type 0, use the following:

```
crecv (OxFFFFFFFE, buf, len);
```
Table A-I shows the hexadecimal number associated with bits 0-31.

. --- --- -- ------------

··~ ....

 $\Gamma^*$ 

 $\mathbf{I}^*$  $\cdot$ 

 $\overline{\phantom{a}}$ 

 $\begin{bmatrix} 1 & 1 \\ 1 & 1 \end{bmatrix}$ 

I:

l:

L

 $\Gamma$ 

 $\mathbf{I}$ 

 $\Gamma$ 

1=:

 $\blacksquare$ 

 $\blacksquare$ 

 $\mathbf{I}^*$ 

 $\begin{bmatrix} 1 \\ 1 \end{bmatrix}$ 

 $\Gamma$ 

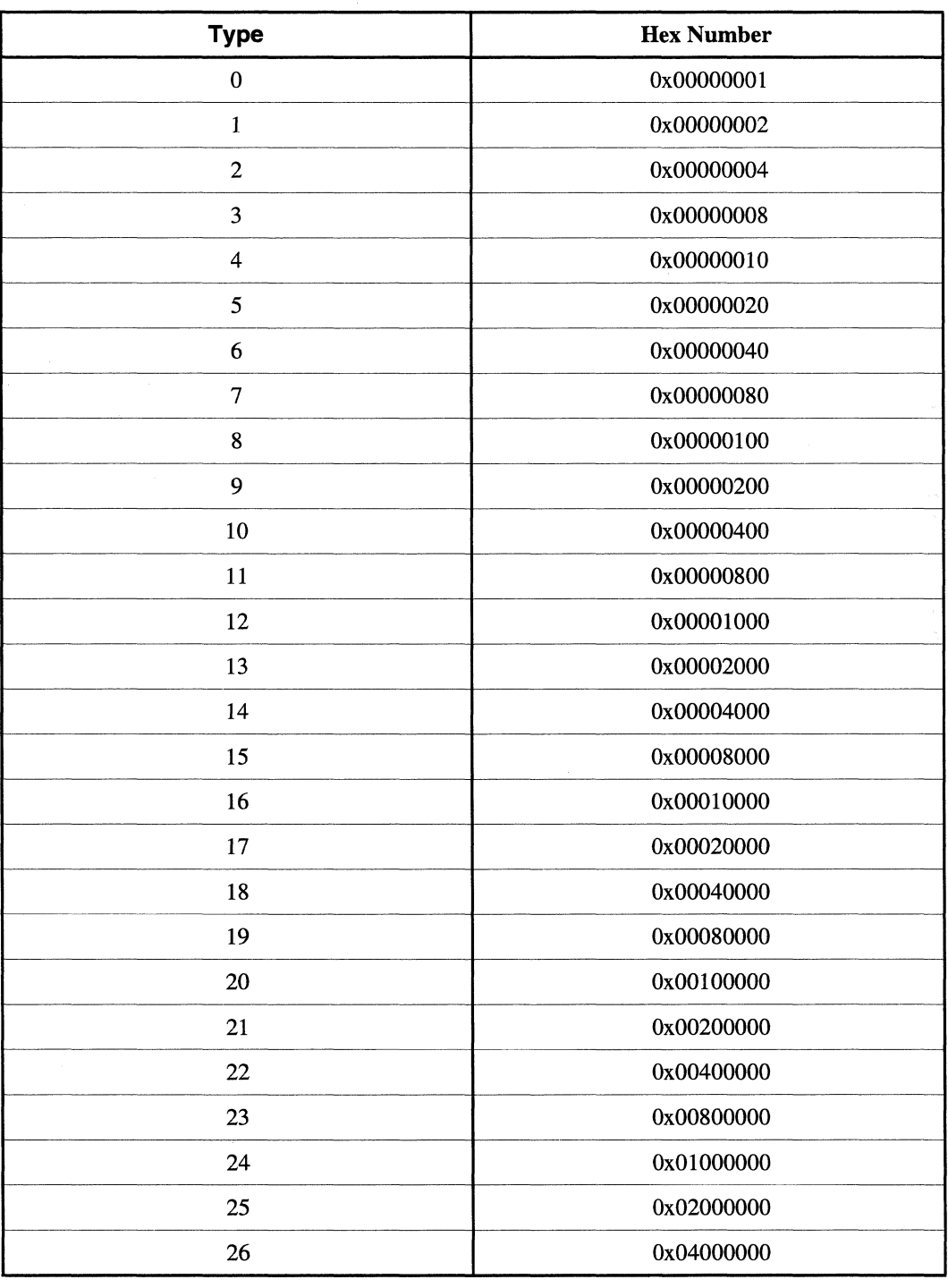

## Table A-I. Typesel Mask List (1 of 2)

A-3

Ä,

 $\frac{1}{2}$  $\mathbf{L}$ 

i.<br>Lin

 $\overline{\mathcal{M}}$ 

 $\ddot{\phantom{a}}$ 

ا<br>تنافذ

 $\overline{a}$ l.

。<br>条 36

 $\frac{1}{2}$ 

ψ, 

أست

n. ز<br>سرگ

an an I 

لع

å.

 $\mathbf{I}$ 

انت گُ

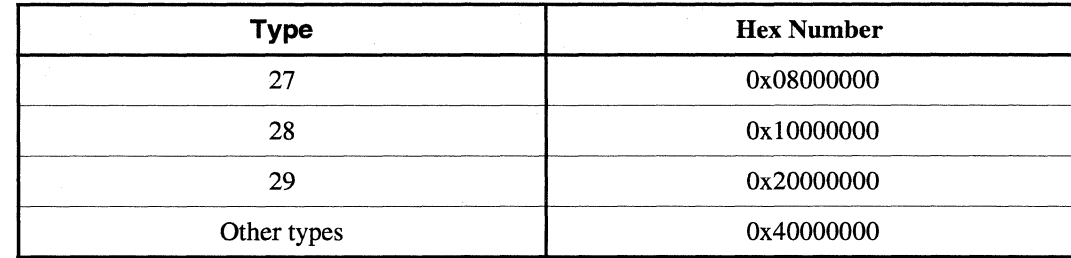

## Table A-1. Typesel Mask List (2 of 2)

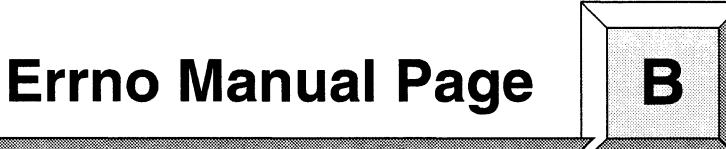

This appendix contains the manual page that describes the *ermo* global variable, possible *ermo*  values, and error handling using operating system C system calls.

~---~---.- --~.----.. ---...

l:

**I:** 

 $\blacksquare$ 

 $\blacksquare$ . .JIO

 $\blacksquare$ 

 $\blacksquare$ 

 $\blacksquare$ 

 $\blacksquare$ 

 $\bullet$ -~

r=

[J

 $\prod_{i=1}^n$ 

[J

 $\Gamma$ 

 $\Gamma$ 

 $\blacksquare$ 

l:

[~

**I** 

U

D

The *erma* global variable is set with an error value that has an associated message that helps determine the problem in a program. This manual page provides a complete list of the error values for operating system C system calls. You can also find the list of error codes in the file *lusrlincludelsyslermo.h.* See the *OSFll Programmer's Reference* for more information about error codes and error numbers.

# *ERRNO ERRNO*

 $\mathbf{f}$   $\mathbf{r}$ Ii •

 $\overline{\phantom{a}}$ 

IJ

I :

Error values returned by functions in the *ermo* global variable.

## **Synopsis**

#include <errno.h>

## **Description**

There are two versions of the operating system C system calls:

- --"--\_.\_"---- -\_.".-. ----"~----------.------.. ----.--------- ------ -------- ------

- The standard C system calls that send a message to standard error when an error occurs
- The underscore C system calls that return an error code *(ermo)* when an error occurs

The standard C system calls terminate a process when an error occurs and send a message to standard error describing the error. For example, the  $crev()$  function terminates when an error occurs and it sends a message to the standard error describing the error.

The underscore C system calls are identified by an underscore as the first character of the name. For example, the  $\_crecv()$  function is the underscore version of the  $crecv()$  function. The underscore calls allow you to write programs that take specific actions when an error occurs. They return a non-negative value upon successful completion. When an error occurs in an underscore system call, the call does not terminate the process, but returns a -1 value and sets the *ermo* global variable with an error value.

The *ermo* global variable is set with an error value that has an associated message that helps determine the problem in a program. This manual page provides a complete list of the error values for operating system C system calls. You can also find the list of error codes in the file *lusrlincludelsyslermo.h.* See the *OSFll Programmer's Reference* for more information about error codes and error numbers.

There are two functions you can use to print out the error code for a program that terminates with an error: perror() and nx\_perror(). The perror() function writes an error message on the standard error output that describes the last error encountered by a function, library function, or Paragon OSF/1 system call. The  $nx\_perror()$  function is identical to the perror $()$  function, except that it writes the current node number and process type in addition to the error message.

-- -----------.--.---~~---~--~---~-~------------~-~---

r:

 $\begin{bmatrix} \bullet \\ \bullet \\ \bullet \end{bmatrix}$ 

 $\mathbf{r}$ 

 $\blacksquare$ 

r:

L

O

 $\Gamma$ 

 $\blacksquare$ 

C

IJ

T

 $\mathbf{I}$ 

 $\mathbf{r}$ 

 $\blacksquare$ 

**ERRNO** *(cont.) ERRNO(cont.)* 

For example, the underscore C system call \_crecv() call does not terminate when an error occurs. On a error, it returns a -1 and sets *ermo* to the error code for the error that occurred. You can use  $\mathbf{perror}()$  or  $\mathbf{nx\_perror}()$  to print the error message.

The following table lists the *ermo* values for operating system system calls. The table lists the error code, the error code number, the message text, and notes on the error code. The message text appears in italic text.

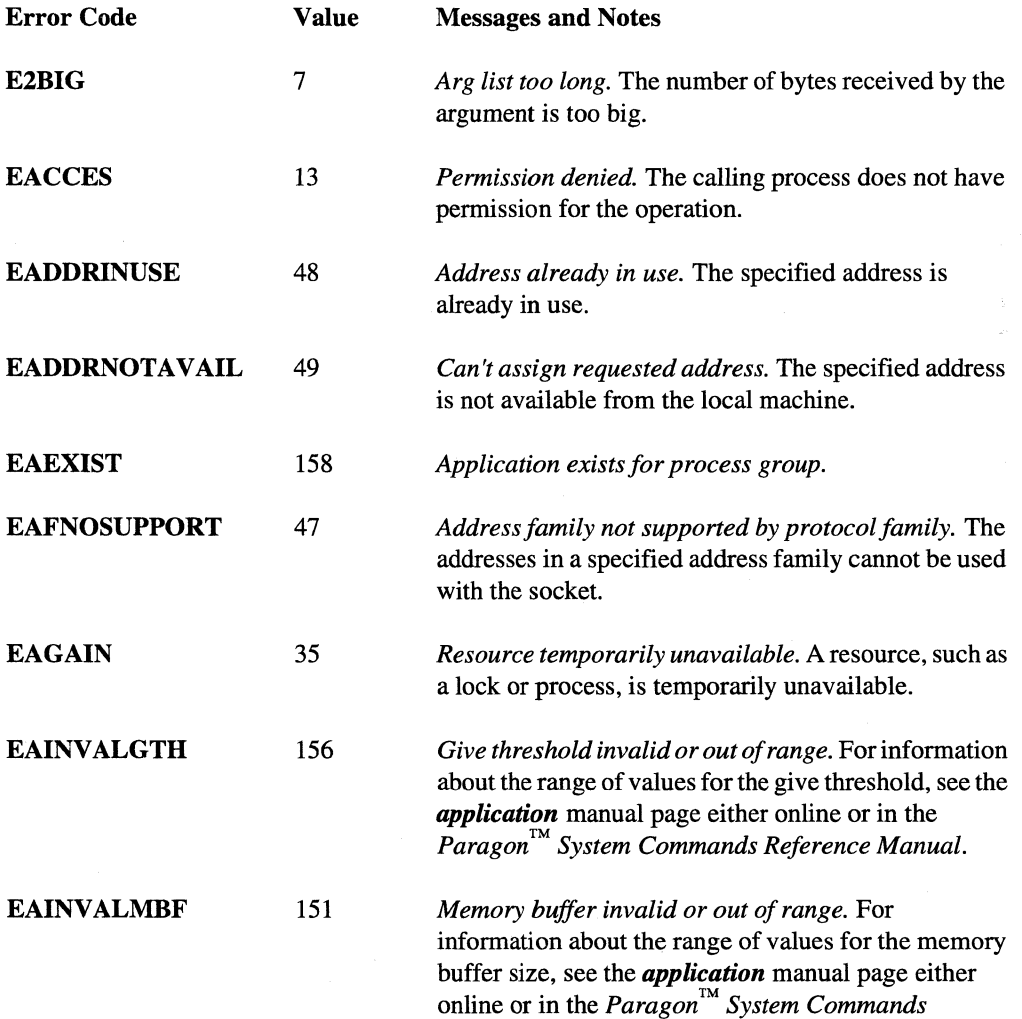

*Reference Manual.* 

J.

**ERRNO** *(cont.)* 

# *ERRNO(cont.)*

[J

 $\mathcal{P}^{\text{eq}}$ j.

 $\overline{a}$ 

i.

Y.  $\Delta$ 

 $\langle \psi \rangle$ á á

 $\bar{\mathcal{H}}$ la.  $\sim$ 

 $\frac{1}{2}$ 重 山

> $\langle \tau_{\parallel}$  $\frac{1}{2\pi}$

i<br>Lin

 $\bar{\psi}$ .<br>Al-B

 $\alpha$ ا<br>است

m. i<br>L⊾⊒

 $\begin{bmatrix} 1 \\ 2 \end{bmatrix}$ 

Y II<br>A J

 $\mathcal{R}$ .<br>ابته

 $\blacksquare$  .

IJ

I.

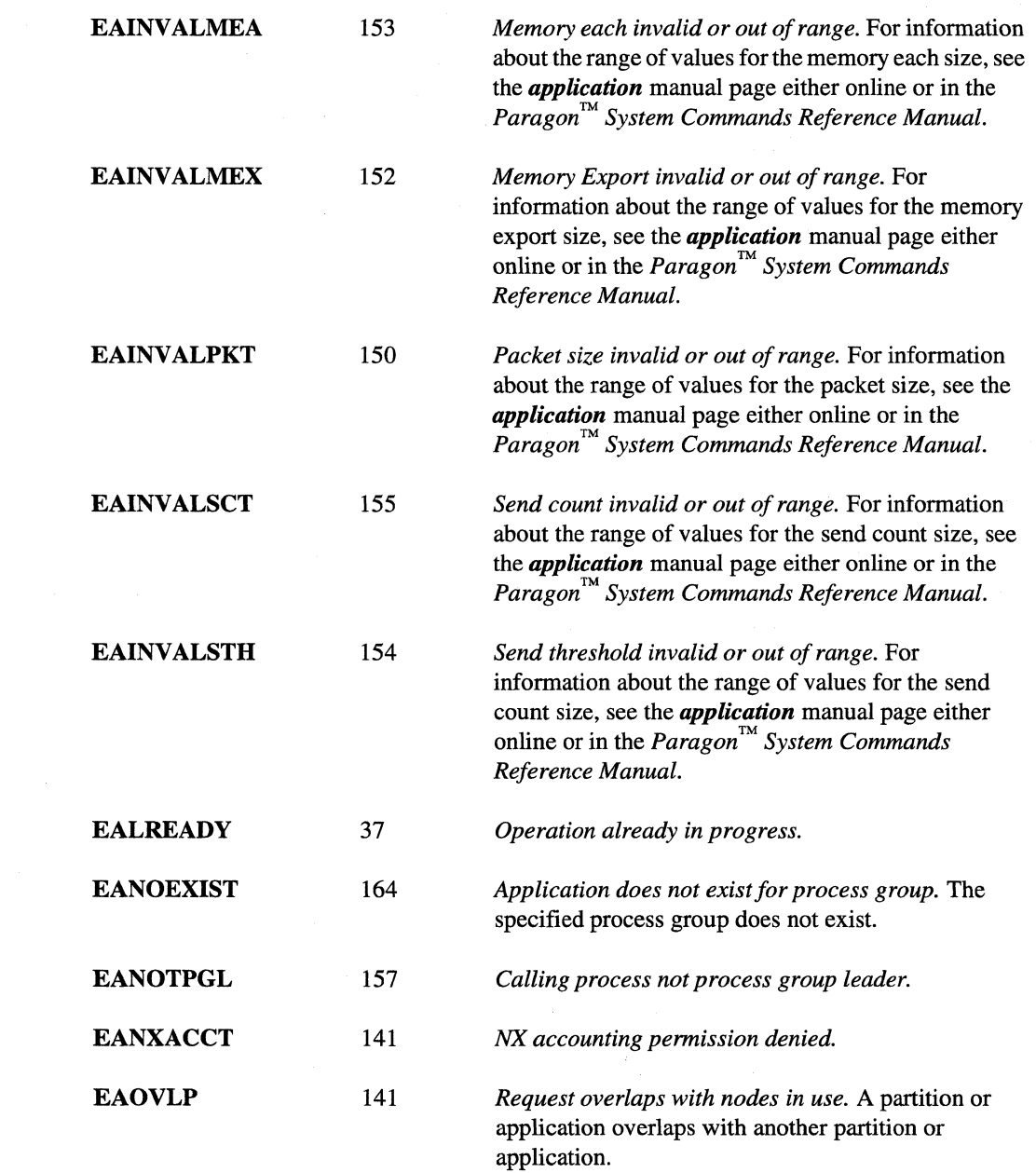

Paragon<sup>™</sup> System C Calls Reference Manual

Manual Pages

-------~--~~------------ .. ---~

**ERRNO** *(cont.)* 

~'.' J

r:

 $\Gamma$ 

 $\begin{bmatrix} 1 & 0 & 0 \\ 0 & 1 & 0 \\ 0 & 0 & 0 \end{bmatrix}$ 

 $\Gamma$ 

I

 $\mathbf{I}$ 

 $\Gamma$ 

 $\Gamma$ 

 $\mathbf{I}^-$ 

 $\mathbf{I}$ 

I:

 $\begin{bmatrix} 1 & 1 \\ 1 & 1 \end{bmatrix}$ 

[:

 $\blacksquare$ 

(J

**ERRNO** *(cont.)* 

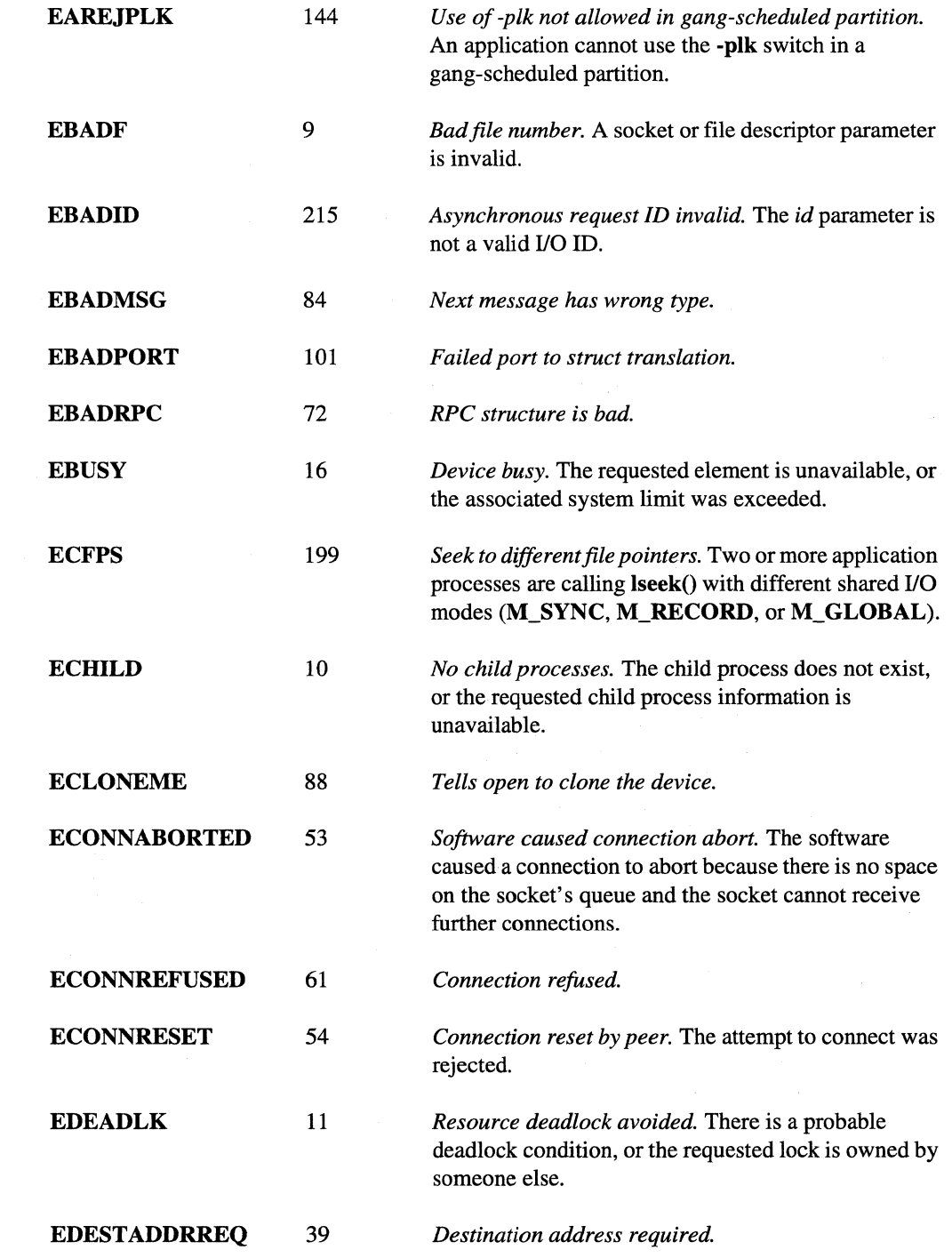

--------- ------------------------------------ -- --

# **ERRNO** *(cont.)*

# *ERRNO(cont.)*

r - Ii .,

 $\frac{1}{2}$ i.

 $\rightarrow$ .<br>Kata 14

> $\rightarrow$  $\bar{\nu}_\alpha$

 $\overline{\mathcal{P}}$ Á.

> $\bar{\mathcal{D}}$  $\ddot{x}$

 $\frac{1}{2}$  $\frac{1}{2}$ 

L..

 $\frac{1}{2}$ 

j.

 $\sim$ العا

 $\sim$ .<br>42. st

 $\sim$ ا<br>اس ک

If''''  $\Delta$ 

.<br>أطلا

 $\overline{a}$ 

Á.

I.

 $\blacksquare$ .<br>د که

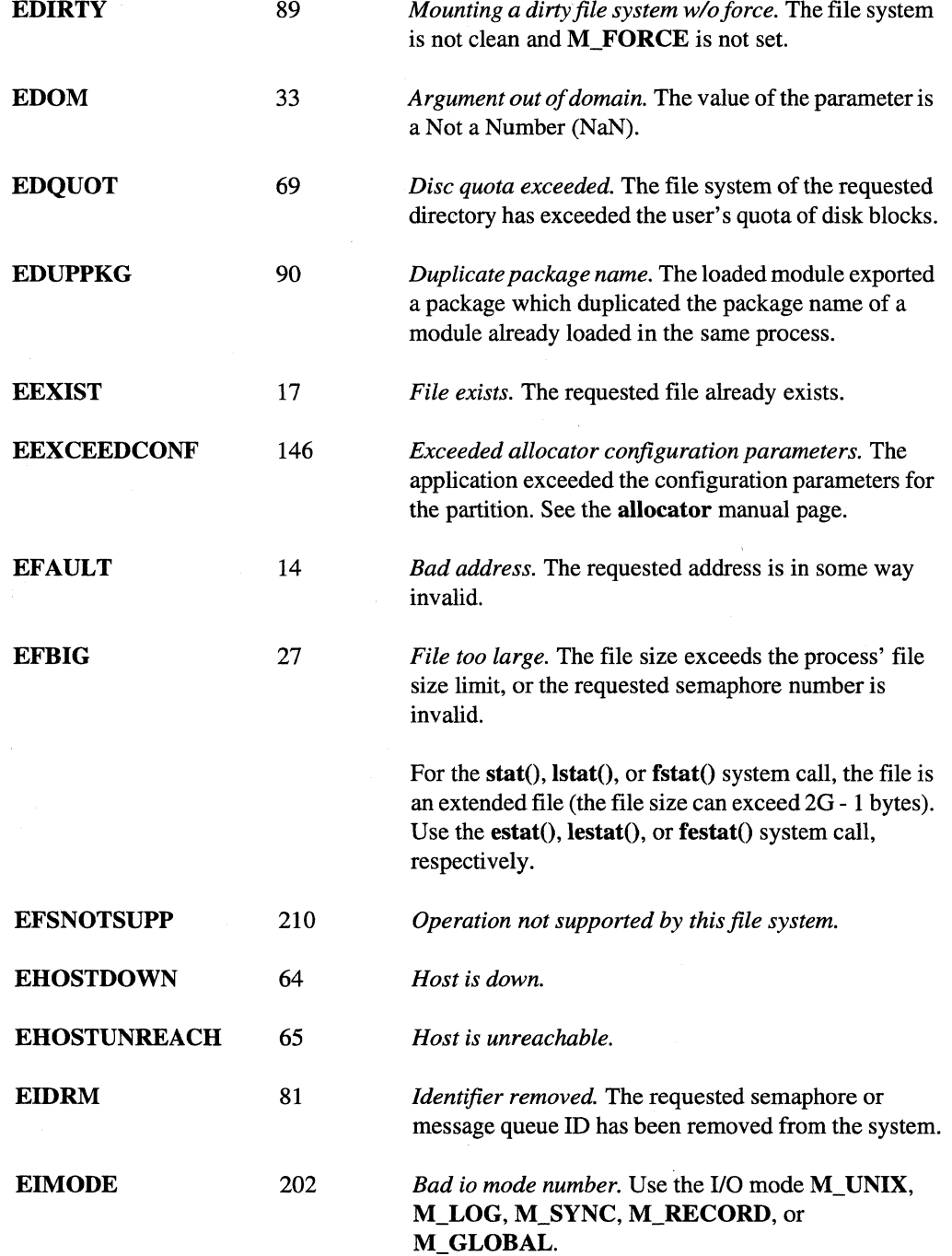

 $\bar{z}$ 

Manual Pages

# *ERRNO (cont.)*

 $\Gamma$ 

 $\blacksquare$ 

Ī

 $\mathbf{L}$ 

 $\Gamma$ 

 $\prod_{i=1}^n$ 

IJ.

T

# *ERRNO(cont.)*

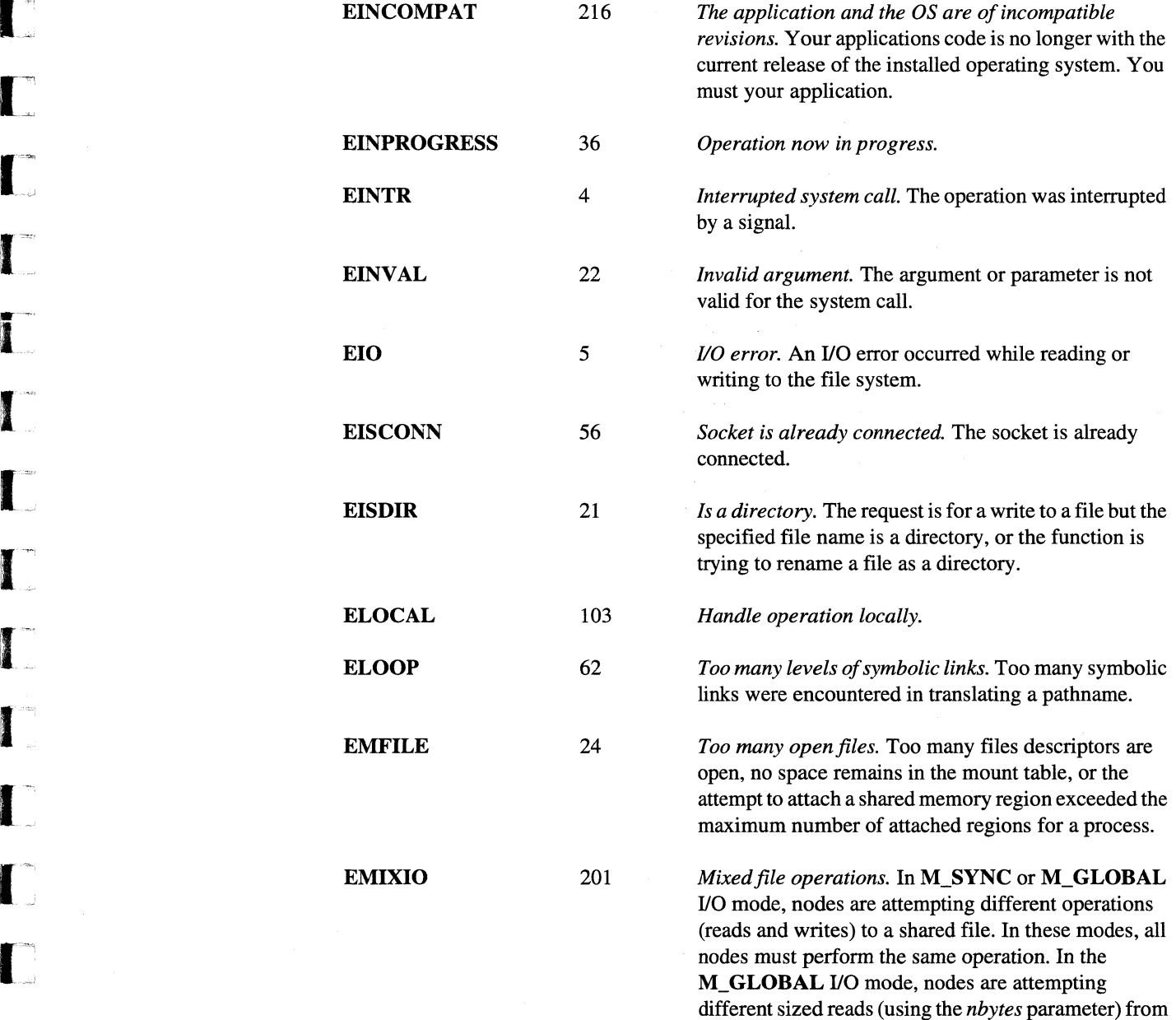

a shared file. See the **setiomode**() function for a description of the I/O modes for file operations.

·.-.----~-----.-.----.--. -..,.----- -\_.\_......,...\_----------------------

*ERRNO (cont.) ERRNO(cont.)* 'k. ...

 $\mathbb{Z}$  ,  $\mathbb{Z}$ 

 $\left( \begin{array}{c} \bullet \\ \bullet \end{array} \right)$ 

 $\cdot$  :

*r* --,

... <sup>~</sup>

~""

 $\omega_I$ 

rf"'l

1.-

 $\blacksquare$ 

[~

 $\blacksquare$ 

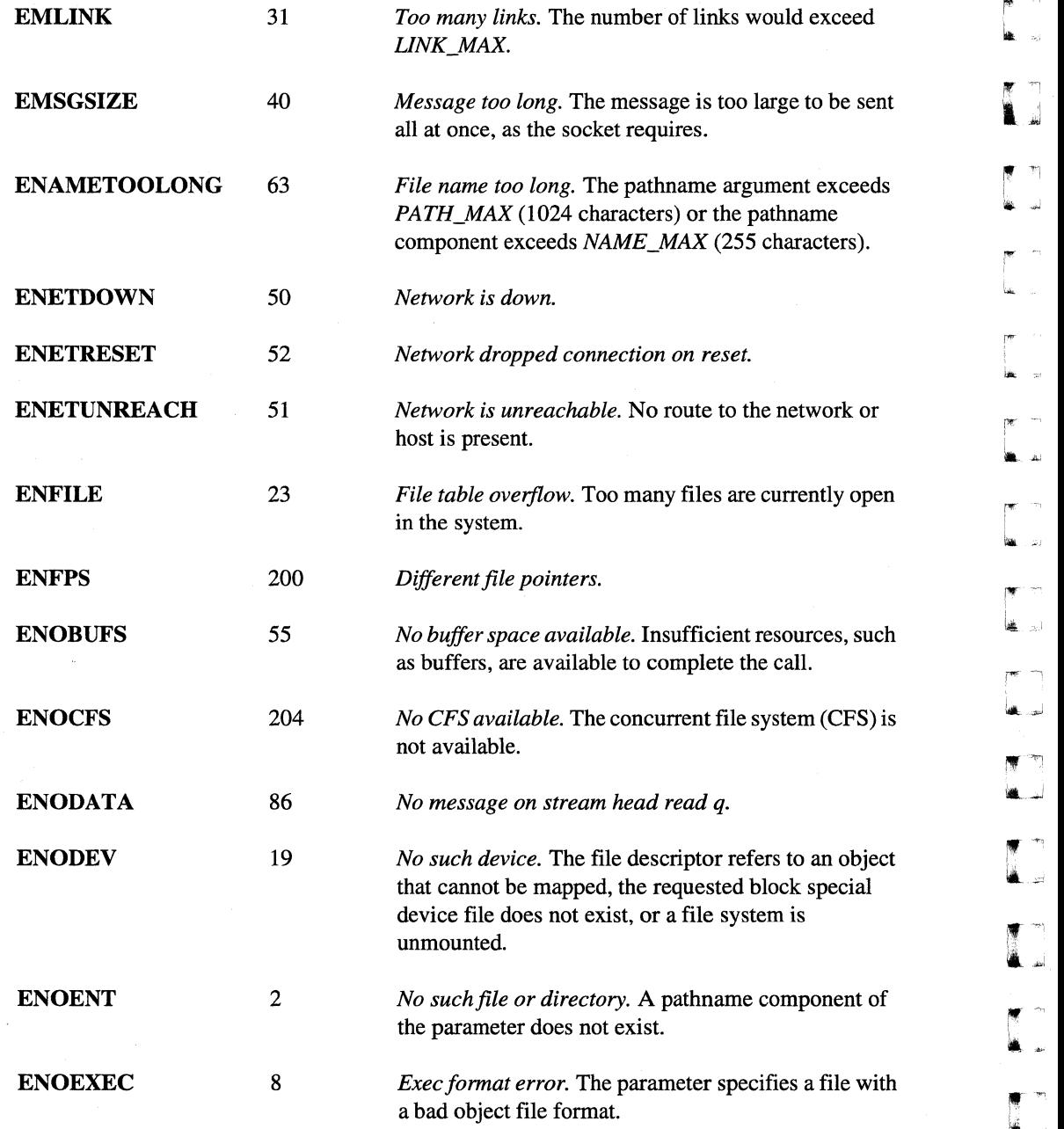

Paragon<sup>™</sup> System C Calls Reference Manual

Manual Pages

*ERRNO (cont.)* 

[- AI,

*( -r'*  -Ail

 $\mathbf{I}^*$ 

 $\Gamma$ 

[~

[~

 $\mathbf{I}$ 

r=

 $\Gamma$ 

r"

I

 $\Gamma$ 

 $\mathbf{C}$ 

 $\Box$ 

**I]** 

(]

 $-$ - $-$ \_.~J

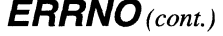

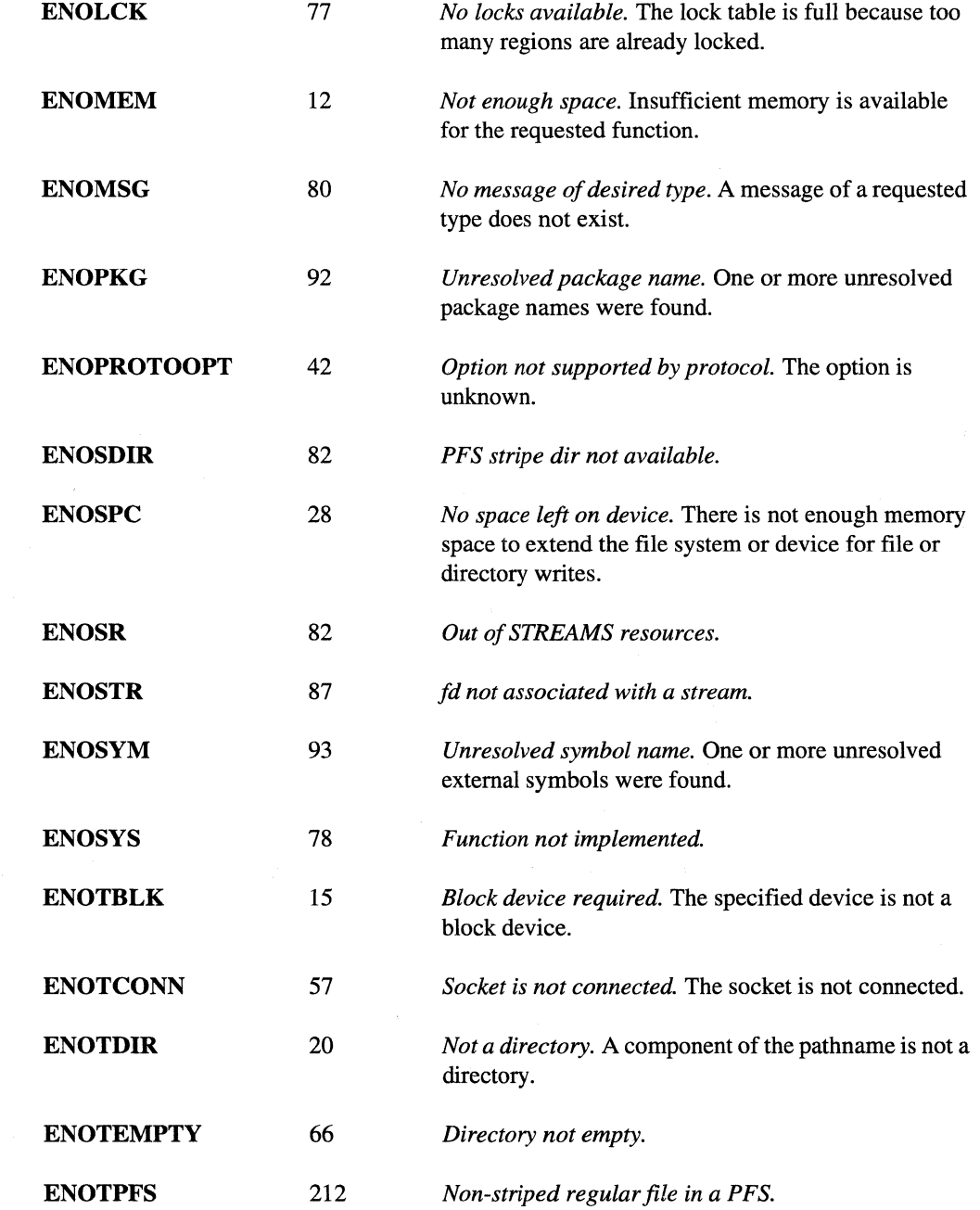

# **ERRNO** (*cont.*) **I**  $\bullet$  **ERRNO** (*cont.*)

l:

 $, \ldots$ 1'- ..

 $\frac{1}{2}$ 

f"'"

I. ..

 $\rightarrow$ 

 $\sim$ 

..<br>**Ik.**....J

i,.,

 $\mathbf{I}$  .

ا<del>ب</del><br>العب

..

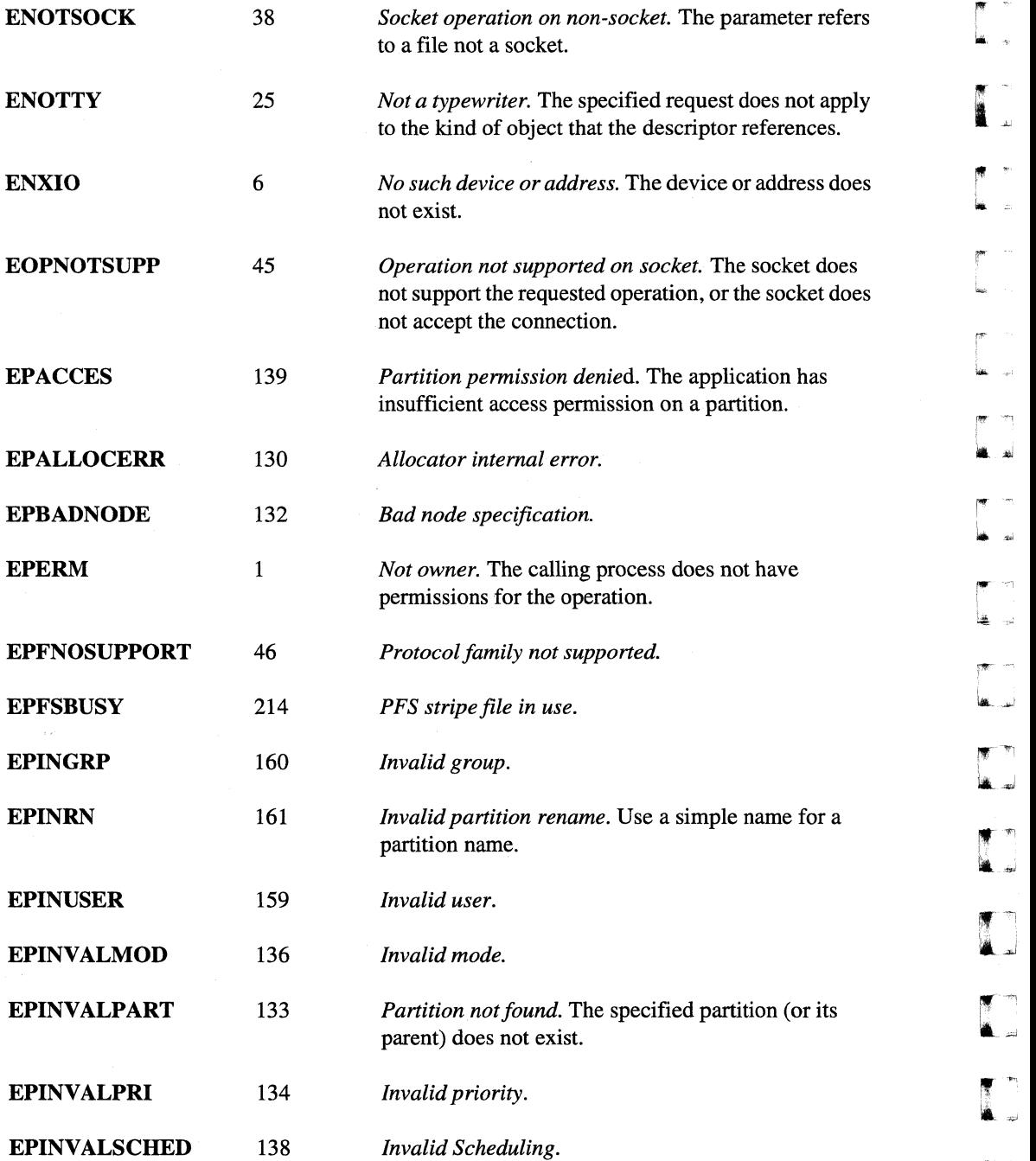

Manual Pages

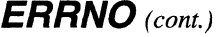

I~

 $\mathbf{L}$ 

 $\begin{bmatrix} 1 & 0 & 0 \\ 0 & 1 & 0 \\ 0 & 0 & 0 \\ 0 & 0 & 0 \\ 0 & 0 & 0 \\ 0 & 0 & 0 \\ 0 & 0 & 0 \\ 0 & 0 & 0 \\ 0 & 0 & 0 \\ 0 & 0 & 0 & 0 \\ 0 & 0 & 0 & 0 \\ 0 & 0 & 0 & 0 \\ 0 & 0 & 0 & 0 \\ 0 & 0 & 0 & 0 & 0 \\ 0 & 0 & 0 & 0 & 0 \\ 0 & 0 & 0 & 0 & 0 \\ 0 & 0 & 0 & 0 & 0 \\ 0 & 0 & 0 & 0 & 0 \\ 0 & 0 & 0 &$ 

 $\Gamma$ 

T

l:

**I)** 

**C** 

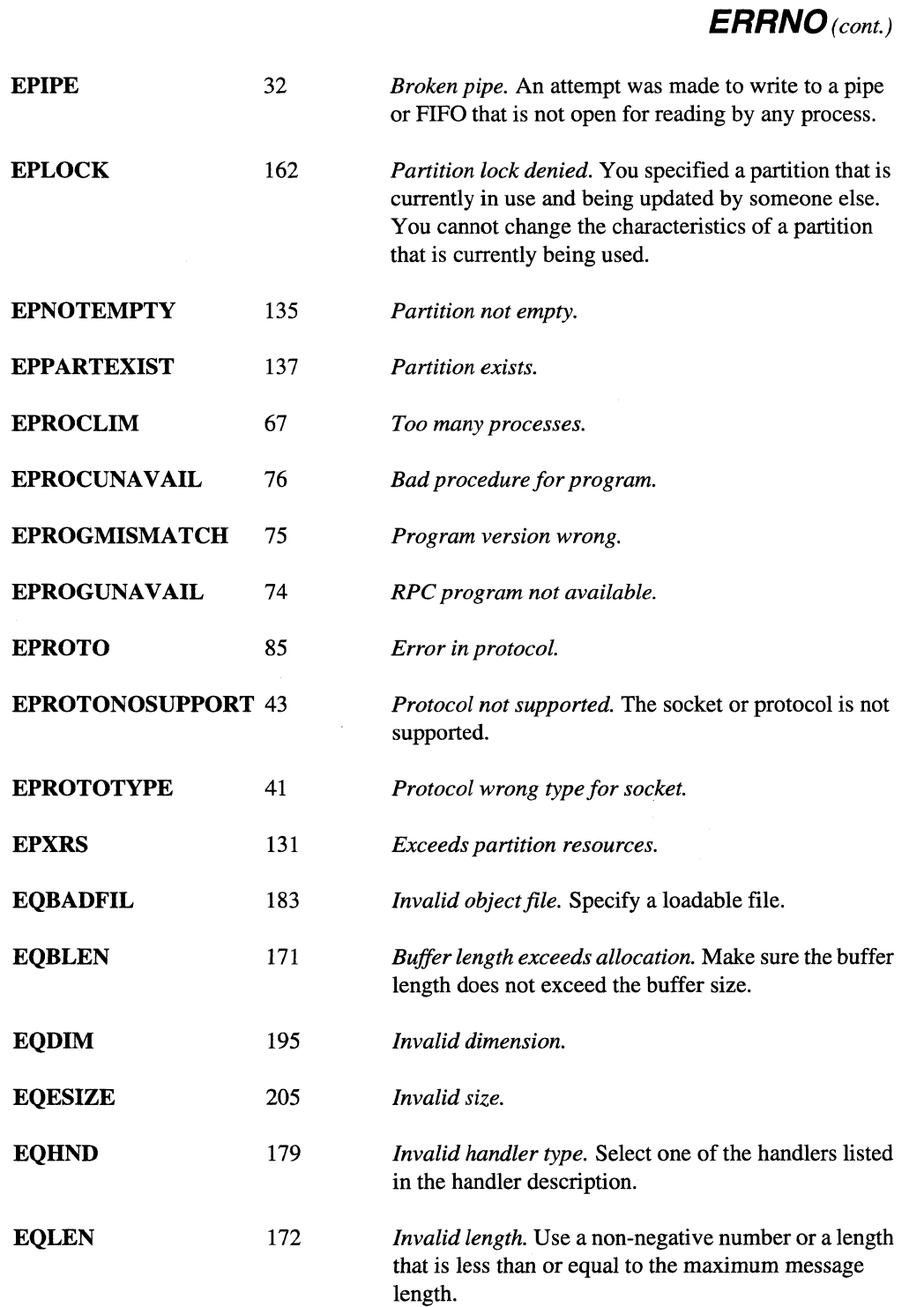

### 8-11

# *ERRNO (cont.)*

# *ERRNO(cont.}*

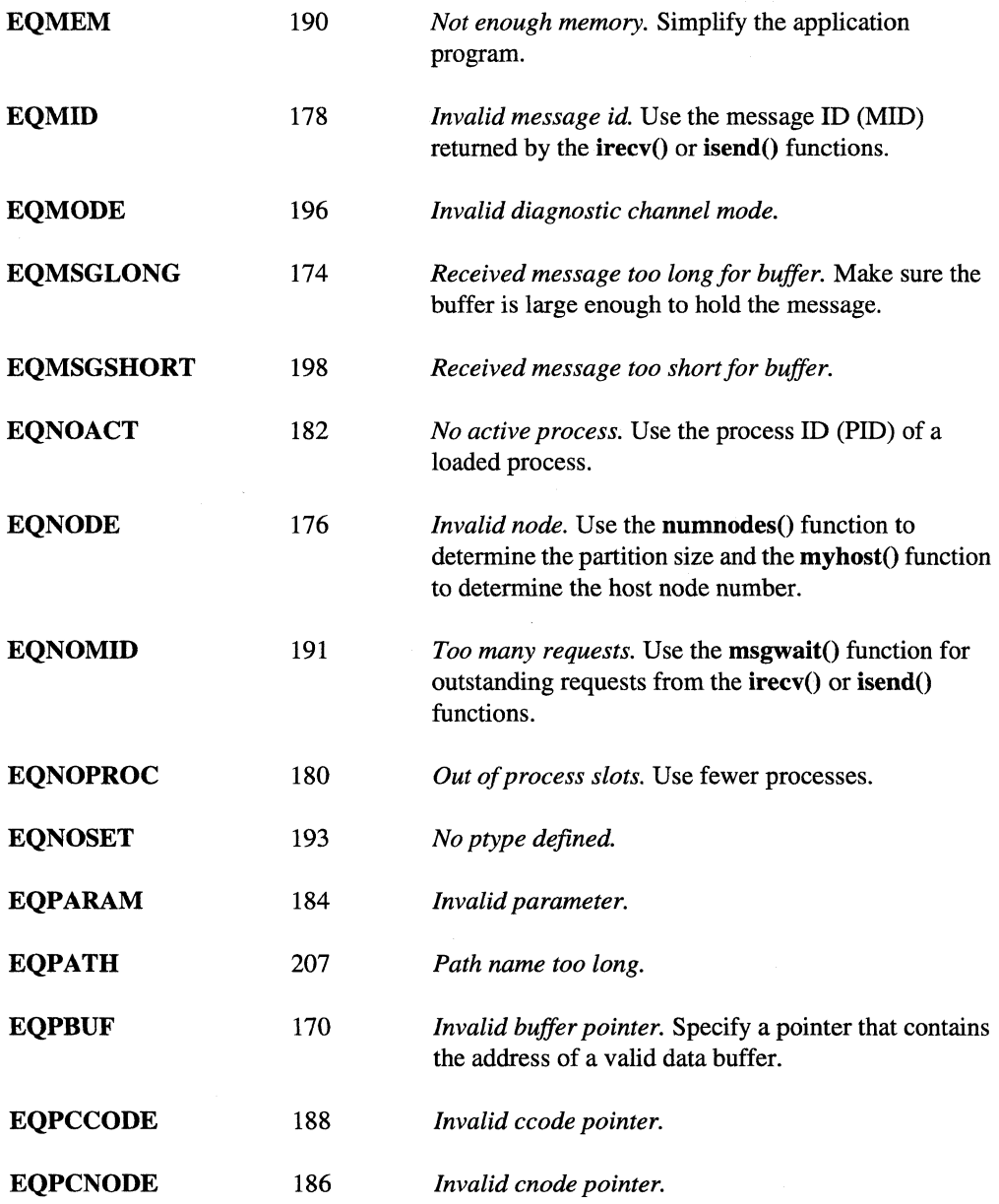

 $\overline{\mathbf{C}}$ 

 $\mathbf{I}$ 

Paragon<sup>™</sup> System C Calls Reference Manual

Manual Pages

# **ERRNO** *(cont.)*

 $\prod_{\omega}$ 

 $\Gamma$ 

T

 $\mathbf{r}$ 

 $\Box$ 

 $\Gamma$ 

 $\mathbf{I}^-$ 

 $\overline{\Gamma}$ 

[J

 $\blacksquare_*$ 

(]

# *ERRNO(cont.)*

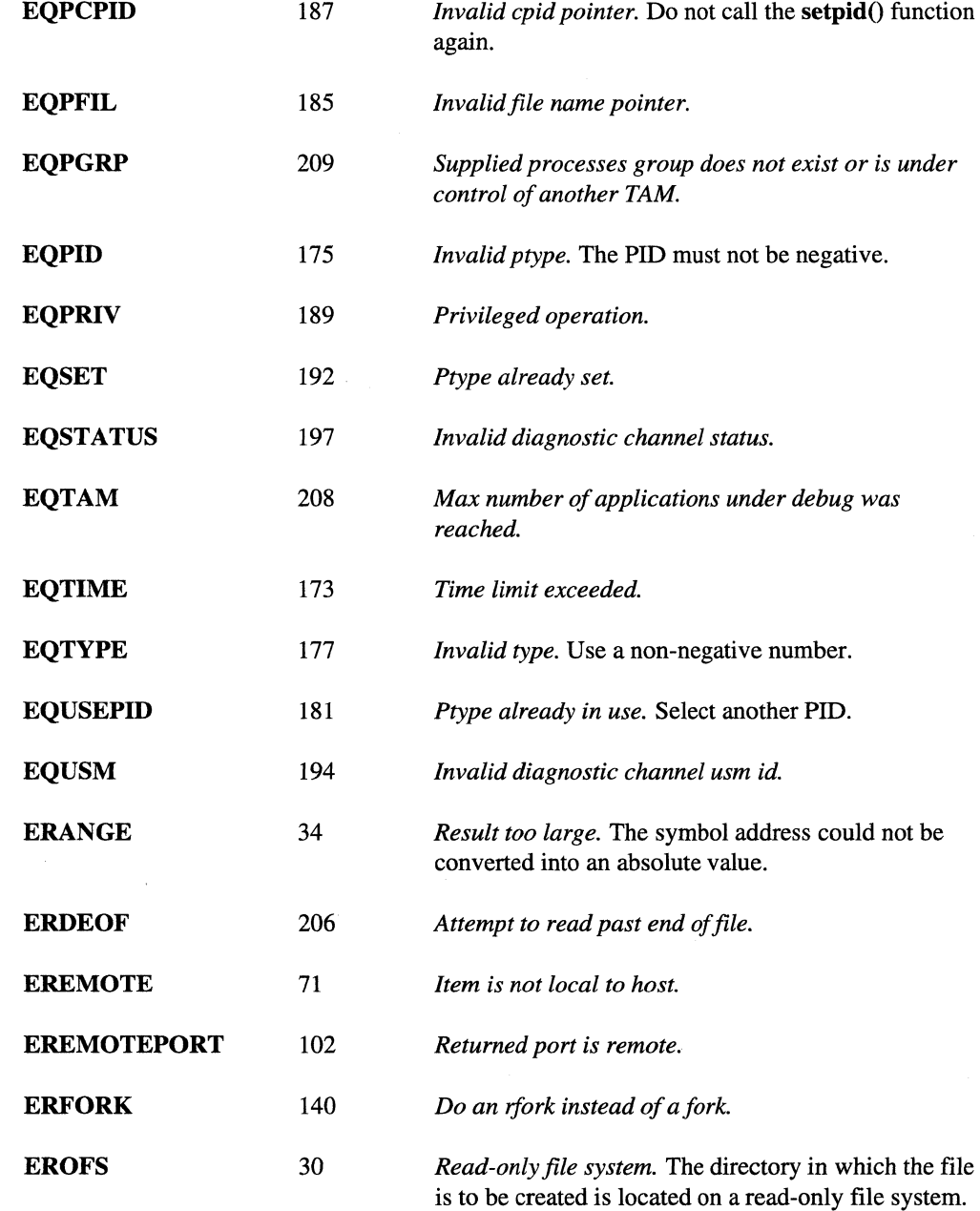

.\_----- - .. -.,---~--- ------- ---------~~.-.--.

 $\mathbf{r}$ 

 $\mathbf{M}$ 

 $\overline{a}$ 

 $\frac{1}{2}$ 

 $\mathbf{L}$ 

 $\alpha$  $\overline{u}$ 

i.<br>Lid

.<br>الصابية

ry. أساء

 $\mathbb{R}^2$ 

أخب :<br>أنف

> $\mathcal{B}_{\mathcal{B}}$ .<br>ad

> $\frac{1}{2}$

 $\begin{bmatrix} 1 \\ 1 \\ 2 \end{bmatrix}$ 

 $\frac{1}{\sqrt{2}}$  $\omega i$ 

# **ERRNO** *(cont.)*

# *ERRNO(cont.)*

I:

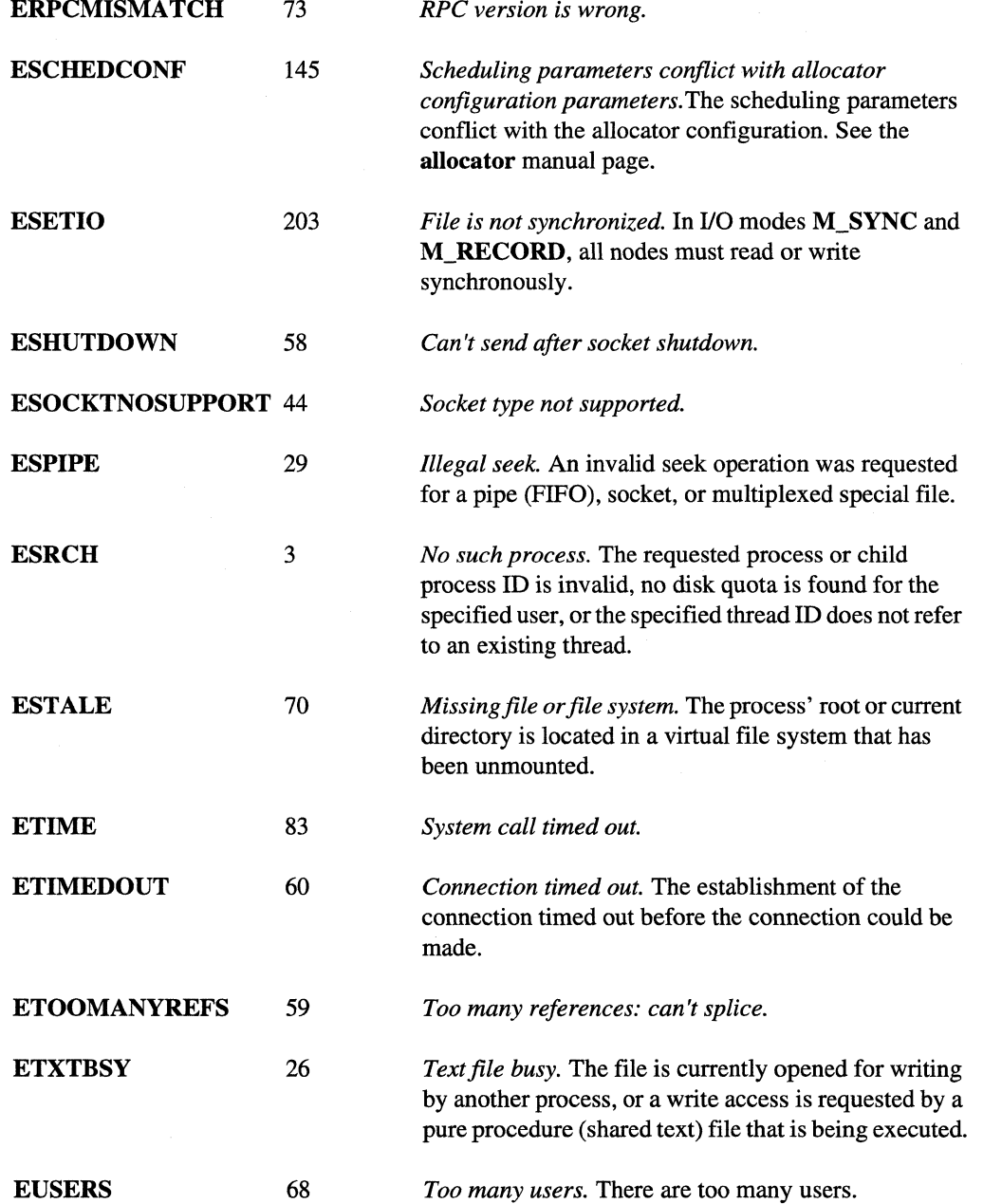

Paragon<sup>™</sup> System C Calls Reference Manual

Manual Pages

**ERRNO** *(cont.)* 

II

T

 $\mathbf{C}$ 

 $\Gamma$ 

r::

 $\Gamma$ 

 $\overline{\mathbf{I}}$ 

 $\blacksquare$ 

 $\blacksquare$ 

D

 $\mathbf{I}$ 

 $\mathbf{I}$ 

 $\mathbf{r}$ 

 $\Gamma$ 

r=

 $-1.1$ 

IJ

IJ

T

# *ERRNO(cont.)*

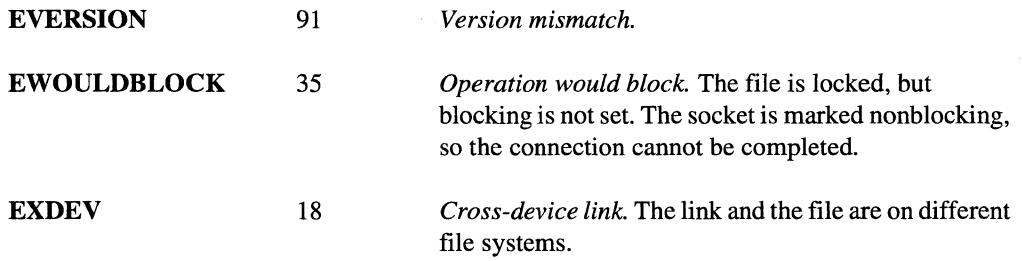

## **Limitations and Workarounds**

For information about limitations and workarounds, see the release notes files in *lusrlsharelrelease\_notes.* 

## **See Also**

*application, nx\_perror(), perror(3)* 

÷, Ĺ.

> $\overline{\mathbf{v}}$  $\Delta$

 $\mathbf{r}$ 

.<br>.<br>.

 $\overline{v}$ 

 $\ddot{\phantom{a}}$ 

L.

 $\overline{a}$ 

 $\pi\eta$ أنف

 $\frac{1}{2}$  $\omega$ 

> $\rightarrow$ L.

:<br>أسعا

 $\overline{\phantom{a}}$ ا<br>القبر الله

> $\left\vert \Psi\right\vert$ .<br>Se

 $\mathbb{R}^2$ 

ر<br>نون

ليو.<br>المو

 $\bullet$ ا<br>أطف

# **Index**

# $\mathbf C$

 $\blacksquare$ 

 $\mathbf{r}$ 

 $\mathbf{I}$ 

 $\mathbf{L}$ 

 $\mathbf{L}^*$ 

 $\mathbf{I}$ 

 $\Gamma$ 

D

D

 $\Gamma$ 

D

 $\mathbf{r}$ 

 $\blacksquare$ 

T

cprobe 1 cprobex 1 cread 4 creadv 4 creat 276 crecv 8, 43 crecvx 8 csend 12 csendrecv 15 cwrite 18 cwritev 18

## D

dclock 21 dup 43 dup2 43

# E

eadd 23 ecmp 23 ediv 23

emod 23 emul 23 errno B-2 eseek 28 esize 32 estat 36 esub<sub>23</sub> etos 40 exec 298

## F

fcntl 43 festat 36 flick 56 fork 298 fork\_remote\_ctl 58 fpgetmask 60 fpgetround 60 fpgetsticky 60 fpsetmask 60 fpsetround 60 fpsetsticky 60

fstatpfs 301

## G

gcol 64 gcolx 67 gdhigh 71 gdlow 75 gdprod 79 gdsum 83 giand 90 gihigh 71 gilow 75 gior 93 giprod 79 gisum 83 gland 90 glor 93 gopen 96 gopf 100 gsendx 104 gshigh 71 gslow 75 gsprod 79 gssum 83 gsync 106

## $\mathbf{H}$

hrecv 109 hrecvx 109 hsend 115

hsendrecv 120 hsendx 115

## $\mathbf{I}$

infocount 124 infonode 124 infoptype 124 infotype 124 iodone 127 iomode 130 iowait 133 iprobe 136 iprobex 136 iread 140 ireadoff 144 ireadv 140 ireadvoff 144 irecv 147 irecvx 147 isend 151 isendrecv 154 iseof 157 isnan 159 isnand 159 isnanf 159 iwrite 161 iwriteoff 165 iwritev 161 iwritevoff 165

## L

 $\blacksquare$ 

n

L

T

 $\blacksquare$ 

 $\prod_{i=1}^{n}$ 

T

 $\mathbf{I}$ 

T

T

 $\blacksquare$ 

ſ

C

T

T

lestat 36 Isize 168

## M

masktrap 172 mount 175 msgcancel 182 msgdone 184 msgignore 186 msgmerge 188 msgwait 190 myhost 193 mynode 194 myptype 196

# $\mathbf N$

niodone 197 niowait 199 numnodes 201 nx\_app\_nodes 204 nx\_app\_rect 206 nx\_chpart\_epl 208 nx\_chpart\_mod 208 nx\_chpart\_name 208 nx\_chpart\_owner 208 nx\_chpart\_rq 208 nx\_chpart\_sched 208 nx\_empty\_nodes 214 nx\_failed\_nodes 217

nx\_initve 220 nx\_initve\_attr 225 nx\_initve\_rect 220 nx\_load 238 nx\_loadve 238 nx\_mkpart 241 nx\_mkpart\_attr 244 nx\_mkpart\_map 241 nx\_mkpart\_rect 241 nx\_nfork 255 nx\_part\_attr 258 nx\_part\_nodes 261 nx\_perror 263 nx\_pri 265 nx\_pspart 267 nx\_rmpart 271 nx\_waitall 274

# $\mathbf{o}$

open 276

P pthread\_create 298

# $\overline{\mathbf{R}}$

readoff 287 readvoff 287 rmknod 285

# $\mathbf{s}$

setiomode 289 setptype 297 statpfs 301 stoe 40

# $\mathbf T$

table 306

# $\mathbf U$

umount 175